# **FareXChange A NeTEx Profile**

for UK Fares data Part3 Fare Data elements (FXCP-FM)

[Review DRAFT]

June 2019

#### **Document Control Log**

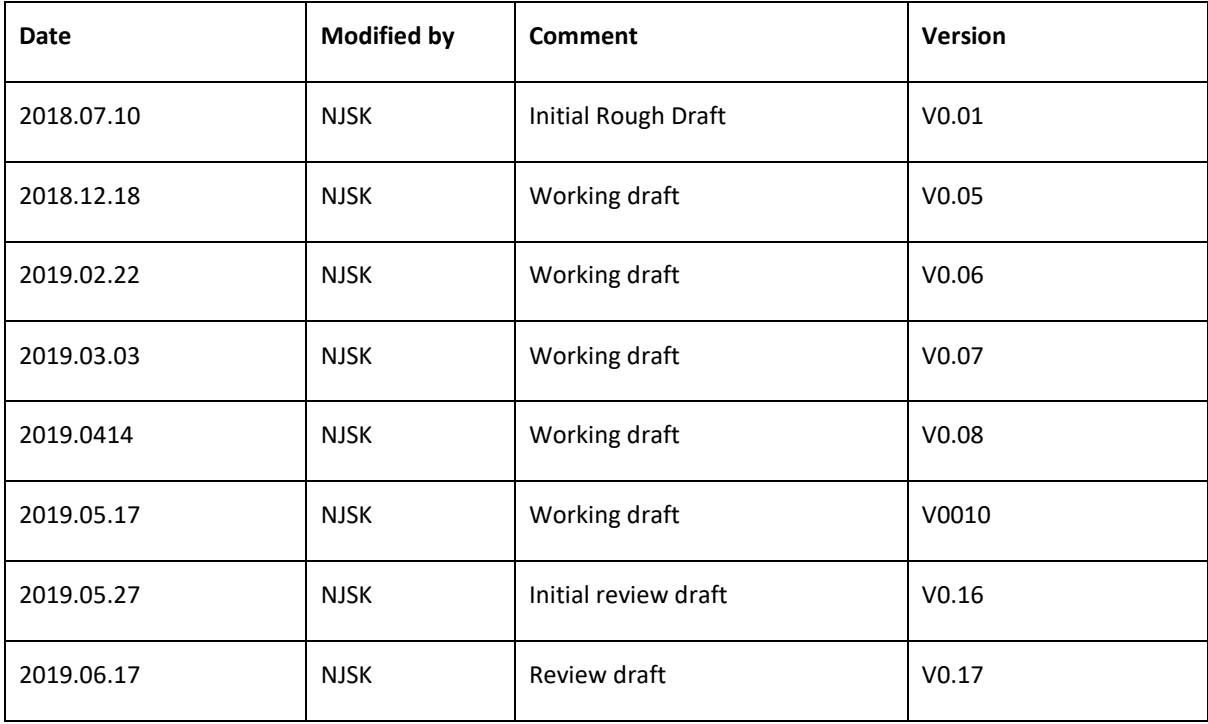

# **Contents**

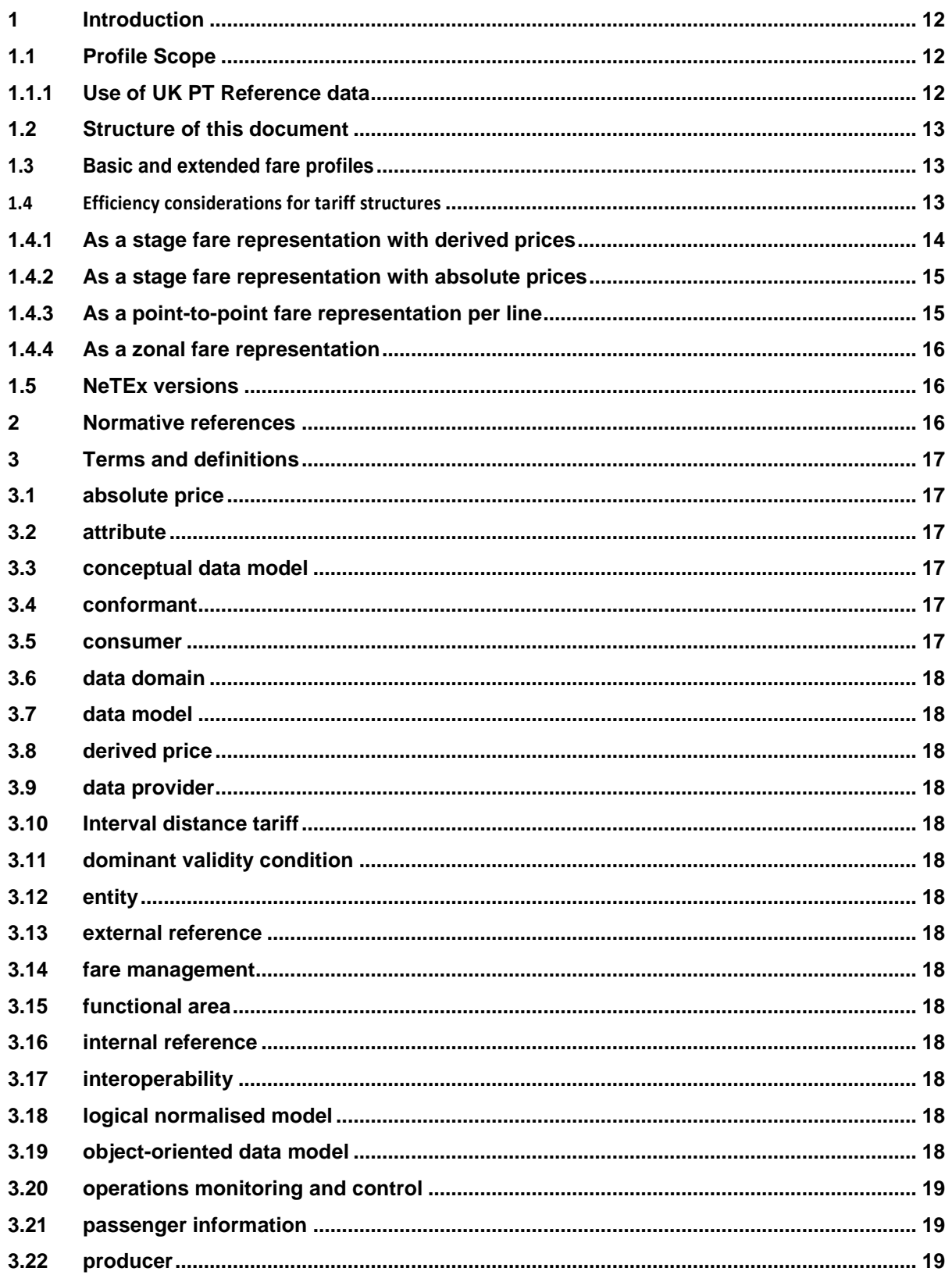

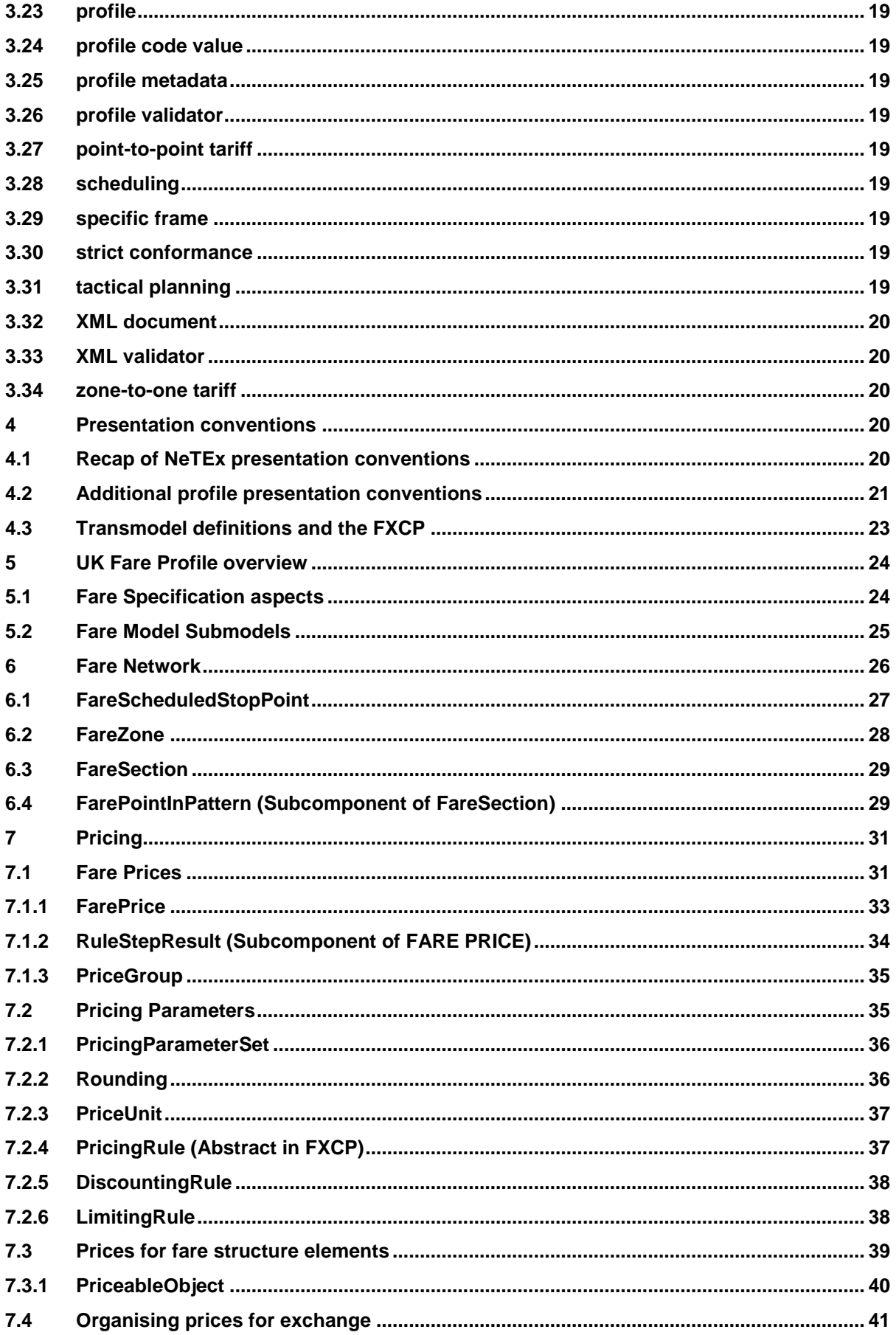

# FXCP-FM - NeTEx UK PI Fare Profile

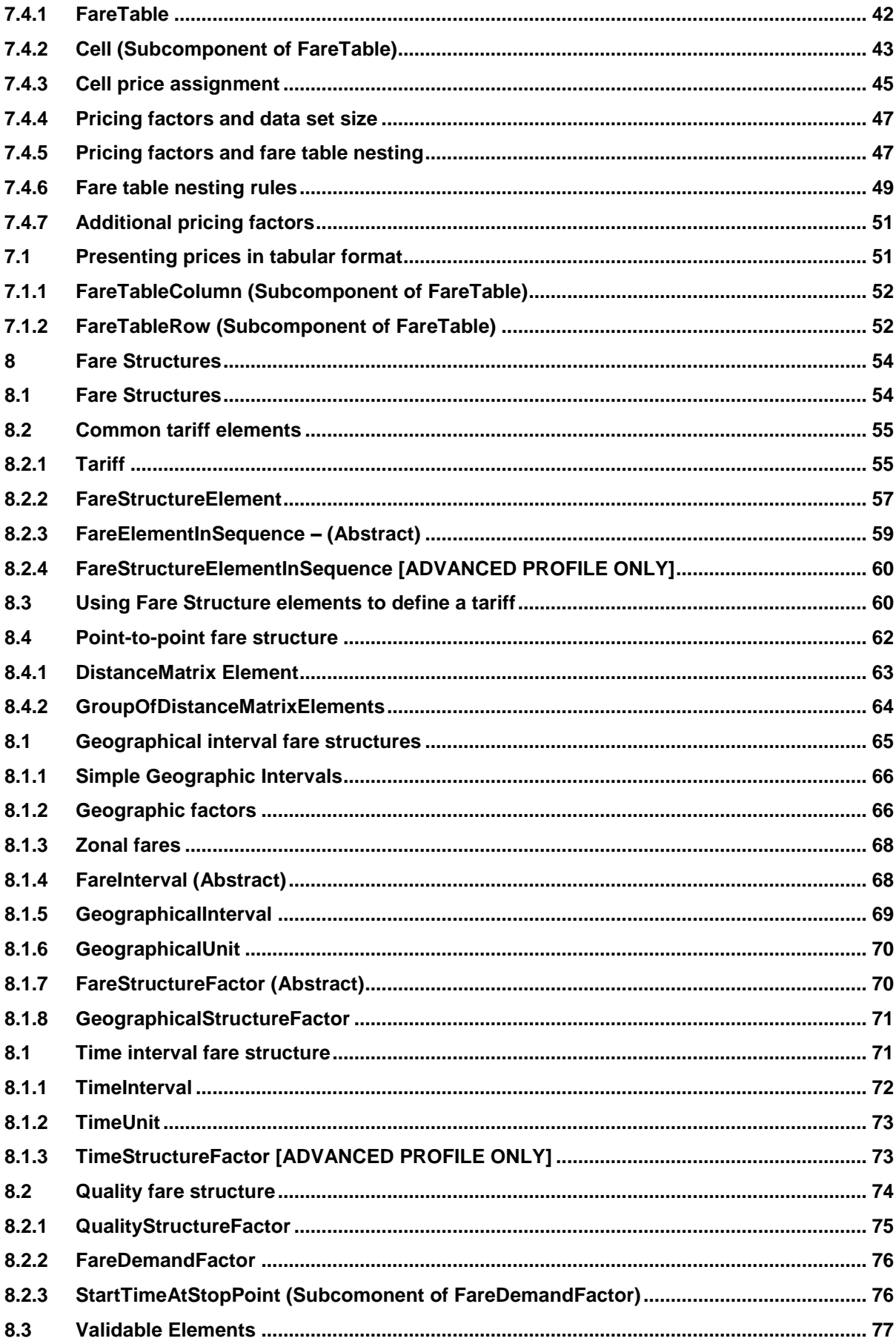

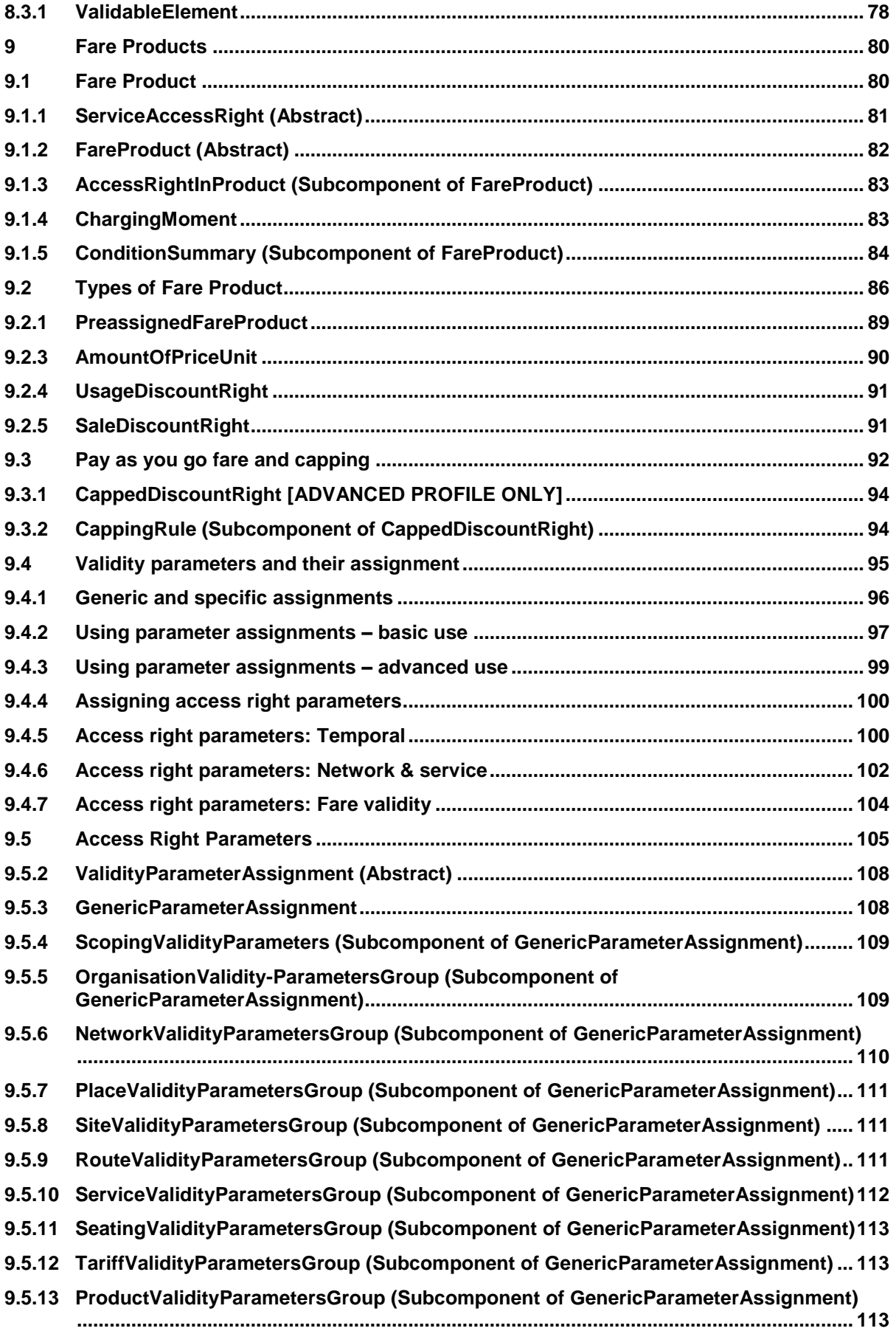

# FXCP-FM - NeTEx UK PI Fare Profile

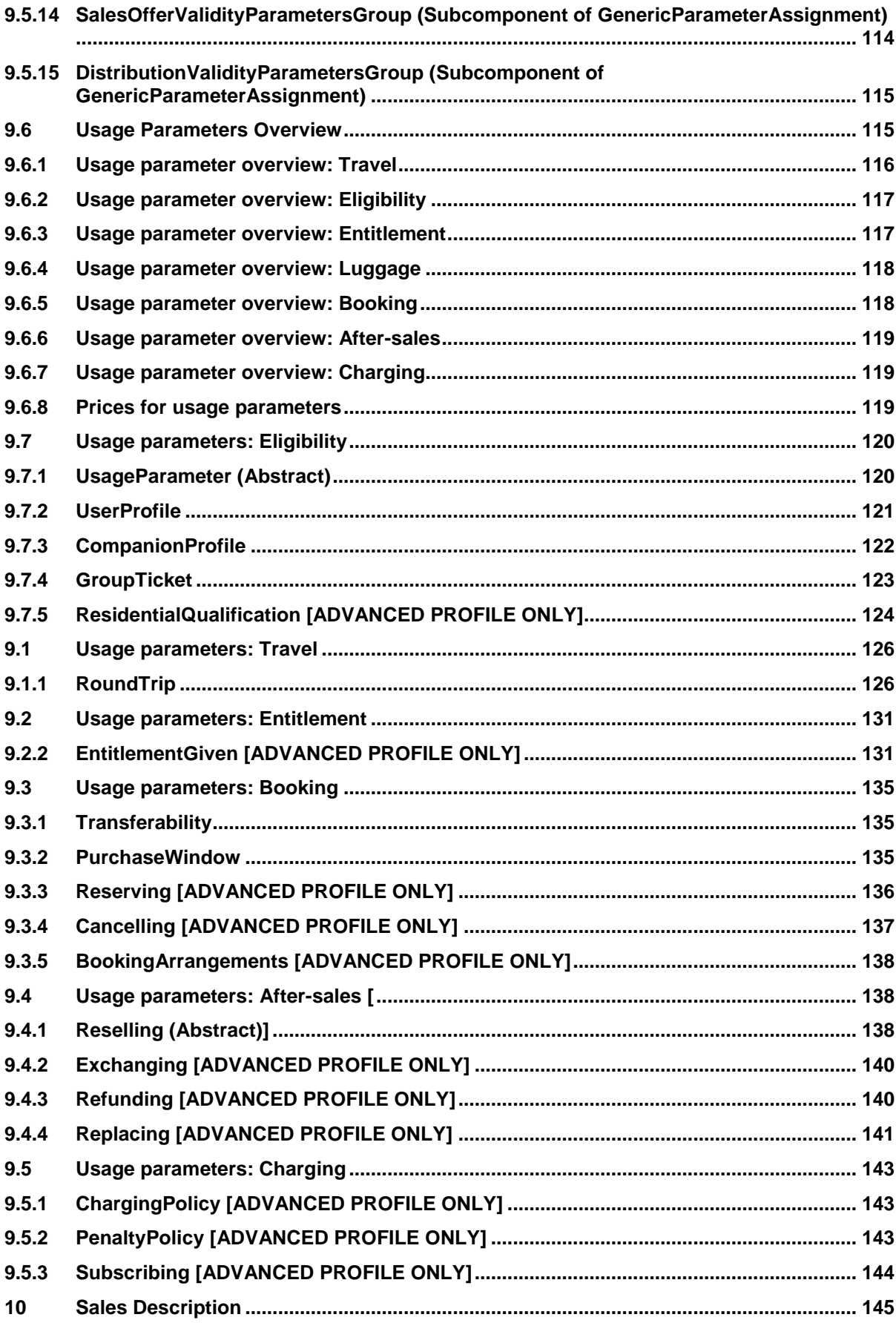

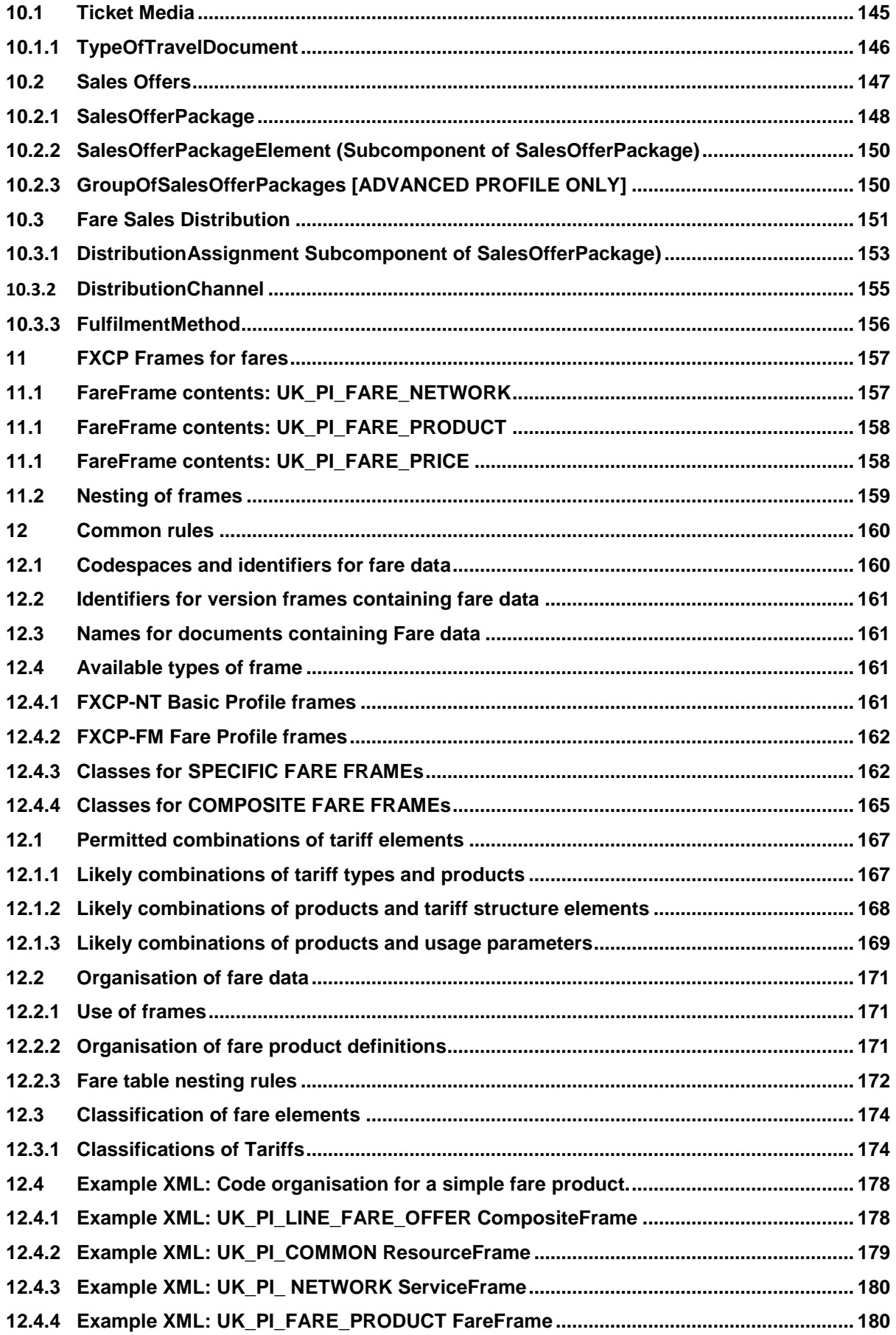

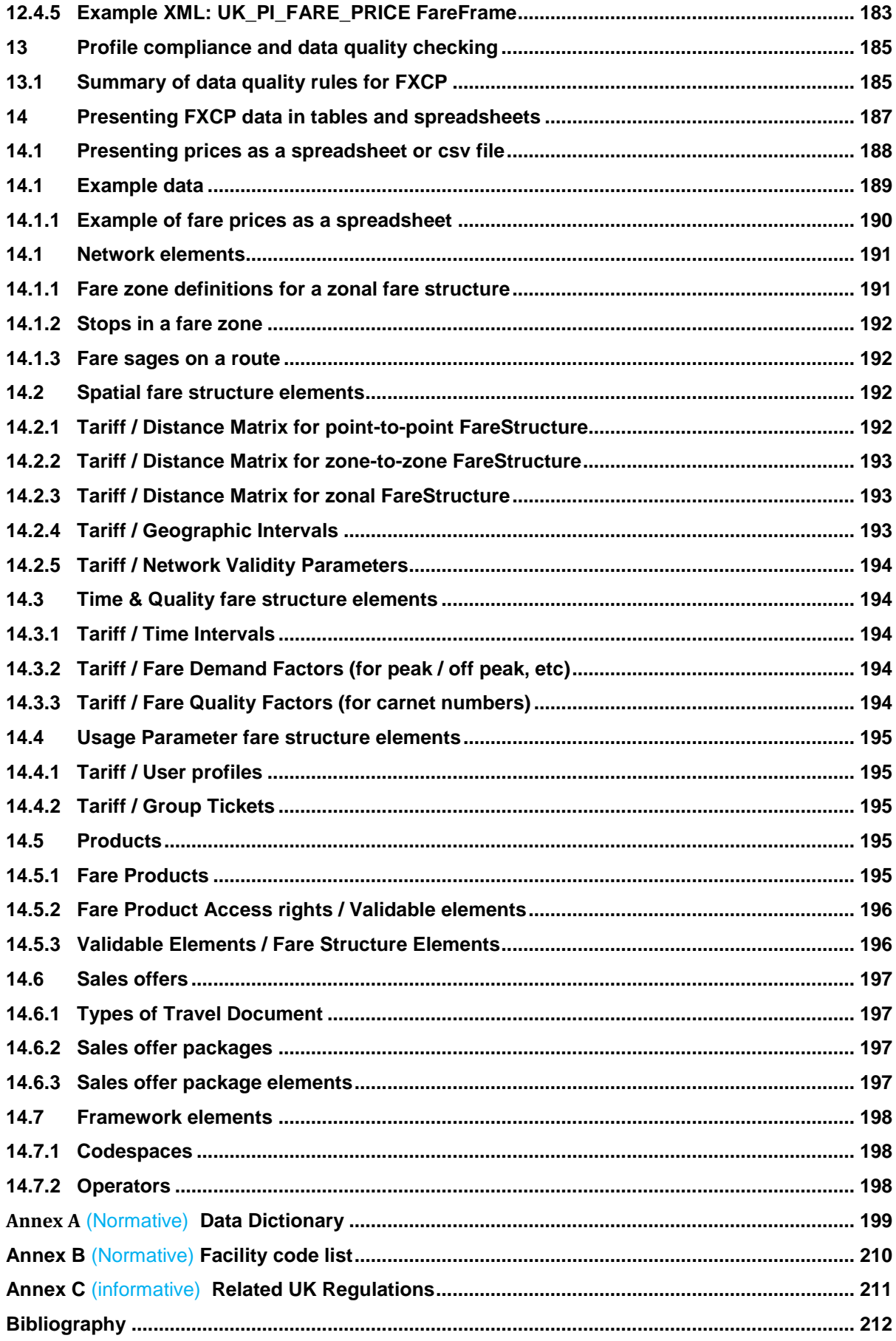

# **FXCP-NT - NeTEx UK PI Fare Profile**

# **1 Introduction**

This document describes the fare elements for the UK Fare Exchange profile (FXCP); it is the third of three documents describing the UK profile.

- ⎯ For an overview of the UK Profile scope -see UK Profile Part 1. (**FXCP-IN).**
- ⎯ For a description of the basic elements, see UK Profile Part 2 –(**FXCP-NT**).
- ⎯ For a description of the Fare elements, (This document) (**FXCP-FM**).

The document is derived from the documentation for the CEN NeTEx Standard TS 16614-3 (Fares) and Transmodel V6 EN 12896-5)

It uses the same conventions for presenting a profile as does the FXCP Part1, based on those of the common EU Profile (TS 16614:PI Profile) for exchanging stop and network data.

The FXCP can be regarded as condensed and focused version of the full NeTEx specification.

# **1.1 Profile Scope**

The nature, purposes and scope of the profile are described in UK Profile Part1 (FXCP-IN); the main purpose of the UK profile is to exchange fare data for UK bus fares to passenger information systems.

Typical use cases for the Passenger Information Profile are:

- ⎯ provision of information about fare zones and networks for maps and online visualisations.
- ⎯ provision of fare data to a journey planner.

The fare profile requires;

- (a) Use of some common NeTEx Framework features (NeTEx Part1), as described in FXCP-NT.
- (b) Use of use some common NeTEx components (NeTEx Part1 & NeTEx Part2), as described in FXCP-NT.
- (c) Use of a subset of the NeTEx Fare model (NeTEx Part3), as described in this document (FXCP-NT)

### The document omits many NeTEx elements that are not needed for the UK profile. See the full NeTEx profile for further details.

# **1.1.1 Use of UK PT Reference data**

The FXCP profile in particular shows how the existing UK National data sets for places (NPTG) and stops (NaPTAN), operator (NOC) and lines (TransXChange)can be used to describe the Network data for bus fares.

# **1.2 Structure of this document**

This Fare profile document is made up of five parts

- 1. Introduction
- 2. **Fare Model details**, with separate sections on the use of each of the components of the NeTEx Fare model for UK fare data.
	- a. Use of Network elements in Fare structures.
	- b. Fare Prices.
	- c. Fare Structures.
	- d. Fare Products.
		- i. Products and Access rights.
		- ii. Usage Parameters.
	- e. Sales Offers.
	- f. Fare Frames.
- 3. **Common Rules** for encoding dare data.
- 4. **Guidance on resenting FXCP data in tables** and spreadsheets.
- 5. **Annexes** with a data dictionary and supplementary material.

# **1.3 Basic and extended fare profiles**

Fare structures and fare products vary greatly in their complexity and in practice some products are very common, while others are less common or even quite rare. Furthermore, the advent of mobile technology is transforming both the way fares are delivered, and the products that are offered, so the mix of products is changing and likely to continue to change, and it is vital to ensure that profile supports modern as well as classical tariff structures.

However, while even very complex fare structures can be expressed in NeTEx, the majority of bus fares are more straightforward and so the scope of FXCP categorises the features to be supported into two groups: A **basic fare profile (FXCP-FM1)**., and an **extended fare profile (FXCP-FM2)**.

The main focus of the explanations given in this document is on the basic features as it is presumed that supporting an exchange of basic tariffs will be a necessary first step for all implementors. The advanced profile includes additional components, in particular it allows the definition of derived prices; further conditions describing the use of fares; and some additional product types and usage parameters.

### **1.4 Efficiency considerations for tariff structures**

The choice of the optimum model for the exchange of fare prices involves making a trade-off between complexity and size; one may choose to exchange either a small data set of parameters requiring a complex set of calculations to interpret, or a larger data set needing much simpler processing by a consumer.

# **FXCP-FM – NeTEx UK PI Fare Profile**

In particular, for the simplest representation of prices for use by a consumer system, a point-to-point tariff, the size of a table of prices is a combinatorial function of the number of stops. The magnitude of the table as determined by the network size is then multiplied additionally for every further option that has a differentiated price (e.g. user type, media, etc.) by the number of choices for each option (e.g. if there are separate adult, child and senior options, each with a different price, then there will be thrice the number of fare prices). Consequently, it is not practical to exchange every price if the network size is above a certain number of stops or zones (say about 100).

As an outline illustration, consider a medium size bus network with say ten intersecting lines, each with say fifty stops, split into fare stages about ten stops apart, with a progressive pricing such that there are price bands for consuming three, six and nine sections and separate child and adult prices derived from the adult full fare. Let's say there is also a 10 % discount for using a mobile app rather than a cash paper ticket, giving rise to a second set of prices for a different packaging of the same underlying fare product – a single trip.

The simplest possible representation for a consumer system – a point to-point table across the whole network, with absolute prices for each option for each O/D pair – is impractically large; with 500 combinatorial (approx. 125,000 O/D pairs) x 3 (user profiles) x 2 (sales offer packages) or approximately 750,000 possible prices, but a point topoint table for each line might be viable and is one of the options compared below.

We can make a very approximate estimate of the likely size of the price data sets using the various fare structures from Transmodel / NeTEx.

### **1.4.1 As a stage fare representation with derived prices**

A representation of the network fare as a section or stage fare would require:

- ⎯ At least ten journey patterns (one for each line) each with say at least five stops marked as fare stages.
- $\equiv$  Four interval ranges (0-3, 3-6, 6-9 and 9+ sections).
- $-$  Three user profiles.
- ⎯ Two pricing rules for the two derived discounted prices for the *child* and *senior* user profiles.
- Two type of travel document.
- ⎯ A discount pricing rule for purchase of the *mobile apps* sales offer package.
- A fare product.
- ⎯ Two sales offer packages, one for paper and one for mobile app.
- $-$  A fare table of just four interval base prices.

Computation of a price for a trip between any two stops would involve:

- 1) Counting the number of stages consumed on each leg of the trip.
- 2) looking up the interval price for the number of stages used for each leg of the trip.
- 3) Applying the appropriate discounting pricing rule for the given user profile (*child, senior*, etc).
- 4) Applying the appropriate discounting rule for the given sales offer package (i.e. *mobile app* or not).
- 5) Adding up the prices of the two legs (assuming interchanging is not allowed on the same ticket).

Comment: The Fare table is very concise, but the calculation is quite complex.

# **1.4.2 As a stage fare representation with absolute prices**

If the derived prices were precomputed as absolute prices, the pricing rules need not be exchanged but the fare table would be a bit larger, thus as above but;

 $\overline{\phantom{a}}$  A fare table of just 4 [intervals] x 3 [profiles] x 2 [sales offer] prices, thus 24 prices.

Computation of a price for a trip between any two stops would involve:

- 1) Counting the number of stages consumed on each leg of the trip.
- 2) For a given user profile and sales offer package, looking up the interval price for the number of stages used each leg of the trip.

Comment: The price table is slightly larger, but the calculation is much simpler

### **1.4.3 As a point-to-point fare representation per line**

The same data could be represented as a simple point-to-point stop fare on a per line basis.

- 5 lines each with 50 x 50 combinatorial Origin/Destination stop pairs (1225 in all).
- $-$  Three user profiles.
- ⎯ Two type of travel document.
- A fare product.
- ⎯ Two sales offer packages, one for paper and one for mobile app.
- ⎯ A fare table of 2500 [O/D pairs]) x 3 [user profiles] x 2 [sales offer] prices, thus 15,000 prices (assuming the prices are the same in each direction).

Computation of a price for a trip between any two stops would involve more simply:

- 1) Looking up the O/D pair for each leg of the trip.
- 2) For a give user profile and sale offer package, looking up the price for the O/D pair for each leg of the trip.
- 3) Adding up the separate legs.

Comment: The price table is much larger, but the calculation is simple.

### **1.4.4 As a zonal fare representation**

The number of prices is also of course greatly reduced by a zonal fare system. The data set for a unit zone system has a similar magnitude to that of a fare stage system (with a price for every interval step of unit zone) but does not require stages to be specified for each route. The size of the data set for a zonal tariff will increase as a function of the number of zones offered; theoretically every permutation of zones might be offered as an option, but in practice only certain combinations are usually made available.

A representation of the network given above as a zonal fare would require:

- $\overline{\phantom{a}}$  If there were three disjoint zones, say available as individual zones or in any combination, there would be seven permutations (A, B, C, AB, AC BC, ABC) of FARE ZONEs, each of which might have a base price.
- Each zone definition would have to state which stops were members; assuming at every stop is in at least one zone, that would require a minimum of 500 reference elements to specify.
- Three user profiles.
- ⎯ Two type of travel document.
- A fare product.
- ⎯ Two sales offer packages, one for paper and one for mobile app.
- $\overline{\phantom{a}}$  A fare table of 7 [base zone prices] x 3 [user profiles] x 2 [sales offers] prices, thus 42 prices.

And computation of a price for a trip between any two stops would involve also be quite simple and involve:

- 1) Determining the zone or the start and end stops of a trip.
- 2) Looking up the O/D zone pair for the trip.
- 3) For a give user profile and sale offer package, looking up the price for the O/D zone pair for the trip.

Comment: The price table is quite small larger, but the calculation is quite simple.

### **1.5 NeTEx versions**

Both the EPIP and the FXCP are specified based on the revised version 1.1 of NeTEx, issued in 2019. They may also be used with the original version 1.0 of NeTEx, issued in 2014, though certain elements are of course lacking.

If recourse to the NeTEx specification is needed, it is strongly recommended that the 1.1 version is used as it contains numerous clarifications and corrections to the original 1.0 document.

# **2 Normative references**

The following documents, in whole or in part, are normatively referenced in this document and are indispensable for its application. For dated references, only the edition cited applies. For undated references, the latest edition of the referenced document (including any amendments) applies.

**CEN** 

- EN 12896, *Road transport and traffic telematics - Public transport - Reference data model (Transmodel) Parts 1 to 9.*
- CEN/TS 16614-1 *Network and Timetable Exchange (NeTEx) - Network description*.
- CEN/TS 16614-2 *Network and Timetable Exchange (NeTEx) - Timing information.*
- CEN/TS 16614-3 *Network and Timetable Exchange (NeTEx) - Fare description.*
- CEN/TS 16614-PI Profile *Passenger Information European Profile*
- EN 15531-1, *Public transport Service interface for real-time information relating to public transport operations - Part 1: Context and framework.*
- EN 15531-2, *Public transport Service interface for real-time information relating to public transport operations - Part 2: Communications infrastructure.*
- EN 15531-3, *Public transport Service interface for real-time information relating to public transport operations - Part 3: Functional service interfaces.*

*DfT*

- *NPTG & NaPTAN Schema Guide v2.5 2014*
- *TransXChange Schema Guide v2.5 2014*

#### *XML Schema*

The NeTEx XML schema (v1.1 or higher) can be downloaded from [http://netex-cen.eu,](http://netex-cen.eu/) along with available guidance on its use, example XML files, and case studies of national and local deployments.

*[V1.1 not yet published – download1.09c from NeTEx.org.uk site]*

# **3 Terms and definitions**

For the purposes of this document, the terms and definitions given in EN 12896 (Transmodel V6) and CEN/TS 16614 (NeTEx) and the following apply.

### **3.1 absolute price**

a price stated as an amount in a unit such as a currency.

### **3.2 attribute**

property of an entity.

### **3.3 conceptual data model**

description of a real-world domain in terms of entities, relationships and attributes, in an implementation independent manner. It should provide a structure on which the rest of the development of an application system can be based.

### **3.4 conformant**

satisfying all the rules of a specification, both syntactic and otherwise; conformance may be strict, augmented, or extended.

### **3.5 consumer**

a system that imports profile conformant data.

# **FXCP-FM – NeTEx UK PI Fare Profile**

# **3.6 data domain**

data structure (in this European Standard, a part of the Reference Data Model for Public Transport) made up of data related to each other, through the fact that there is a functional area or group of functions using this data set as a whole.

#### **3.7 data model**

description of a real-world domain in terms of data and relationships.

#### **3.8 derived price**

a price that is computed from another rice using a ("Base price") pricing rule.

#### **3.9 data provider**

organisation responsible for providing data (this may be distinct from that of the data source or the producer).

#### **3.10 Interval distance tariff**

Tariff whose pricing is based on intervals distances between stops, regardless of the actual stops used.

#### **3.11 dominant validity condition**

validity condition that attaches to a version frame and applies to all its contents.

#### **3.12 entity**

object (data) that has its own existence (as opposed to an attribute).

#### **3.13 external reference**

a reference to another object in a document other than the document holding the reference.

#### **3.14 fare management**

all activities related to the collection of money from passengers.

#### **3.15 functional area**

arbitrarily defined set of activities, used, in this European Standard, to define the objectives and limits of the data model and exchange profile.

### **3.16 internal reference**

a reference to another object in the same document as that holding the reference.

#### **3.17 interoperability**

ability of (sub)systems to interact with other (sub)systems according to a set of predefined rules (interface).

#### **3.18 logical normalised model**

relational data model that is not fully normalised, i.e. does not completely follow the normalisation rules and thus may be redundant.

### **3.19 object-oriented data model**

data structure expressed according to principles that allow for a direct implementation as an object-oriented database, where information is represented in form of objects, i.e. respecting the principle of encapsulation meaning in particular that each data is accessed or modified through operations (methods) belonging to it.

# **3.20 operations monitoring and control**

all activities related to the transportation process, i.e. real-time functions related to the driving and transportation of passengers according to given instructions, including the monitoring of the driving process and its control in case of deviations, as well as all activities that support the driving process (traffic light priority, track switching, bay selection, advance/delay advice, etc.). Such functions are often assisted by computer-aided tools, known as Automated Vehicle Monitoring (AVM).

### **3.21 passenger information**

all activities related to informing the users either about the planned or about the actual transportation services.

### **3.22 producer**

a system that outputs data intended to be conformant to a profile.

### **3.23 profile**

subset of a standard selecting the needed concepts (entities and associated attributes) for a specific use case or set of use cases, and complemented by rules defined to restrict possibilities of divergent interpretations of open parts of the standard.

### **3.24 profile code value**

metadata used to describe a profile; a standardised code value, unique with the namespace of the profile, that helps define the profile.

#### **3.25 profile metadata**

data describing the properties of a profile, such as the permitted frame types and restricted code values.

#### **3.26 profile validator**

software tool that checks the content of a profile conformant XML document to ensure that it is compliant with the profile specification.

### **3.27 point-to-point tariff**

Tariff whose pricing is based on individual origin / destination pairs, where the origin and destination are stops.

### **3.28 scheduling**

see Tactical Planning.

#### **3.29 specific frame**

version frame that may only contain certain types entities concerned with a particular functional area, e.g. to describe a timetable.

#### **3.30 strict conformance**

conformance to a profile such that a document contains only the specified elements (i.e. that is not augmented or extended).

### **3.31 tactical planning**

all activities related to the tactical planning of transportation, split into vehicle scheduling, driver scheduling, rostering.

# **3.32 XML document**

A file containing data marked up with XML tags conforming exactly to an XML schema that specifies precise syntactic rules for the names, nesting and cardinalities of the tags and for the formats of the data values.

# **3.33 XML validator**

A software tool that checks the content of an XML document to ensure that it is compliant with a schema.

### **3.34 zone-to-one tariff**

Tariff whose pricing is based on individual origin / destination pairs, where the origin and destination are ones.

# **4 Presentation conventions**

The conventions used in this document are an extension of the ones used in the main NeTEx document.

# **4.1 Recap of NeTEx presentation conventions**

NeTEx follows certain conventions for the presentation of technical terms:

- ⎯ Transmodel conceptual model elements ('ENTITIES') are shown in UPPER CASE, for example, "LINE", "SCHEDULED STOP POINT". For readability, they may be pluralised with a lower case 's', e.g."some LINEs."
- ⎯ All XML elements in the NeTEx XML schema are shown in *bold italic, fo*r example, *Line*. Compound names are camel cased without a space and are never pluralised, e.g. "*ScheduledStopPoint".*
- ⎯ Properties that are implemented as the XML class attributes of a complex class are in *bold lower-case italic*, for example, "*id"*, "*order"*.
- ⎯ Properties of an entity that are implemented as an XML child element, are also capitalised and shown in bold for example, "*ScheduledStopPoint* / *Name", "SiteElement / IsCovered*". This is regardless of whether the child element is a simple XML type (e.g. *xsd:boolean*') or a complex XML type (e.g. *PresentationStructure*).
- ⎯ Restricted lists of enumeration values, (which are mostly in *lowerCamelCase)* are shown in *italics*; where values appear within free text, they are encased in single quotes to distinguish them from the plain text words, for example, '*busStop', 'canalBarge', 'rail'.*
- ⎯ One-to-one relationships that are implemented as versioned references are shown as simple attribute names, for example, *ScheduledStopPointRef, ZoneRef.* When there is a reflexive relationship, or more than one relationship between the same two types these are qualified by a prefix to distinguish between them for example, *ParentZoneRef, FromPointRef, ToPointRef*, etc.
- ⎯ One-to-many relationships that are implemented as collections are lower cased and are always plural, for example, *stopPoints*, *vehicleJourney; thus, the relationship name is used as a wrapper tag*. Such collections may variously comprise sets of simple versioned references (e.g. multiple instances of *ScheduledStopPointRef)* or of embedded elements whose full defining is included inline within the enclosing element (e.g. multiple instances of *ScheduledStopPoint).*
- ⎯ Data types are shown in *italic*; built-in xml types are shown in *italic* and *lowerCamelCase*, usually with the *xsd* namespace prefix, for example, *xsd*:*dateTime, xsd:normalizedString, xsd:integer*. NeTEx data types are shown in *italic* and *UpperCamelCase*, without a prefix. e.g. *LengthType, EmailType, DirectionTypeEnumeration*.
- ⎯ The NeTEx data types that are complex (and hence have a further definition elsewhere) are shown with an underline, e.g. *DataManagedObject*, *Line*, etc. An exception is made for the common utility types such as *MultilingualString*, and all subtypes of *VersionOfObjectRef,* which are shown without an underline.
- $-$  All compound names of data types are camel cased without a space, for example, *ScheduledStopPointIdType*.
- ⎯ Stereotype names are enclosed in guillements (chevrons), for example, «TM VIEW», «enum», «FK».

### **4.2 Additional profile presentation conventions**

A few additional conventions have been added beyond those used in NeTEx in order to cover specific aspects of the EPIP and the FXCP:

### (1) **Indication of which attributes are included in the profile.**

The profile uses highlighting to mark up the NeTEx model definitions as follows:

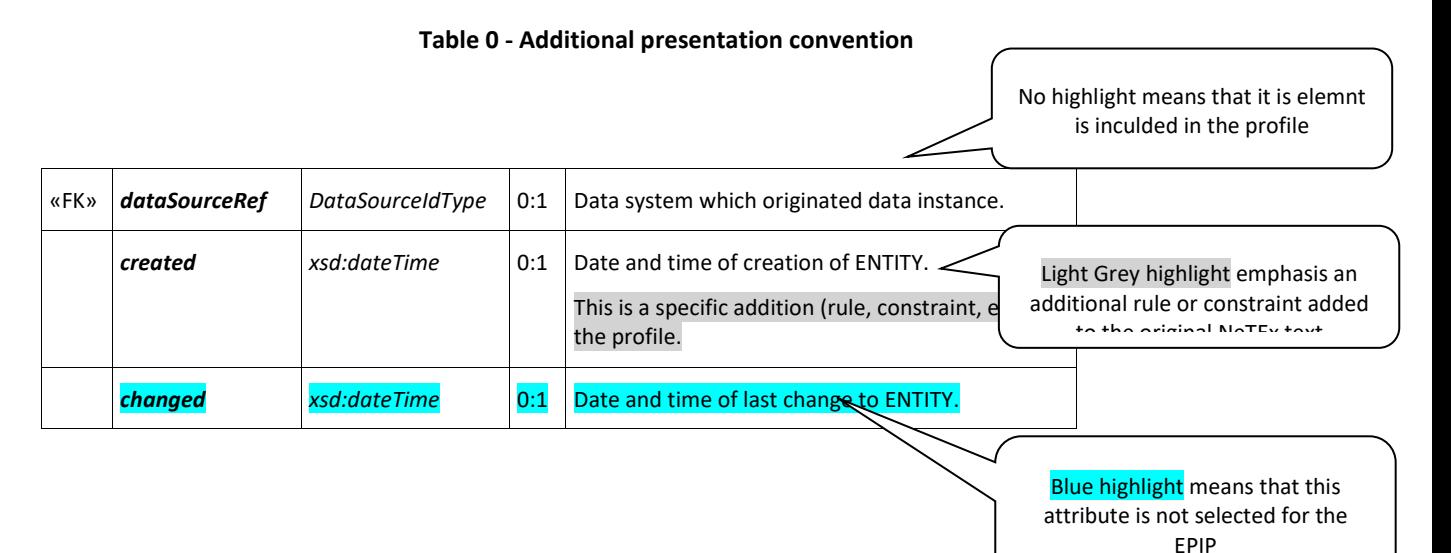

Note: Unselected attributes (highlighted in **blue**) can still be used since they will still be valid for the NeTEx XSD. However, they are not required to be read and understood by the consumer. Moreover, they may be the source of issues for those deciding to use a reduced or optimised XSD. Therefore, using them should only be by agreement.

 $UK^{\text{op}}$  Notes and comments specific to the UK implementation are indicated by an Index pointer.

# **(2) Profile code values**

Wherever possible, the FXCP standardises the code values used to classify and characterise elements to a systematic set of documented values. In NeTEx, several different mechanisms are used to specify the permitted code values;

- a. **Fixed enumerations** defined as part of the NeTEx schema (see presentation convention above e.g. '*riverBus'*). The FXCP mandates a subset of the NeTEx codes - see Annex B for the permitted values.
- b. **Specialisations** of TYPE OF VALUE, used to define open ended code sets which may be added to over time without changing the schema, and for arbitrary user classifications, for example, to record legacy entity classifications. FXCP itself uses the TYPE OF VALUE mechanism in a few cases to specify additional standardised codes: these are assigned to an "*fxc\_metadata'* CODESPACE [\(https://netex.org.uk/f](https://netex.org.uk/)xc ) indicated by an *'fxc'* prefix. (The PIP similarly uses an epip\_data codespace) The identifiers of FXCP values are shown in lower case italics (if necessary, with underscore marks between words), and appear within italics in text, for example, '*fxc:administrative\_district'*.
- c. *TypeOfFrame* instances: The FXCP uses several different TYPEs OF FRAME to specify the usage of VERSION FRAMEs in the profile. The identifiers of the *TypeOfFrame* instances are shown in upper case italics with underscore marks between words, for example, '*fxc:UK\_PI\_LINE\_*OFFER'**.**

# **(3) Indication of Abstract classes**

NeTEx makes extensive use of class *inheritance*; this significantly simplifies specification by avoiding repetition since shared attributes are declared on a superclass and subclasses are then defined that have the common properties of the superclass without having to repeat them. Most superclasses are 'abstract' – that is, there is no actual instance of them; only the terminal subclasses are 'concrete'.

An inconvenience of inheritance is that if one wishes to understand the properties of any single concrete class, one must look also at all of its superclasses (and it is not always obvious whether this should best be done before or after studying the concrete class). For this reason, the FXCP profile includes the necessary abstract classes to understand the concrete classes, even though the concrete classes are never directly instantiated in a NeTEx document.

- The superclasses are flagged in headings by the suffix '(**Abstract)'** and are generally presented in top down order of inheritance (so they will appear before the concrete class of actual interest)**.**
- In UML diagrams (as for NeTEx and Transmodel), the names of abstract classes are shown in *italics*.
- Certain superclasses are technically not abstract in the NeTEx, but are not used as concrete classes in the FXCP. These are flagged **(Abstract in FXCP)**

# **In this document**

# **(4) Subcomponent Classes**

A number of the profile classes have subcomponents that make up their definition. These provide ancillary detail (for example *AlternativeText*, *AlternativeName, TrainComponent*) and are flagged in headings by the suffix '(**Subcomponent of XXX)',** where XXX is their usual parent. They can be ignored on a first reading.

# **(5) Emphasis of key points to note**

In this document, underscore is used to emphasise important points (since italic and bold emphasis is mostly used to distinguish XML elements).

# **4.3 Transmodel definitions and the FXCP**

The NeTEx specification uses the same formal definitions to describe its XML class elements as those used by Transmodel to describe the corresponding ENTITies.

The FXCP adheres to these definitions but, since it is intended to be as readable as possible, in certain places the FXCP specification simplifies, annotates, reorders or paraphrases the formal definitions in the interests of clarity or brevity. In particular in its narrative it adds comments and examples as to the purpose and intended use of specific features. It also makes similar revisions to the NeTEx definitions of attributes. Regardless of this, the original Transmodel definitions (For which see Annex A) should be considered definitive for the interpretation of concepts and the NeTEx specification definitive for the interpretation of additional attributes.

Note that for readability, the FXCP specification also uses a different order of presentation of the elements compared to that used in Transmodel and NeTEx.

# **5 UK Fare Profile overview**

The rest of this document gives a summary of the elements in the UK fare profile.

# **5.1 Fare Specification aspects**

NeTEx defines fare structures and prices using a layered set of reusable components. The following diagram summarises the main layers as four separate columns (Sales Offer, Fare Product, Fare Structure and Fare Price).

- A TARIFF is a coherent set of FARE STRUCTURE ELEMENTs which serve to describe the different aspects of the fare structure and relate them to the underlying transport network for example the available tariff zones, stop-to-stop transitions, pass durations, etc.
- A FARE PRODUCT is a marketable set of access rights, specified as one or more VALIDABLE ELEMENTs, each referencing one or more FARE STRUCTURE ELEMENT.
- A SALES OFFER PACKAGE packages one or more FARE PRODUCTs as an offering which may be purchased by a customer; it adds information of the types of ticket and distribution channels and other commercial conditions. It also specifies what TYPE OF TRAVEL DOCUMENT (i.e. how the product is materialised as a ticket).
- FARE PRICEs specify the prices for the different elements to which a price may attach. Prices may be held at many different levels and there will be separate prices for each allowed combination of product options.

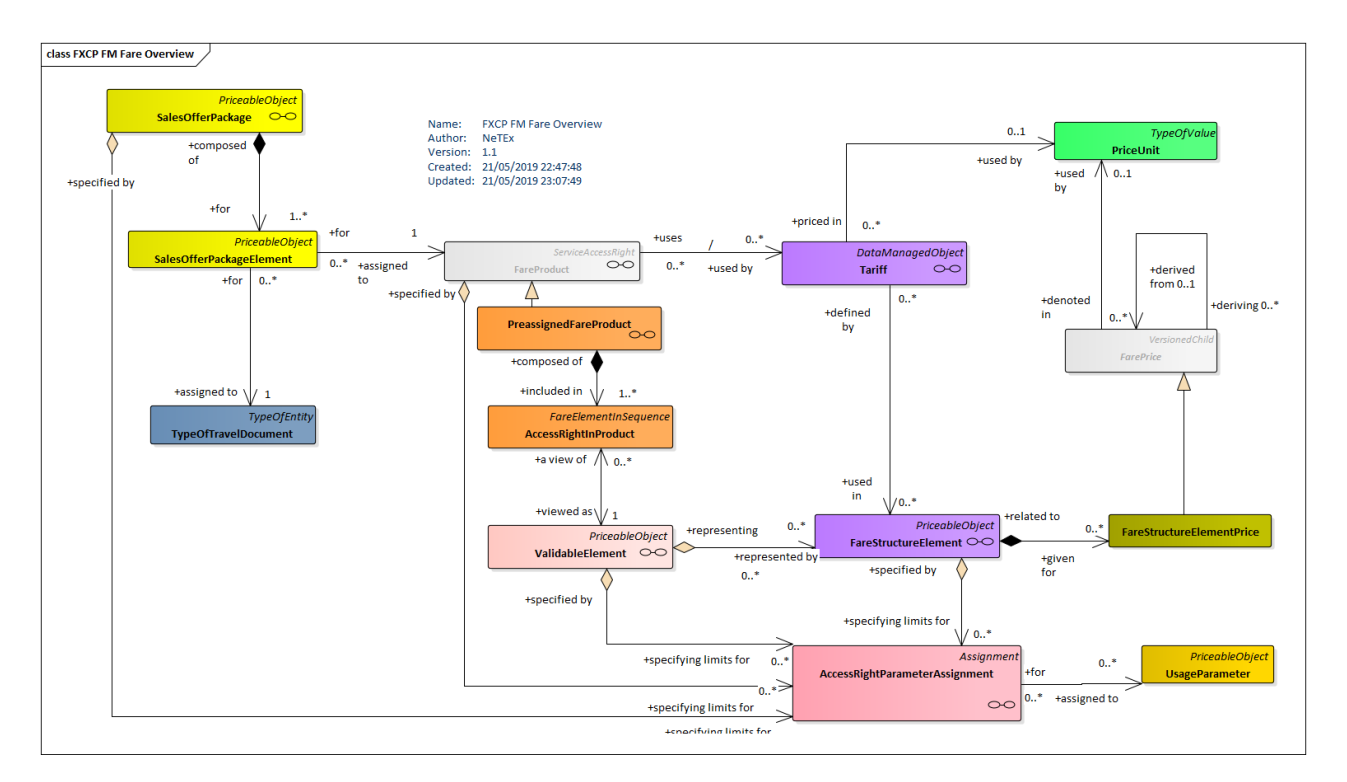

Each of these aspects is described further in the chapters later below.

**Figure 1 — High level Overview of Fare Model (UML)**

# **5.2 Fare Model Submodels**

NeTEx Fare model is modularised into a number of submodels defined as UML packages, these in turn depend on packages in NeTEx Part1 and Part2 that define framework and transport network components.

- The FARE ZONE Models describe the network related fare constructs.
- The FARE PRICE Model present FARE PRICEs and PRICE GROUPs; the FARE CALCULATION Model holds common pricing parameters; The FARE TABLE Model presents FARE TABLEs for organising large groups of prices.
- The FARE STRUCTURE Models provide the various types of element used to represent different tariff structures.
- The FARE PRODUCT Models describes the available FARE PRODUCTs.
- The USAGE PARAMETER Models describe the limiting conditions for the fare products.
- The FARE ACCESS RIGHT PARAMETER Models assign the access rights to specific products and limiting parameters.
- The SALE OFFER PACKAGE Model describes how the fare elements are combined as marketable components using various TYPES OF TRAVEL DOCUMENT
- The FARE FRAME Model describes the elements used to group fare data for exchange.

# **6 Fare Network**

The NeTEx fare structures references the same descriptive elements that are used to describe the network topology and its timetables. (as stops, lines, services etc). These include

- LINE, GROUP OF LINES, NETWORK
- OPERATOR, AUTHORITY, GROUP OF OPERATORS
- VEHICLE MODE
- STOP PLACE, SCHEDULED STOP POINT and STOP ASSIGNMENT

See FXCP-NT Part2) for further details.

NeTEx Part1 includes the concept of a TARIFF ZONE, which can be used to define the permanent fare zones of a network. A given SCHEDULED STOP POINT can belong to one or more TARIFF ZONEs.

- Many networks will use TARIFF ZONEs. A TARIFF ZONE is a view of a ZONE, specifically defined for fare calculation. It is composed of SCHEDULED STOP POINTs. A TARIFF ZONE may have specific points on its borders, the TARIFF POINTs. Some such points activate an automatic detection of the NeTEx Part3 FARE ZONE MODEL extends these elements and also adds further concepts relating to the network that can be used additionally to underpin fare structures.
- FARE SCHEDULED STOP POINT specialises SCHEDULED STOP POINT, extending its definition with additional fare related attributes
- A FARE ZONE is a specialization of TARIFF ZONE that may have additional properties, in particular FARE SECTIONs associated with it.
- A FARE SECTION is another type of fare structure parameter. It is a subdivision of a JOURNEY PATTERN, consisting of consecutive FARE POINTs in PATTERN, each referencing a SCHEDULED STOP POINT in that JOURNEY PATTERN. FARE SECTIONs allow arbitrary sections of the network to be associated with a specific FARE ZONE.
- UK<sup>®</sup> The NPTG defines TARIFF ZONEs for PlusBus.
- UK<sup>T</sup> NaPTAN defines SCHEDULED STOP POINTs for the UK.
- UK  $\mathcal{F}$  TransXChange defines LINES and JOURNEY PATTERNS that use specific SCHEDULED STOP POINTs for UK. Bu schedules.

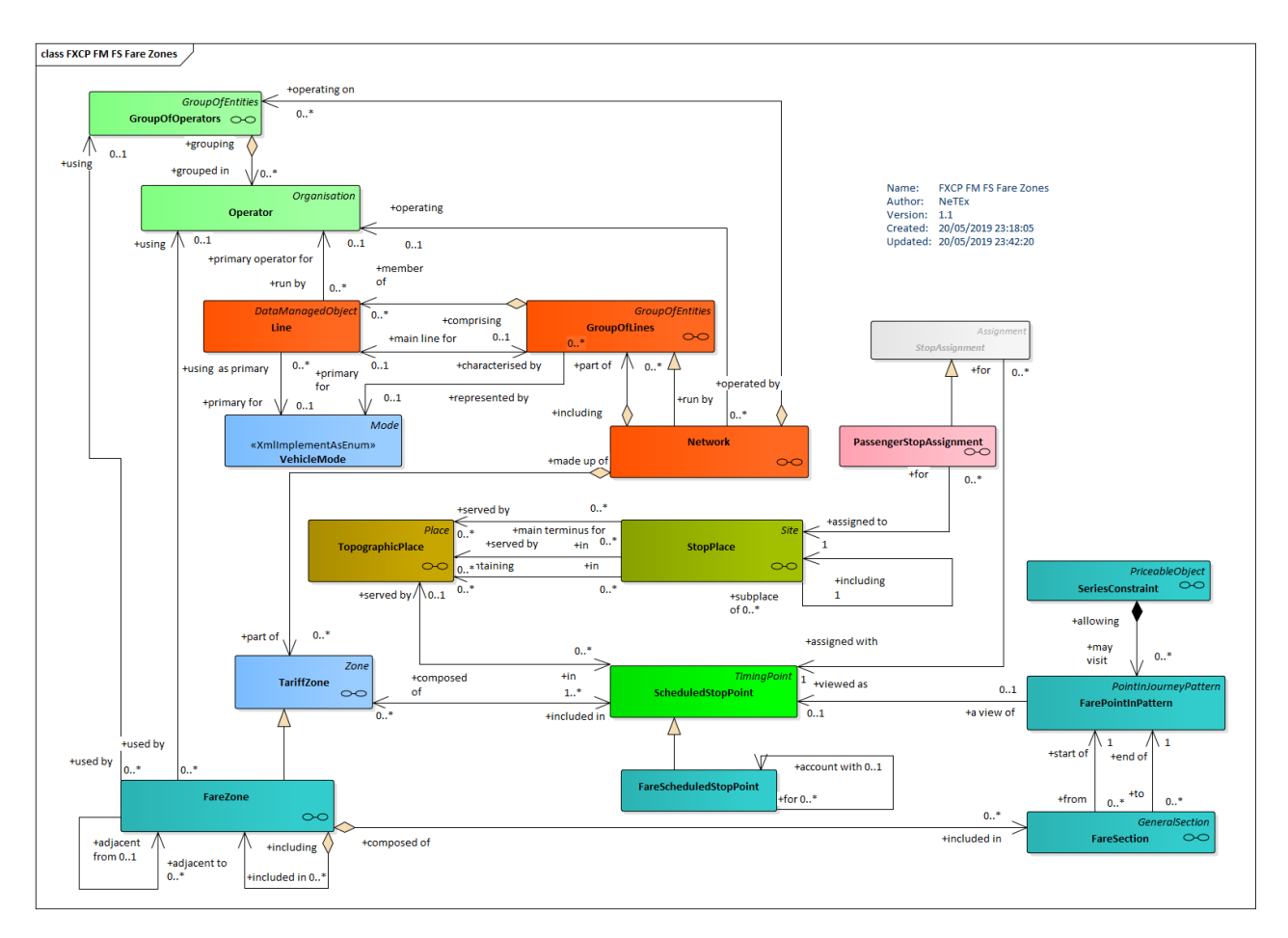

**Figure 2 — Basic use of Network elements for fares (UML)**

# **6.1 FareScheduledStopPoint**

A specialisation of SCHEDULED STOP POINT describing a stop with fare accounting and routing characteristics.

A FARE SCHEDULED STOP POINT is used just as if it were a SCHEDULED STOP POINT, but has some extra attributes.

 $UK^{\text{op}}$  A NaPTAN stop identifier is used for a FARE SCHEDULED STOP POINT.

| Classifi-<br>cation | <b>Name</b>            | <b>Type</b>               | Cardinality   | <b>Description</b>                                                                |
|---------------------|------------------------|---------------------------|---------------|-----------------------------------------------------------------------------------|
| ∷>                  | ≫                      | <b>ScheduledStopPoint</b> | $\Rightarrow$ | FARE SCHEDULED STOP POINT inherits from<br>SCHEDULED STOP POINT. See NeTEx Part1. |
| «PK»                | id                     | FareStopPointIdType       | 1:1           | Identifier of FARE SCHEDULED STOP POINT.                                          |
|                     | <b>SiteFacilitySet</b> | <b>SiteFacilitySetRef</b> | 0:1           | Set of Facilities available at the stop.                                          |

**Table 1 –** *FareScheduledStopPoint* **– XML Element**

# **FXCP-FM – NeTEx UK PI Fare Profile**

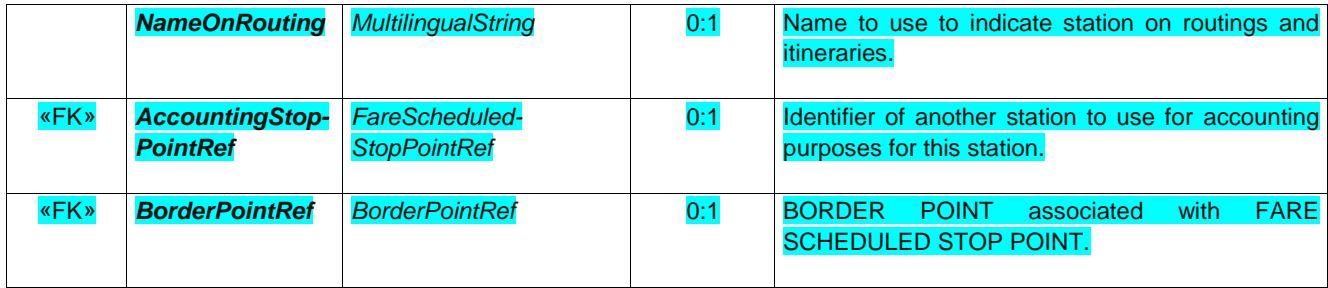

# **6.2 FareZone**

A specialization of TARIFF ZONE to include designated FARE SECTIONs.

A FARE ONE is used just as if it were a SCHEDULED STOP POINT, but has some extra attributes.

 $UK^{\text{op}}$  A NPTG PlusBusZone identifier is used for a FARE ZONEs.

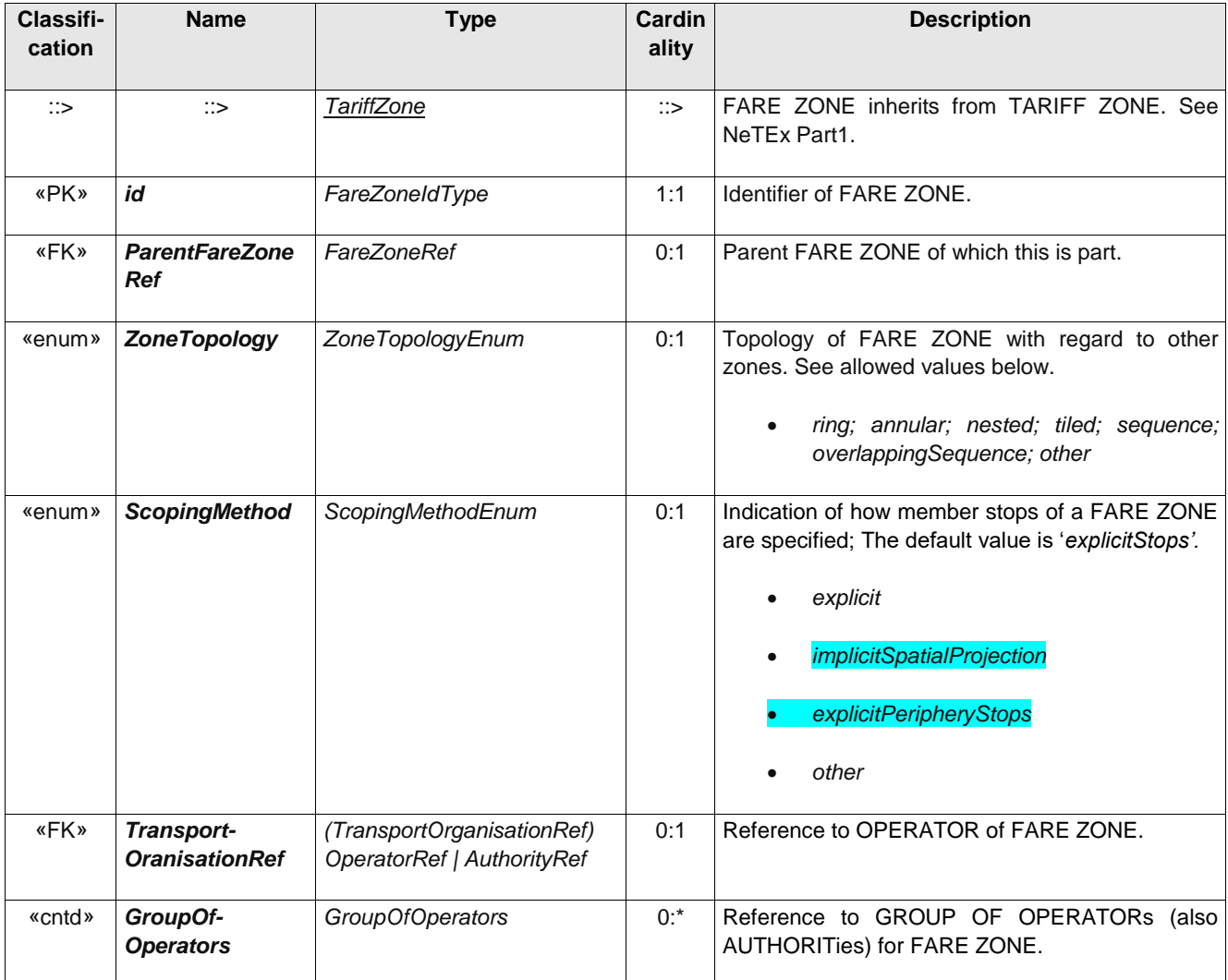

# **Table 2 –** *FareZone* **– XML Element**

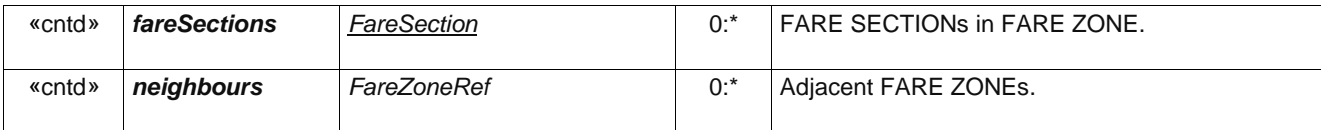

# **6.3 FareSection**

A subdivision of a JOURNEY PATTERN consisting of consecutive POINTs IN JOURNEY PATTERN, used to define an element of the fare structure.

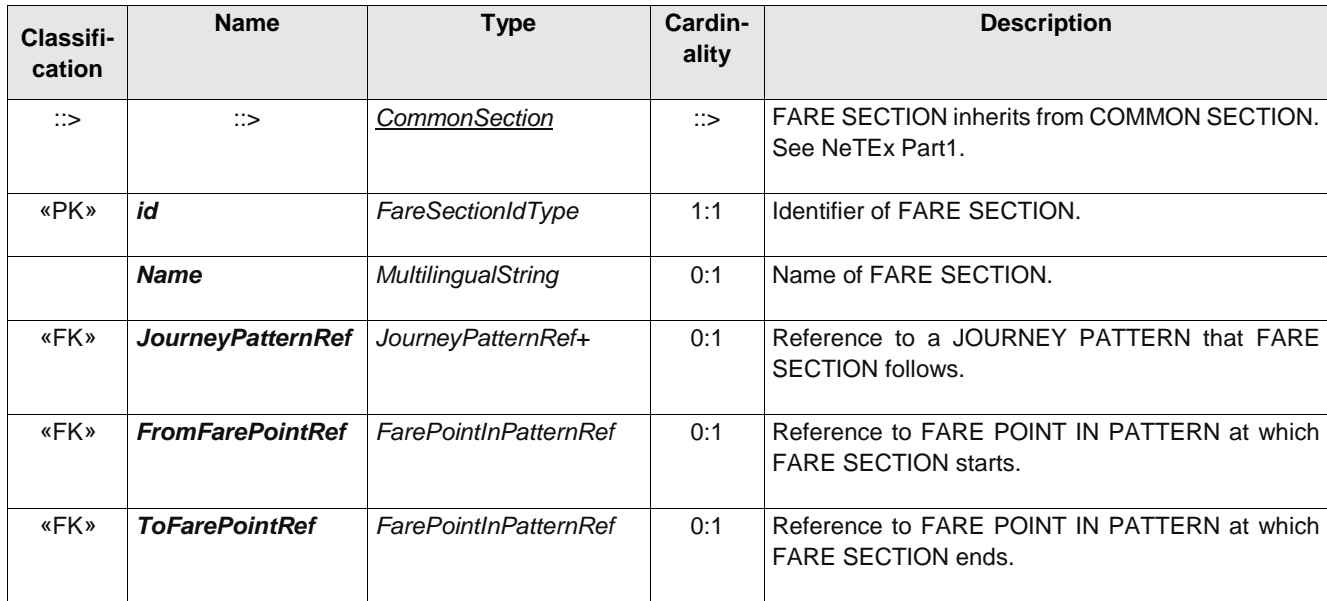

# **Table 3 –** *FareSection* **– XML Element**

# **6.4 FarePointInPattern (Subcomponent of FareSection)**

A POINT IN PATTERN which represents the start or end of a FARE SECTION.

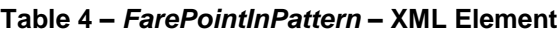

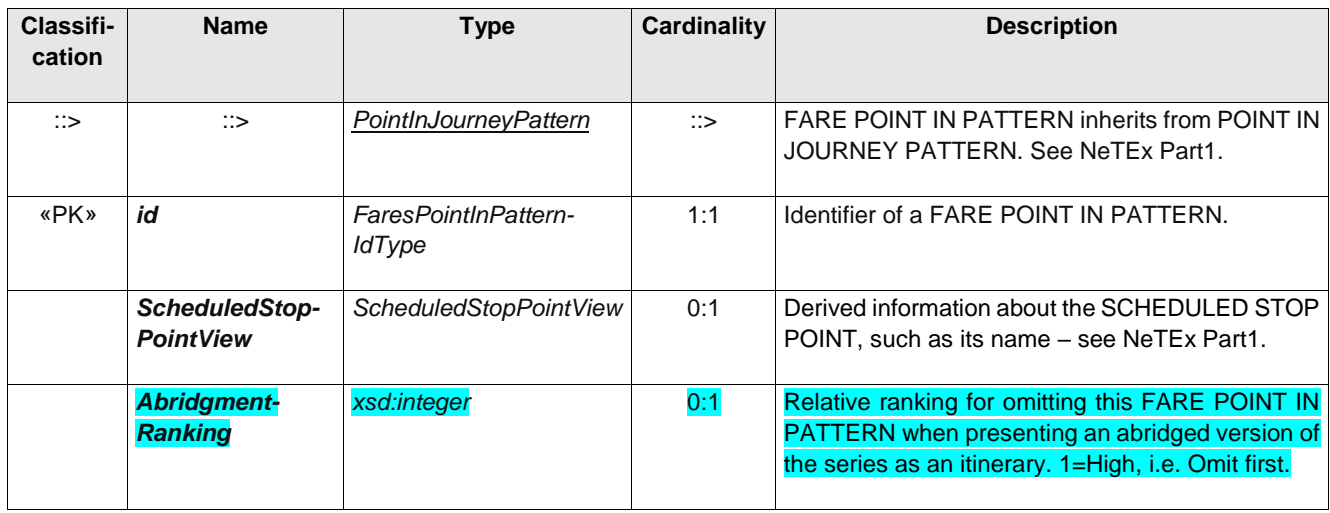

# **FXCP-FM – NeTEx UK PI Fare Profile**

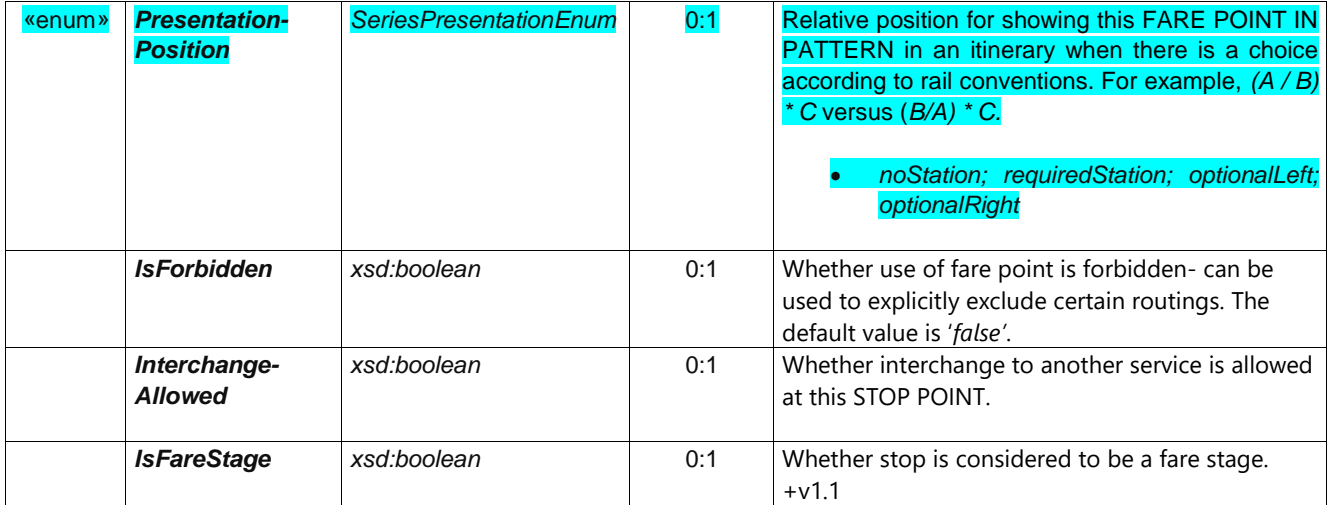

# **7 Pricing**

The FARE PRICE Model allows prices to be specified for any element of the tariff structure which may hold a price value used in the overall price calculation.

An important principle of Transmodel is that prices should be separate from the things that they price. This allows for alternative price sets with different validities to be exchanged without revising the rest of the fare model.

# **7.1 Fare Prices**

A FARE PRICE represents an individual price (both value and pricing related parameters) that can be associated with a PRICEABLE OBJECT. Its value is in a stated PRICE UNIT (currency or otherwise).

A FARE PRICE may be given as an **absolute** amount (e.g. £23.00) or be **derived** using a PRICING RULE from another base price (e.g. the child fare is 50% of adult fare). When it is computed, a derived price is resolved into an absolute value (which may in turn be used as a base price for a further derivation); it may however also retain references to the base price and rule from which it is derived as well as the resulting amount, thus providing a justification.

 $UK^{\text{op}}$  In the Basic profile all prices are absolute

#### $UK^{\text{op}}$  In the Advanced profile all prices may also be derived

Note: In NeTEx, FARE PRICEs may also be **dynamic (***rather than* **static)**, that is provided by a named PRICING SERVICE at run time. Dynamic prices are excluded from the FXCP.

A specialised FARE PRICE is defined for each PRICEABLE OBJECT, for example

- ⎯ CONTROLLABLE ELEMENT PRICE;
- FARE STRUCTURE ELEMENT PRICE;
- $\overline{\phantom{a}}$  GEOGRAPHICAL INTERVAL PRICE;
- $-$  DISTANCE MATRIX PRICE;
- TIME INTERVAL PRICE;
- ⎯ VALIDABLE ELEMENT PRICE;
- ⎯ USAGE PARAMETER PRICE;
- $-$  FARE PRODUCT PRICE;
- $-$  SALES OFFER PACKAGE PRICE.
- FULFILMENT METHOD PRICE.
- $-$  Etc

It may be necessary to group price entities into PRICE GROUPs, in order:

- ⎯ to group all possible access rights or products into a few categories of "", each of them having a price reference (products of price 'A', 'B', etc.);
- ⎯ to group prices into categories to which the same increase, in value or percentage, may be applied.
- ⎯ To organize large numbers of prices.

# **FXCP-FM - NeTEx UK PI Fare Profile**

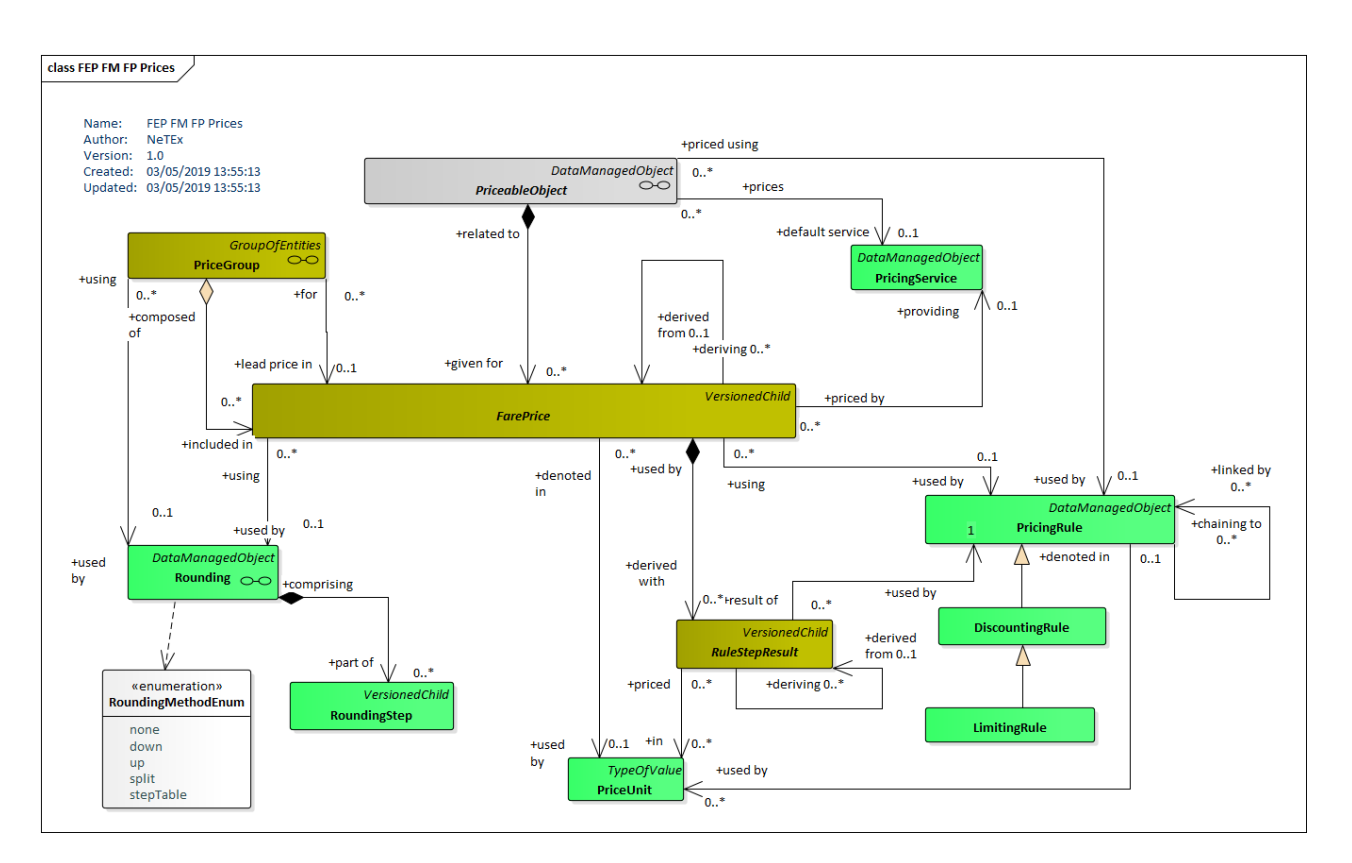

Figure 3 - FarePrices (UML)

# **7.1.1 FarePrice**

A set of all possible price features for a Fare element.

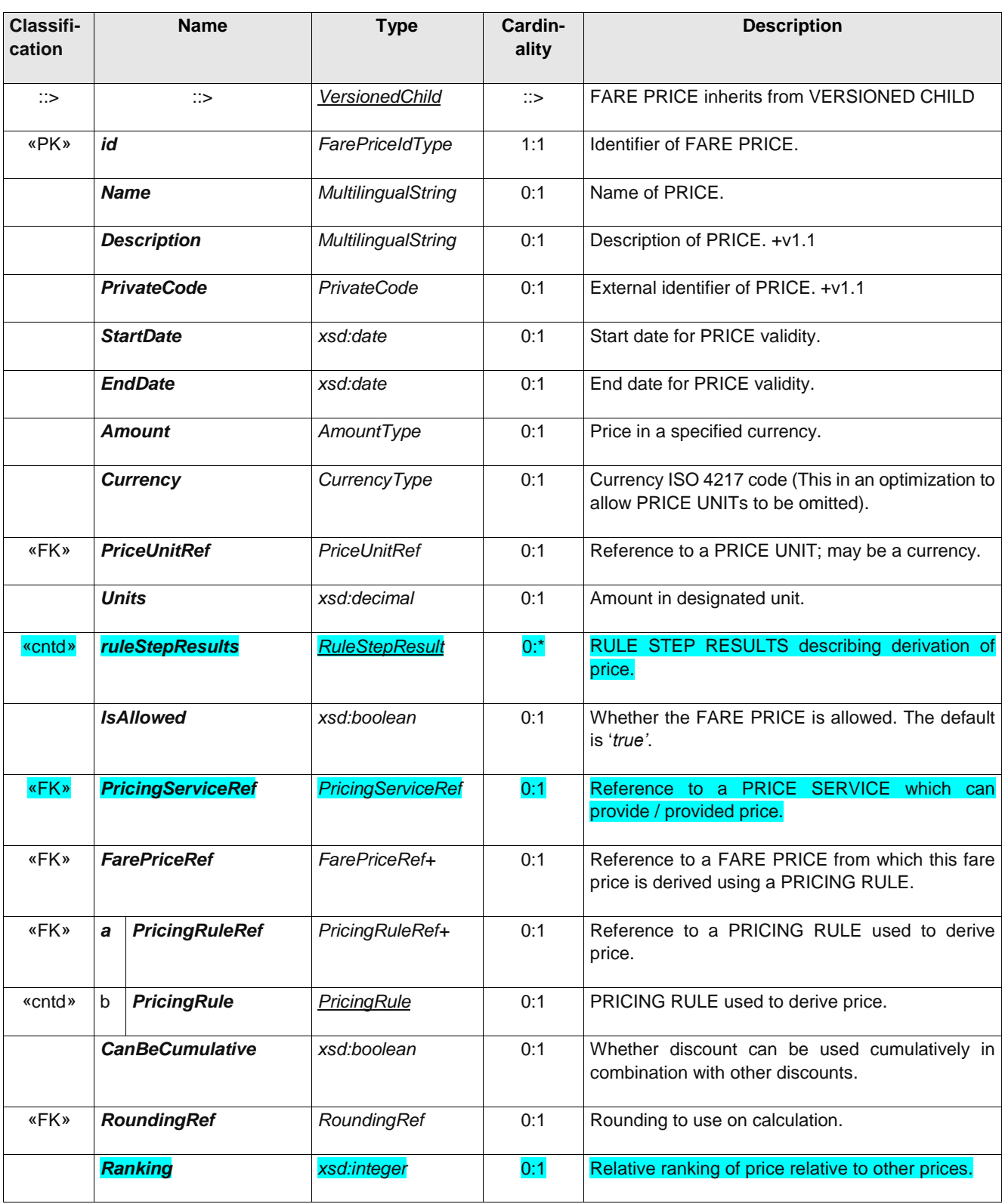

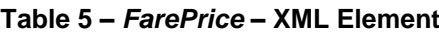

# **7.1.2 RuleStepResult (Subcomponent of FARE PRICE)**

The *RuleStepResult* holds one or more intermediate steps relating to the calculation of a price from another price., for example the tax or a discount that has been applied.

UK→A RULE STEP RESUlT is only neede for a complex profile.

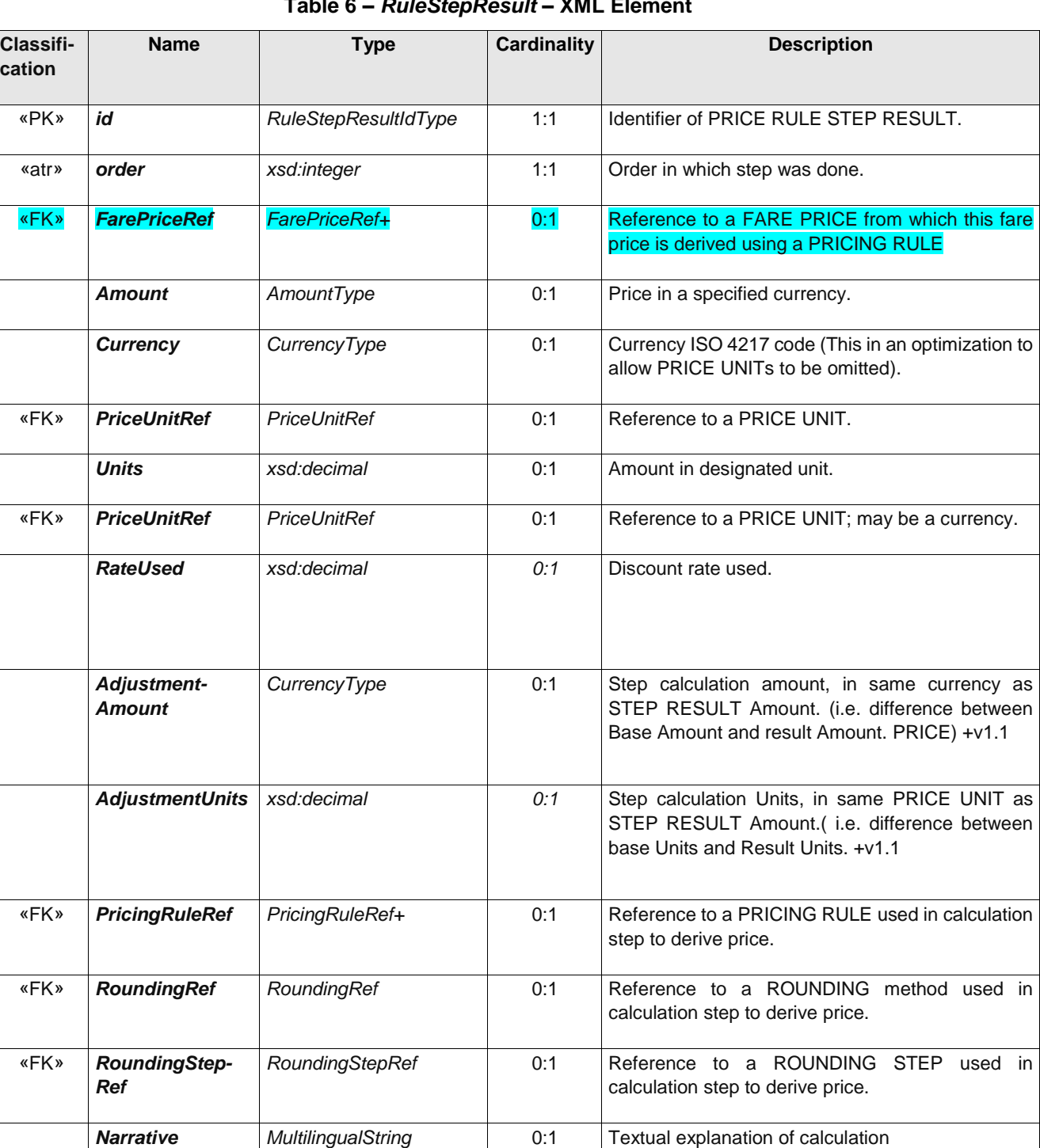

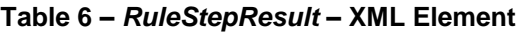

# **7.1.3 PriceGroup**

A grouping of prices, allowing the grouping of numerous possible consumption elements into a limited number of price references, or to apply grouped increases, in value or percentage. ("A price band")

PRICE GROUPS provide a further rlevel of indirection describing rpices – thus a price can be given as a PARICE GROUP rather than an absolte value.

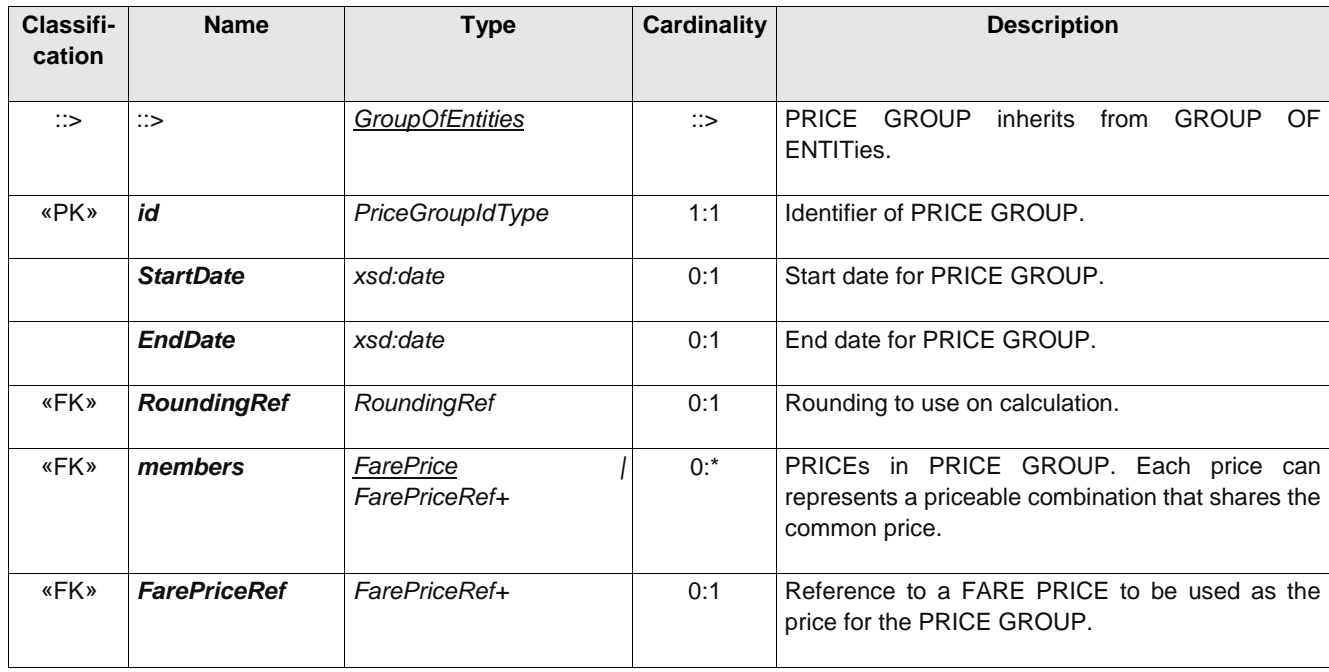

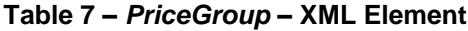

# **7.2 Pricing Parameters**

A PRICING RULE names a method of calculation that a consumer system must understand and interpret. There are two ctypes of common PRICING RULES that have specific parameters associated with them:

- A DISCOUNTING RULE specifies parameters relating to discounting; discounts may be specified as either a percentage (e.g. 10%) or an absolute amount (e.g. 5 GBP).
- A LIMITING RULE is a DISCOUNTING RULE with further parameters to set limits on the results, for example to set a minimum and maximum price.

More than one PRICING RULE may be applied successively to derive a price; PRICING RULESsmay be chained together. (e.g.Adut fare is distance GEOGRAPHIC INTERVAL PRICE → Child fare is 50% of adult fare → Final price is price without tax + Vat at 15%). Where a price is derived from another price, the intermediate derivation steps may be recorded using a RULE STEP RESULT. For example, a concessionary price might be calculated from a full fare by applying a discount, then deducting tax.

ROUNDING conditions may se specifed for use when computing a derived price.

# **7.2.1 PricingParameterSet**

A set of reusable pricing Parameters directing the rounding of values that are the result of calculations.

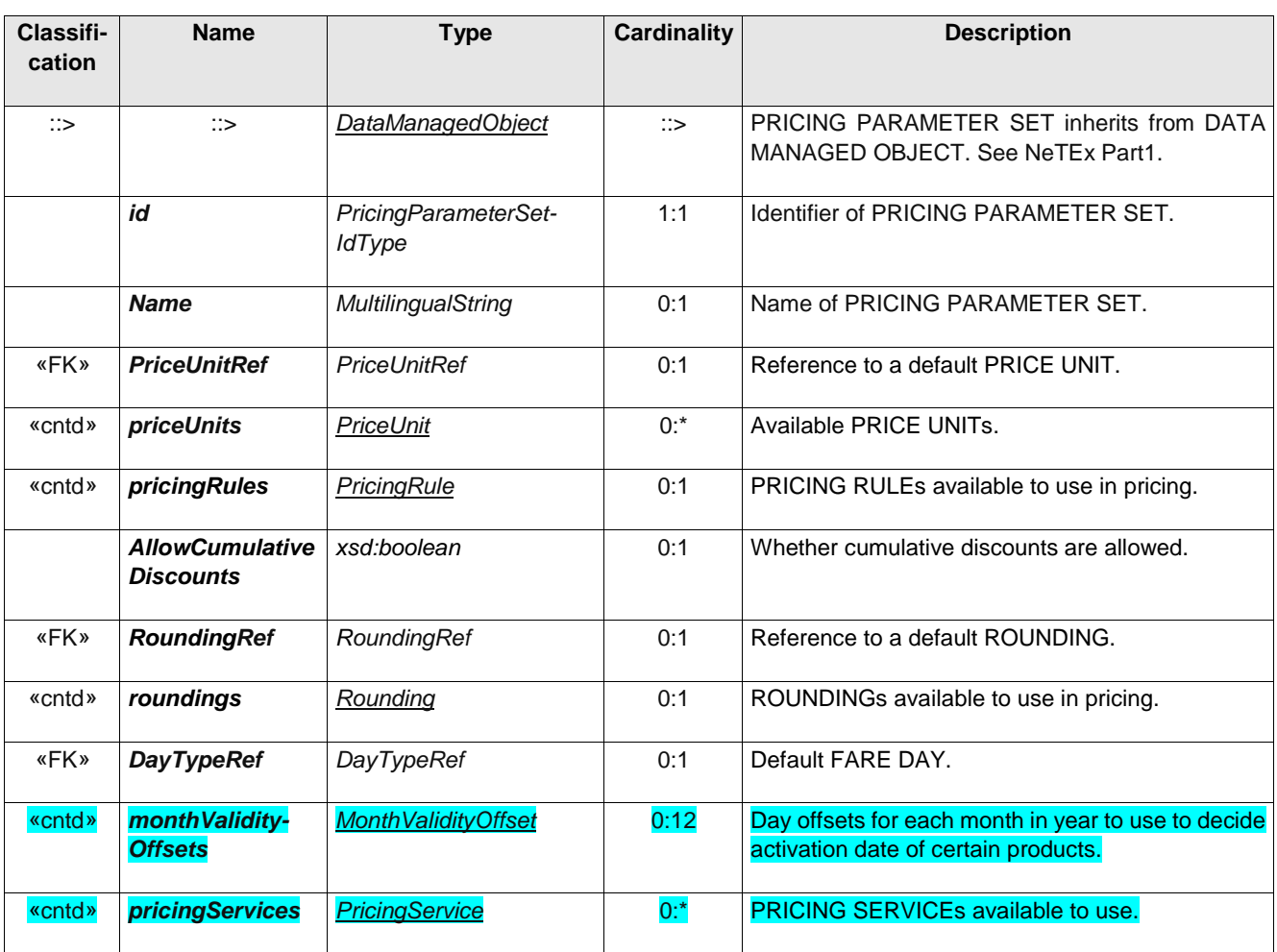

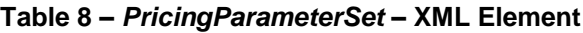

# **7.2.2 Rounding**

Parameters directing the rounding of values that are the result of calculations.

**Table 9 –** *Rounding* **– XML Element**

| Classifi-<br>cation | <b>Name</b>           | <b>Type</b>               | <b>Cardinality</b> | <b>Description</b>                                                          |
|---------------------|-----------------------|---------------------------|--------------------|-----------------------------------------------------------------------------|
| $\therefore$        | $\mathbb{R}$          | DataManagedObject         | $\Rightarrow$      | ROUNDING inherits from DATA<br>MANAGED<br><b>OBJECT.</b> See NeTEx Part1.   |
|                     | id                    | RoundingIdType            | 1:1                | Identifier of ROUNDING.                                                     |
|                     | <b>Name</b>           | <b>MultilingualString</b> | 0:1                | Name of ROUNDING.                                                           |
| «enum»              | <b>RoundingMethod</b> | RoundingMethodEnum        | 0:1                | Method to use to round: down, up, split, none. See<br>allowed values below. |
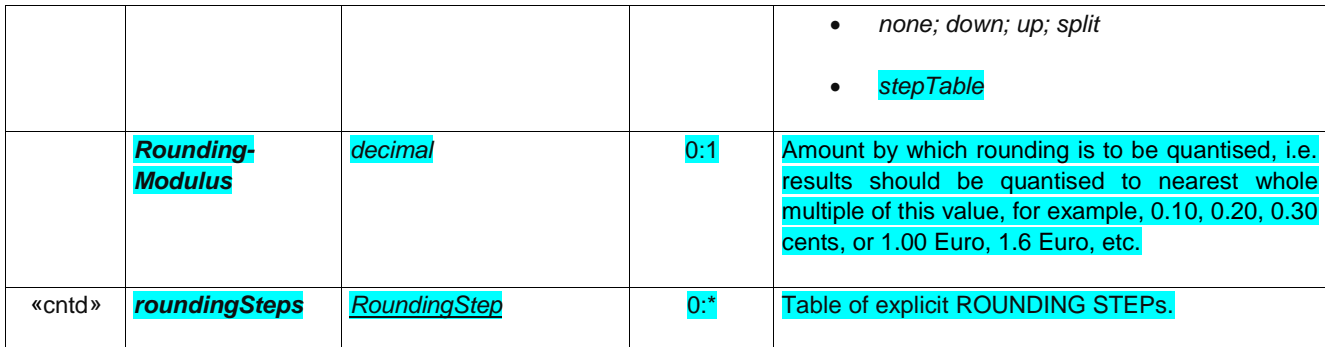

# **7.2.3 PriceUnit**

A unit to express prices: amount of currency, abstract fare unit, ticket unit or token etc.

| Classifi-<br>cation | <b>Name</b>      | <b>Type</b>        | <b>Cardinality</b> | <b>Description</b>                      |
|---------------------|------------------|--------------------|--------------------|-----------------------------------------|
| ∷>                  | $\mathbb{C}$     | <b>TypeOfValue</b> | $\mathbb{C}$       | PRICE UNIT inherits from TYPE OF VALUE. |
| «PK»                | id               | PriceUnitIdType    | 1:1                | Identifier of PRICE UNIT.               |
|                     | <b>Precision</b> | xsd:integer        | 0:1                | Precision of PRICE UNIT.                |

**Table 10 –** *PriceUnit* **– XML Element**

# **7.2.4 PricingRule (Abstract in FXCP)**

A named rule for compute one price from another price.

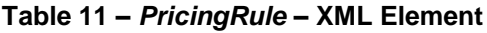

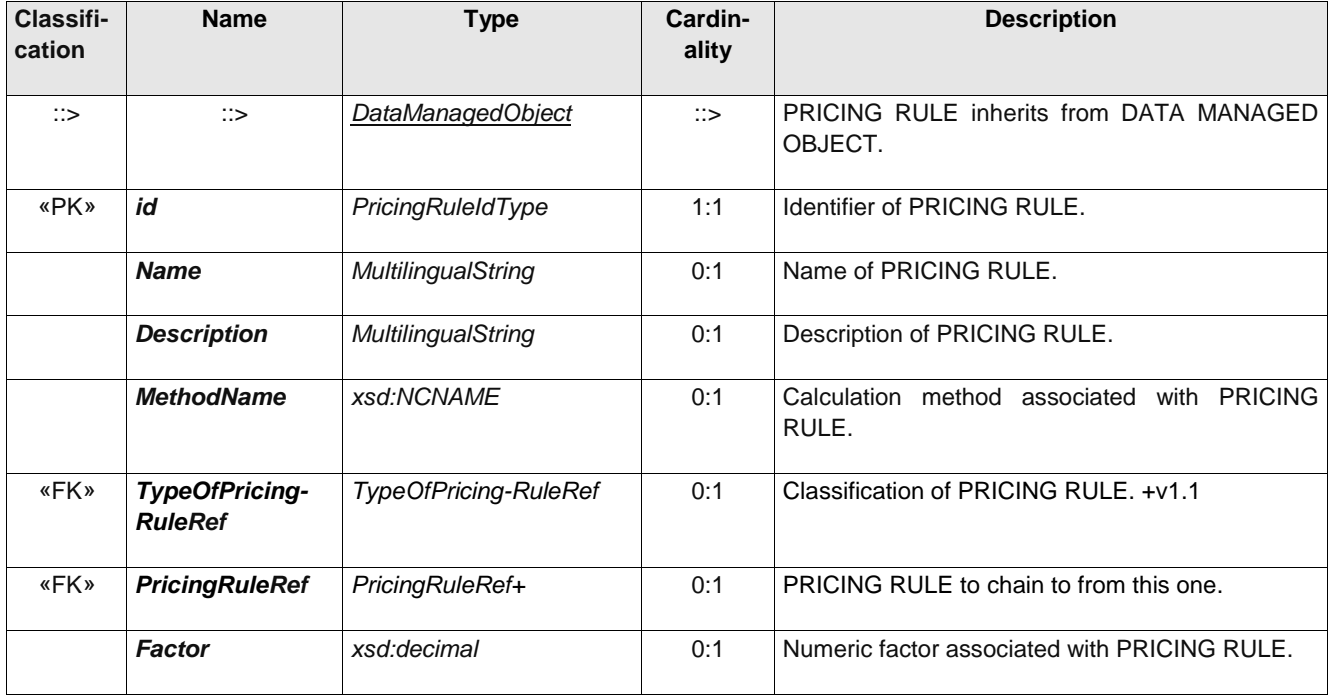

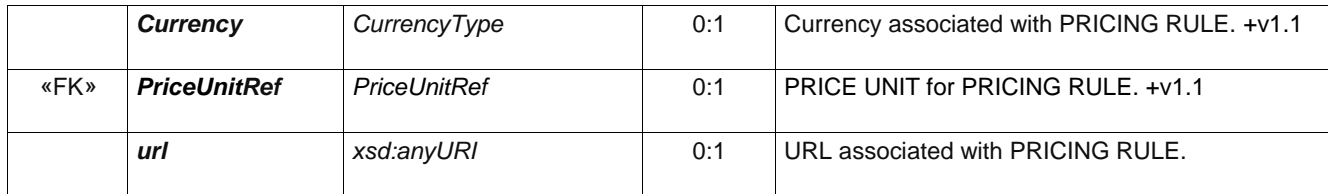

# **7.2.5 DiscountingRule**

Parameters of a rule for computing a discounted price from another price.

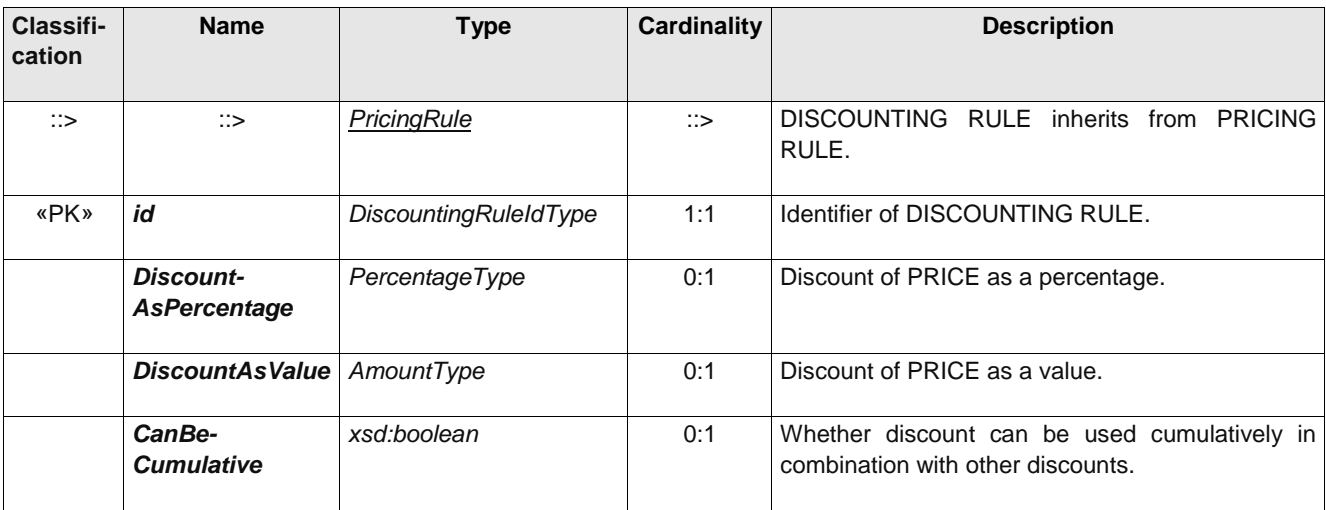

### **Table 12 –** *DiscountingRule* **– XML Element**

# **7.2.6 LimitingRule**

Parameters of a rule for computing a FARE PRICE from another FARE PRICE, subject to minima or maxima.

| Classifi-<br>cation | <b>Name</b>                                 | <b>Type</b>            | Cardin-<br>ality | <b>Description</b>                                             |
|---------------------|---------------------------------------------|------------------------|------------------|----------------------------------------------------------------|
| $\therefore$        | $\therefore$                                | <b>DiscountingRule</b> | $\therefore$     | LIMITING RULE from DISCOUNTING RULE.                           |
| «PK»                | id                                          | LimitingRuleIdType     | 1:1              | Identifier of LIMITING RULE.                                   |
|                     | <b>MinimumPrice</b>                         | AmountType             | 0:1              | Minimum amount at which to cap discounted fare.                |
|                     | <b>MinimumPrice-</b><br><b>AsPercentage</b> | PercentageType         | 0:1              | Minimum PRICE expressed as a percentage of the<br>total price. |
|                     | <b>MinimumPrice-</b><br><b>AsMultiple</b>   | PercentageType         | 0:1              | Minimum PRICE expressed as a multiple of a unit<br>fare.       |
|                     | <b>MaximumPrice</b>                         | AmountType             | 0:1              | Maximum amount at which to cap discounted fare.                |
|                     | <b>MaximumPrice-</b><br><b>AsPercentage</b> | PercentageType         | 0:1              | Maximum PRICE expressed as a percentage of the<br>total price. |

**Table 13 –** *LimitingRule* **– XML Element**

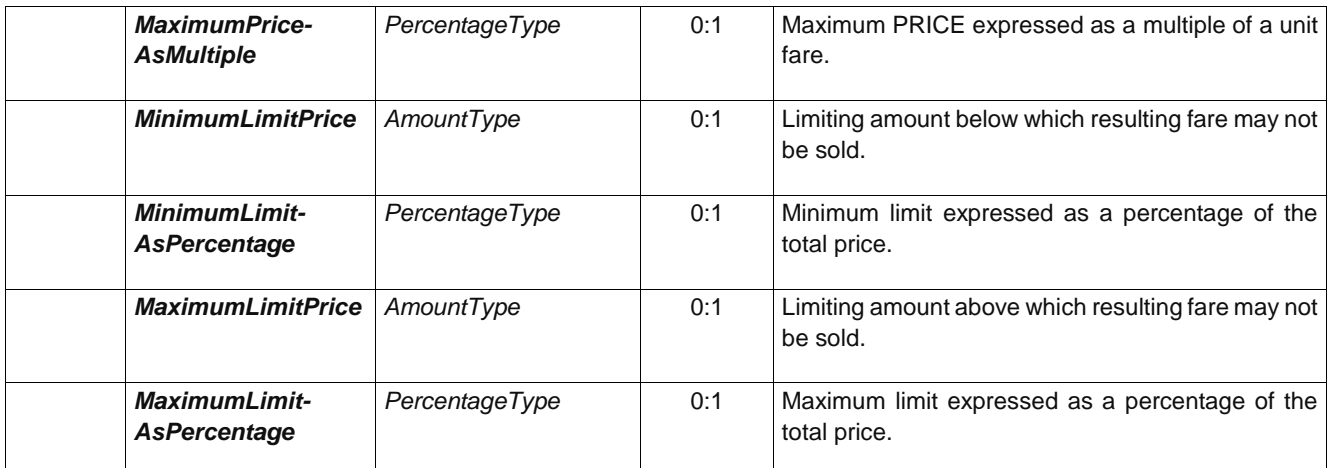

## **7.3 Prices for fare structure elements**

An ENTITY which can have a price is a specialisation of PRICEABLE OBJECT; both individual structural elements of a TARIFF (DISTANCE MATRIX ELEMENT, GEOGRAPHCIAL INTERVAL, TIME INTERVAL, FARE STRUCTURE ELEMENT, etc.; product and product offer components (FARE PRODUCT, SALES OFFER PACKAGE, etc); and various other parameters (USAG PARAMETER FULFILMENT METHOD, etc) are PRICEABLE OBJECTS and may be assigne FARE PRICEs. A pricing algorithm will use these variously to compute an actual price for a specifIc set of choices.

There are different specialisations of FARE PRICE for different types of PRICEABLE OBJECT, for example a DISTANCE MATRIX ELEMENT PRICE, a FARE PRODUCT PRICE, etc., etc. For brevity, In the FXCP specification the separate are not described individually but are referred to simply as FARE PRICEs.

FARE PRICEs can be in any PRICE UNIT (currency or otherwise) and can have a start date.

UK<sup>®</sup> In the FXCP, all prices must be placed in a separate FARE FRAME form that of the fare desriptions.

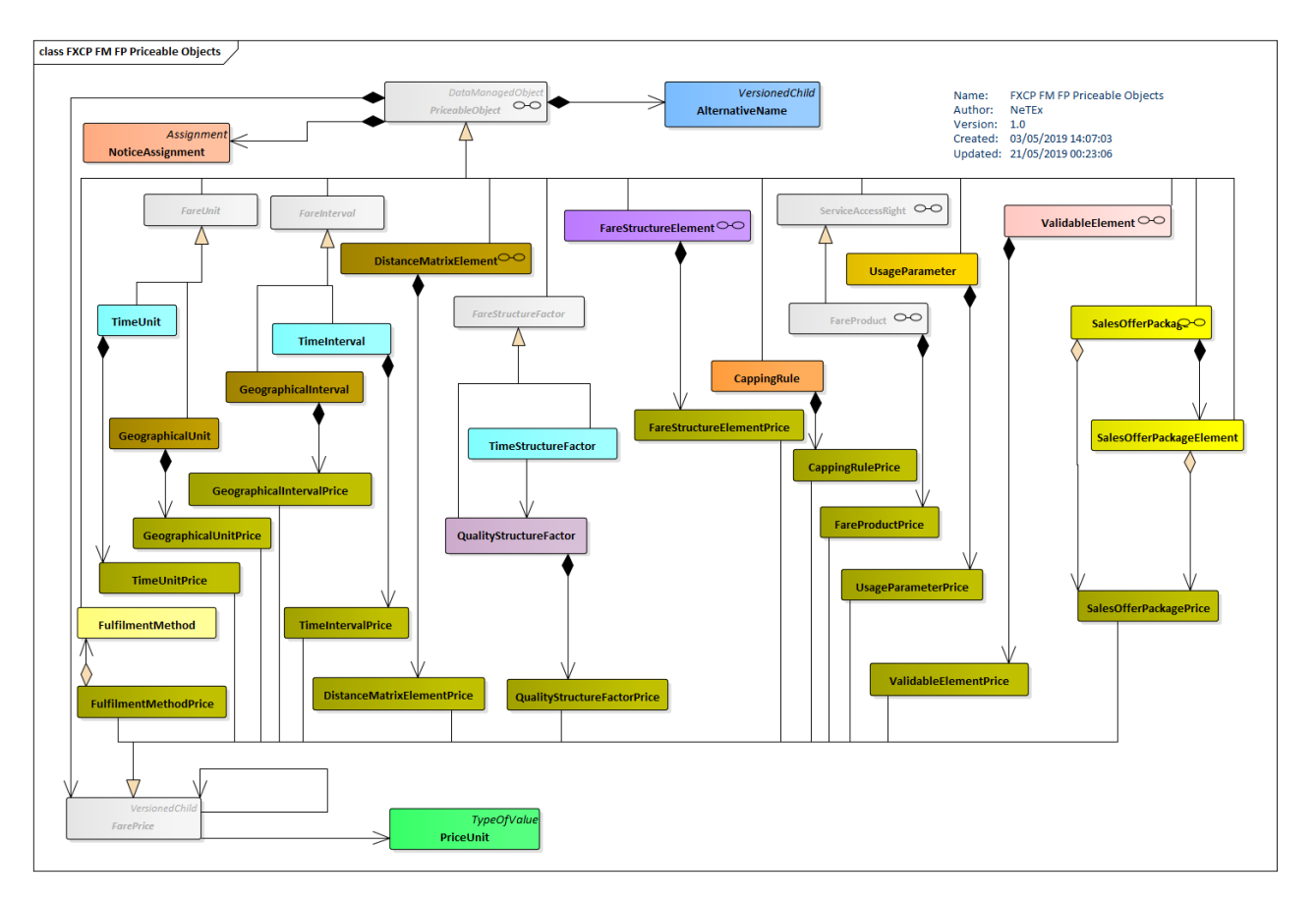

**Figure 4 —Priceable Object (UML)**

# **7.3.1 PriceableObject**

An element which may have a FARE PRICE.

**Table 14 –** *PriceableObject* **– XML Element**

| Classifi-<br>cation | <b>Name</b>                   | <b>Type</b>             | <b>Cardinality</b> | <b>Description</b>                                                                      |
|---------------------|-------------------------------|-------------------------|--------------------|-----------------------------------------------------------------------------------------|
| ∷>                  | ∷>                            | DataManagedObject       | $\Rightarrow$      | <b>PRICEABLE</b><br>OBJECT<br><b>DATA</b><br><i>inherits</i><br>from<br>MANAGED OBJECT. |
| «PK»                | id                            | PriceableObjectIdType   | 1:1                | Identifier of PRICEABLE OBJECT.                                                         |
|                     | <b>Name</b>                   | MultilingualString      | 0:1                | Name of PRICEABLE OBJECT.                                                               |
|                     | <b>Description</b>            | MultilingualString      | 0:1                | Description of PRICEABLE OBJECT.                                                        |
|                     | Url                           | xsd:AnyURI              | 0:1                | URL to<br>information<br>web page with<br>about<br>PRICEABLE OBJECT. +v1.1              |
| «cntd»              | <i>infoLinks</i>              | <b>InfoLink</b>         | 0:                 | Additional hyperlinks for +v1.1                                                         |
| «cntd»              | <i>alternativeNames</i>       | AlternativeName         | 0:                 | ALTERNATIVE Name for element.                                                           |
| «cntd»              | notice-<br><b>Assignments</b> | <b>NoticeAssignment</b> | 0:                 | NOTICE ASSIGNMENTs associated<br>with<br>the<br>element.                                |

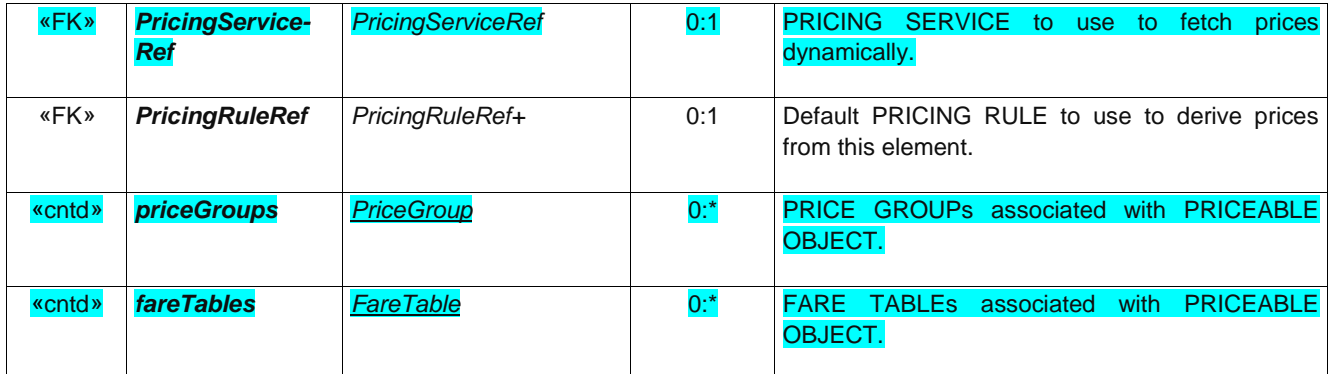

# **7.4 Organising prices for exchange**

Even a relatively simple tariff structure may have a large number of prices; depending not only on the size of the network, but also combinatorially on the number of different features in the tariff structure. Certan tariff structures, notably point-to-point fares, may have very large price matrices.

NeTEx uses FARETABLEs to organise fares into nested groups so that common properties of prices do not need to be repeated. FARE TABLEs allow any order to be chosen for the hierarchy of nesting used.

Each FARE TABLE contains one or more FARE TABLE CELLs. Each cell may hold a FARE PRICE for a specifc PRICEABLE OBJECT. It may also hold reference one or more PRICEABLE OBJECTs as well as other pricing factors that further describe the meaning of the price. (see CELL PRICE ASSIGNMENT below). A FARE TABLE may include other FARE TABLEs (but not include itself, either directy or indirectly).

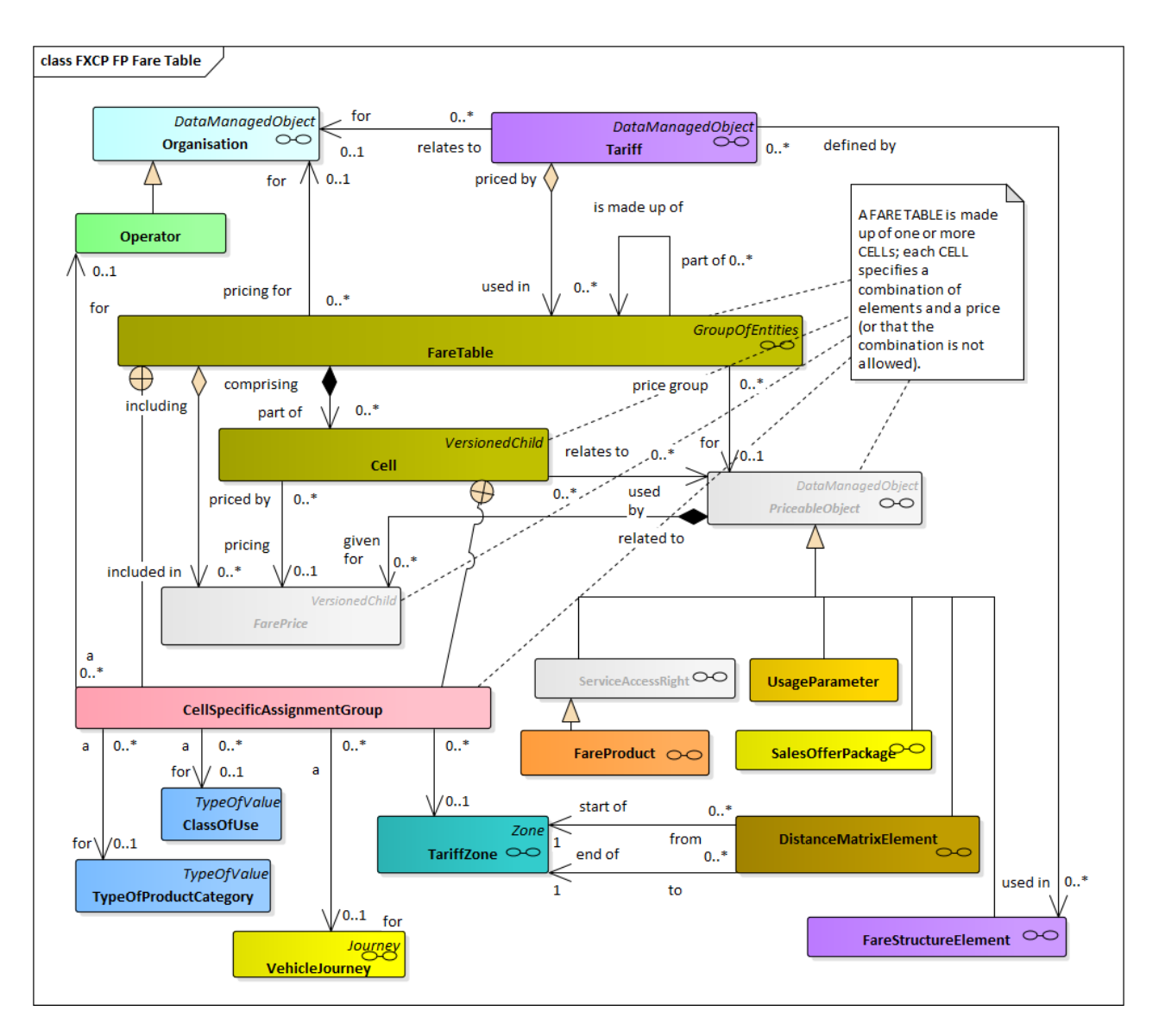

## **7.4.1 FareTable**

A FARE TABLE is a grouping of prices that may be associated with various combinations of fare elements such as the DISTANCE MATRIX ELEMENT, FARE STRUCTURE ELEMENT, GEOGRAPHICAL INTERVAL, TIME INTERVAL, USAGE PARAMETER, etc.

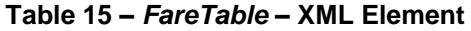

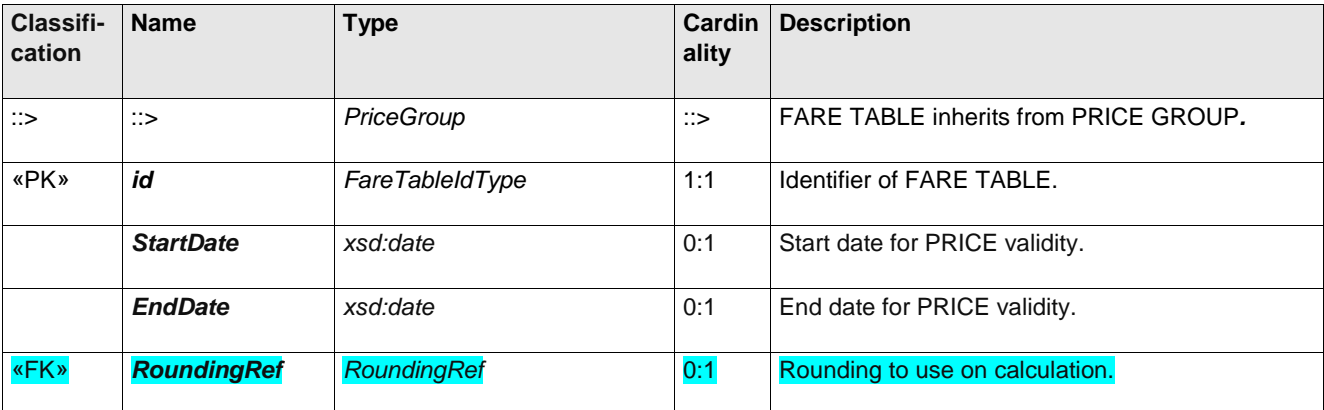

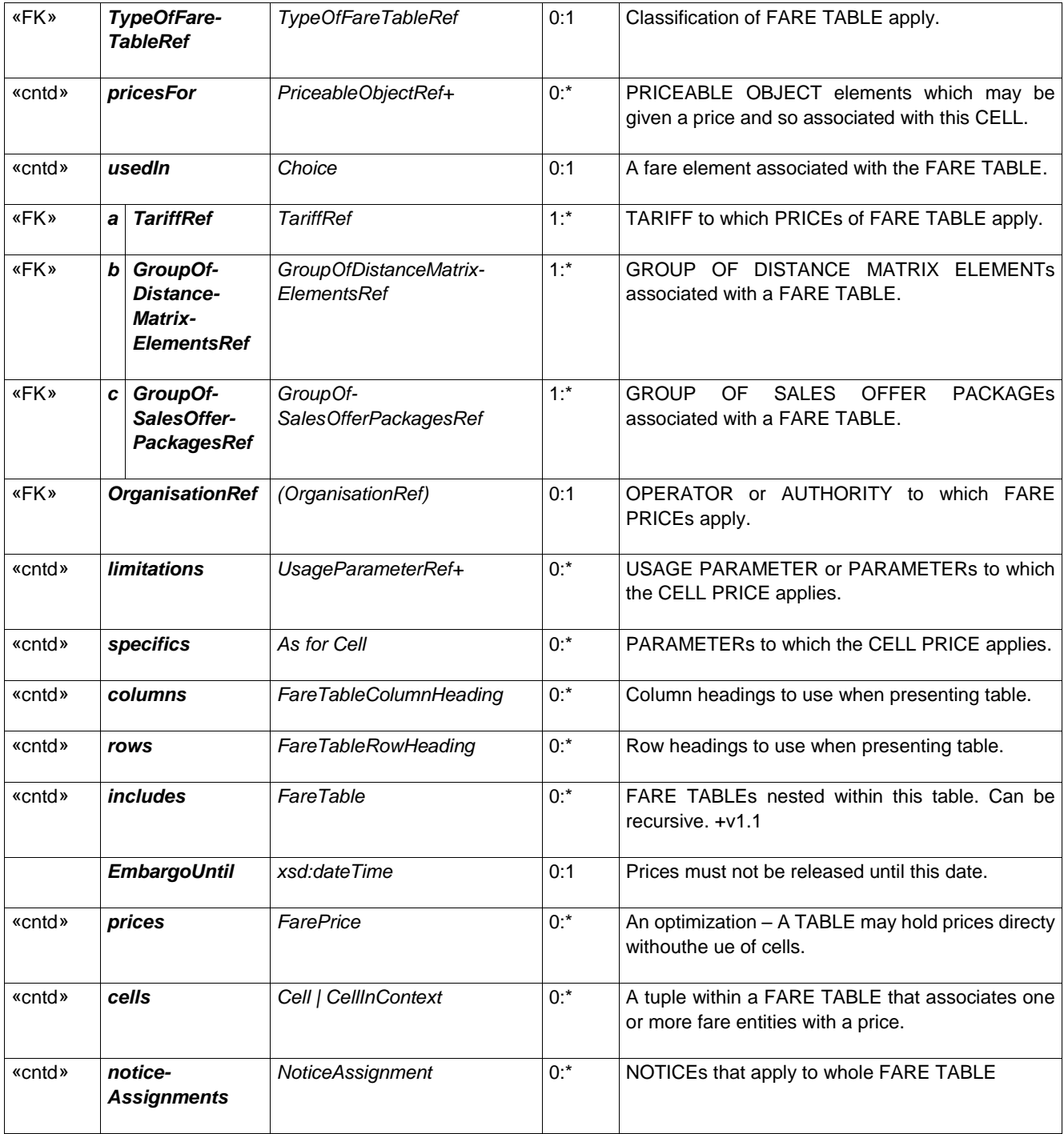

# **7.4.2 Cell (Subcomponent of FareTable)**

A unique individual combination of features within a FARE TABLE, used to associate a FARE PRICE with a fare element.

#### **Table 16 –** *Cell* **– XML Element**

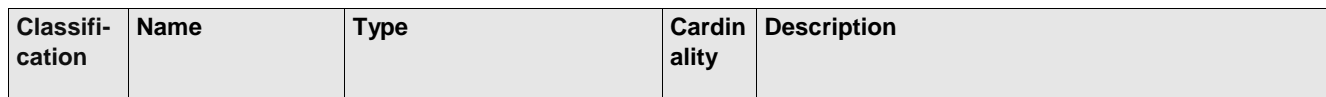

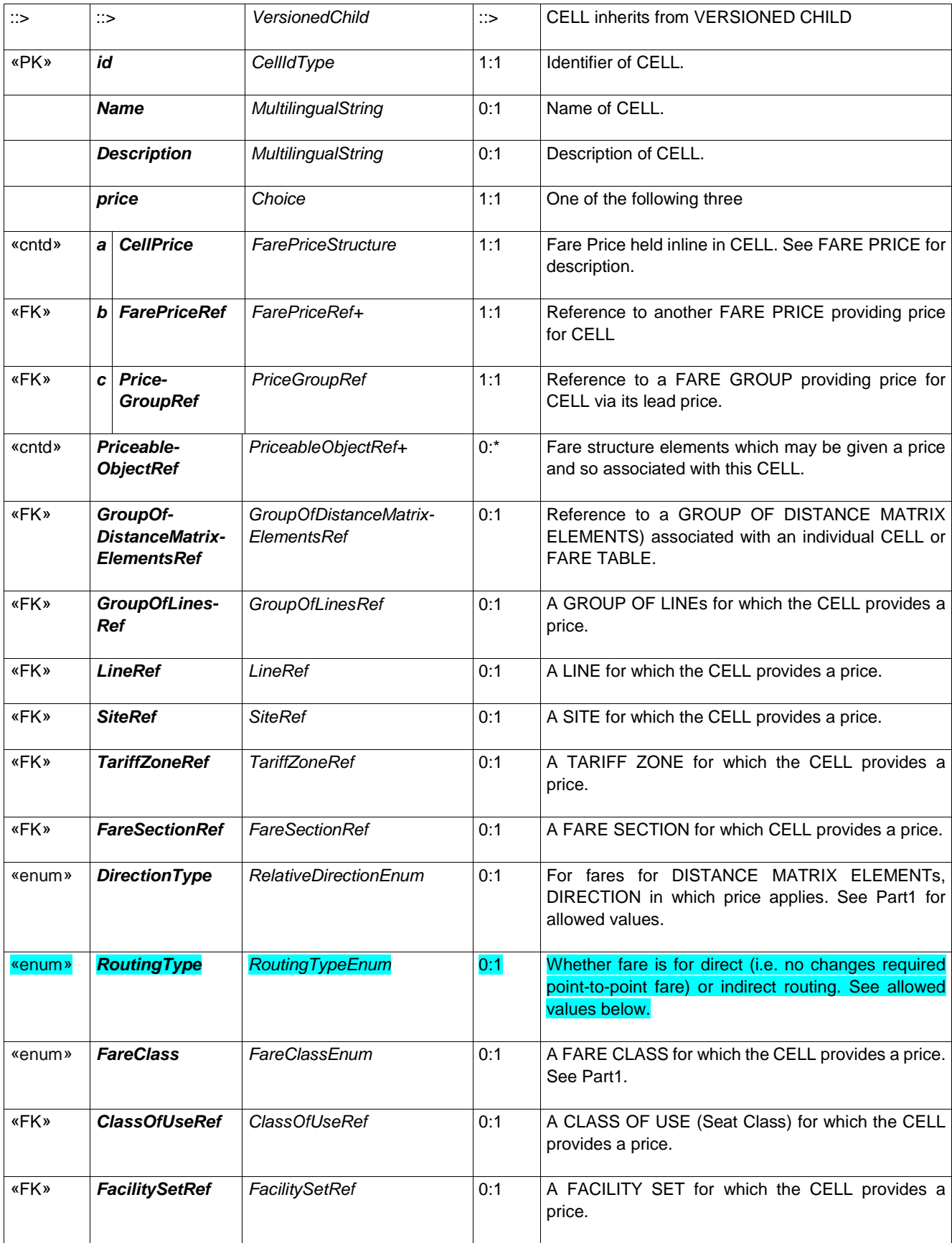

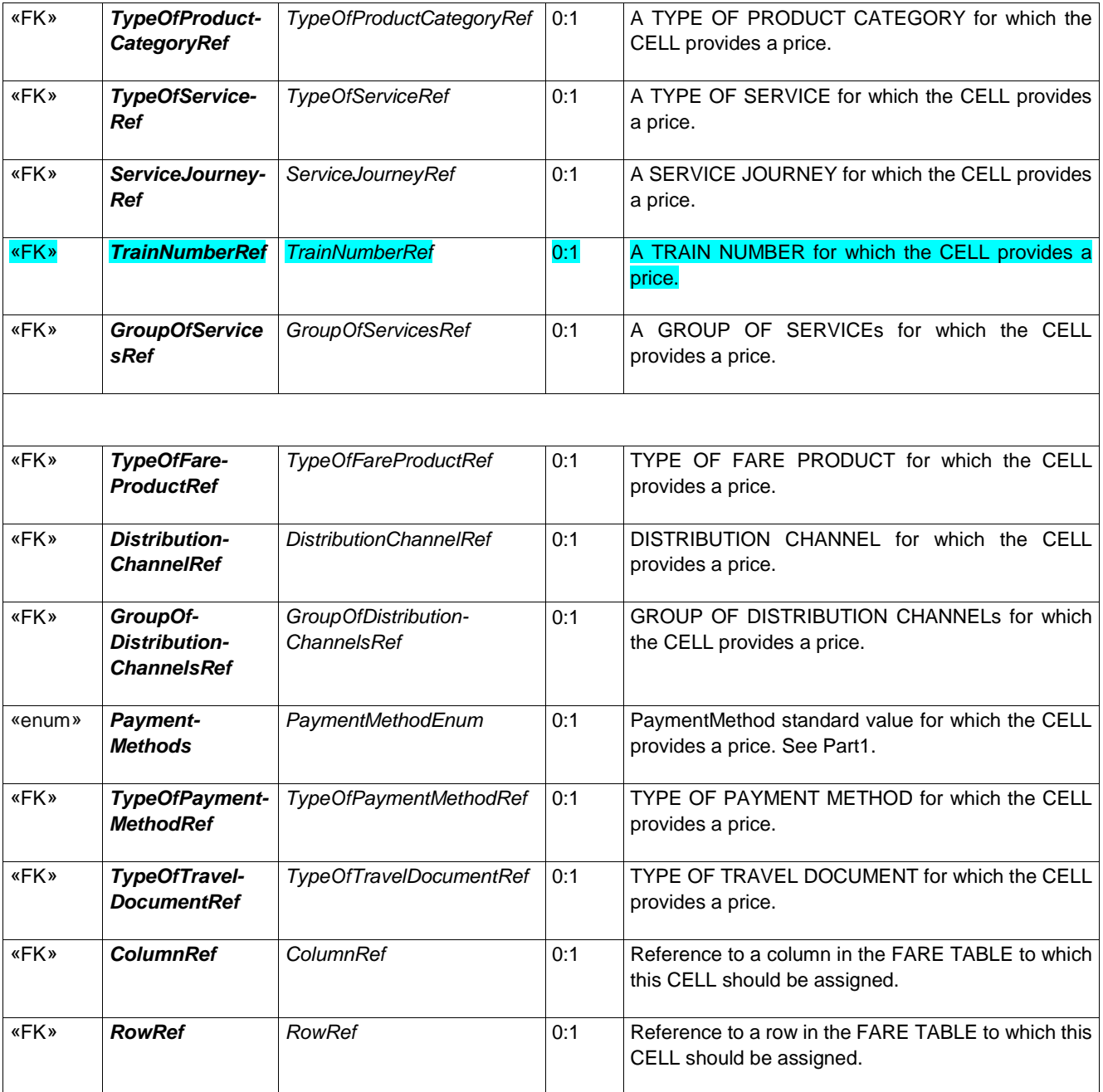

## **7.4.3 Cell price assignment**

Since prices may exist and be exchanged independently of the things they price, each price must be able to describe what it represents in terms of references to specific model elements.

Each CELL represents a FARE PRICE; the individual FARE PRICE may represent the combination of one or more PRICEABLE OBJECTs such as a FARE STRUCTURE ELEMENT, FARE PRODUCT, USAGE PARAMETER, DISTANCE MATRIX ELEMENT, SERIES CONSTRAINT, TIME INTERVAL, etc.

In a product definition, some of these elements may themselves have been defined as lists of choices of further pricing factors of a FARE STRUCTURE ELEMENT, such as TARIFF ZONEs, CLASSes OF USE, PRODUCT CATEGORies, etc.; there may be a separate price for each possible combination of these respective factors.

The CELL allows each combination of element to be specified directly along with an amount in currency or other PRICE UNIT.

The CELL can be considered as an optimisation of a VALIDITY PARAMETER ASSIGNMENT that states the selection of parameters that apply to an individual price.

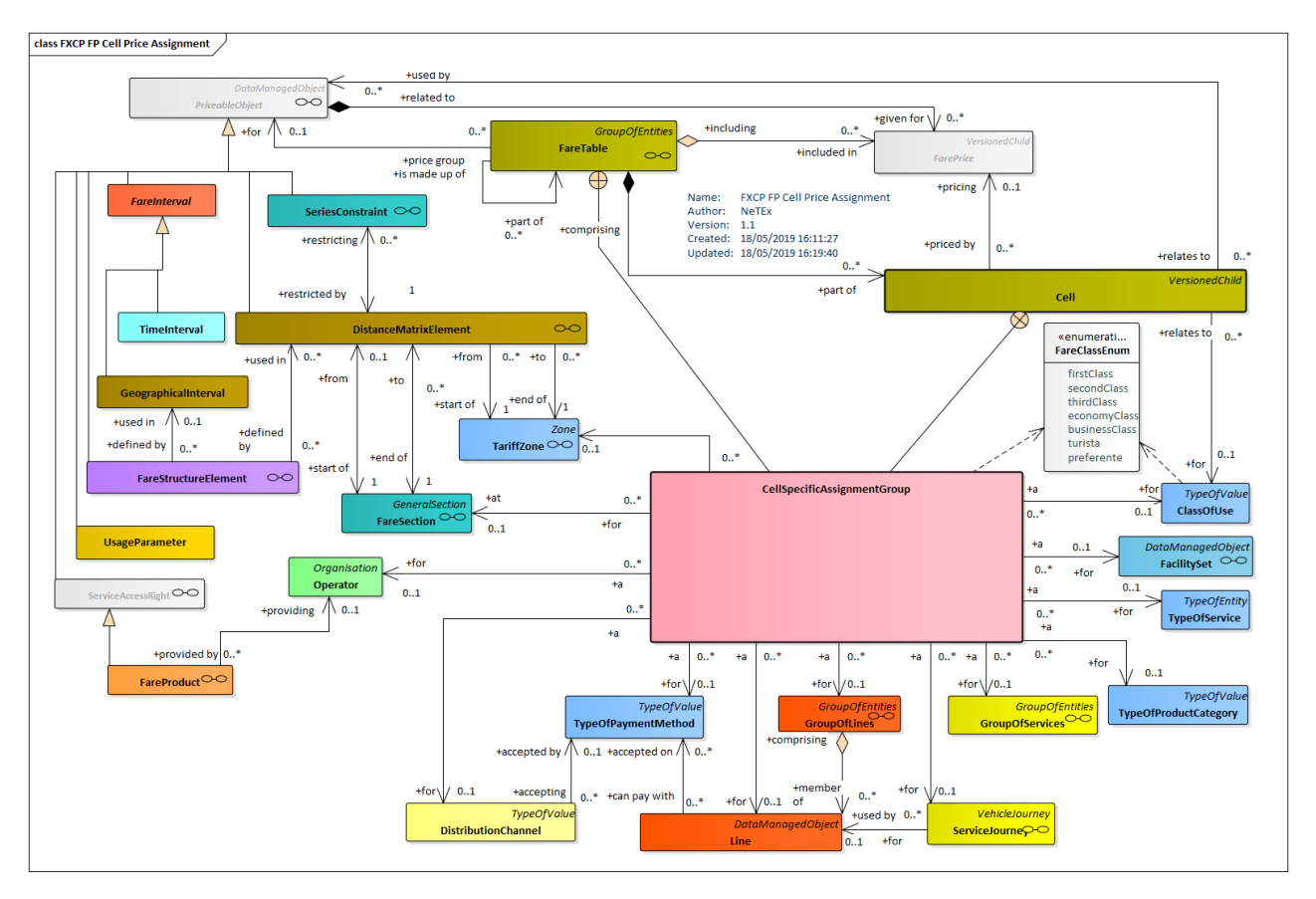

**Figure 5 — Cell Price Assignment Model (UML)**

### **7.4.4 Pricing factors and data set size**

As noted in Part1, the most common tariff structures have prices corresponding to combinations of the following price factors:

**Point-to-point Trip**

• **DISTANCE MATRIX ELEMENTs** x USER PROFILE x (SALES OFFER PACKAGE).

**Stage fare trip** 

• **GEOGRAPHICAL INTERVAL** x USER PROFILE x (SALES OFFER PACKAGE).

#### **Zonal Fare, trip or pass**

• **FARE ZONE x TIME INTERVAL** x USER PROFILE x (SALES OFFER PACKAGE).

The SALES OFFER PACKAGE implies a specific media (TYPE OF TRAVEL DOCUMENT and FAREPRODUCT trip, pass, etc)

In addition, a number of additional factors may also apply combinatorially. for example FARE DEMAND FACTOR (Peak/off peak uses), Number of units (e.g. for a Carnet FARE QUALITY FACTOR), PAYMENT METHOD (epayment may be cheaper – can be a FARE STRUCTURE ELEMENT), DISTRIBUTION CHANNEL (online may be cheaper), FULFILMENT METHOD (post may be more expensive).

But if we related the following rough Kiley orders of magnitude for the different basic fare pricing factors:

- DISTANCE MATRIX ELEMENTs; assuming prices are the same both ways if there are between n = 50 and a 1000 stops in the network, then there will be  $(N^2-N)/2$ . i.e. between  $\sim$ 1200  $\lt$  ~500,000 O/D pairs.
- FARE ZONEs ; say between  $\sim$  3  $\lt$  ~50 zones.
- GEOGRAPHICAL INTERVALs; say between  $\sim 1 < \sim 10$  fare stages.
- TIME INTERVALs say a pas is available for 1D, 2D, 3D, 1W, 1M, 2M, 1Y) between  $\sim 1 < -8$  up to eight available time periods for a pass.
- USER PROFILEs (Adult, Child, Student, Senior, Disabled):  $\sim$  2  $\lt$   $\sim$  5 up to five different user types.
- SALE OFFER PACKAGEs (paper, smartcard, mobile app)  $\sim 1 < -3$  up to three media options.

|                            | Min Bound                | Prices          | Max bound                       | Prices                |
|----------------------------|--------------------------|-----------------|---------------------------------|-----------------------|
| <b>Point-to-point Trip</b> | $1200 \times 2 \times 1$ | $~^{\sim}$ 2400 | $500000 \times 5 \times 3$      | $\approx$ 7.5 million |
| <b>Stage fare trip</b>     | $1 \times 2 \times 1$    | $~^{\sim}$ 2    | $10 \times 3 \times 5$          | $~^{\sim}$ 150        |
| Zonal Fare, trip or pass   | 3x1x2x1                  | ~6              | $50 \times 8 \times 5 \times 3$ | $~\sim 6000$          |

**Table 17 –** *Price combinations for different fare structures*

### **7.4.5 Pricing factors and fare table nesting**

The above discussion indicates that rpcie data sets may be large

The hierarchy used to present prices to passengers is thefore arbitrary and depends on the marketing decisions of an operator. The presentation of prices may thus be organised by any of product, user type, zone /origin-destination, media, etc.

For example, consider the following set of prices giving point-to-point fare for two destinations..

| <b>FARE</b><br><b>USER</b><br><b>DISTANCE</b><br><b>PRICE</b><br><b>PROFILE</b> |                                 |       | <b>SALES OFFER PACKAGE</b> | <b>AMOUNT</b>           |       |
|---------------------------------------------------------------------------------|---------------------------------|-------|----------------------------|-------------------------|-------|
|                                                                                 | <b>MATRIX</b><br><b>ELEMENT</b> |       | <b>FARE PRODUCT</b>        | TYPE OF TRAVEL DOCUMENT |       |
| 001                                                                             | $A + B$                         | Adult | Single Trip                | Paper Ticket            | 10.00 |
| 002                                                                             | $A + B$                         | Adult | Single Trip                | Mobile APp              | 9.00  |
| 003                                                                             | $A + B$                         | Child | Single Trip                | Paper Ticket            | 5.00  |
| 004                                                                             | A+B                             | Child | Single Trip                | Mobile APp              | 4.50  |
| 005                                                                             | $A+C$                           | Adult | Single Trip                | Paper Ticket            | 20.00 |
| 006                                                                             | A+C                             | Adult | Single Trip                | Mobile APp              | 18.00 |
| 007                                                                             | $A+C$                           | Child | Single Trip                | Paper Ticket            | 10.00 |
| 008                                                                             | $A+C$                           | Child | Single Trip                | Mobile APp              | 9.00  |
| 009                                                                             | $A + B$                         | Adult | Return Trip                | Paper Ticket            | 18.00 |
| 010                                                                             | $A + B$                         | Adult | Return Trip                | Mobile APp              | 17.00 |
| 011                                                                             | $A + B$                         | Child | Return Trip                | Paper Ticket            | 9.00  |
| 012                                                                             | $A + B$                         | Child | <b>Return Trip</b>         | Mobile APp              | 8.00  |
| 013                                                                             | $A+C$                           | Adult | <b>Return Trip</b>         | Paper Ticket            | 36.00 |
| 014                                                                             | $A+C$                           | Adult | <b>Return Trip</b>         | Mobile APp              | 24.00 |
| 015                                                                             | $A+C$                           | Child | Return Trip                | Paper Ticket            | 18.00 |
| 016                                                                             | $A+C$                           | Child | <b>Return Trip</b>         | Mobile APp              | 16.00 |

**Table 18 –** *Example fare table data*

A nesting according to the order of elements in the table above (that is, DISTANCE MATRIX ELEMENT, USER PROFILE, SALE OFFER PACKAGE) would be as follows:

FARE TABLE 1.

➔DISTANCE MATRIX ELEMENT: *"A+B"*

➔FARE TABLE 1.1

→USER PROFILE: *"Adult"*

➔FARE TABLE 1.1.1 *"Single trip".* ➔*SALES OFFER PACKAGE PRICE £* →*SALES OFFER PACKAGE "Single trip, paper"* ➔*SALES OFFER PACKAGE PRICE £* →*SALES OFFER PACKAGE "Single trip, mobile app"* ➔FARE TABLE 1.1.2 *"Return trip".* ➔*SALES OFFER PACKAGE PRICE £* →*SALES OFFER PACKAGE "Return trip, paper"* ➔*SALES OFFER PACKAGE PRICE £* →*SALES OFFER PACKAGE "Return trip, mobile app"* ➔FARE TABLE 1.2 →USER PROFILE: *"Child"* ➔FARE TABLE 1.2.1 *"Single trip".* ➔*SALES OFFER PACKAGE PRICE £* →*SALES OFFER PACKAGE "Single trip, paper"* ➔*SALES OFFER PACKAGE PRICE £ ->SALES OFFER PACKAGE "Single trip, mobile app"* ➔FARE TABLE 1.2.2 *"Return trip".* ➔*SALES OFFER PACKAGE PRICE £* →*SALES OFFER PACKAGE "Return trip, paper"* ➔*SALES OFFER PACKAGE PRICE £* →*SALES OFFER PACKAGE "Return trip, mobile app"*

*etc*

But other nestings are equally valid for presentation, for example

SALES OFFER PACKAGE → DESTINATION MATRIX ELEMENT → USER PROFILE → USAGE PARAMETER PRICE

Or even

FARE PRODUCT → DESTINATION MATRIX ELEMENT → USER PROFILE → TYPE OF TRAVEL DOCUMENT → SALES OFFER PACKAGE PRICE

### **7.4.6 Fare table nesting rules**

When creating FARE TABLEs for the FXCP, the following pricniples should be followed

- a. FARE PRICEs should be nested in FARE TABLEs for clarity and to reduce data volumes
- b. Each NESTING LAYER SHOULD correspond to one further pricing factor
- c. The type of fare price used should be for that of lowest level element, For example if the lowest level is the USER PROFILE (a type of USAGE PARAMETER), such as 'Adult' or 'Child', then it should be a USAGE PARAMETER PRICE, if it is a TYPE OF TRAVEL DOCUMENT (as associated with a SALESS OFFER PACKAGE) it hould be a SALES OFFER PACKAGE PRICE, etc

- d. Where the price is for a specific fare element such as a DISTANCE MATRIX ELEMENT, TIME INTERVAL, GEOGRAPHICAL INTERVAL etc, the Rlenet price should be embedded in line and must include a reference to the priced element.
- e. Where the price is for an additional option out of several specified for a single FARE STRUCTURE ELEMENT (as say may be the case for a FARE ZONE or a CLASS OF USE, a referece to the specifc option should be ), should be included in the CELL, for example: a FareZoneRef, or ClassOfUseRef, so that a consuming system can determine its meaning,
- f. The preferred order for nesting tables is

SALES OFFER PACKAGE / {spatial Factor] / (TIME INTERVAL) / USER PROFILE / CLASS OF USE /

Where Spatial factor is either

- (1) DISTANCE MATRIX ELEMENT or
- (2) FARE STRUCTURE ELEMENT + ZONE
- (3) GEOGRAPHiCAL INTERVAL

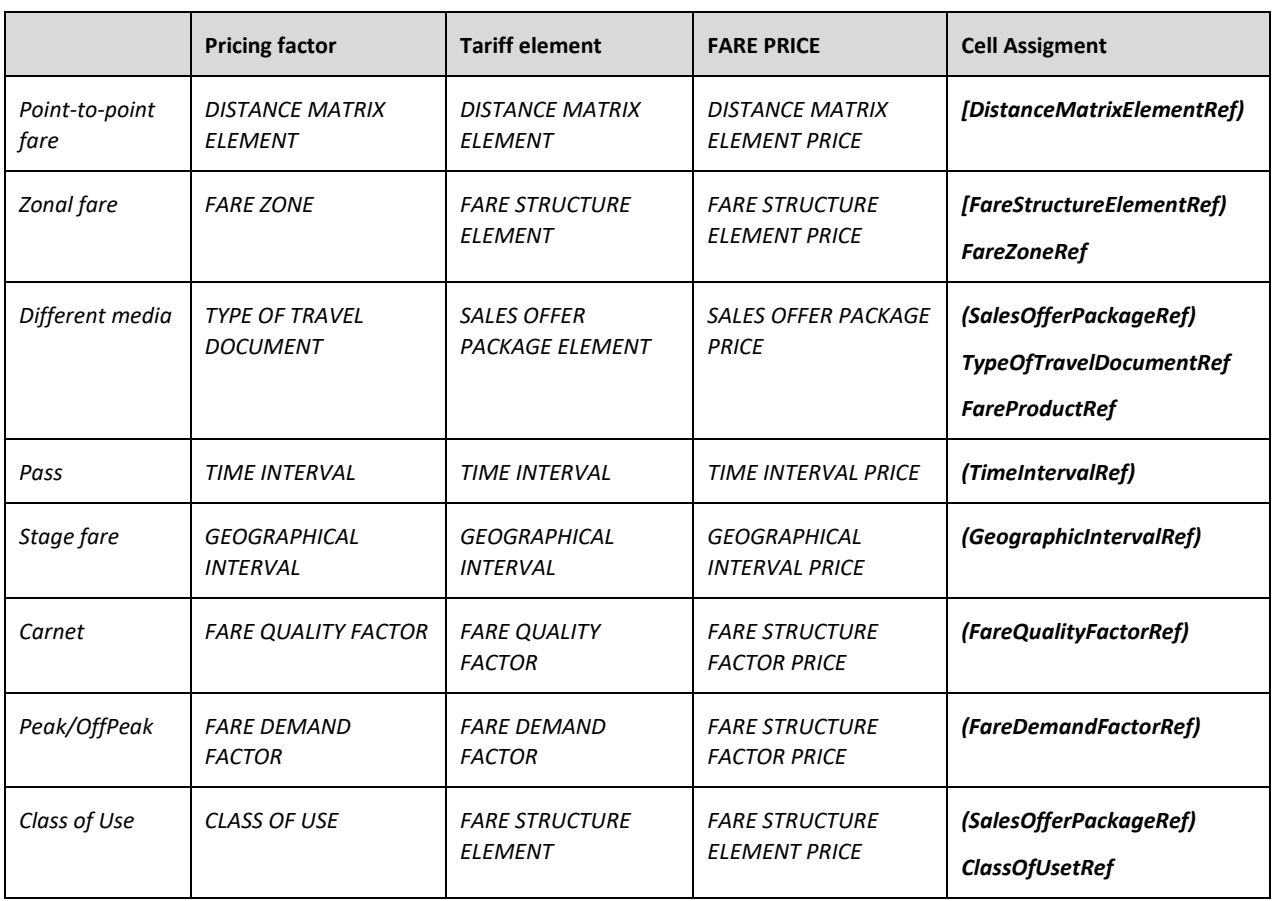

#### **Table 19 –** *Common fare priceing factors*

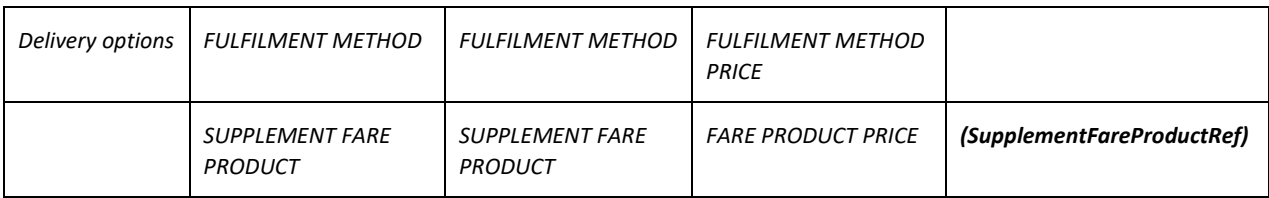

# **7.4.7 Additional pricing factors**

In addition, a number of additional factors may also apply combinatorially to the pricing table. for example FARE DEMAND FACTORs (Peak/off peak times), NUMBER OF UNITs (e.g. for a Carnet), PAYMENT METHODs (epayment may be cheaper), DISTRIBUTION CHANNELs (online may be cheaper), FULFILMENT METHODs (post may be more expensive).

# **7.1 Presenting prices in tabular format**

A FARE TABLEL may also include elements to describe how the price in the table are to be presented in tabular form. Each CELL may be assigned to a ROW and COLUMN, and each ROW and COLUMN may have a heading.

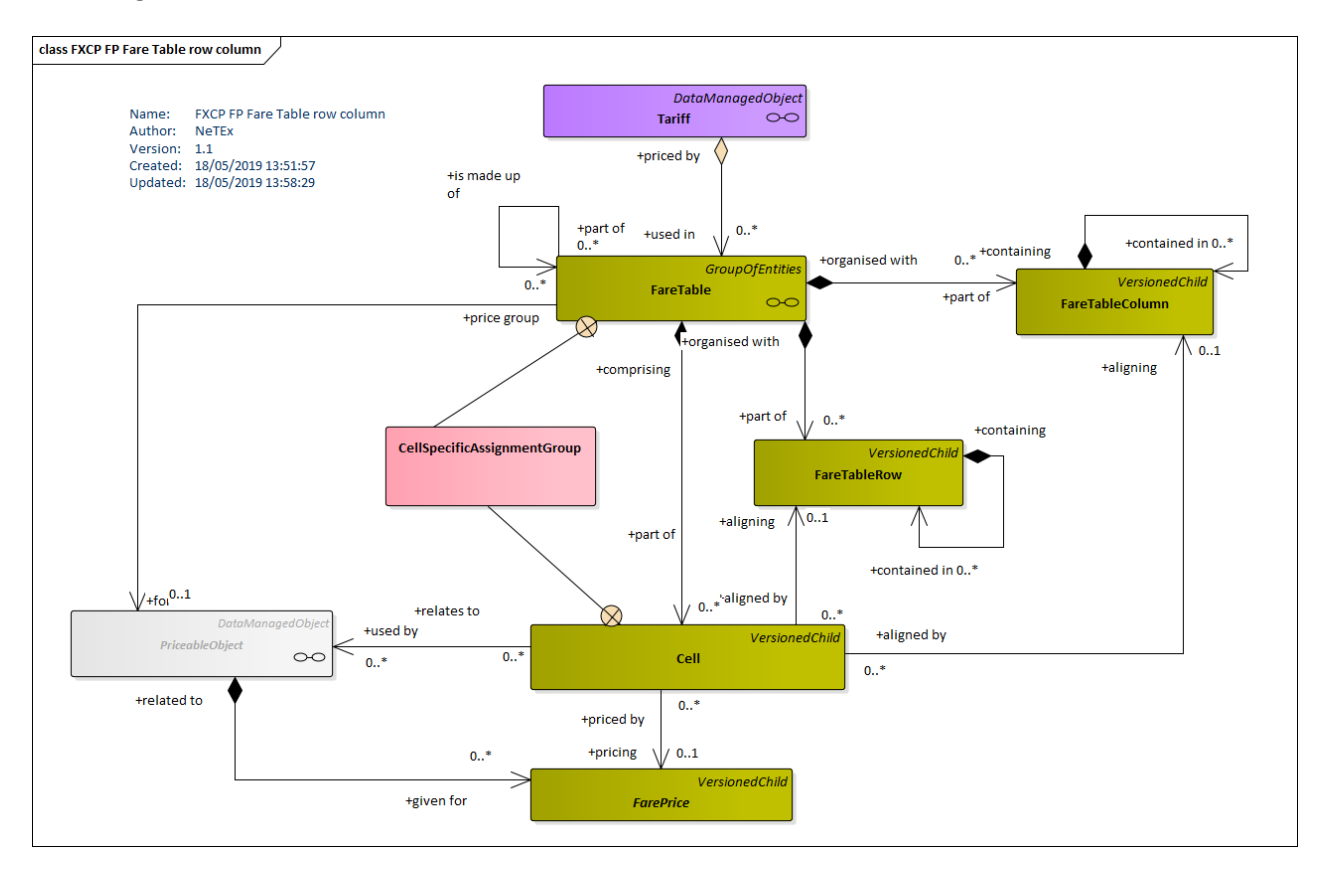

**Figure 6 — Fare Table Row & Column Headings (UML)**

# **7.1.1 FareTableColumn (Subcomponent of FareTable)**

A Column heading for a FARE TABLE.

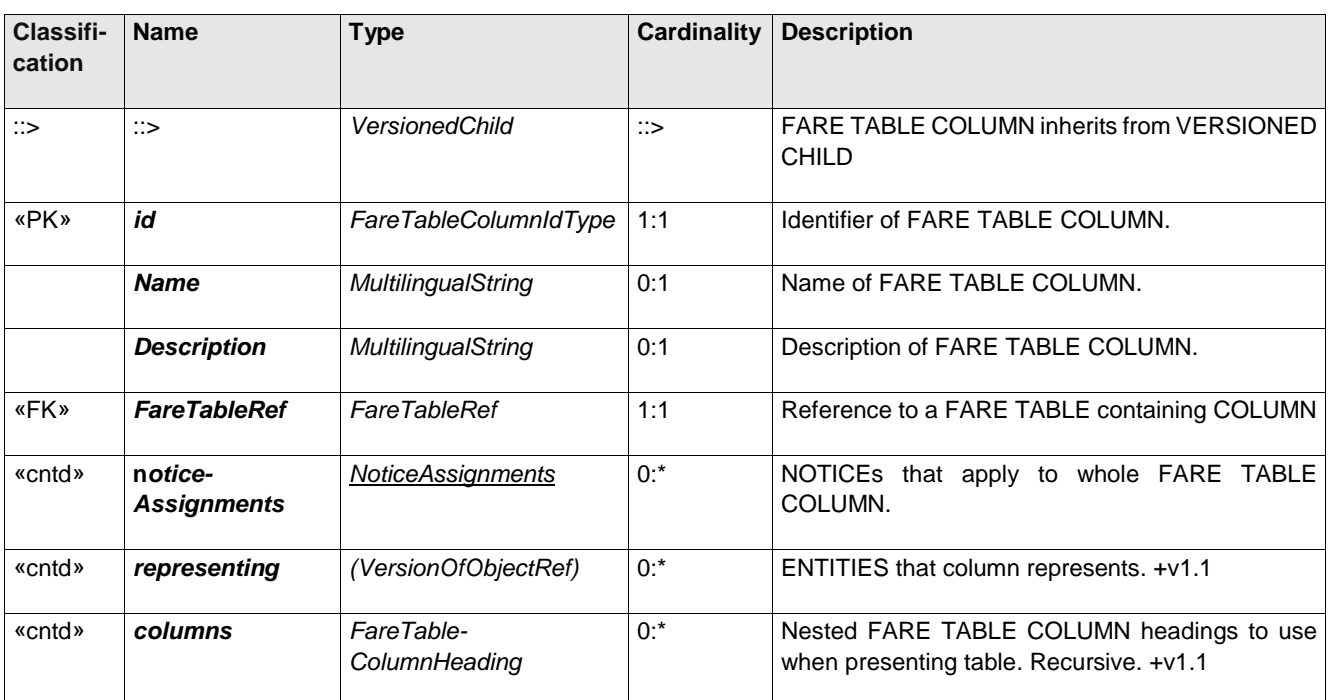

#### **Table 20 –** *Column* **– XML Element**

# **7.1.2 FareTableRow (Subcomponent of FareTable)**

A Row heading for a FARE TABLE.

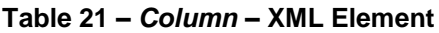

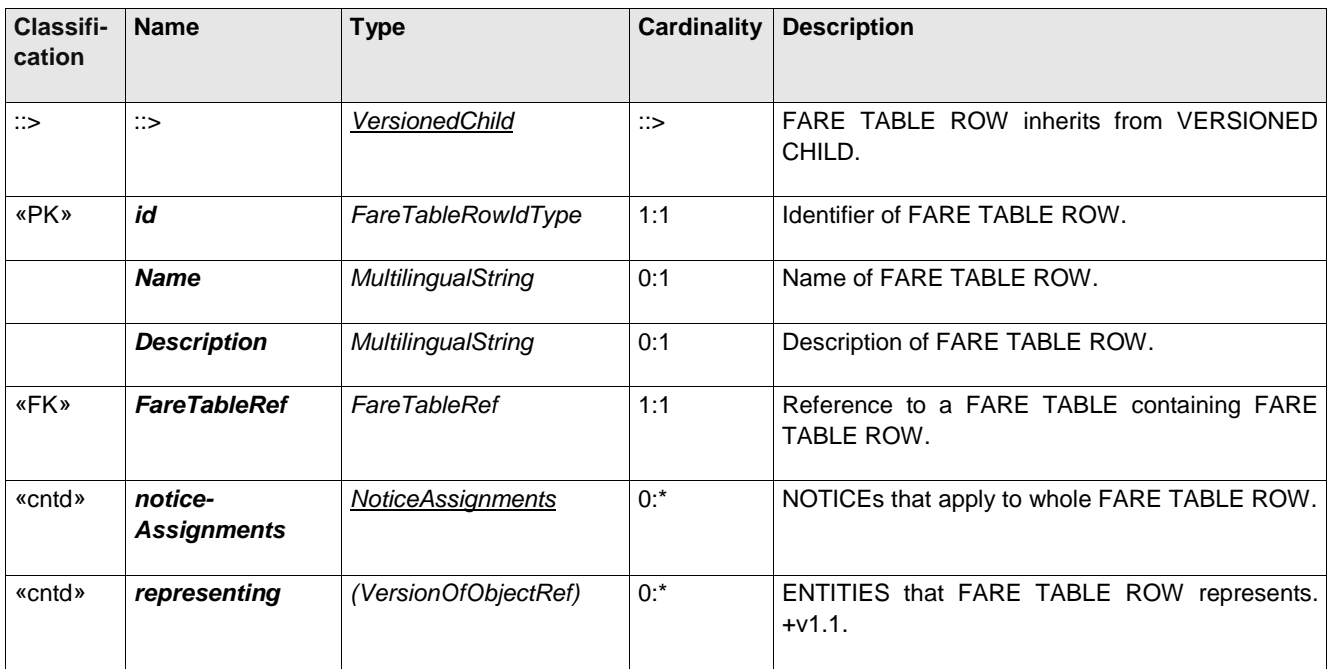

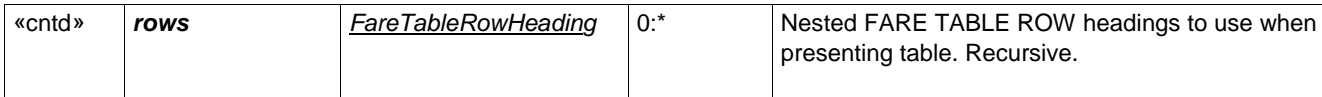

## **8 Fare Structures**

#### **8.1 Fare Structures**

The FARE STRUCTURE ELEMENT MODEL describes the core elements – in particular, FARE STRUCTURE ELEMENT, FARE STRUCTURE ELEMENT IN SEQUENCE – of the fare structure. These can then be combined with other spatial, temporal and quality factors to specify the overall fare structure, as described later below.

A fare structure consists of generic quantitative rules for the limitation of access rights, allowing the calculation of prices. These rules are applied by a pricing engine to FARE STRUCTURE ELEMENTs, each providing parameters relevant to the calculation.

A FARE STRUCTURE ELEMENT is a service consumption right determined by a set of quantitative (spatial, temporal) rules (i.e. determined by fare structure parameters, such as zones, sections, hours, etc);

In some cases, a FARE STRUCTURE ELEMENT may involve several access rights that must be consumed in a particular order. This may be captured by a FARE STRUCTURE ELEMENT IN SEQUENCE.

A FARE STRUCTURE ELEMENT is a thus a sequence or a set of (one or several) of the most basic service elements, for all of which the values of the parameters characterizing it are of similar dimension.

A FARE STRUCTURE ELEMENT can be further characterised by specifying additional parameters by means of an ACCESS RIGHT PARAMETER ASSIGNMENT. See later chapter below

A set of distinct FARE STRUCTURE ELEMENTs are grouped as a TARIFF.

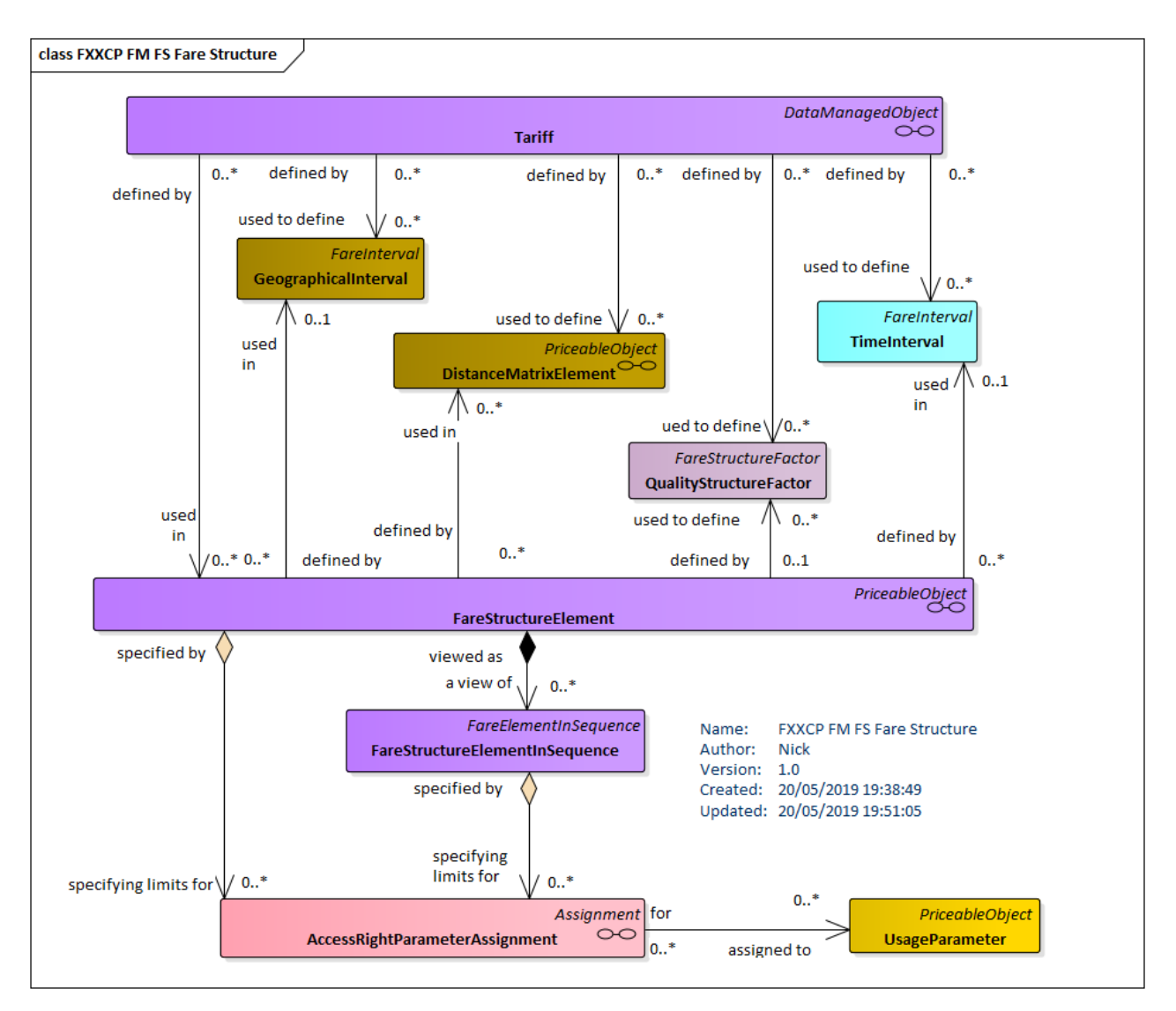

## **8.2 Common tariff elements**

Regardless of their specific structure (point-to-point, zonal, stage, trip, pass, etc), all TARIFFs are described by a TARIFF made up of FARE STRUCTURE ELEMENTs and other parameters.

### **8.2.1 Tariff**

A TARIFF describes all parameters composing a particular fare structure. When applying fare structure rules, an algorithm will choose the parameters (e.g. a TIME INTERVAL) according to the valid TARIFF.

In an implementation, constraints should be set to ensure that, for a given TARIFF, only one factor of each type (e.g. GEOGRAPHICAL STRUCTURE FACTOR) is attached to any valid FARE STRUCTURE ELEMENT.

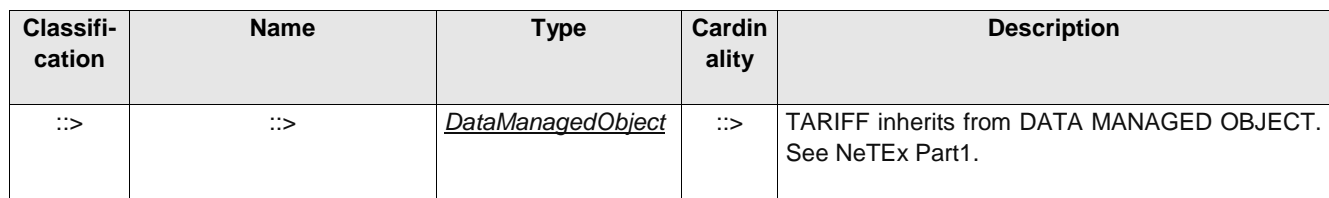

#### **Table 22 – Tariff – XML Element**

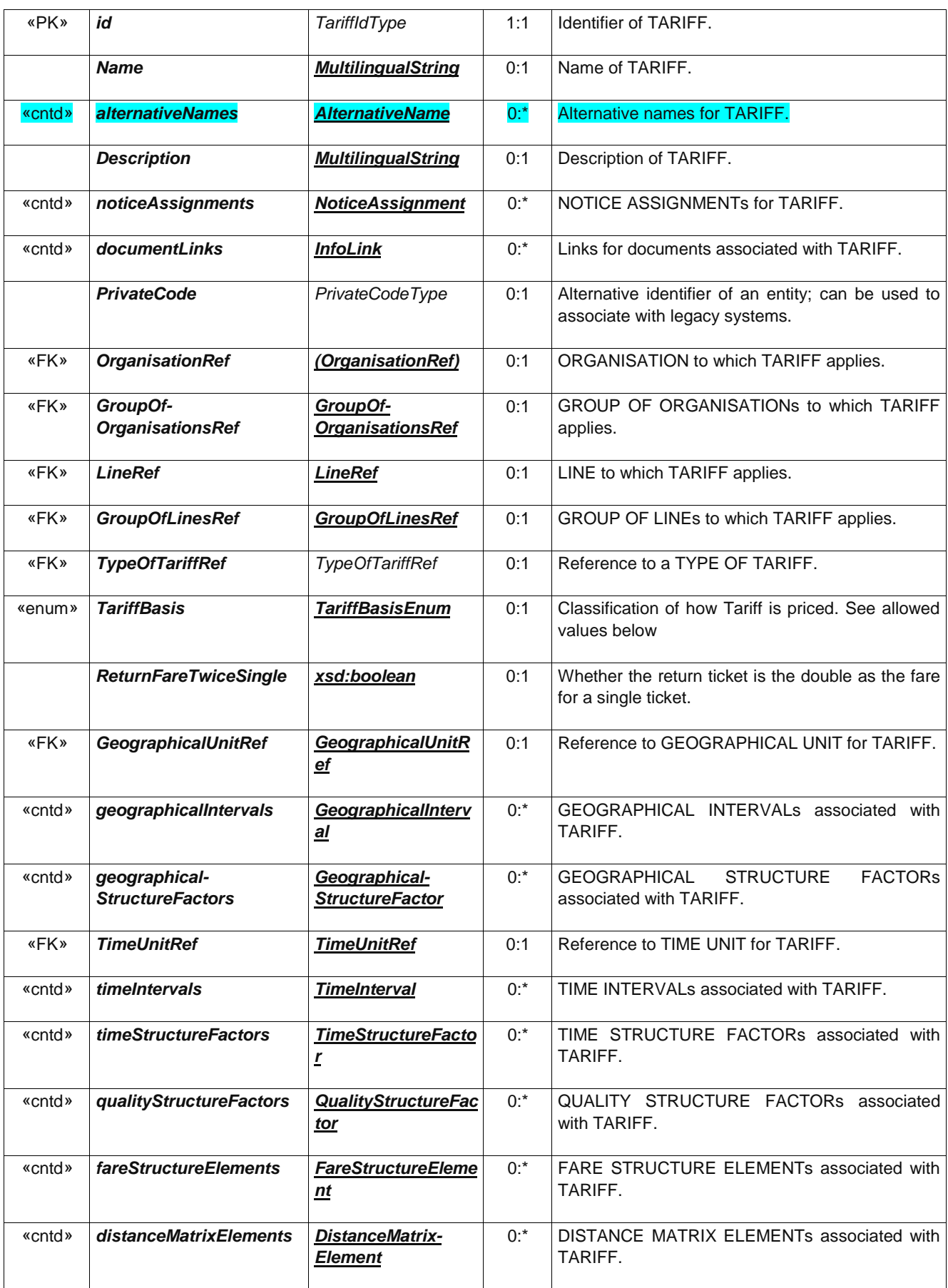

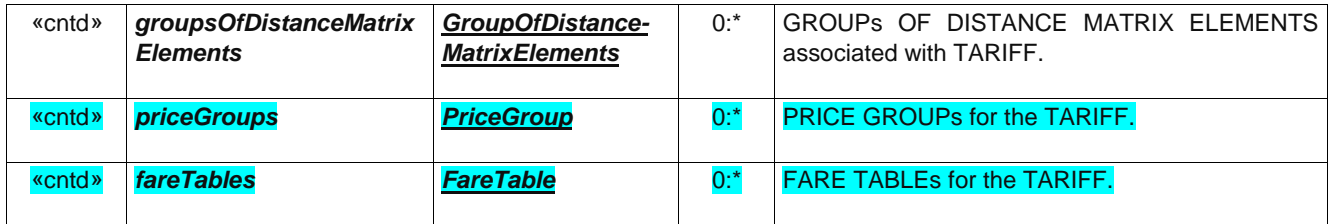

# **8.2.2 FareStructureElement**

A FARE STRUCTURE ELEMENT is a service consumption right determined by a set of quantitative (spatial, temporal) rules (i.e. determined by fare structure parameters, such as zones, sections, hours, etc); in effect each FARE STRUCTURE ELEMENT specifies a set of options affecting the pricing and use of a fare product.

In most cases, only one dimension, either a GEOGRAPHICAL, TIME TIME or QUALITY) STRUCTURE FACTOR is attached to each FARE STRUCTURE ELEMENT;. There may be multiple dimensions (e.g. space, time duration, time of trave, etc, so that by picking one of each a choice of product options is specifed for purchase.) In rare cases, different factors may apply to the same element, chosen by a rule depending on specific validity conditions. For example if fare prices depended on specific combinations of zone and durations of travel, rather than being priced separately for choice fo zone and duration.

Note: In the full Transmodel representation, which also models the operational control and checking of fares as passengers travel, a FARE STRUCTURE element is further considered to be a sequence or set of CONTROLLABLE ELEMENTs to which rules for limitation of access rights and calculation of prices (fare structure) are applied. Thus for example, a single trip on the a metro with barriers on entry and exit may be made up of several separate rides on different lines, each a CONTROLLABLE ELEMENT, but can be treated as a single VALIDABLE ELEMENT (indicating whether the user has the rights to travel in the specified ones and cne entry and/or exit) for fare definition purposes; and so can be represented as a FARE STRUCTURE ELEMENT offering a choice of just the permitted zone combinations.

In practice the parameters of a given FARE STRUCTURE ELEMENT need to be interpreted by a consumer of the data according to the tariff structure being used. A specific meaning can be indicated by means of the *TariffBasis* and the *TypeOfFareStructureElement* attributes.

- UK<sup>T</sup> A *TariffBasis* must be indicated on a *FareStructureElement*.
- UK<sup>∞</sup> A *TypeOfFareStructureElemen t* must be indicated on a *FareStructureElement*

See later for the required values for Taruff Basis & TypeOfFareStructureElement a

| <b>Classifi-</b><br>cation | <b>Name</b>        | <b>Type</b>                | Cardin<br>ality | <b>Description</b>                                                    |
|----------------------------|--------------------|----------------------------|-----------------|-----------------------------------------------------------------------|
| $\therefore$               | ∷>                 | <b>PriceableObiect</b>     | $\therefore$    | FARE STRUCTURE ELEMENT<br>inherits<br>from l<br>PRICEABLE OBJECT.     |
| «PK»                       | id                 | FareStructureElementIdType | 1:1             | Identifier of FARE STRUCTURE ELEMENT.                                 |
| «enum»                     | <b>TariffBasis</b> | <b>TariffBasisEnum</b>     | 0:1             | TARIFF BASIS to be used for the element. See<br>allowed values below. |

**Table 23 –** *FareStructureElement* **– XML Element**

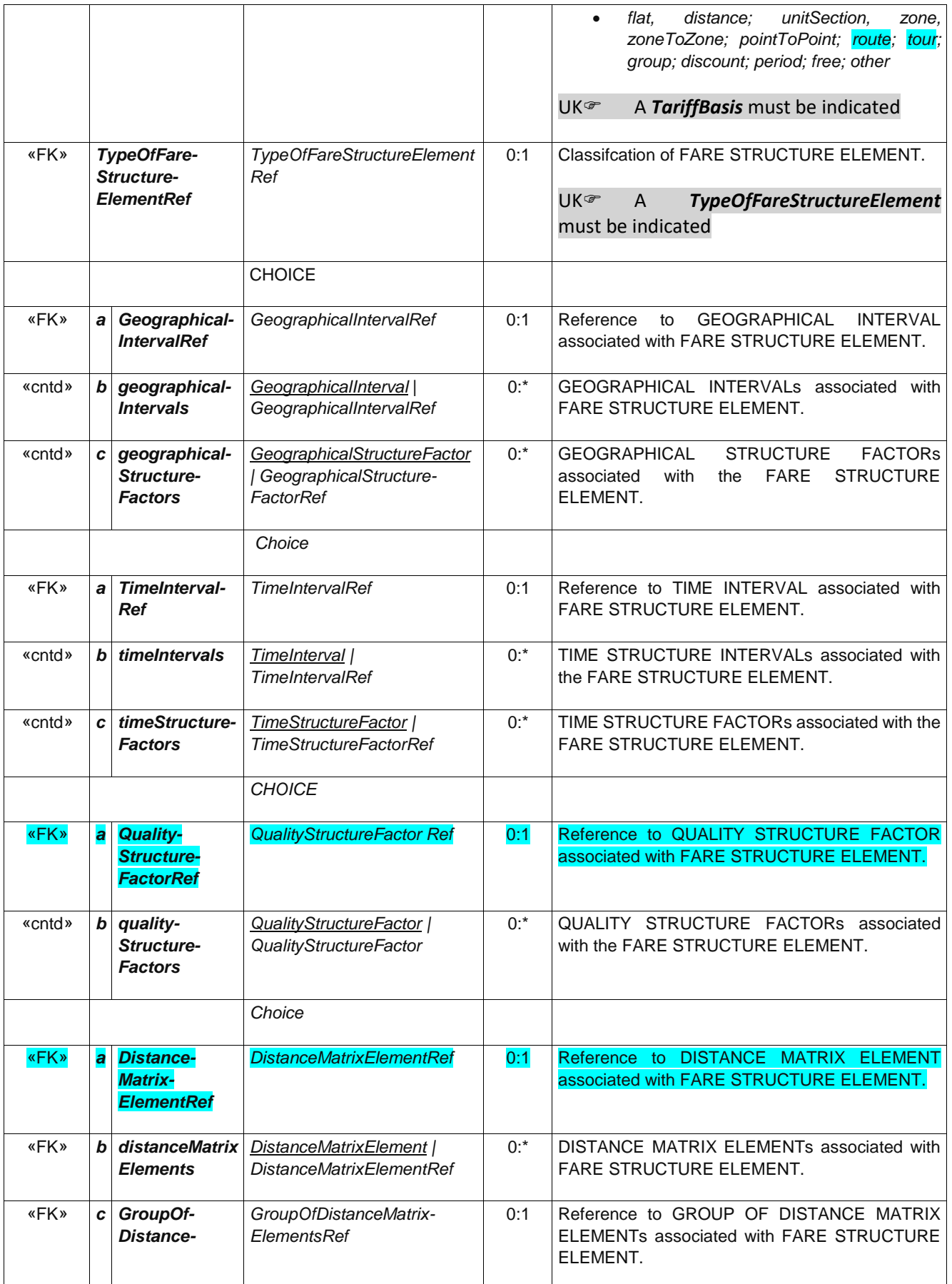

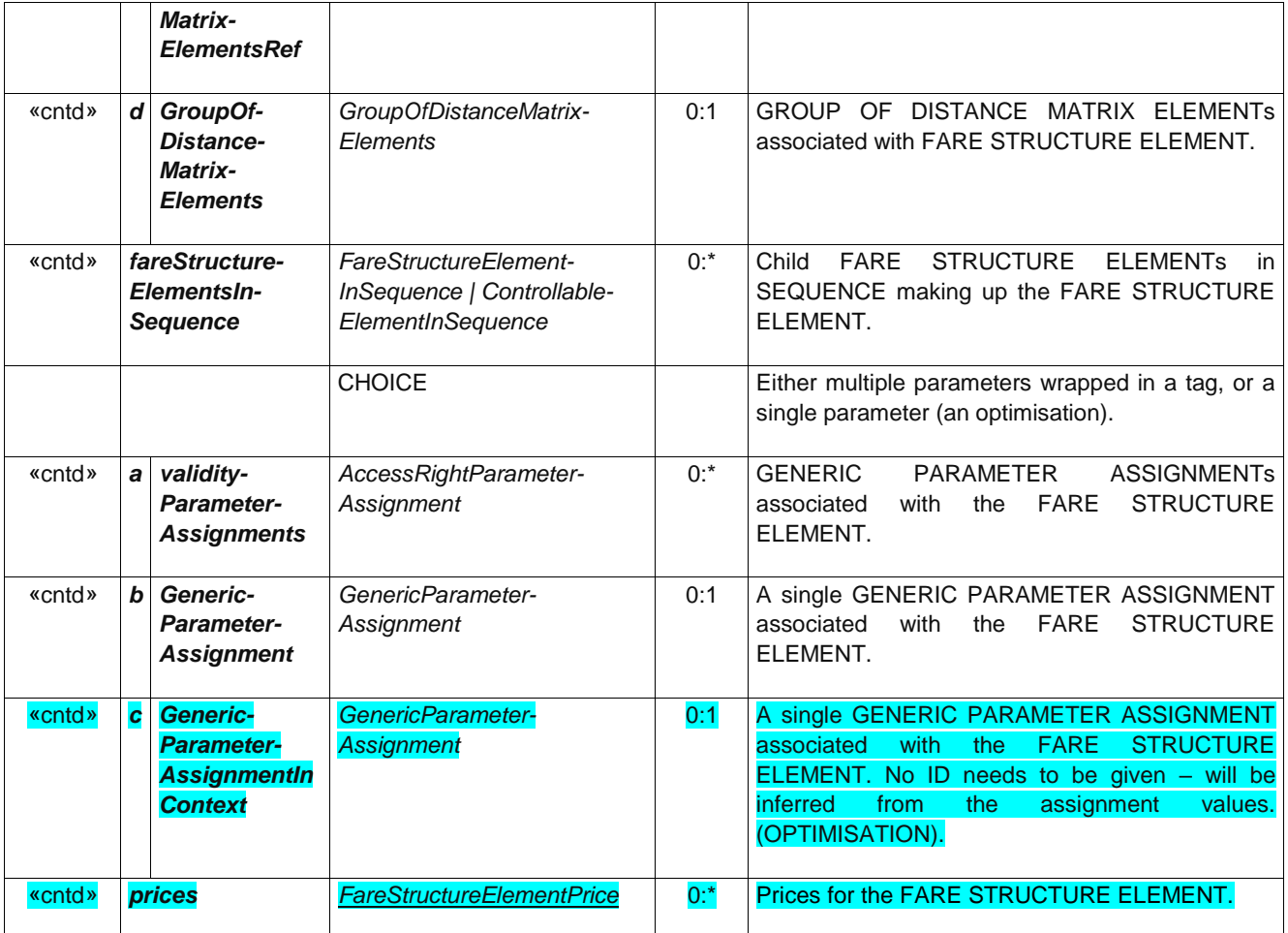

# **8.2.3 FareElementInSequence – (Abstract)**

An abstract framework element representing nan element that is a one of sequence of ELEMENT, including its possible order in the sequenc.

Specialsied as FARE ESTRCUTURE ELEMENT IN SEQUENCE and CONTROLLABLE ELEMENT IN SEQUENCE.).

**Table 24 –** *FareElementInSequence* **– XML Element**

| Classifi-<br>cation | <b>Name</b>              | <b>Type</b>                 | Cardin-<br>ality | <b>Description</b>                                                          |
|---------------------|--------------------------|-----------------------------|------------------|-----------------------------------------------------------------------------|
| ::>                 | ::>                      | <b>VersionedChild</b>       | $\therefore$     | FARE ELEMENT IN SEQUENCE inherits from<br>VERSIONED CHILD. See NeTEx Part1. |
| «PK»                | id                       | FareElementInSequenceIdType | 1:1              | Identifier of FARE ELEMENT IN SEQUENCE.                                     |
| «PK»                | order                    | xsd:positiveInteger         | 0:1              | Order of element within SEQUENCE.                                           |
|                     | <b>Name</b>              | MultilingualString          | 0:1              | Name of FARE ELEMENT IN SEQUENCE.                                           |
|                     | <b>Description</b>       | <b>MultilingualString</b>   | 0:1              | Description of FARE ELEMENT IN SEQUENCE.                                    |
|                     | <b>IsFirstInSequence</b> | xsd:boolean                 | 0:1              | Whether element is the first in the sequence.                               |

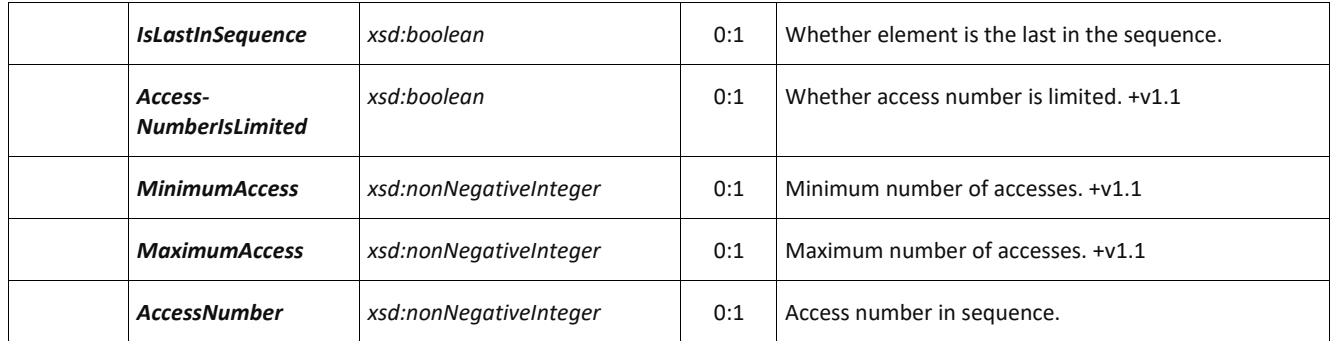

## **8.2.4 FareStructureElementInSequence [ADVANCED PROFILE ONLY]**

A FARE STRUCTURE ELEMENT as a part of a VALIDABLE ELEMENT, including its possible order in the sequence of FARE STRUCTURE ELEMENTs forming that VALIDABLE ELEMENT, and its possible quantitative limitation.

Note: FARE STRUCTURE ELEMENTs IN SEQUENCE are only needed for certain types of more complex fare where access righst must be consumed in a certain order to achieve a partiucalr price..

 $UK \rightarrow An$  ex a zonal fare for the City centre with atage fare for the oen outide of it.

| Classifi-<br>cation | <b>Name</b>                                | <b>Type</b>                               | Cardin-<br>ality | <b>Description</b>                                                            |
|---------------------|--------------------------------------------|-------------------------------------------|------------------|-------------------------------------------------------------------------------|
| $\therefore$        | $\therefore$                               | <b>FareElementInSequence</b>              | ∷>               | FARE STRUCTURE ELEMENT IN SEQUENCE inherits<br>from FARE ELEMENT IN SEQUENCE. |
| «PK»                | id                                         | FareStructureElement-<br>InSequenceIdType | 1:1              | Identifier of FARE STRUCTURE ELEMENT IN SEQUENCE.                             |
| <b>«FK»</b>         | <b>FareStructure-</b><br><b>ElementRef</b> | <b>FareStructureElementRef</b>            | 0:1              | Reference to a FARE STRUCTURE ELEMENT.                                        |
| «FK»                | Validable-<br><b>ElementRef</b>            | <b>ValidableElementRef</b>                | 0:1              | Reference to a VALIDABLE ELEMENT.                                             |
| «cntd»              | validityParameter-<br><b>Assignments</b>   | <b>ValidityParameterAssignment</b>        | $0:$ *           | VALIDITY PARAMETER ASSIGNMENTs associated with<br>the ELEMENT IN SEQUENCE.    |

**Table 25 –** *FareStructureElementInSequence* **– XML Element**

## **8.3 Using Fare Structure elements to define a tariff**

A NeTEx fare structure is based on quantitative rules that describe the access rights regulating the consumption of transport services in terms of their spatial (GEOGRAPHICAL), temporal (TIME) and other (QUALITY) aspects.

Most fare structures (other than flat fares) are fundamentally space-based, or more precisely, distancebased, for example being based on intervals, graduated distance, origin/destination pairs, or specific zones. Some of these types may be combined together. Some fare structures also have a temporal omponent, for example the price of a season pass typically depnds on its duration.

The various fare structure elements are grouped as a TARIFF. In practice, only certain types of TARIFFs, i.e. ways of combining of FARE STRUCTURE ELEMENTS) are found, as described in FXCP Part1. For example:

#### Spatial

- Point-to-Point or Zone-to-Zone
- Zonal.
- Fare Stage.

#### Temporal

- Specific use: Single, Return
- Timed Use.
- Multiple use (Carnet)
- Day pass.
- Period Pass.

In the NeTEx specification the fare structure elements are presented all together and so the model, though powerful, is somewhat difficult to understand. Here, for clarity, we present in turn just the elements needed for specifc types of fare structures that are found in the FXCP

Note that NeTEx also has capabilities to describe other more complex fare structuress (for eexample that depend or routing (See SERIES CONSTRAINT in the NeTEx document). These are outside of the scope of the FXCP.

#### **8.4 Point-to-point fare structure**

To describe a Point-to-point (P2P) or zone-to-zone (Z2Z) fare in its simplest form, a DISTANCE MATRIX element is used. Each DISTANCE MATRIX ELEMENT represents the access rights to travel between two stops or zones, and may have one or more DISTANCE MATRIX ELEMENT PRICEs associated directly with it in a designated PRICE UNIT.

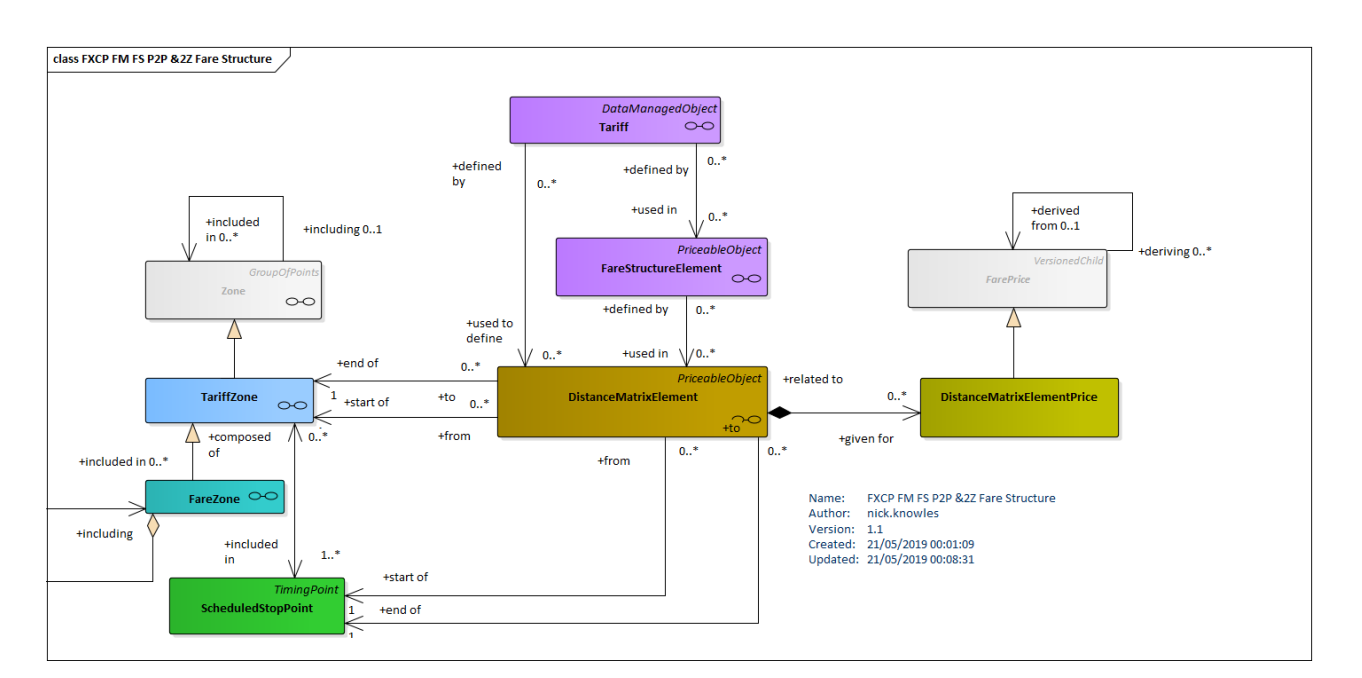

**Figure 7 — Point-to-point Fare structure (UML)**

The TARIFF is thus in effect a set of DISTANCE MATRIX elements, comprising a classic "fare triangle"

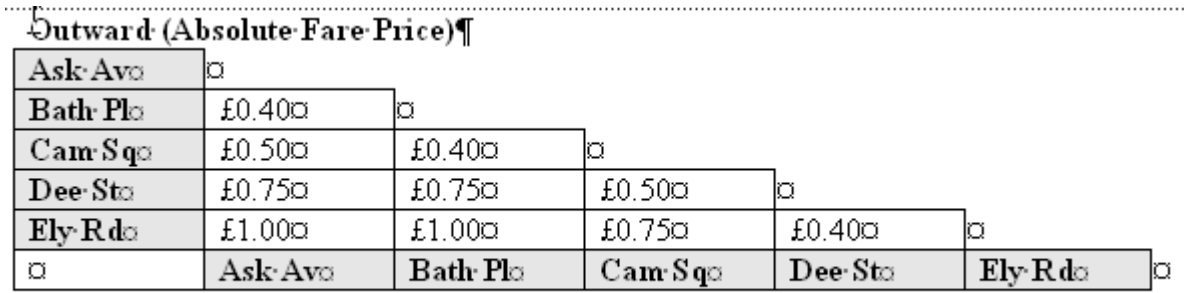

Table 1-2 Example Triangular Fare Table with Absolute Prices¶

**Figure 8 — Example: Distance Matrix Element – Triangular Fare table with absolute Prices (EXM)**

## **8.4.1 DistanceMatrix Element**

Each DISTANCE MATRIX ELEMENT represents the fare between an origin and a destination pair; either two SCHEDULED STOP POINTs or two TARIFF ZONEs, or two FARE SECTIONs. A GROUP OF DISTANCE MATRIX ELEMENTs specifies a set of DISTANCE MATRIX ELEMENTs, allowing a common set of prices for between different origin-destination pairs if required.

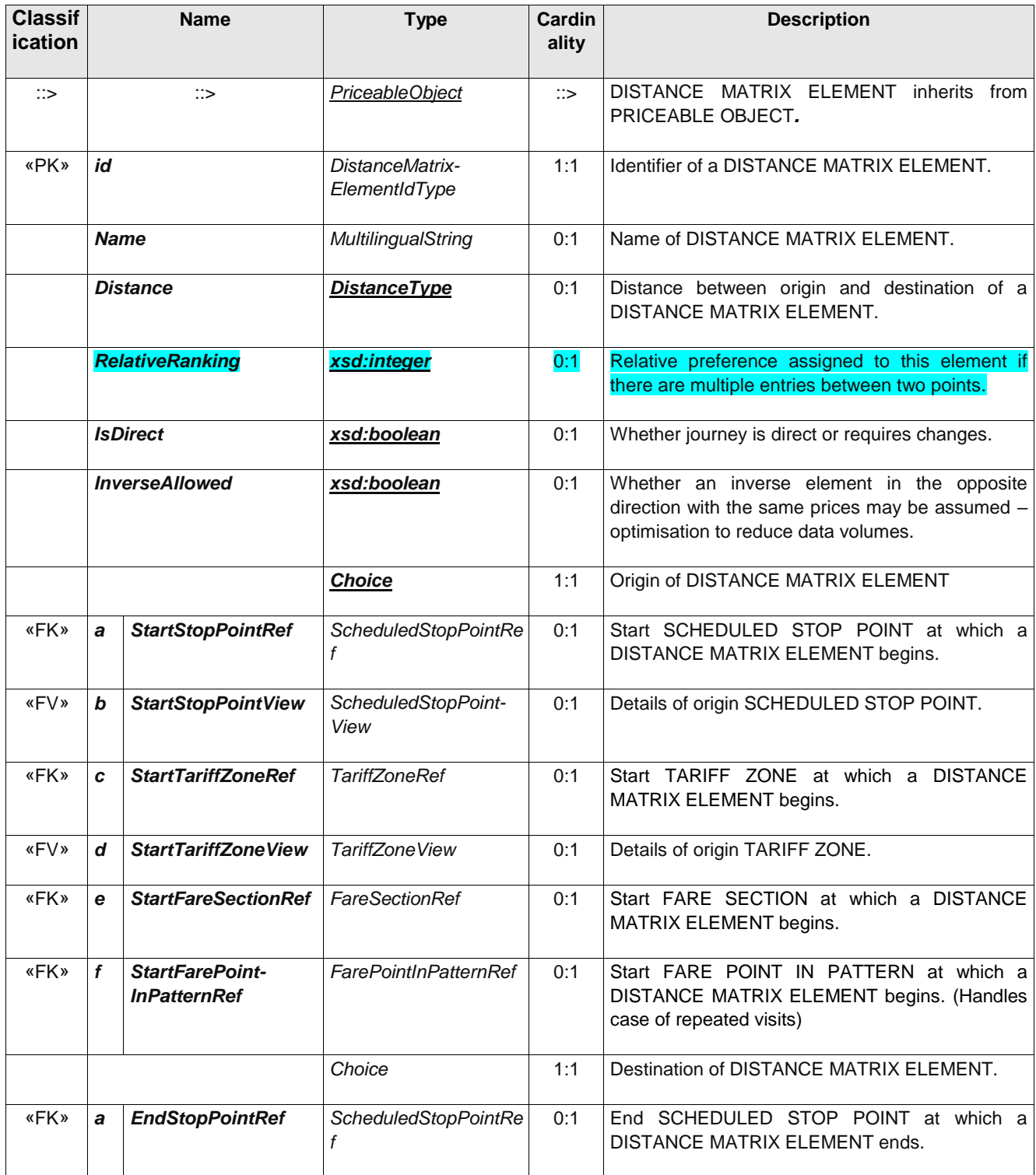

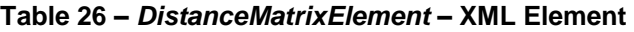

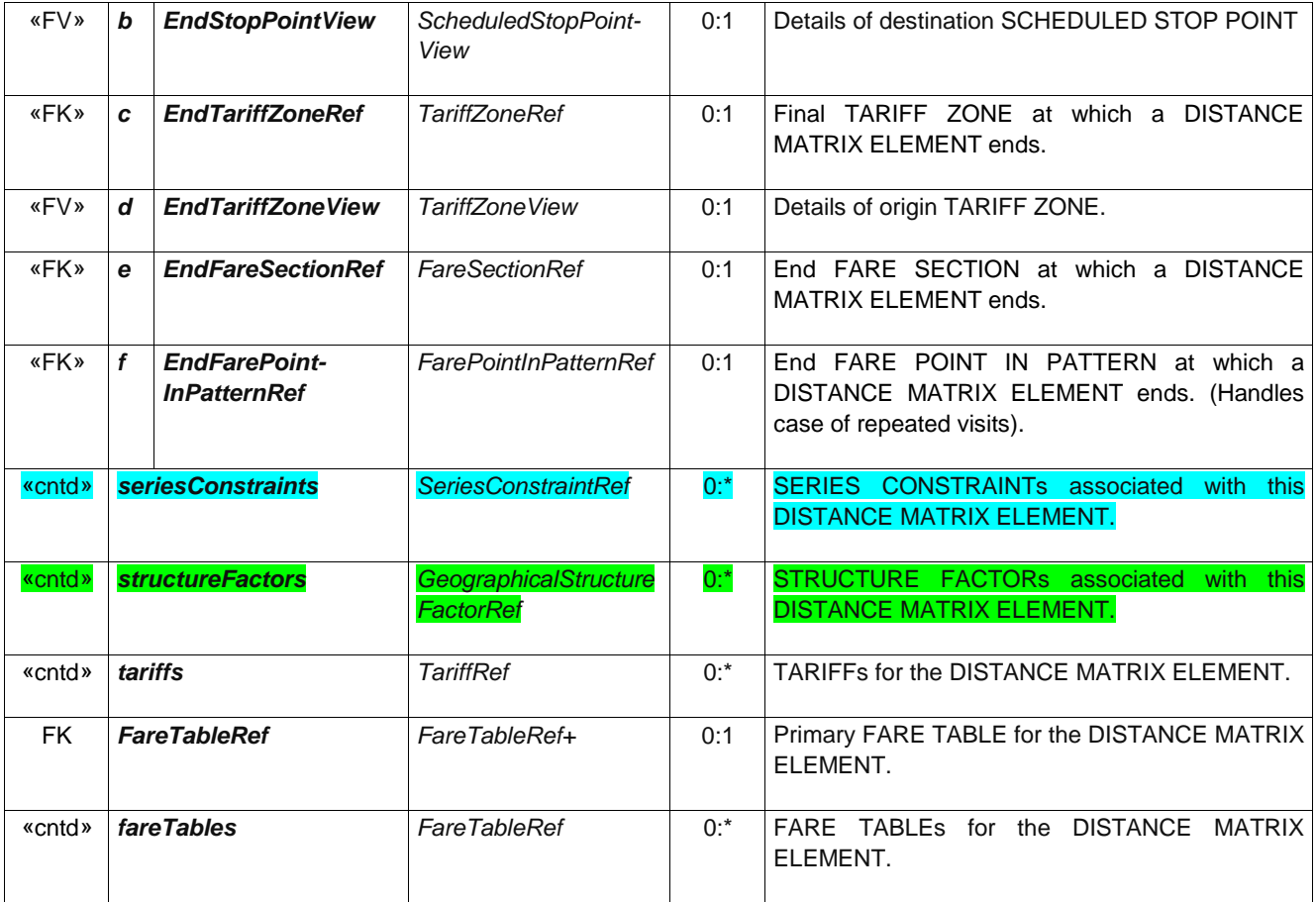

# **8.4.2 GroupOfDistanceMatrixElements**

A grouping of DISTANCE MATRIX ELEMENTs. May be used to provide reusable Origin / Destination pairs.

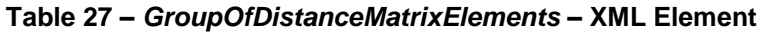

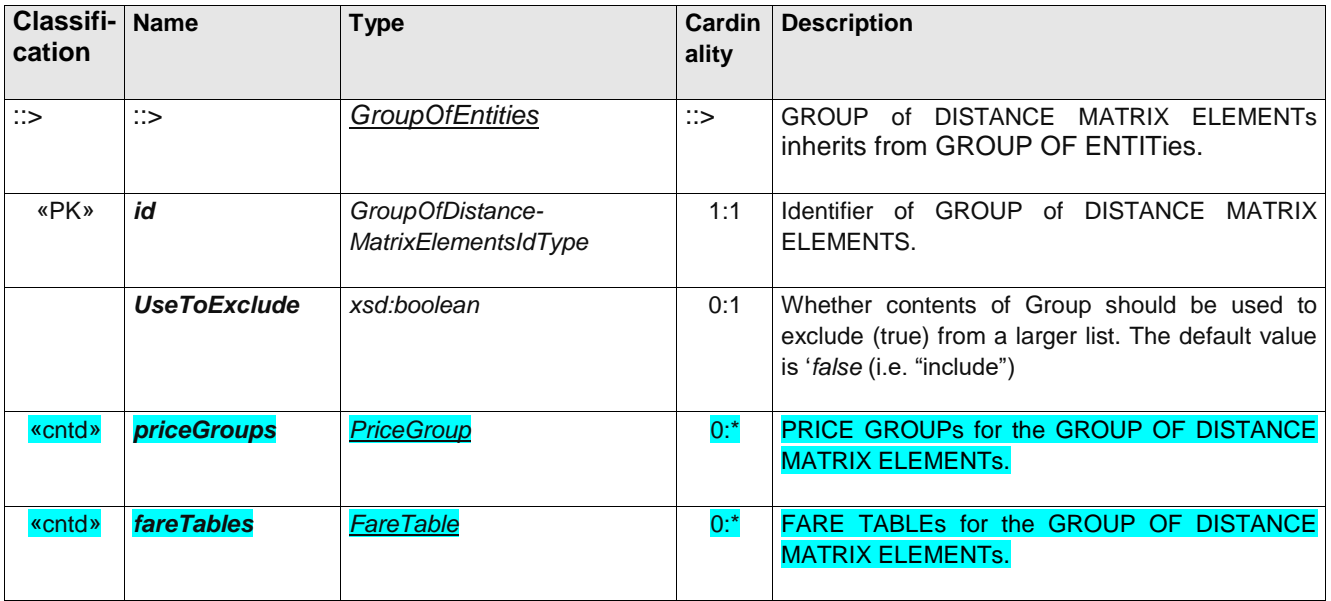

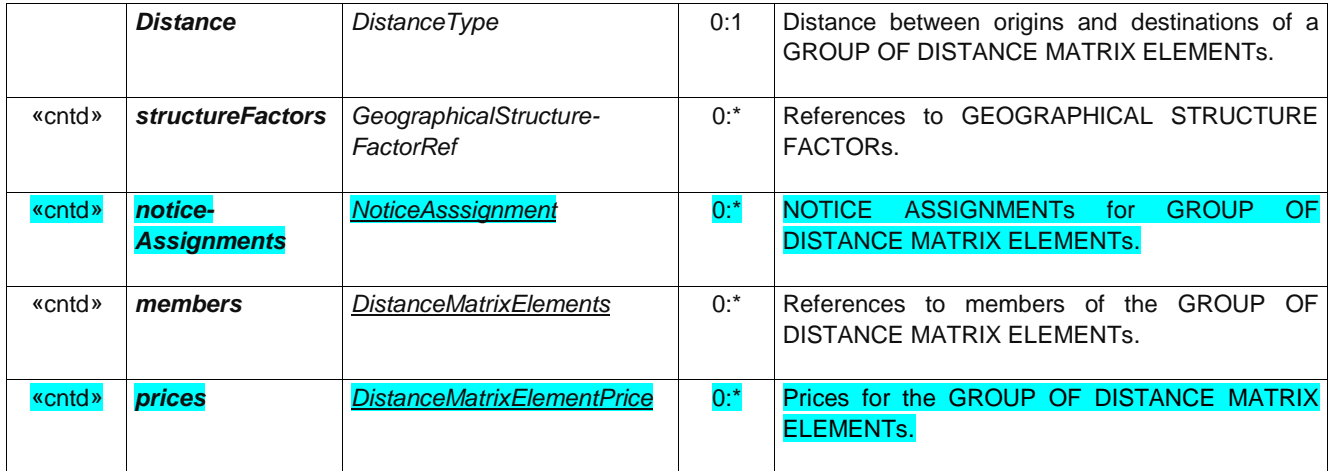

### **8.1 Geographical interval fare structures**

In many cases, the values used for applying the fare structure rules will be derived from the description of the actual elements consumed when making a trip. This may be done in different ways

- **Actual distance:** For a true "kilometre distance" fare, the length of a trip in km will be derived from the JOURNEY PATTERN description (using the length of the LINKs composing the JOURNEY PATTERN).
- **Zone-to-zone:** Some fare structure systems will use arbitrary fare distances between the origin and the destination of a FARE STRUCTURE ELEMENT. This is typically the case when a zone-matrix fare system is used. Some TARIFF ZONEs (usually a few) are defined and a specific fare distance parameter is defined for each possible origin/destination pair of TARIFF ZONEs. Such parameter values are likely to differ from an exact calculation based on the covered distance. These values are stored in as DISTANCE MATRIX ELEMENTs. In the simplest form, as introduced in the previous section, the resulting price is given directly for each element. (so the distance need not be exposed to the passenger at all). In a more elaborated form, a GEOGRAPHICAL UNIT with a UNIT price is associated with eeach DISTANCE MATRIX ELMENT and is used to compute a price from the element's distance. In other words the allocation of prices may be as *arbitrary amounts* or a *distance function*
- **Point-to-point:** In a similar way to a zone-to-zone tariff, the fare distances between SCHEDULED STOP POINTs may not necessariiy be taken from the actual trip distance, but be stored as specific values for each possible trip. In such a case, a DISTANCE MATRIX ELEMENT will store the chosen distance value between each origin/destination pair of SCHEDULED STOP POINTs and a corresponding price may be allocated or computed using a GEOGRAPHICAL UNIT PRICE.
- **Unit zone or section distance:** Many graduated fare structures will use a count of TARIFF ZONEs or FARE SECTIONs, such that the fare depends on the number of ones or sections consumed (rather than any specific zone or section); thus the GEOGRAPHICAL UNIT is a zone or section. A projection of the actual TARIFF ZONEs or FARE SECTIONs on the JOURNEY PATTERN needed to make trip by a passenger will allow a pricing engine to derive the number of zones or sections crossed during the trip.
- *Geographical interval fare*, a price is associated with two more intervals each applying to a range of distances; thus the pricing is stepped and independent of any particular stop or zone. To price a

journey a distance between an origin and a destination, taken from a DISTANCE MATRIX ELEMENT (or computed directly from the underlying SERVICE PATTERN) is used to lookup the appropriate interval price that applies to use.

Note that it is possible to present any distance based fare as a Point-to-point fare by using the distances and unitis to computing an origin/destination price.

#### **8.1.1 Simple Geographic Intervals**

In a simple interval distance, fare, a price is associated with one more GEOGRAPHICAL INTERVALs, each applying to a range of distances (so it can be progressive, getting cheaper for longer distances). To price a journey a distance (which may be stated in arbitray units as well as actual physical distances) is used to lookup the appropriate GEOGRAPHICAL INTERVAL to use.

The most basic usage is for a Unit Zone tariffs, where there is a unit cost per zone, regardless of which zone is used. In this case the pricing is not progressive, i.e. does not get cheaper if more ones are consumed.

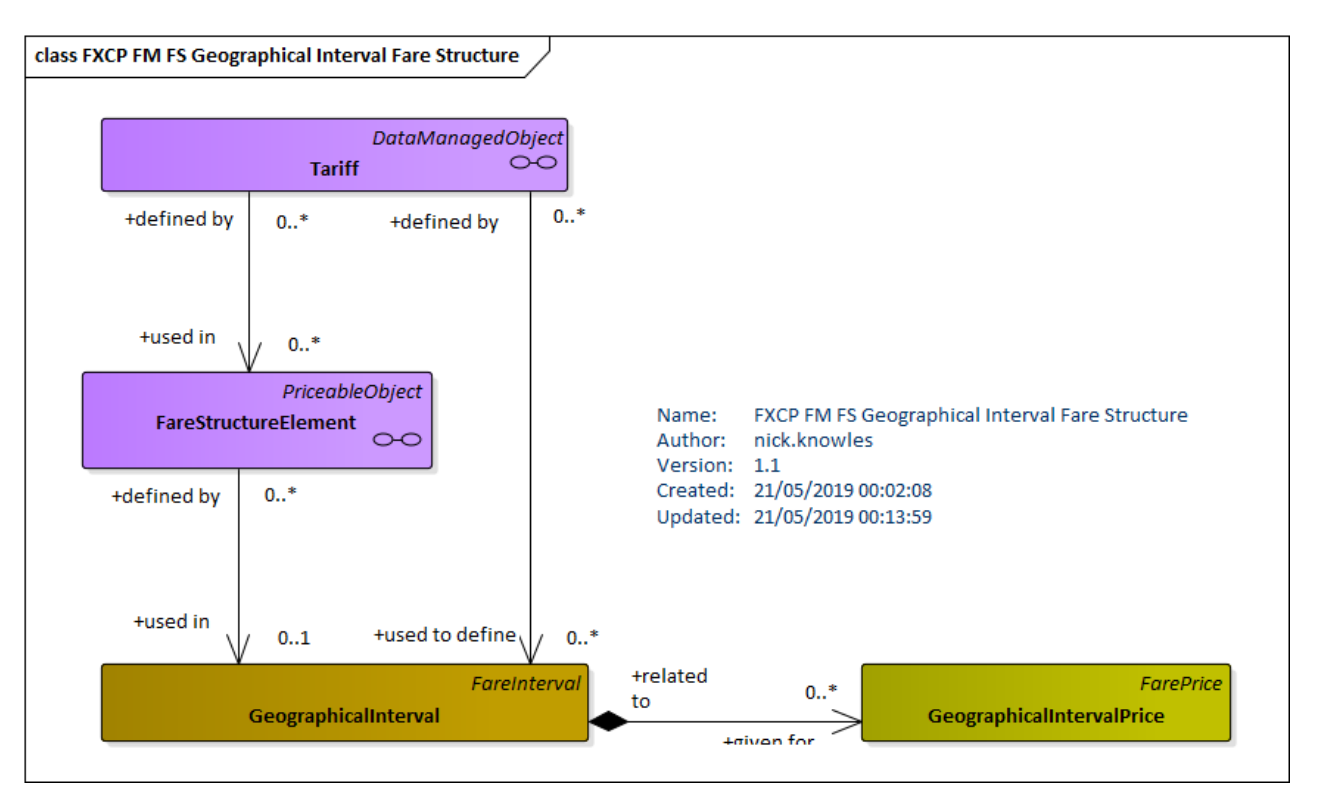

The TARIFF thus includes a set of GEOGRAPHICAL INTERVALs.

**Figure 9 — Simple Interval Distance Fare Structure (UML)**

## **8.1.2 Geographic factors**

The simple spaced-based fare structures described above may be combined in more complex structures.

In most cases of fare structures using GEOGRAPHICAL INTERVALs, the fare will be flat within the range of each interval, which means that the fare is the same all along the interval. However, the fares may vary with each interval, depending on a graduation based on a GEOGRAPHICAL UNIT. Such a unit is not necessarily the same as the unit describing the interval. For instance, the fares may be graduated, the price per km differing according to the number of zones crossed (e.g. to allow lower prices for long trips).

Similarly, a graduated fare structure may be influenced by the type of trip, as regards the geography of the network. If the fare is based on the number of fare sections crossed, it may vary, for instance, depending on whether the trip is from a suburb to the city centre or between two suburbs. This structure will associate GEOGRAPHICAL INTERVALs (fare sections) and DISTANCE MATRIX ELEMENTs (using a set of TARIFF ZONEs, e.g. "centre" and "suburbs").

The entity GEOGRAPHICAL STRUCTURE FACTOR allows the combinination of two simple structures in a complex factor. It is identified by a GEOGRAPHICAL UNIT, describing the used graduation unit, and by either a GEOGRAPHICAL INTERVAL or a DISTANCE MATRIX ELEMENT.

In an implementations, GEOGRAPHICAL STRUCTURE FACTORs would probably be associated in sets related to one fare calculation rule, in order to allow an algorithm to choose the appropriate rule.

A GEOGRAPHICAL STRUCTURE FACTOR is thus used for more elaborate interval fares, each associaties a GEOGRAPHICAL UNIT PRICE (e.g price per kilometer) with a GEOGRAPHICAL INTERVAL. As for a simple interval, this may be used with a distance to arrive at a price.

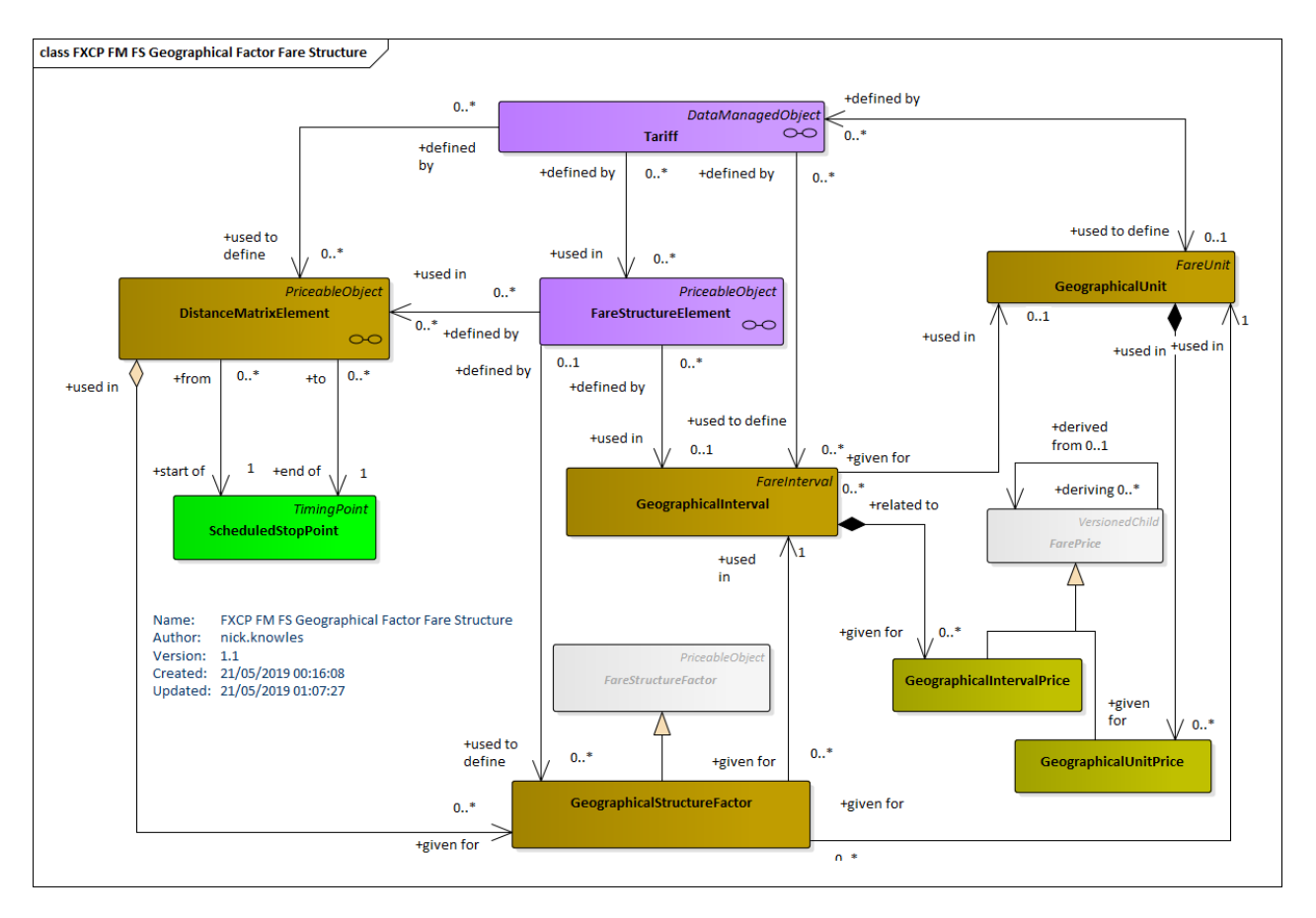

**Figure 10 — Simple Interval Distance Fare Structure**

## **8.1.3 Zonal fares**

In a Zonal tariff, a price is assigned to each zone on an arbitrary basis. Each zone or combination of zones is defined as a FARE ZONE. A NETWORK may compromise a number of ZONE. A FARE STRUCTURE ELEMENT will assign a list of zones as it parameters, one of which may be selected when the product is purchased. In order to be able to associate a separate price with each zone, a DISTANCE MATRIX ELEMENT is used with the start and end zone the same.

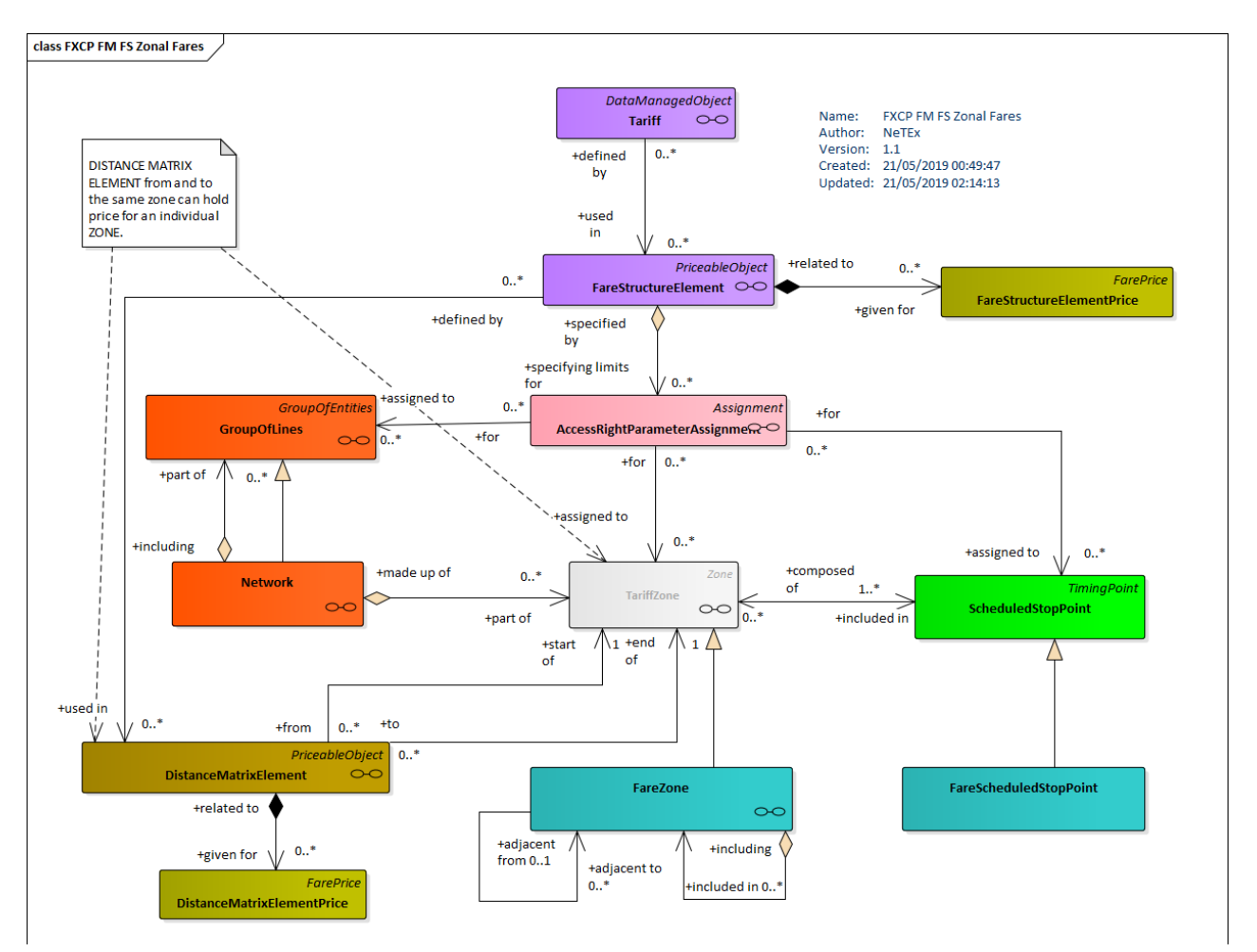

**Figure 11 — Zonal Fare Structure**

### **8.1.4 FareInterval (Abstract)**

An interval-based aspect of the fare structure.

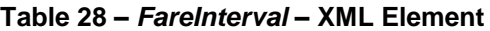

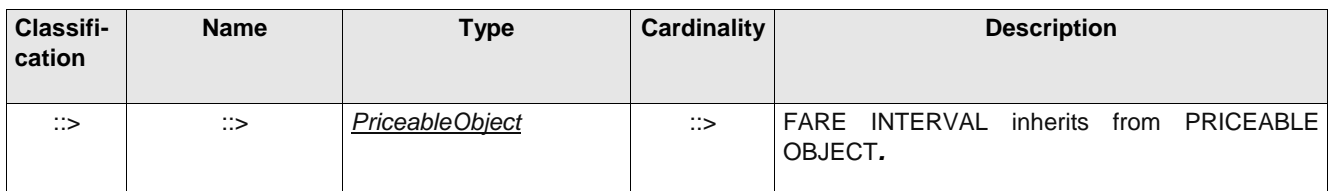

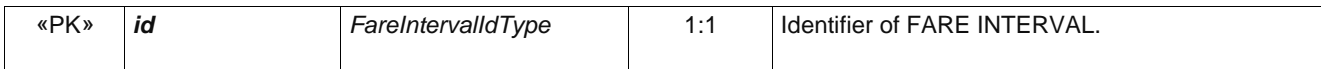

### **8.1.5 GeographicalInterval**

A geographical interval specifies theaccess rights for the FARE STRUCTURE ELEMENTs within the range of this interval: "2*0-5 km", "4-6 zones*", etc.

Each GEOGRAPHICAL INTERVAL will store the minimum and the maximum value describing the corresponding distance interval, on which a certain fare will be applied.

| Classifi-<br>cation | <b>Name</b>                      | <b>Type</b>                            | <b>Cardinality</b> | <b>Description</b>                                                                                                    |
|---------------------|----------------------------------|----------------------------------------|--------------------|----------------------------------------------------------------------------------------------------|
| $\therefore$        | $\therefore$                     | FareInterval                           | $\therefore$       | GEOGRAPHICAL INTERVAL inherits from FARE<br>INTERVAL.                                                                         |
| «PK»                | id                               | GeographicalInterval-<br><b>IdType</b> | 1:1                | Identifier of GEOGRAPHICAL INTERVAL.                                                                                          |
|                     | Start-<br>Geographical-<br>Value | xsd:decimal                            | 0:1                | Start value for GEOGRAPHICAL INTERVAL.                                                                                        |
|                     | End-<br>Geographical-<br>Value   | xsd:decimal                            | 0:1                | End value for GEOGRAPHICAL INTERVAL.                                                                                          |
|                     | <b>NumberOfUnits</b>             | xsd:integer                            | 0:1                | Number of units in GEOGRAPHICAL INTERVAL.                                                                                     |
| «enum»              | <b>IntervalType</b>              | IntervalTypeEnum                       | 0:1                | Classification of interval type. See allowed values<br>below.<br>stop<br>tariffZone<br>distance<br>section<br>coupon<br>other |
| «FK»                | Geographical-<br><b>UnitRef</b>  | GeographicalUnitRef                    | 0:1                | GEOGRAPHICAL UNIT for interval.                                                                                               |
| «cntd»              | prices                           | Geographical-<br><b>IntervalPrice</b>  | $0:$ *             | Prices for the GEOGRAPHIC INTERVAL.                                                                                           |

**Table 29 –** *GeographicalInterval* **– XML Element**

## **FareUnit (Abtract)**

A unit associated with a FARE STRUCTURE FACTOR.

#### **Table 30 –** *FareUnit* **– Element**

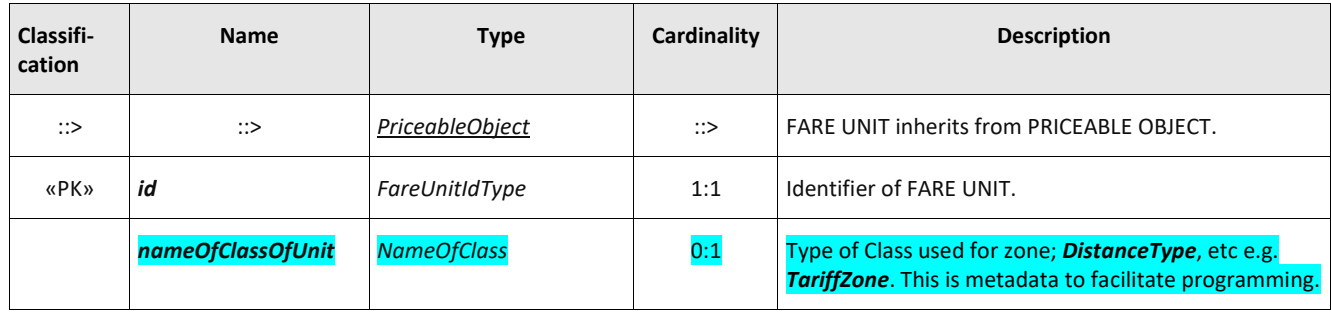

#### **8.1.6 GeographicalUnit**

A unit for calculating geographical graduated fares.

#### **Table 31 –** *GeographicalUnit* **– Element**

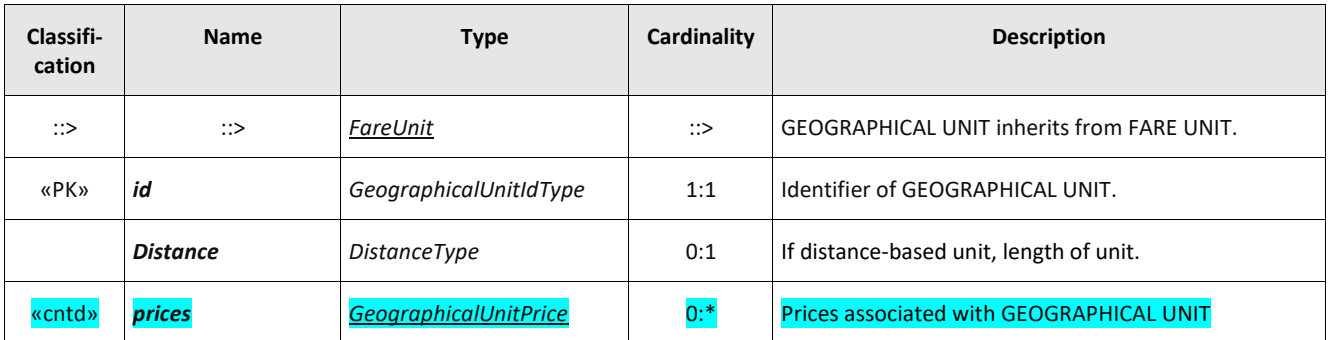

### **8.1.7 FareStructureFactor (Abstract)**

A factor influencing access rights definition or calculation of prices (abstract framework element).

**Table 32 –** *FareStructureFactor* **– XML Element**

| Classifi-<br>cation | <b>Name</b>        | <b>Type</b>                 | Cardinality | <b>Description</b>                                        |
|---------------------|--------------------|-----------------------------|-------------|-----------------------------------------------------------|
| $\therefore$        | ∷>                 | <b>PriceableObject</b>      | ∷>          | FARE STRUCTURE FACTOR. inherits from<br>PRICEABLE OBJECT. |
| «PK»                | id                 | FareStructureFactorIdType   | 1:1         | Identifier of FARE STRUCTURE FACTOR.                      |
|                     | <b>PrivateCode</b> | <b>PrivateCodeStructure</b> | 0:1         | External code associated with factor. +v1.1               |
|                     | <b>Factor</b>      | xsd:anyType                 | 0:1         | Arbitrary values associated with factor.                  |

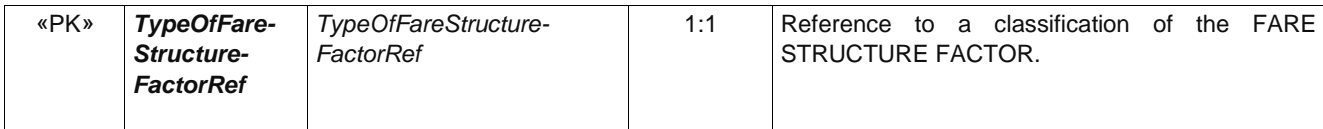

### **8.1.8 GeographicalStructureFactor**

The value of a GEOGRAPHICAL INTERVAL or a DISTANCE MATRIX ELEMENT expressed by a GEOGRAPHICAL UNIT.

Geographical fare structures can be used with many different types of units. For example:

- True Distance based fares e.g. Kilometres.
- Fares based on the number of zones traversed.
- Fares based on the number of fare stages traversed.

#### **Table 33 –** *GeographicalStructureFactor* **– XML Element**

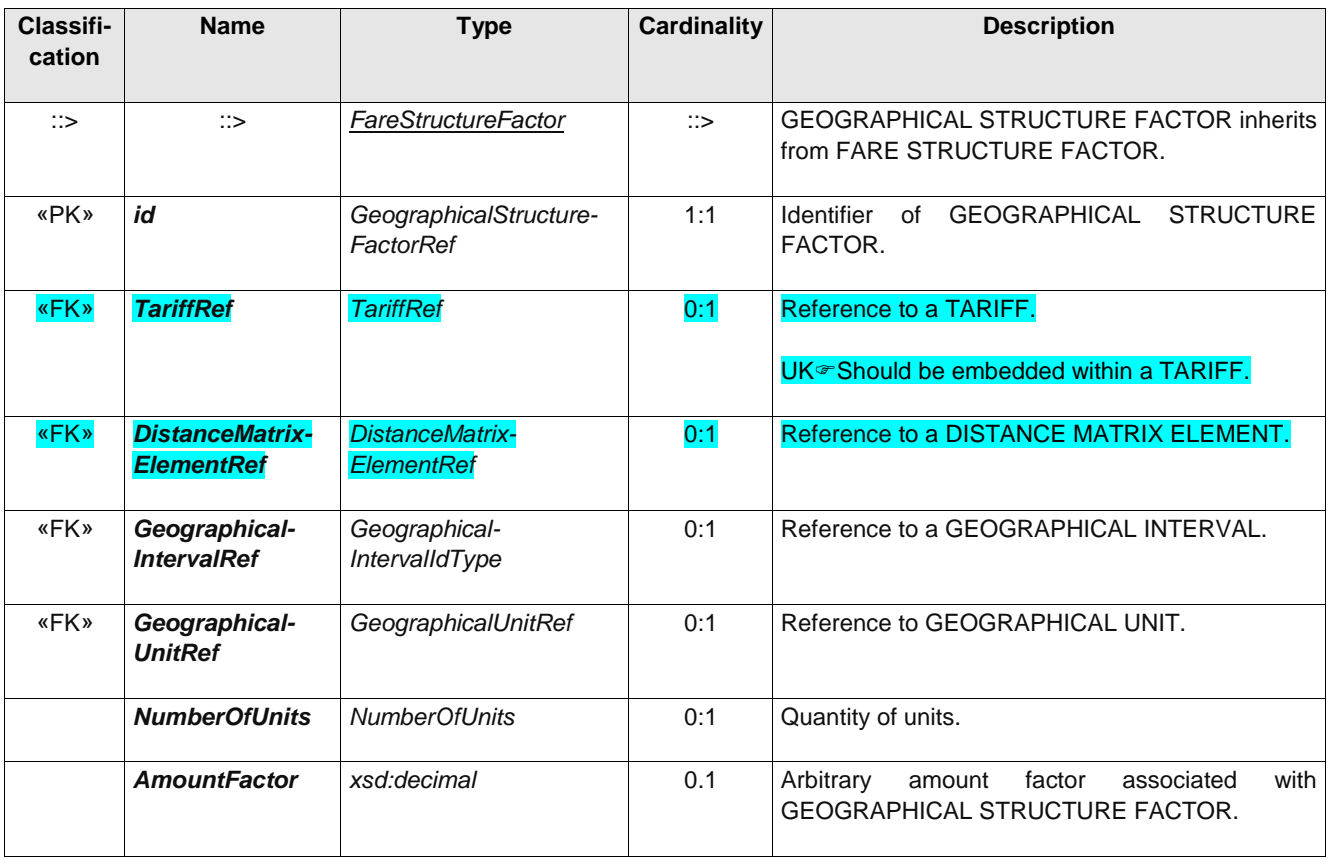

## **8.1 Time interval fare structure**

The time-based fare structures are described in a similar way to the space-based structures. A TIME INTERVAL describes intervals of time (0-1 hour, 1-3 hours, etc.) during which a certain fare is applied to

FARE STRUCTURE ELEMENTs. A graduated time-based structure will be defined using a TIME UNIT (e.g. days, hours or minutes).

TIME INTERVALS and TIME UNIT may be combined into TIME STRUCTURE FACTORs. This allows for instance to specify a fare per hour spent, which varies depending on the range of days spent.

TIME INTERVALs are used to define day and season passes,

Note: The concept of TIME INTERVAL should be carefully distinguished from that of a USAGE VALIDITY PERIOD;

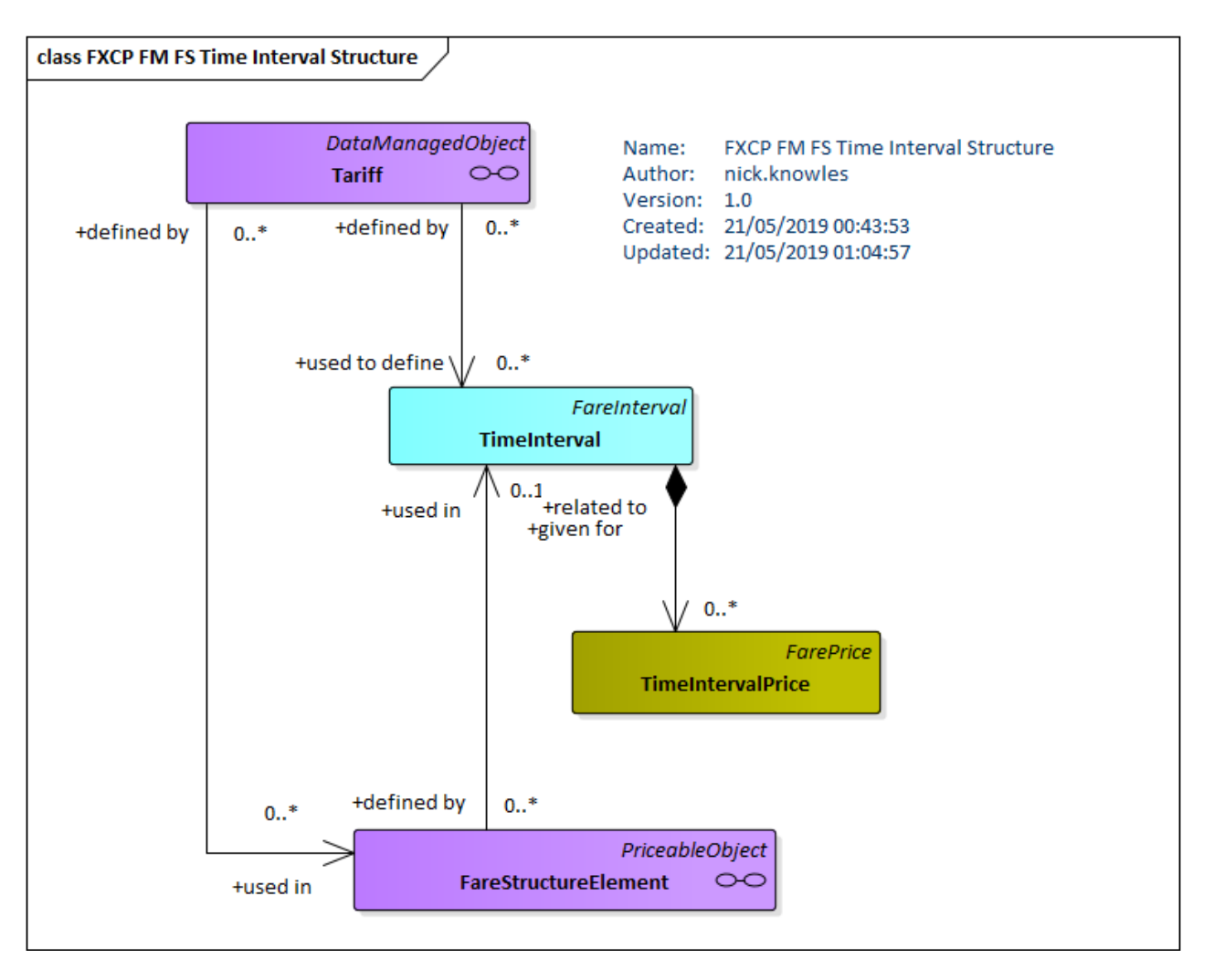

**Figure 12 — Time Interval Fare Structure (UML)**

# **8.1.1 TimeInterval**

A time-based interval specifying access rights for the FARE STRUCTURE ELEMENTs within the range of this interval: "0-1 hours," "1-3 days", etc.

UK<sup>®</sup>For the FXC, any *TimeInterval* instances should be nested within a *Tariff*.
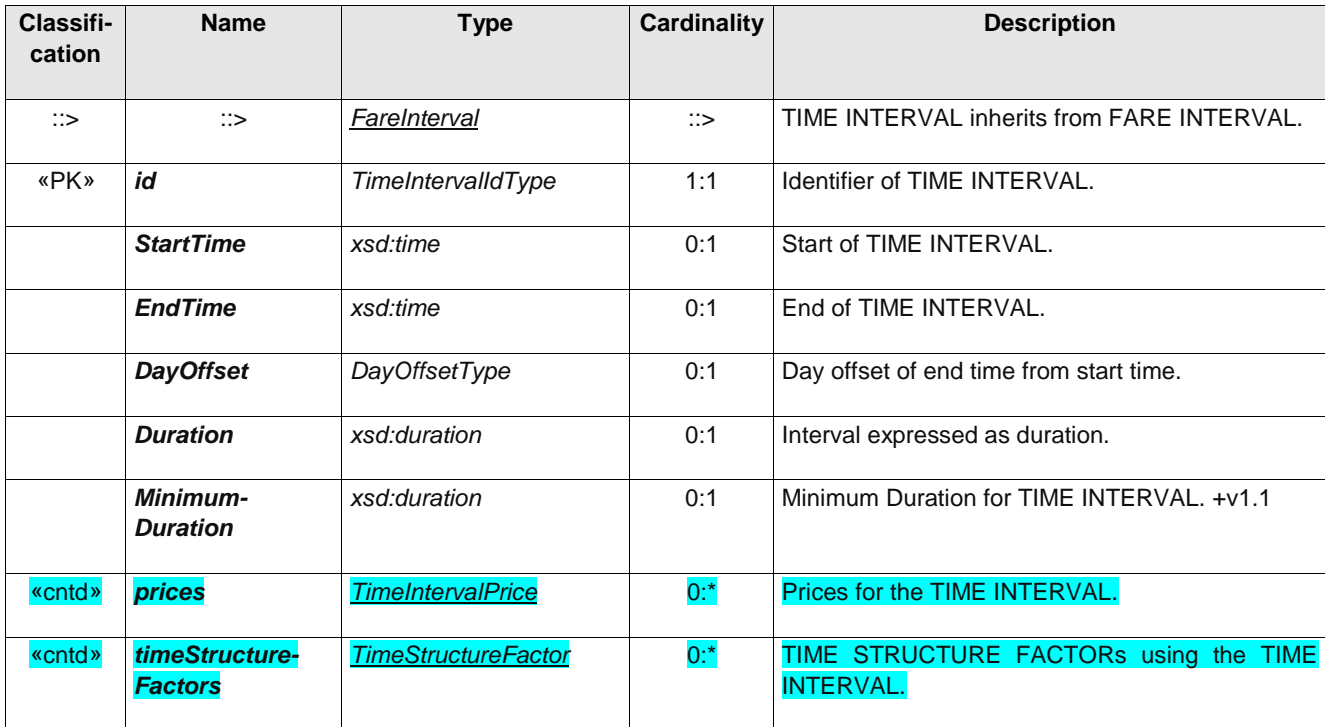

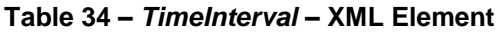

### **8.1.2 TimeUnit**

A unit for calculating time-based graduated fares.

UK<sup>®</sup>For the FXC, any *TimeUnit* instances should be nested within a *Tariff*.

**Table 35 –** *TimeUnit* **– Element**

| Classifi-<br>cation | <b>Name</b>     | <b>Type</b>          | Cardinality  | <b>Description</b>                                                             |
|---------------------|-----------------|----------------------|--------------|--------------------------------------------------------------------------------|
| $\therefore$        | $\therefore$    | FareUnit             | $\therefore$ | TIME UNIT inherits from FARE UNIT.                                             |
| «PK»                | id              | TimeUnitIdType       | 1:1          | Identifier of TIME UNIT.                                                       |
|                     | Type            | xsd:NCName           | 0:1          | Name of XML class associated with unit e.g. gday,<br>gMonth. This is metadata. |
|                     | <b>Duration</b> | xsd:duration         | 0:1          | Duration associated with unit, e.g. P1D, PT1S.                                 |
|                     | prices          | <b>TimeUnitPrice</b> | $0:$ *       | Prices associated with TIME UNIT.                                              |

# **8.1.3 TimeStructureFactor [ADVANCED PROFILE ONLY]**

The value of a TIME INTERVAL expressed by a TIME UNIT.

A TIME STRUCTURE FACTOR PROVIDES a more elaborate form of TIME INTERVAL – it can be in any arbitrary unit – e.g. Scholastic term, and can also be combined with a QUALITY STRUCTURE FACTOR.

UK<sup>®</sup>For the FXC, any *TimeStructureFactor* instances should be nested within a *Tariff*.

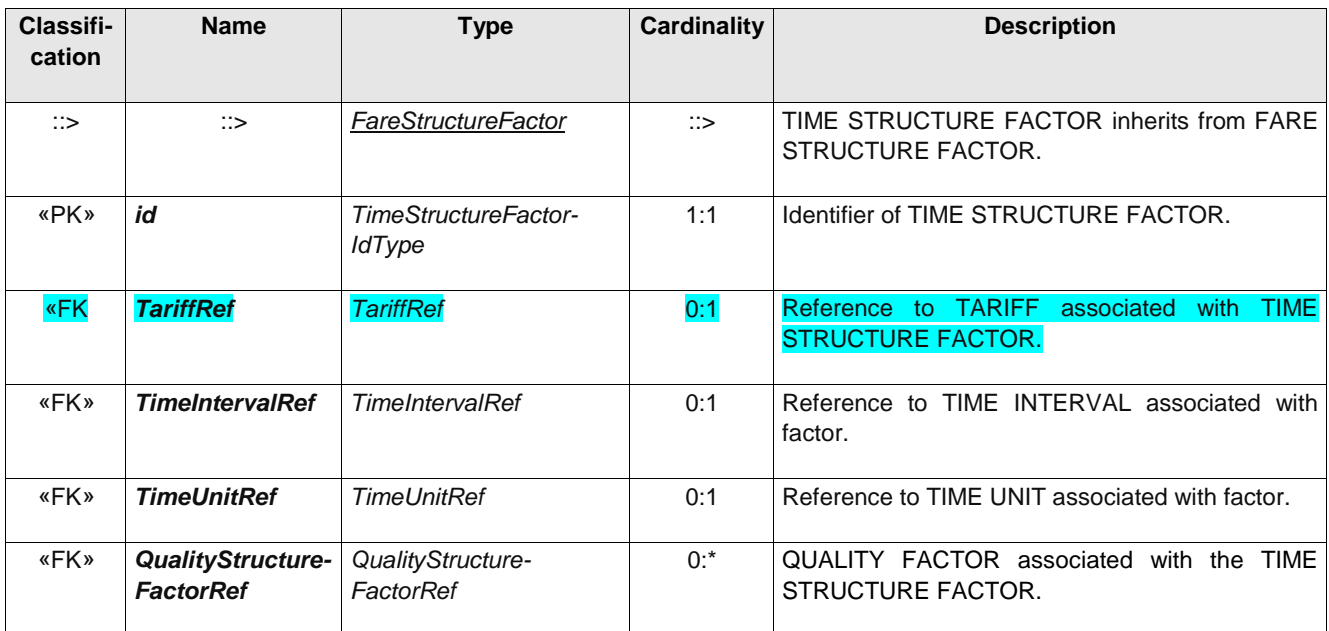

#### **Table 36 –** *TimeStructureFactor* **– XML Element**

# **8.2 Quality fare structure**

QUALITY FARE STRUCTURE can be used to define arbitrary fare structure qualities**.**

A particular use is to specify the number of units (of trips or passes) for a carnet that is available in different multiples.

Two specialisations can be used for specific aspects: A FARE DEMAND FACTOR defines a 'time band' for travel, e.g. *peak* or *off-peak*, and a FARE QUOTA FACTOR defines a limited allocation of seats available at a particular price (The latter is not in scope for the FXCP).

A FARE DEMAND FACTOR specifies a named period for travelling during which specific tariff rates may apply. The standard NeTEx VALIDITY CONDITION elements (See NeTEx Part1) can be used to specify the day types and timebands of the period. In large networks this furthermore may have a complex definition whereby the start and end are not uniform over the whole network but vary from stop to stop. This can be represented by the START TIME AT STOP element.

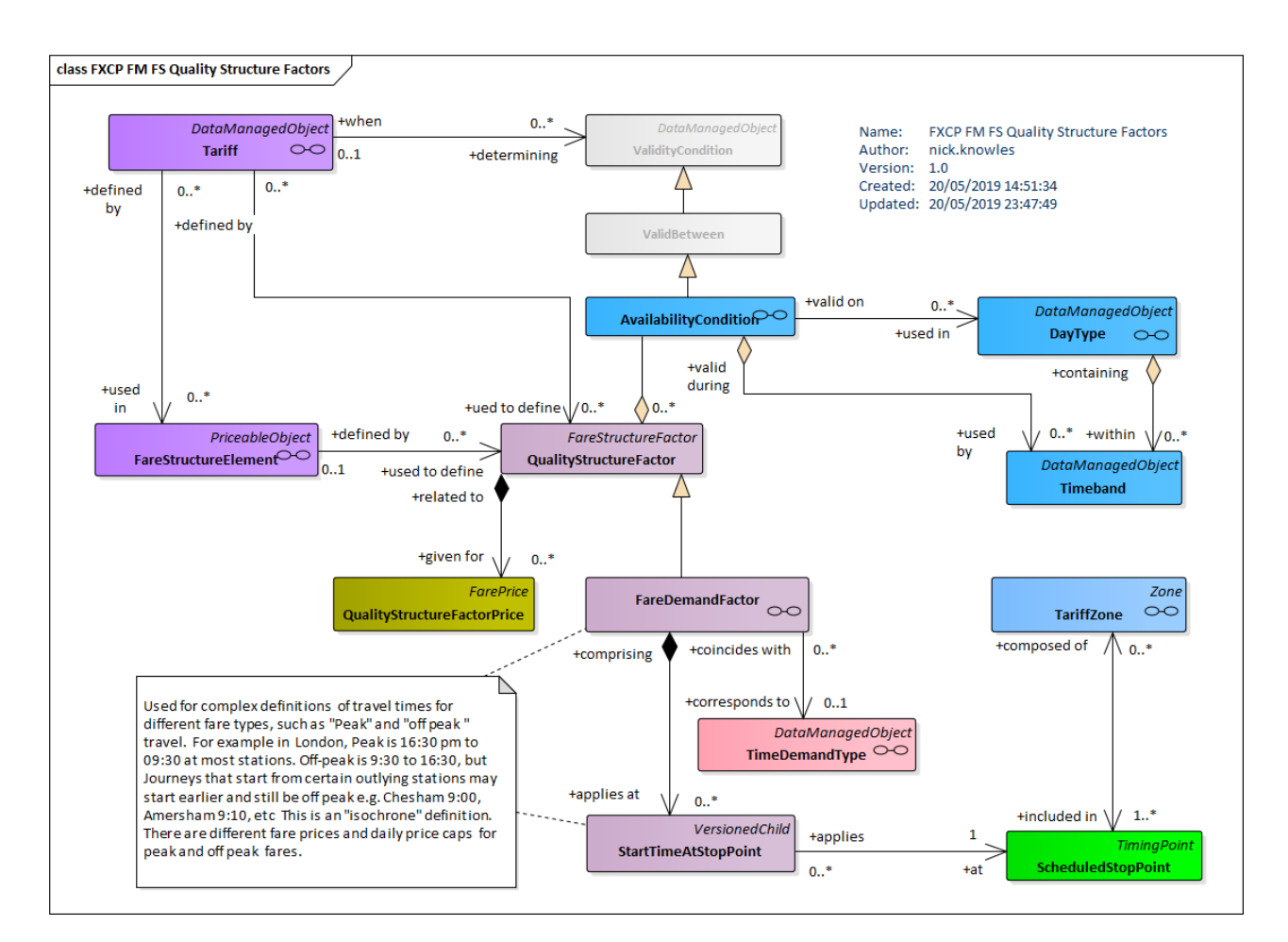

**Figure 13 — Quality Fare Structure – Conceptual MODEL (UML)**

# **8.2.1 QualityStructureFactor**

A factor influencing access rights definition or calculation of prices, based on the quality: traffic congestion threshold, early/late reservation etc.

UK<sup>®</sup>For the FXC, any **QualityStructureFactors** instances should be nested within a *Tariff*.

| Classifi-<br>cation | <b>Name</b>   | <b>Type</b>                       | <b>Cardinality</b> | <b>Description</b>                                                      |
|---------------------|---------------|-----------------------------------|--------------------|-------------------------------------------------------------------------|
| $\therefore$        | $\therefore$  | FareStructureFactor               | $\therefore$       | QUALITY STRUCTURE FACTOR inherits from<br><b>FARE STRUCTURE FACTOR.</b> |
| «PK»                | id            | QualityStructure-<br>FactorIdType | 1:1                | Identifier of QUALITY STRUCTURE FACTOR.                                 |
|                     | <b>Factor</b> | xsd:anyType                       | 0:1                | General Factor amount.                                                  |
|                     | Value         | xsd:anyType                       | 0:1                | Quantitative quality value.                                             |
|                     | prices        | QualityStructureFactor-<br>Price  | $0:$ *             | Price for QUALITY STRUCTURE FACTOR.                                     |

**Table 37 –** *QualityStructureFactor* **– XML Element**

## **8.2.2 FareDemandFactor**

A FARE DEMAND FACTOR is a specalisation of QUALITY STRUCTURE FACTOR and is named set of parameters defining a period of travel with a given price, for example; "*peak", "off-peak", "super off-peak",* etc.

UK<sup>®</sup>For the FXC, any *FareDemandFactor* instances should be nested within a *Tariff*.

| Classifi-<br>cation | <b>Name</b>                          | <b>Type</b>                 | Cardin<br>ality | <b>Description</b>                                                                                                    |
|---------------------|--------------------------------------|-----------------------------|-----------------|----------------------------------------------------------------------------------------------------|
| $\therefore$        | $\therefore$                         | QualityStructureFactor      | $\Rightarrow$   | FARE DEMAND FACTOR inherits from QUALITY<br>STRUCTURE FACTOR.                                                                                      |
| «PK»                | id                                   | FareDemandFactorIdType      | 1:1             | Identifier of a FARE DEMAND FACTOR.                                                                                                    |
| «enum»              | <b>FareDemand-</b><br><b>Type</b>    | FareDemandTypeEnum          | 0:1             | TIME DEMAND TYPE corresponding to FARE<br>DEMAND FACTOR. See allowed values below.<br>peak ; middle; offPeak; superOffPeak;<br>night; specialEvent |
| <b>«FK»</b>         | <b>TimeDemand-</b><br><b>TypeRef</b> | <b>TimeDemandTypeRef</b>    | 0:1             | TIME DEMAND TYPE corresponding to FARE<br>DEMAND FACTOR, See NeTEx Part2.                                                                          |
| «enum»              | StopUse-<br><b>Constraint</b>        | StopUseConstraintEnum       | 0:1             | Nature of constraint on uses of stop. See allowed<br>values. $+v1.1$ .<br>arriving; departing; passing Through; night<br>$\bullet$                 |
| «cntd»              | startTimesAt-<br><b>StopPoints</b>   | <b>StartTimeAtStopPoint</b> | $0:^*$          | Start times at SCHEDULED STOP POINTs for<br><b>FARE DEMAND TYPE.</b>                                                                               |

**Table 38 –** *FareDemandFactor* **– XML Element**

# **8.2.3 StartTimeAtStopPoint (Subcomonent of FareDemandFactor)**

A time at which a fare time band (time band peak, off peak) is deemed to begin for trips starting at a particular station.

| <b>Classifi-</b><br>cation | <b>Name</b>                            | <b>Type</b>                     | <b>Cardinality</b> | <b>Description</b>                                                                 |
|----------------------------|----------------------------------------|---------------------------------|--------------------|------------------------------------------------------------------------------------|
| 115                        |                                        | <b>VersionedChild</b>           | $\Rightarrow$      | START TIME AT STOP POINT inherits from<br><b>VERSIONED CHILD. See NeTEx Part1.</b> |
| <b>«PK»</b>                | id                                     | StartTimeAtStop-<br>PointIdType | 1:1                | <b>Identifier of START TIME AT STOP POINT</b>                                      |
| <b>«FK»</b>                | <b>FareDemand-</b><br><b>FactorRef</b> | <b>FareDemandFactorRef</b>      | 0:1                | <b>FARE DEMAND FACTOR for which start time</b><br>applies.                         |

**Table 39 –** *StartTimeAtStopPoint* **– XML Element**

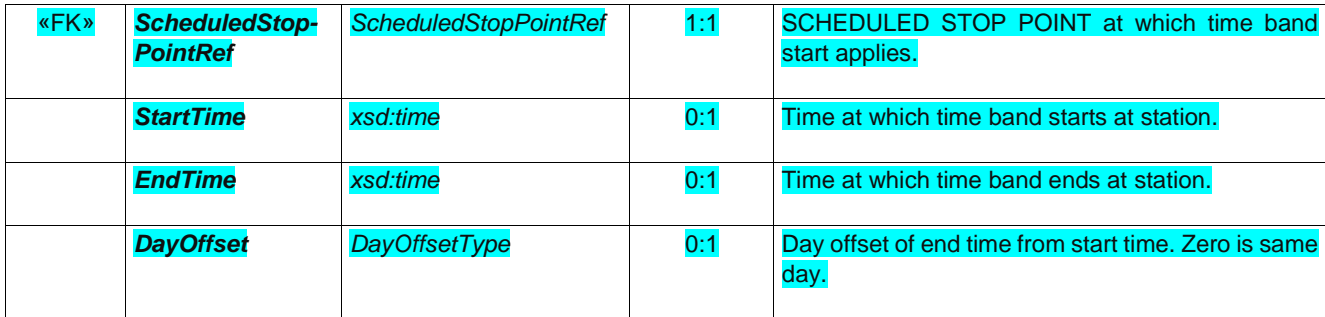

## **8.3 Validable Elements**

The control system of a Public Transport organisation is organised in order to regularly "validate" the consumption of access rights, i.e. to check that the passengers have the right ticket for the transport on which they are travelling. The validation process is aimed at specifying that an access right is valid, has been consumed and that this consumption was allowed. It uses the results of one or several consecutive controls.

Such a validated access right may include several components for which the fare structure is different. For instance, a fare product may include a discount for travellers using a car park and then public transport. If the fare structure of these two components is different (e.g. flat fares for public transport and price based on duration of stay for car parking), they will be described by two different FARE STRUCTURE ELEMENTs. The discount is granted only when the validation process recognises that both have been consumed in sequence.

Therefore, a VALIDABLE ELEMENT is defined as a sequence or a set of FARE STRUCTURE ELEMENTs, to be consumed as a whole (or validated in one go) i.e. it is not foreseen to use the different elements of the sequence separately in the sense that if one of the elements is consumed separately, then the whole access right is considered as consumed.

Examples of VALIDABLE ELEMENTs are the following:

- A **simple** FARE STRUCTURE ELEMENT to be validated in itself (e.g. a point-to-point trip on a rail network). In such a case, the VALIDABLE ELEMENT will be identical to the FARE STRUCTURE ELEMENT;
- **Chained** FARE STRUCTURE ELEMENTs of which the successive consumption allows a discount, as in the park and ride above example. Such a discount may be applied with a discounted joint ticket, or by a discount on the latest consumed element, or by a discount to both elements with a postpayment system;
- **Composite** access rights (e.g. trips or rides) where the fare structure changes during consumption, for instance on a train link composed of two sections, each operated by an operator applying a different fare structure to that the other.

In other words, the VALIDABLE ELEMENT provides a functional grouping (e.g. "*Metro trip", "rail trip" "rail return trip")* with which to relate fine grained access-right components to a FARE PRODUCT*.*

A VALIDABLE ELEMENT can be limited to a particular scope (e.g. MODE, OPERATOR, LINE etc) that is more specific than that of the Tariff / FareStructure elements on which it is based. via an associated VALIDITY PARAMETER ASSIGNMENT.

VALIDABLE ELEMENTs are used to indicate the consumption rights of a PREASSIGNED FARE PRODUCT or AMOUNT OF PRICE UNIT product and/or the allowed discount rights (USAGE DISCOUNT RIGHT)

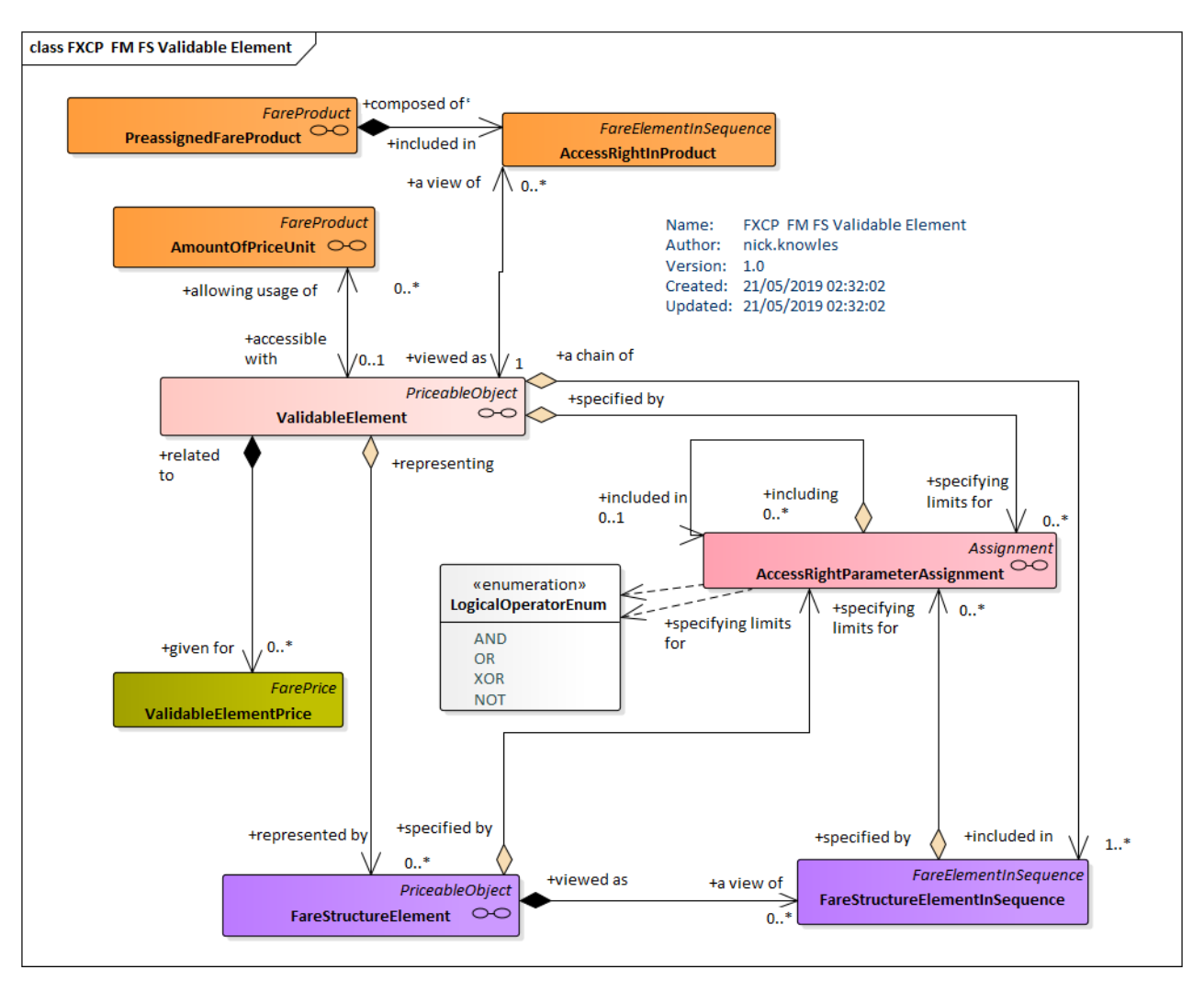

**Figure 14 — Validable Element (UML)**

# **8.3.1 ValidableElement**

A sequence or set of FARE STRUCTURE ELEMENTs, grouped together to be validated in one go.

**Table 40 –** *ValidableElement* **– XML Element**

| Classifi-<br>cation | <b>Name</b>                                       | <b>Type</b>            | Cardin<br>ality | <b>Description</b>                                                    |
|---------------------|---------------------------------------------------|------------------------|-----------------|-----------------------------------------------------------------------|
| ∷>                  | ∷>                                                | <b>PriceableObject</b> | ∷>              | VALIDABLE ELEMENT inherits from PRICEABLE<br>OBJECT.                  |
| «PK»                | id                                                | ValidableElementIdType | 1:1             | Identifier of VALIDABLE ELEMENT.                                      |
| <b>XGRP</b>         | <b>ValidableElement-</b><br><b>StructureGroup</b> | xmlGroup               | 1:1             | VALIDABLE<br>making<br>elements<br>Structure<br><b>up</b><br>ELEMENT. |

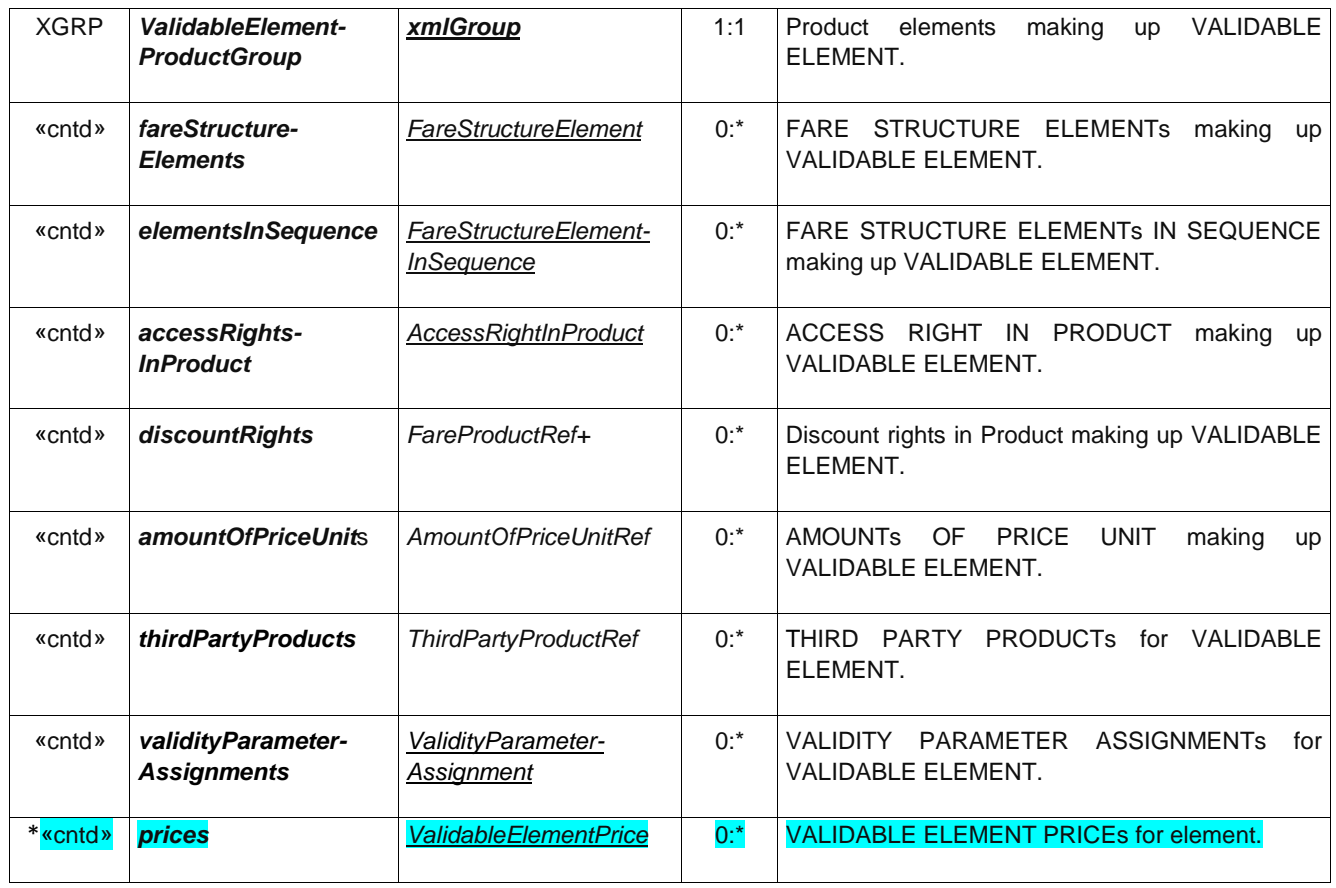

# **9 Fare Products**

#### **9.1 Fare Product**

A FARE PRODUCT is a marketable element made available to the public. It can be purchased and enables the owner to consume public transport or other services under specific conditions. FARE PRODUCT itself is abstract; it has a number of different specialisations, each representing a different sort of FARE PRODUCT. For example specified access rights to travel (PRE-ASSIGNED FARE PRODUCT). The different specialisations are described later below.

A FARE PRODUCT is immaterial, that is, it is independent of any physical representation but can be materialised on various TRAVEL DOCUMENTs by means of a SALES OFFER PACKAGE. The same FARE PRODUCT might have different materialisations on different media, for instance, a "monthly pass" FARE PRODUCT may be variously incorporated on a specific paper ticket or stored on an electronic card.

The same FARE PRODUCT can be used in one or more SALES OFFER PACKAGEs (see later) to described a marketable product that the user can actually buy materialised onto a TYPE OF TRAVEL DOCUMENT, for example a metro trip might be available as both a paper ticket and as a smartcard transaction.

A FARE PRODUCT is specific to a particular CHARGING MOMENT, which is a combination of: payment method (pre-payment or post-payment and account location (account stored on a TRAVEL DOCUMENT or in a central account). The CHARGING MOMENT is significant in particular for distinguishing Pay as You GO and capped products where payment is not a simple prepayment. The same access rights when presented to the public (i.e. when they become FARE PRODUCTs) may differ, for instance, the "access right to the metro network" may be advertised as two products: one as prepaid (materialised as a simple ticket), another as post-paid (materialised on an electronic card).

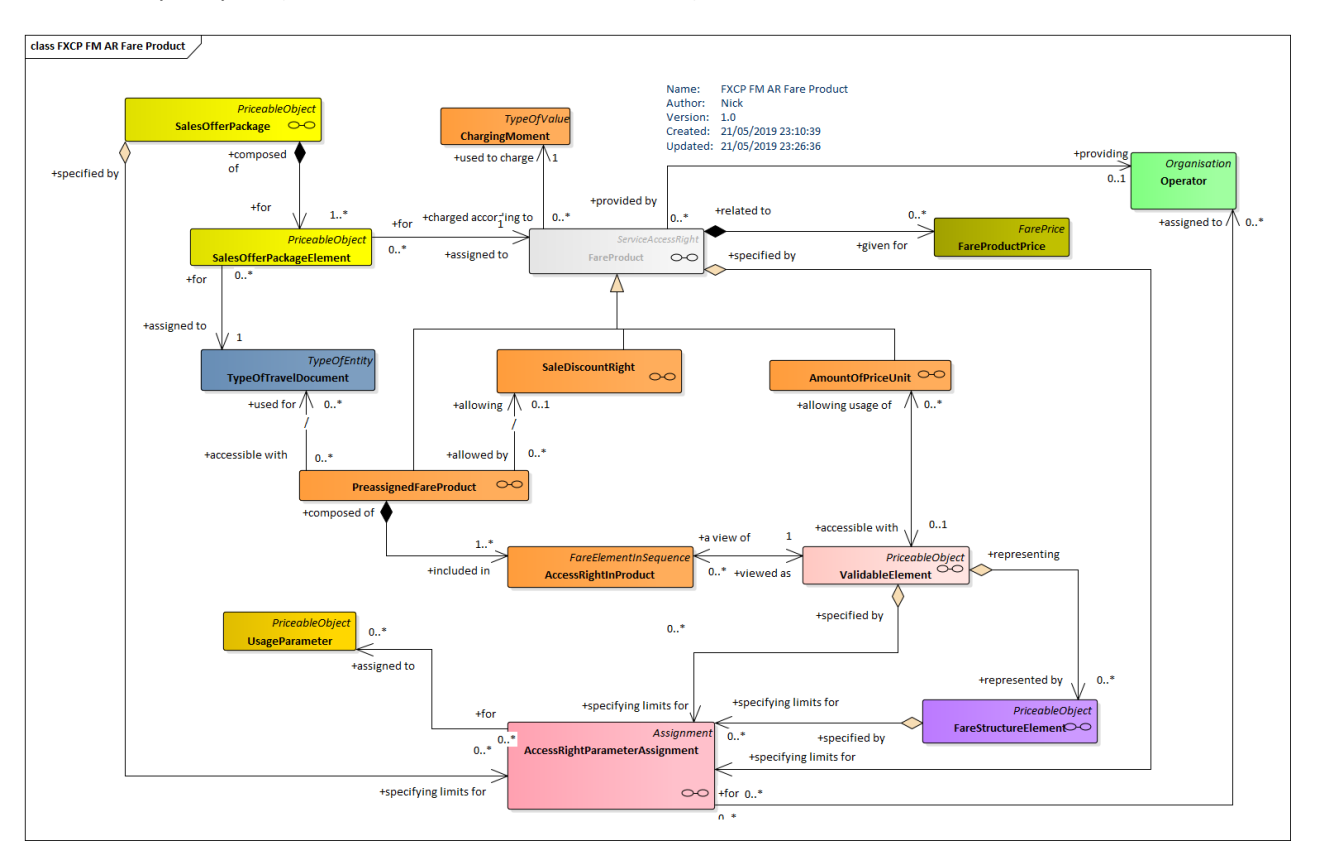

• **Figure 15 — UK FXCP – Fare Product Overview (UML)**

The most classical FARE PRODUCTs are combinations of specified access rights (single ticket, commuter week ticket, monthly pass, etc.). Such a PRE-ASSIGNED FARE PRODUCT is defined as a FARE PRODUCT consisting of one or several VALIDABLE ELEMENTs.

Typical examples of PRE-ASSIGNED FARE PRODUCTs are the following:

- any VALIDABLE ELEMENT that is directly marketable, e.g. access right granted by a single ticket, access right granted by a park and ride discount ticket, etc. In such a case, the PRE-ASSIGNED FARE PRODUCT is identical to the VALIDABLE ELEMENT;
- a week card allowing one or two specified trips for each day of the week, each trip being defined as a VALIDABLE ELEMENT that should be consumed in one go during a specified time band of the considered day;
- a monthly pass allowing the unlimited consumption of several specified trips, each being defined as a VALIDABLE ELEMENT, for example travel within a specified zone.

#### The VALIDABLE ELEMENT V

- A given FARE PRODUCT (and subsequent SALES OFFER PACKAGEs) may comprise a number of different values for each feature of the fare structure. For example, a FARE PRODUCT for a set of point-to-point journeys (each represented by a DISTANCE MATRIX ELEMENT) might include parameters for *first class, second class, and for peak* or *off-peak*); each allowed for different USER PROFILEs such as *adult, child, senior* and *student* – *and* every separate selectable combination having a separate price. Thus, there is not normally a separate FARE PRODUCT for each combination of features that a user may buy and it is possible to represent a large set of offerings by a single FARE PRODUCT.
- The user's actual purchase will be described by a TRAVEL SPECIFICATION which indicates which specific features have been selected, for example *an adult single second class ticket between Lille and Valenciennes*.

### **9.1.1 ServiceAccessRight (Abstract)**

A SERVICE ACCESS RIGHT is an immaterial marketable element (access rights, discount rights etc) that may be specialised to make various types of product.

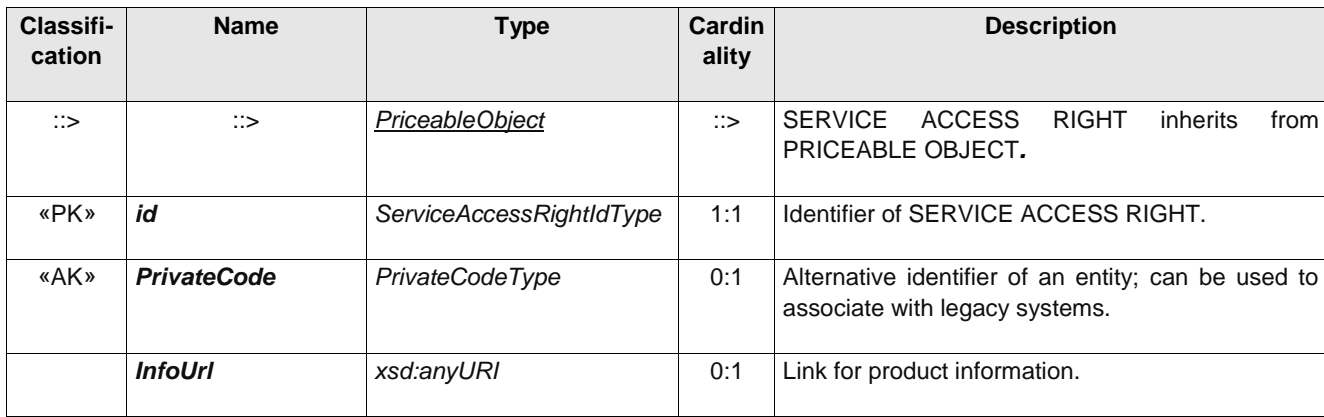

#### **Table 41 –** *ServiceAccessRight* **– XML Element**

# **FXCP-FM – NeTEx UK PI Fare Profile**

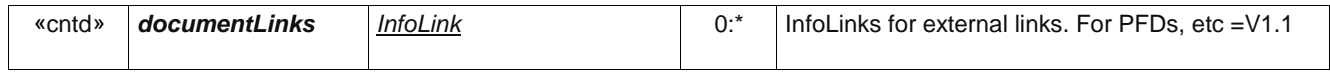

# **9.1.2 FareProduct (Abstract)**

An immaterial marketable element (access rights, discount rights etc), specific to a CHARGING MOMENT.

**Table 42 –** *FareProduct* **– XML Element**

| Classifi-<br>cation | <b>Name</b>                                 | <b>Type</b>                                             | Cardin<br>ality | <b>Description</b>                                                                                     |
|---------------------|---------------------------------------------|---------------------------------------------------------|-----------------|----------------------------------------------------------------------------------------------------|
|                     |                                             |                                                         |                 |                                                                                                    |
| $\Rightarrow$       | $\Rightarrow$                               | PriceableObject                                         | $\Rightarrow$   | <b>FARE</b><br><b>SERVICE</b><br><b>PRODUCT</b><br>inherits<br>from<br>ACCESS RIGHT.                   |
| «PK»                | id                                          | FareProductIdType                                       | 0:1             | Identifier of FARE PRODUCT.                                                                            |
| «FK»                | Charging-<br><b>MomentRef</b>               | ChargingMomentRef                                       | 0:1             | Reference to a CHARGING MOMENT for product<br>$+v1.1.$                                                 |
| «enum»              | Charging-<br><b>MomentType</b>              | Charging-<br>MomentTypeEnum                             | 0:1             | Enumeration of standardised Charging moment<br>values. See allowed values. _v1.1.<br>beforeTravel<br>٠ |
|                     |                                             |                                                         |                 | onStartOfTravel<br>$\bullet$                                                                           |
|                     |                                             |                                                         |                 | beforeEndOfTravel                                                                                      |
|                     |                                             |                                                         |                 | onStartThenAdjustAtEndOfTravel                                                                         |
|                     |                                             |                                                         |                 | onStartThenAdjustAtEndOfFareDay                                                                        |
|                     |                                             |                                                         |                 | onStartThenAdjustAtEndOfChargePeriod                                                                   |
|                     |                                             |                                                         |                 | atEndOfTravel                                                                                          |
|                     |                                             |                                                         |                 | atEndOfFareDay                                                                                         |
|                     |                                             |                                                         |                 | atEndOfChargePeriod                                                                                    |
|                     |                                             |                                                         |                 | free                                                                                                   |
|                     |                                             |                                                         |                 | anyTime                                                                                                |
|                     |                                             |                                                         |                 | other                                                                                                  |
| «FK»                | typesOfFare-<br><b>ProductRef</b>           | TypeOfFareProductRef                                    | $0:$ *          | Classifications of FARE PRODUCT. (made *:* in<br>v1.1)                                                 |
| «FK»                | <b>Transport-</b><br><b>OrganisationRef</b> | (TransportOrganisationRef)<br>OperatorRef   AuthrityRef | 0:1             | OPERATOR or AUTHORITY in charge of the<br>FARE PRODUCT.                                                |
| «cntd»              | <b>ConditionSummary</b>                     | <b>ConditionSummary</b>                                 | 0:1             | Summary description of conditions on FARE<br><b>PRODUCT.</b>                                           |

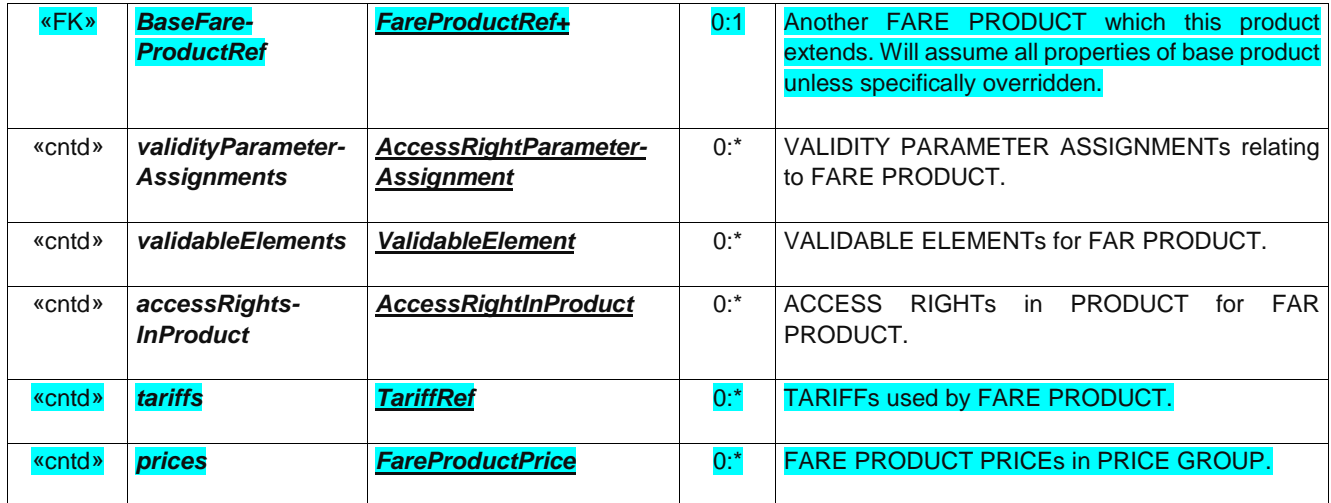

### **9.1.3 AccessRightInProduct (Subcomponent of FareProduct)**

ACCESS RIGHT in PRODUCT links a FARE PRODuCT to a VALIDABLE ELEMENT to specify the access righst of the product.

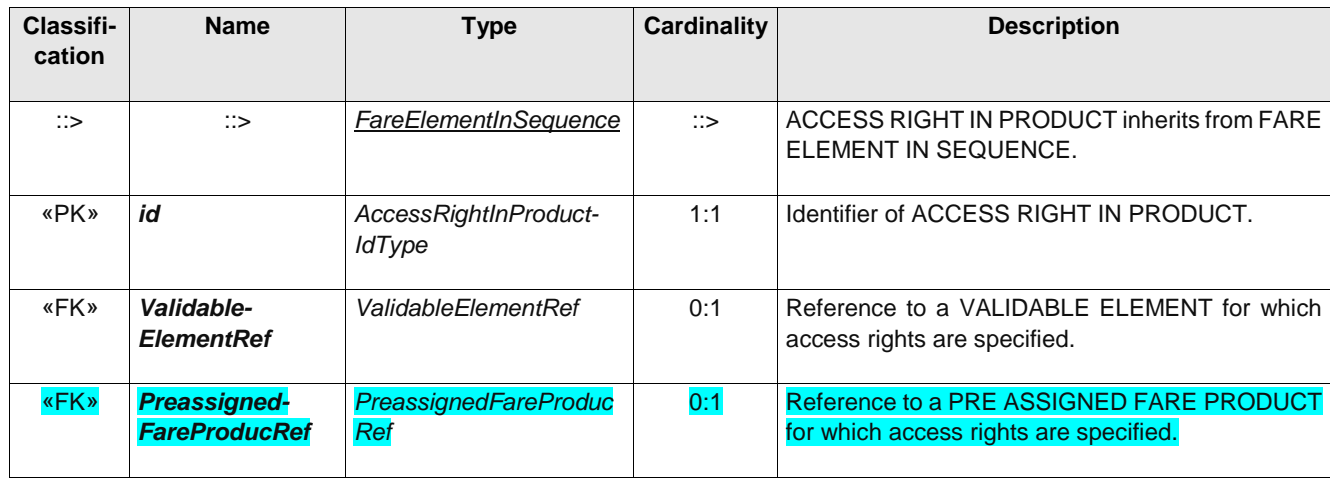

#### **Table 43 –** *AccessRightInProduct* **– XML Element**

### **9.1.4 ChargingMoment**

A classification of FARE PRODUCTs according to the CHARGING MOMENT and the account location: pre-payment with cancellation (throw-away), pre-payment with debit on a value card, pre-payment without consumption registration (pass), post-payment etc.

The classical examples of CHARGING MOMENT are the following:

- pre-payment with cancellation (throw-away tickets);
- pre-payment with debit on a TRAVEL DOCUMENT (value card);
- pre-payment without registration of the consumption (unlimited pass);
- post-payment (electronic card with central account and monthly debiting);
- free of charge.

These main categories may be subdivided according to the operator specific requirements.

| Classifi-<br>cation | <b>Name</b> | <b>Type</b>          | Cardinality | <b>Description</b>                                                       |
|---------------------|-------------|----------------------|-------------|--------------------------------------------------------------------------|
| ∷>                  | ∷>          | <b>TypeOfValue</b>   | ∷>          | TYPE OF CHARGING MOMENT inherits from TYPE OF<br>VALUE, See NeTEx Part1. |
| «PK»                | id          | ChargingMomentIdType | 1:1         | Identifier of TYPE OF CHARGING MOMENT.                                   |

**Table 44 –** *ChargingMoment* **– Element**

### **9.1.5 ConditionSummary (Subcomponent of FareProduct)**

A summary of the properties of a FARE PRODUCT or PACKAGE that can be used to generate passenger information.

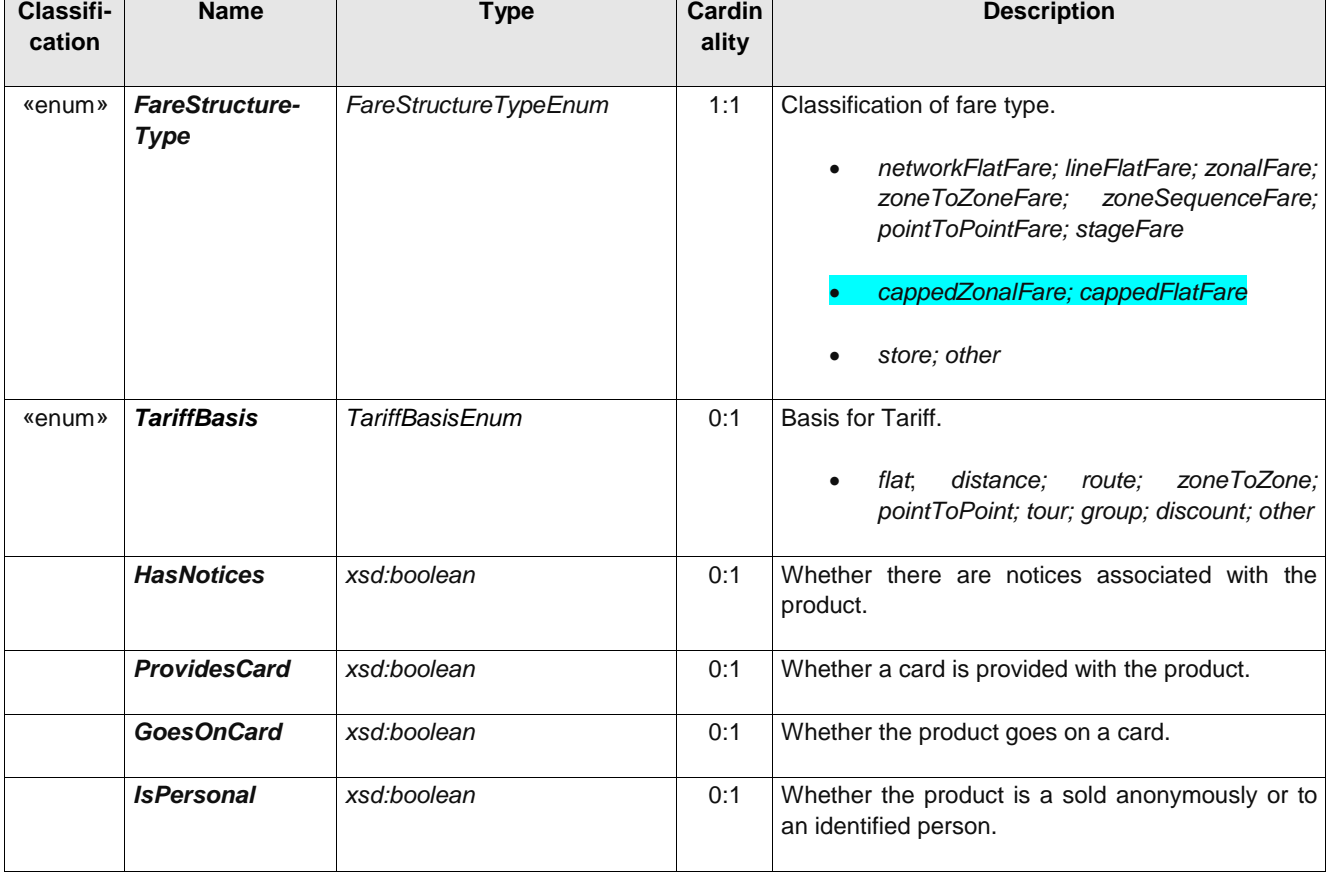

#### **Table 45 –** *ConditionSummary* **– XML Element**

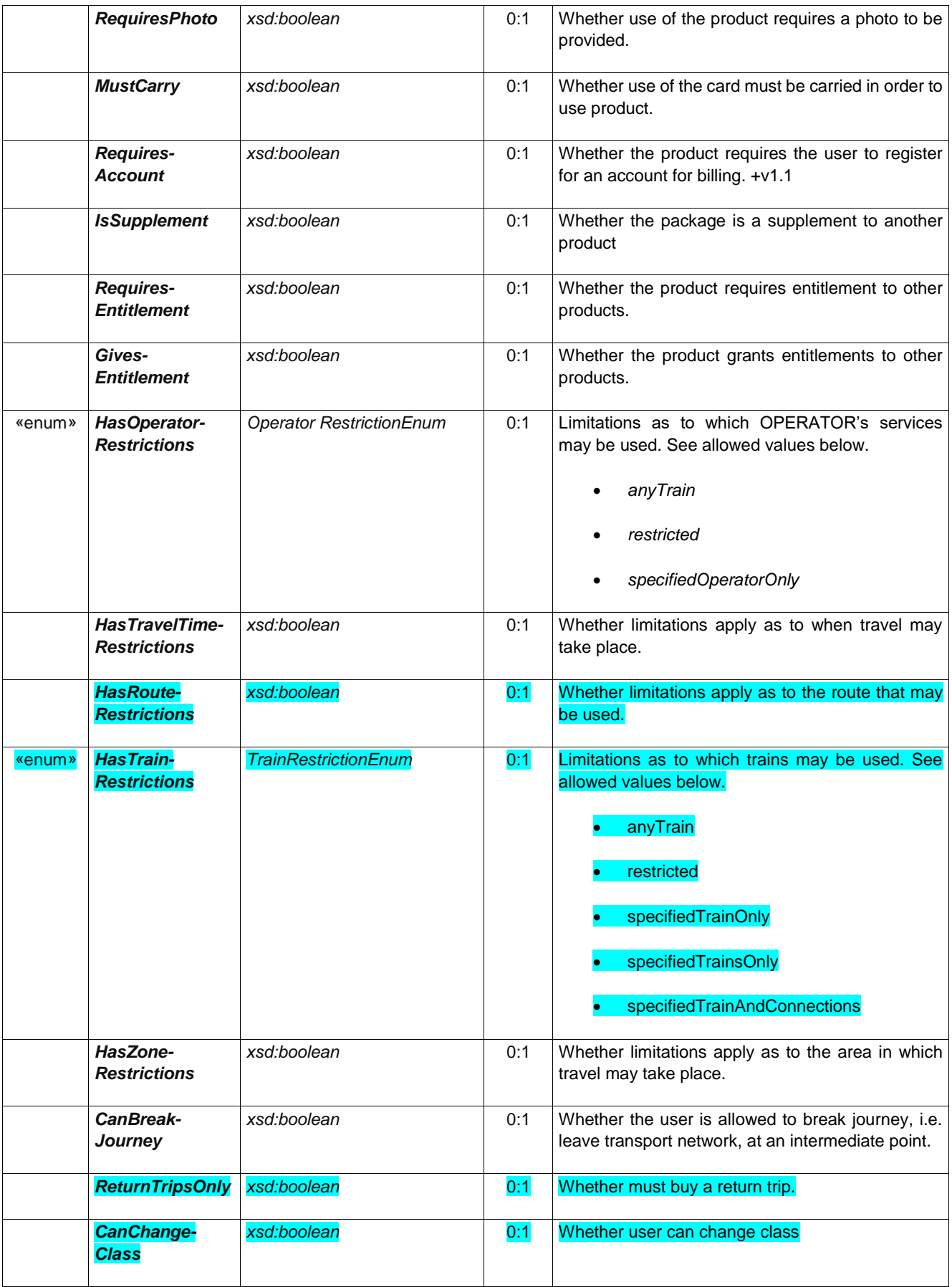

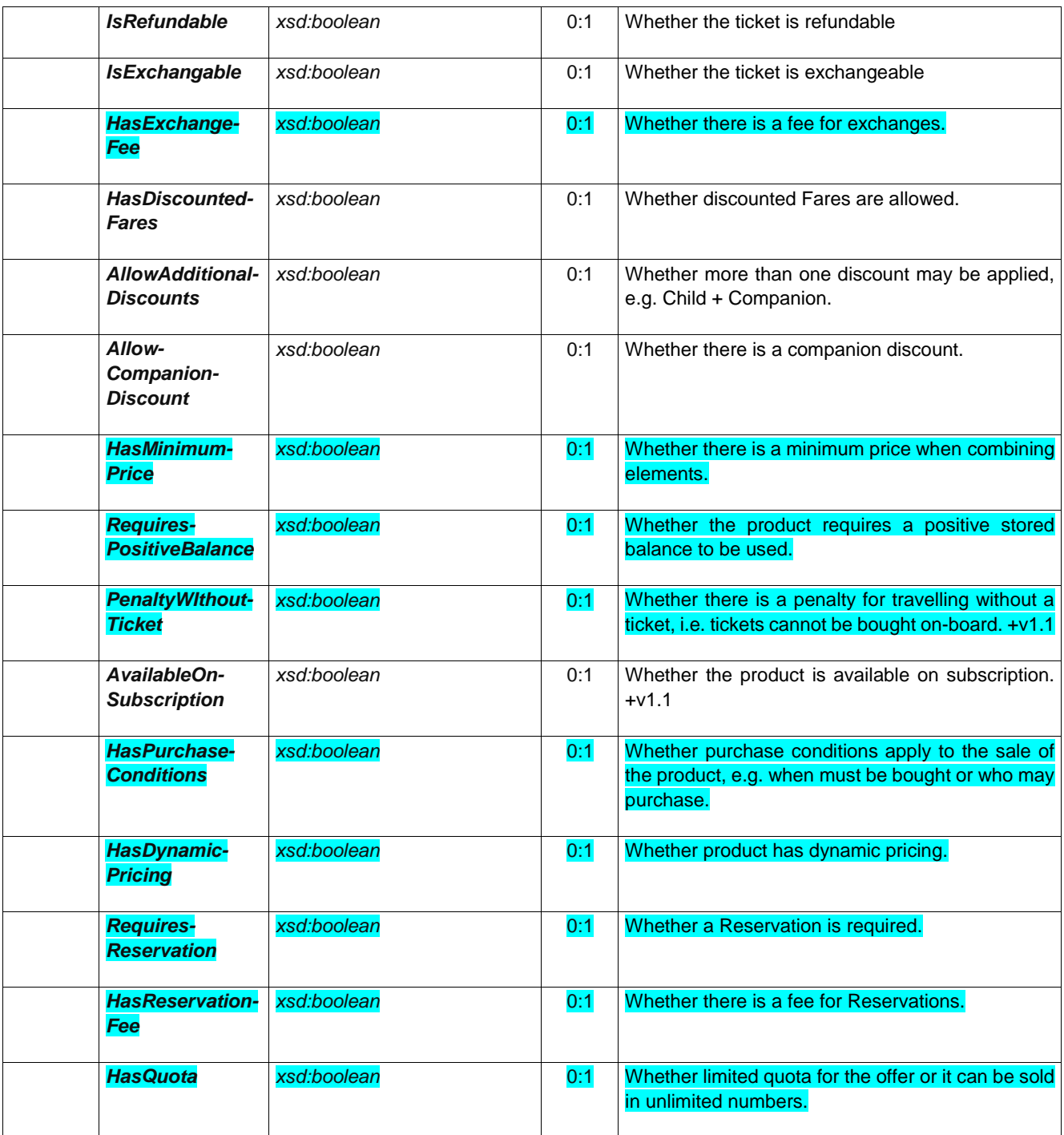

# **9.2 Types of Fare Product**

FARE PRODUCT itself is abstract – it is specialised to make a number of concrete fare types.

There are four fundamental types of FARE PRODUCTs that are found most commonly;

⎯ PRE-ASSIGNED FARE PRODUCT is a marketable combination of specified VALIDABLE ELEMENTs. It is the most common FARE PRODUCT in public transport (materialised e.g. as single ticket, monthly pass etc.);

- $-$  AMOUNT OF PRICE UNIT is a FARE PRODUCT expressed by a specified number of PRICE UNITs (currency unit, token, etc.). It is not pre-assigned, which means that it gives the right to consume any VALIDABLE ELEMENT from a specified list. The main types of AMOUNT OF PRICE UNIT are value cards or electronic purses, which are debited for each transaction. In some cases, single tickets should be considered as AMOUNT OF PRICE unit, when it is required to punch a variable number of tickets according to the length of the intended trip;
- ⎯ SALE DISCOUNT RIGHT is a FARE PRODUCT allowing its holder to benefit from discounts when purchasing specific SALES OFFER PACKAGEs. Train companies for instance usually propose such discounts (e.g. 30 % discount card);
- ⎯ SUPPLEMENT PRODUCT: An ancillary product, such as a seat class upgrade or a meal, that can only be purchased in addition to another product.

Two further types of FARE PRODUCTs are used in: complex products

- ⎯ USAGE DISCOUNT RIGHT is a FARE PRODUCT allowing its holder to benefit from discounts when consuming specified VALIDABLE ELEMENTs. For instance, such a product grants to its holder a discount when consuming park and ride sequences, whereas parking or PT rides consumed alone are charged at the normal fare. This kind of discount is particularly meaningful with post-payment methods.
- ⎯ CAPPED DISCOUNT RIGHT a refinement of a SALE DISCOUNT RIGHT used for advanced electronic pay as you go fares, where once a certain amount of consumption has been achieved within a certain interval, a cap (as specified by one or more CAPPING RULES) is applied, for example limiting the daily use to no more than the cost of a day pass.

In addition, two other types of non-travel "product", can be declared and referenced:

- $-$  an ENTITLEMENT PRODUCT: may also be used to represent non-transport related qualifications such as disability cards, military cards or pensioner passes that are pre-requisites for the purchase or consumption of travel products.
- ⎯ a THIRD-PARTY PRODUCT: A FARE PRODUCT that is marketed together with a Public Transport FARE PRODUCT. It is a product not fully described by the system. Out of scope of the FXCP.

# Error! Reference source not found.

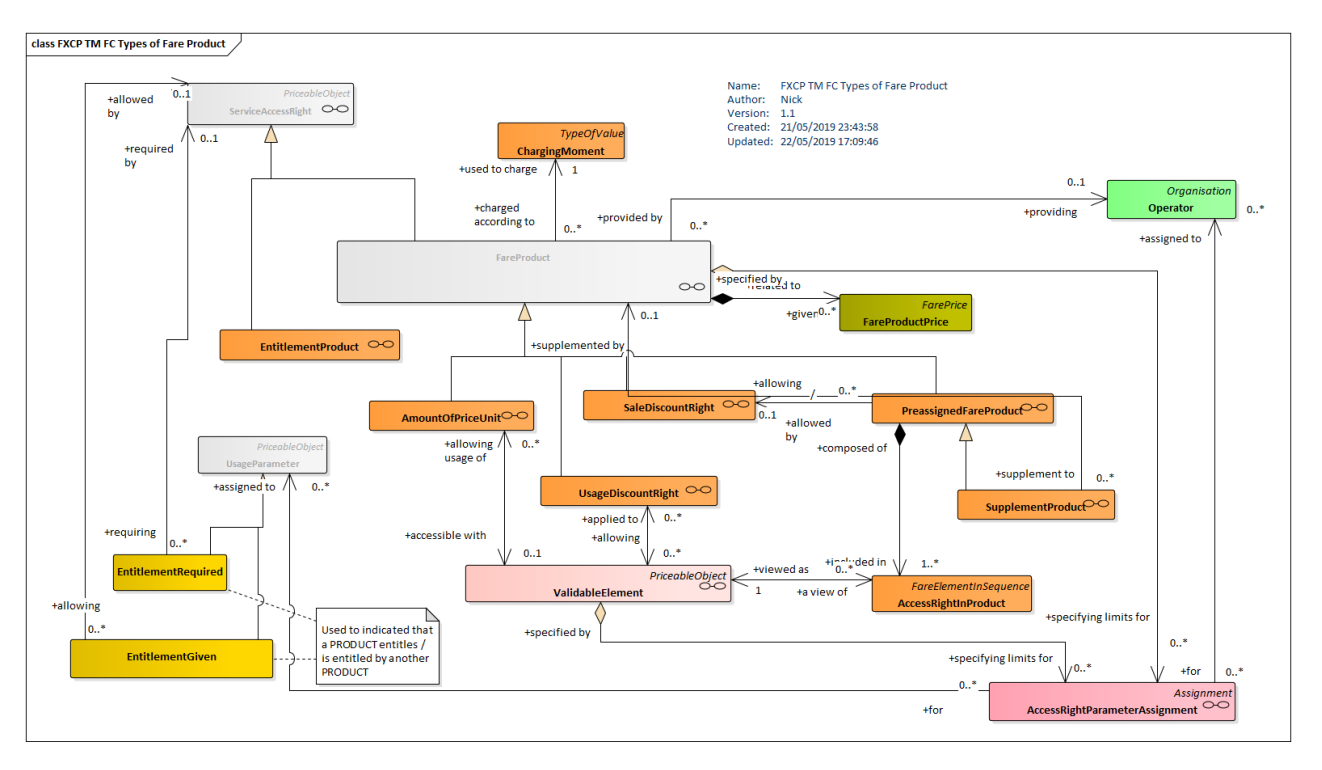

**Figure 16 — Types of Fare Product (UML)**

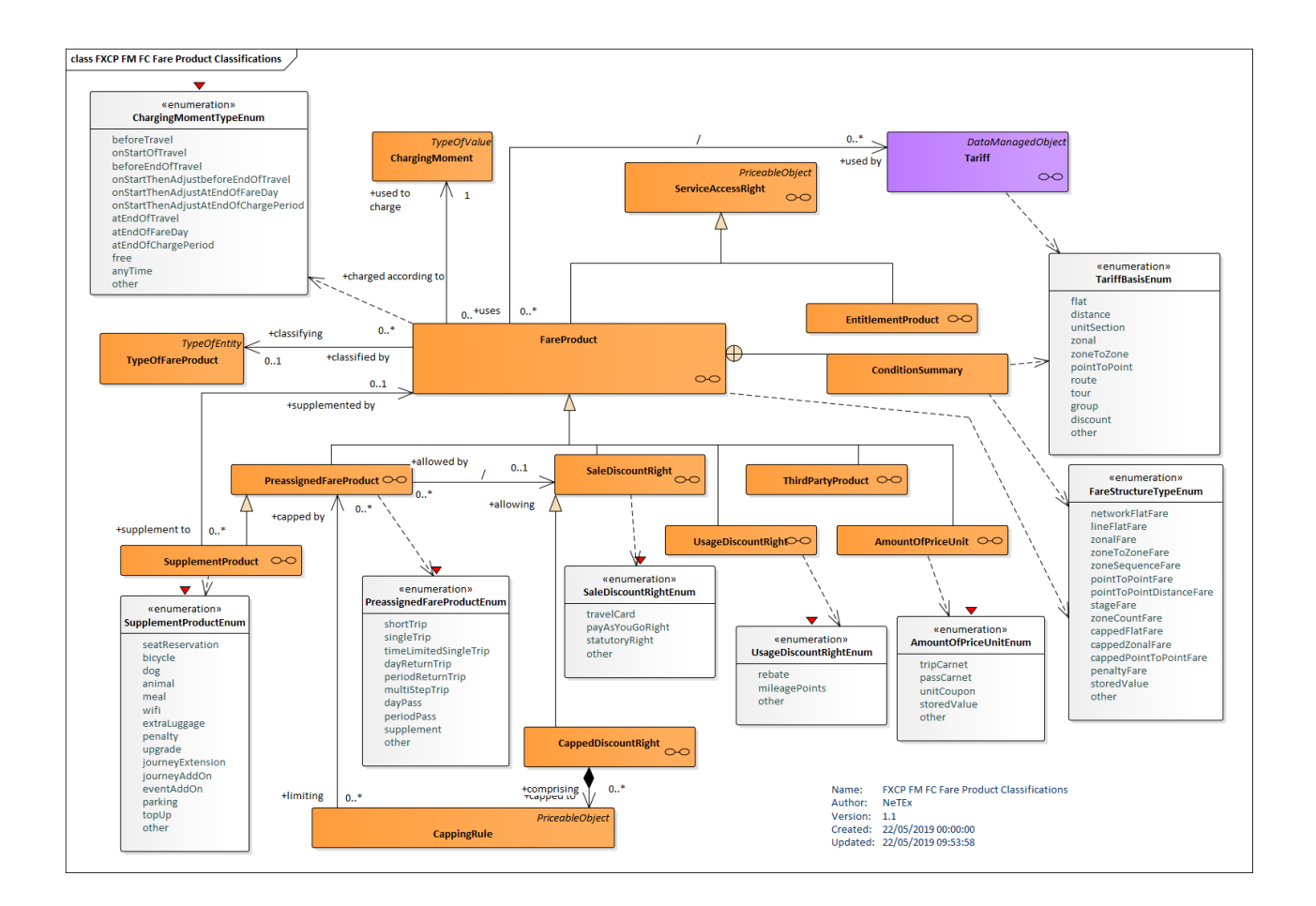

#### **Figure 17 — Types of Fare Product - Classifications (UML)**

## **9.2.1 PreassignedFareProduct**

A FARE PRODUCT consisting of one or several VALIDABLE ELEMENTs, specific to a CHARGING MOMENT.

| Classifi-<br>cation | <b>Name</b>        | <b>Type</b>                       | Cardin-<br>ality | <b>Description</b>                                                                                                    |
|---------------------|--------------------|-----------------------------------|------------------|----------------------------------------------------------------------------------------------------|
| $\therefore$        | $\therefore$       | FareProduct                       | $\therefore$     | PREASSIGNED FARE PRODUCT inherits from<br><b>FARE PRODUCT.</b>                                                                                                    |
| «PK»                | id                 | Preassigned-<br>FareProductIdType | 1:1              | Identifier of PREASSIGNED FARE PRODUCT.                                                                                                    |
| «enum»              | <b>ProductType</b> | PreassignedFareProduct-<br>Enum   | 1:1              | Classification<br><b>FARE</b><br>of<br><b>PREASSIGNED</b><br>PRODUCT. See allowed values. +v1.1<br>ShortTrip;<br>singleTrip;<br>timeLimitedSingleTrip<br>dayReturnTrip; periodReturnTrip<br>multistepTrip<br>dayPass; periodPass<br>supplement<br>other |

**Table 46 –** *PreassignedFareProduct* **– XML Element**

#### **9.2.2 SupplementProduct**

An additional FARE PRODUCT that may be used to describe additional purchases entitled by another product.

A SUPPLEMENT PRODUCT is usually constrained by some or all of the parameters of the supplemented product, e.g. same service, same route, etc. For example, a *PlusBus* ticket can only be bought for the origin or destination of a trip, or a first-class upgrade must be for the same trip as the original second-class ticket.

It may be part of passenger information to indicate which supplements are available:

- A SUPPLEMENT PRODUCT can indicate one or more prerequisite PREASSIGNED FARE PRODUCTs. Further details about the dependency can be specified using an ENTITLEMENT REQUIRED parameter. The ENTITLEMENT CONSTRAINT parameter can place restrictions on the supplement's parameters to align the with the base product.
- A PREASSIGNED FARE PRODUCT that has supplements may use an ENTITLEMENTs GIVEN usage parameter to declare the other products that are supplements for it.

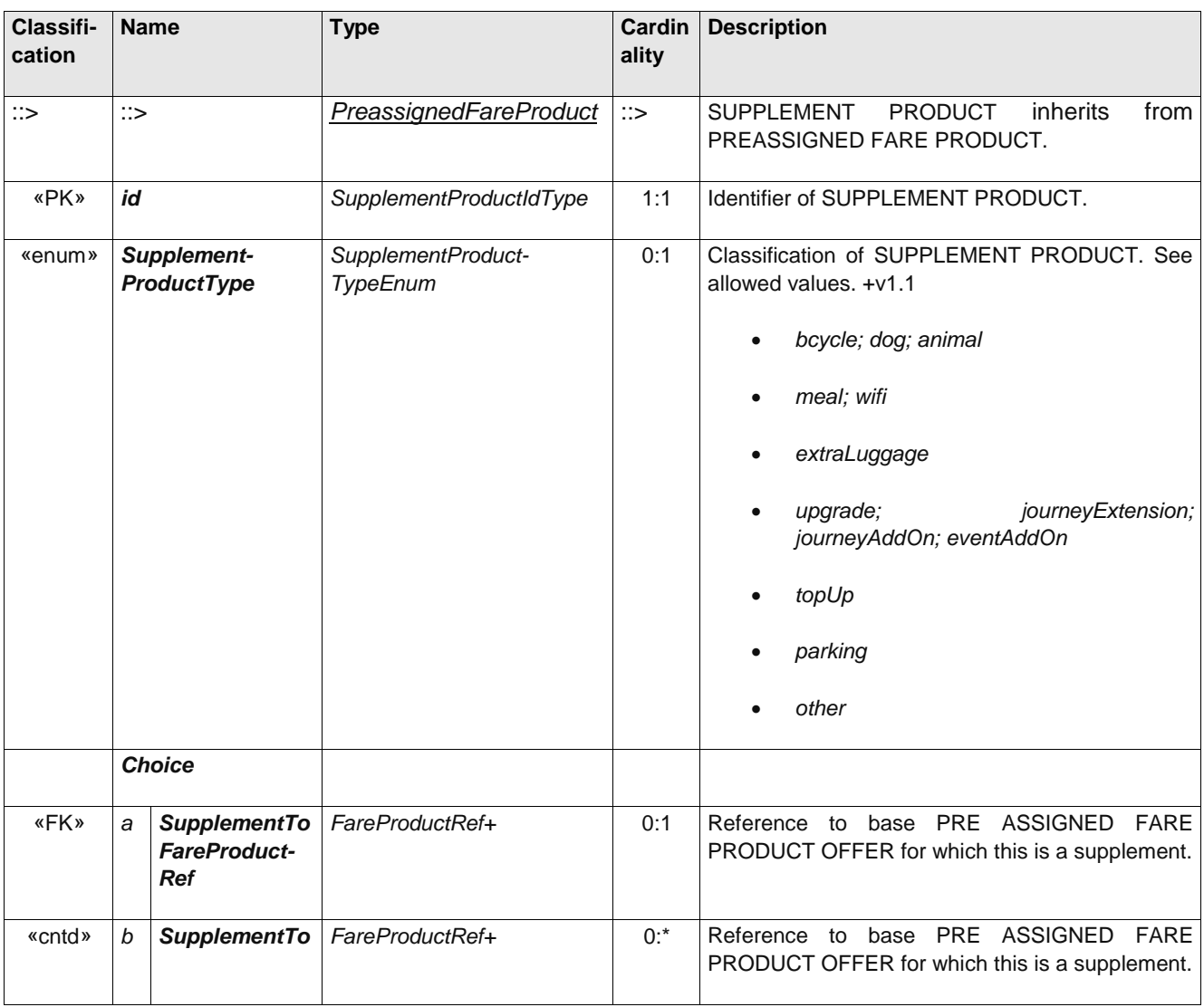

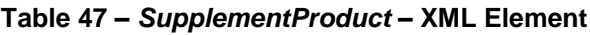

# **9.2.3 AmountOfPriceUnit**

A FARE PRODUCT consisting of a stored value of PRICE UNITs: an amount of money on an electronic purse, amount of units on a value card etc.

| Classifi-<br>cation | <b>Name</b> | <b>Type</b>             | Card<br>in-<br>ality | <b>Description</b>                                                   |
|---------------------|-------------|-------------------------|----------------------|----------------------------------------------------------------------|
| ∷>                  | ∷>          | FareProduct             | ∷>                   | AMOUNT OF PRICE UNIT inherits from FARE<br>PRODUCT.                  |
| «PK»                | id          | AmountOfPriceUnitIdType | 1:1                  | Identifier of AMOUNT OF PRICE UNIT.                                  |
| «enum»              | ProductType | AmountOfPriceUnitEnum   | 1:1                  | Classification of AMOUNT OF PRICE UNIT. See<br>allowed values, +v1.1 |

**Table 48 –** *AmountOfPriceUnit* **– XML Element**

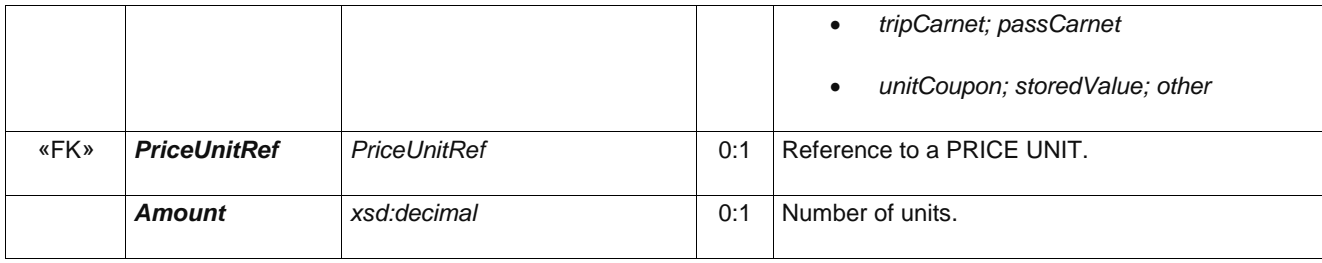

# **9.2.4 UsageDiscountRight**

A FARE PRODUCT allowing a customer to benefit from discounts when consuming VALIDABLE ELEMENTs.

| Classifi-<br>cation | <b>Name</b>        | <b>Type</b>             | Card<br>in-<br>ality | <b>Description</b>                                                                                            |
|---------------------|--------------------|-------------------------|----------------------|----------------------------------------------------------------------------------------------------|
| $\Rightarrow$       | $\mathbb{R}$       | FareProduct             | $\therefore$         | USAGE DISCOUNT RIGHT inherits from FARE<br>PRODUCT.                                                           |
| «PK»                | id                 | UsageDiscounRightIdType | 1:1                  | Identifier of USAGE DISCOUNT RIGHT.                                                                           |
| «enum»              | <b>ProductType</b> | UsageDiscountRightEnum  | 1:1                  | Classification of USAGE DISCOUNT RIGHT. See<br>allowed values. +v1.1<br>mileagePoints<br>usageRebate<br>other |

**Table 49 –** *UsageDiscountRight* **– XML Element**

# **9.2.5 SaleDiscountRight**

A FARE PRODUCT allowing a customer to benefit from discounts when purchasing SALES OFFER PACKAGEs.

# **Table 50 –** *SaleDiscountRight* **– XML Element**

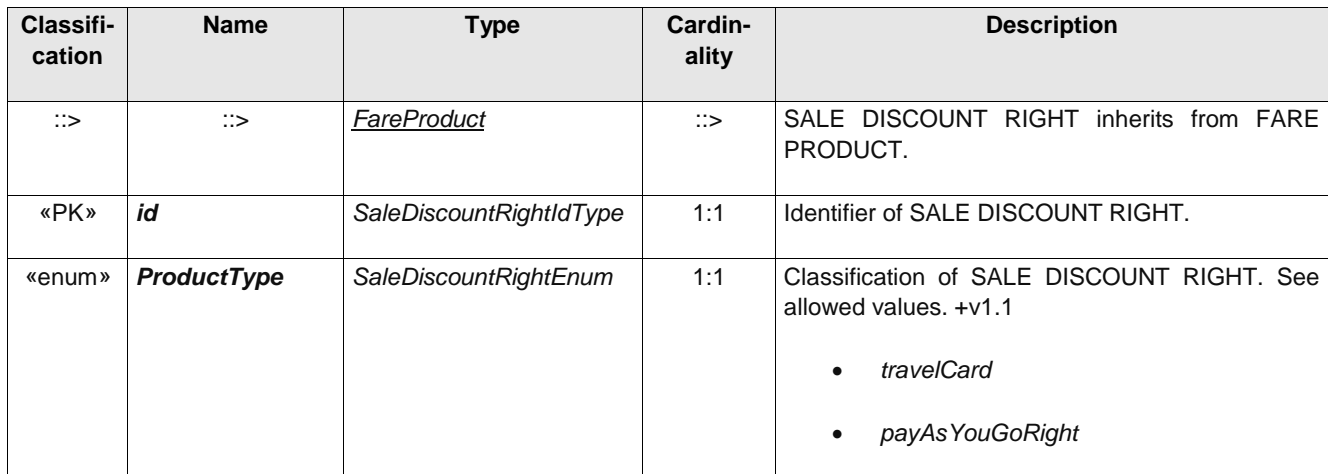

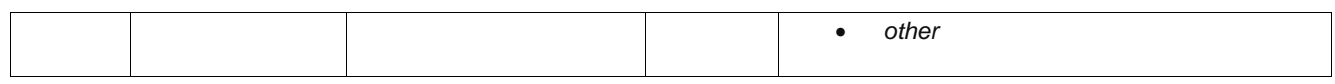

## **9.3 Pay as you go fare and capping**

Account based electronic fare systems enable an effective way of simplying the choice of fares for the passenger – capping. With capping, if users nerd not decide in advance whether they should buy a period pass but simply make their trips.

A CAPPED DISCOUNT PRODUCT is a specialisation of a SALES DISCOUNT RIGH and can be used to represent a pay as you go fare product, such that once a certain amount of consumption has been achieved within a certain interval, a cap (as specified by one or more CAPPING RULEs) is applied, for example limiting the daily use to no more than the cost of a day pass, or weekly use to no more than a week pass.

The CAPPED DISCOUNT RIGHT does not of itself give access rights; merely the right to purchase other products at a discount. The usage is controlled by recording the VALIDABLE ELEMENTs of the other products purchased (usually trips) against the account of the passenger and then performing an overall calculation for the customer at the end of the period. PAYG products are characterised by a different CHARGIMG MOMENT from classical prodcuts; the customer may be charged some of the amount atstrat of travel with an adjustment later, or billing may even be deferred entirely to the end of period.

The same CAPPED DISCOUNT PRODUCT may set different caps for different VALIDABLE ELEMENTs, for exampelf or different modes ( a metro trip, bus trip, river trip, etc.), each specified by a different CAPPING RULE – as say is the case for TfL's OYSTER profuct

In some cases, the start of the capping period is fixed (e.g. Monday, 1st of the moth etc) in other cases it is variable. This can be specified using attributes on a USAGE VALIDITY PERIOD parameter.

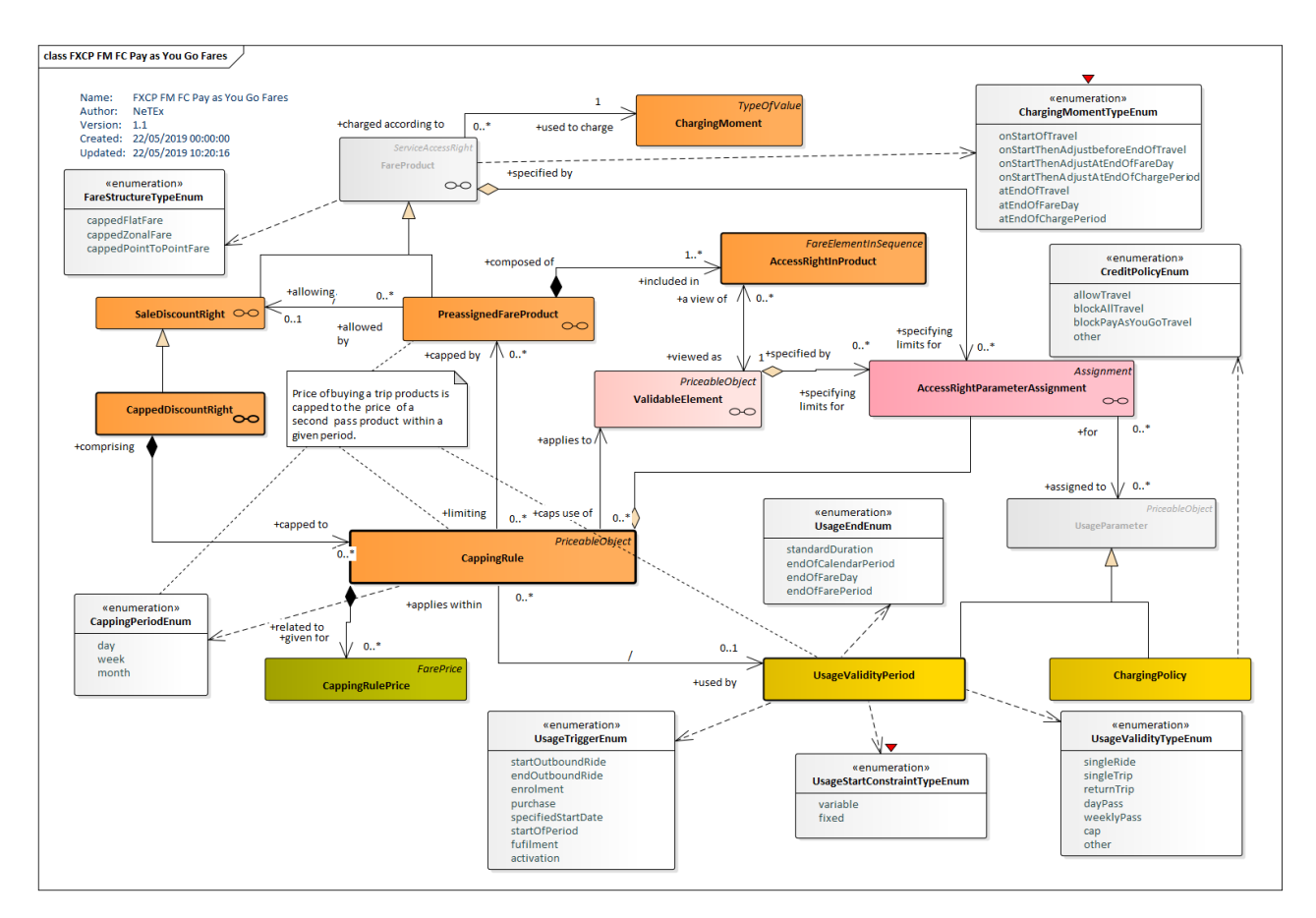

**Figure 18 — Pay as You Go Fare Products (UML)**

In practice, only certain combinations of tariff and product type are found in common use, with some types being more common on specific modes. NeTEx allows arbitrary user defined classifications to be made using a TYPE OF FARE PRODUCT ELEMENT. It also provides a number of enumerated values for the most common product types.

The following figure shows the enumerated values for each specialisation of FARE PRODUCT.

# Error! Reference source not found.

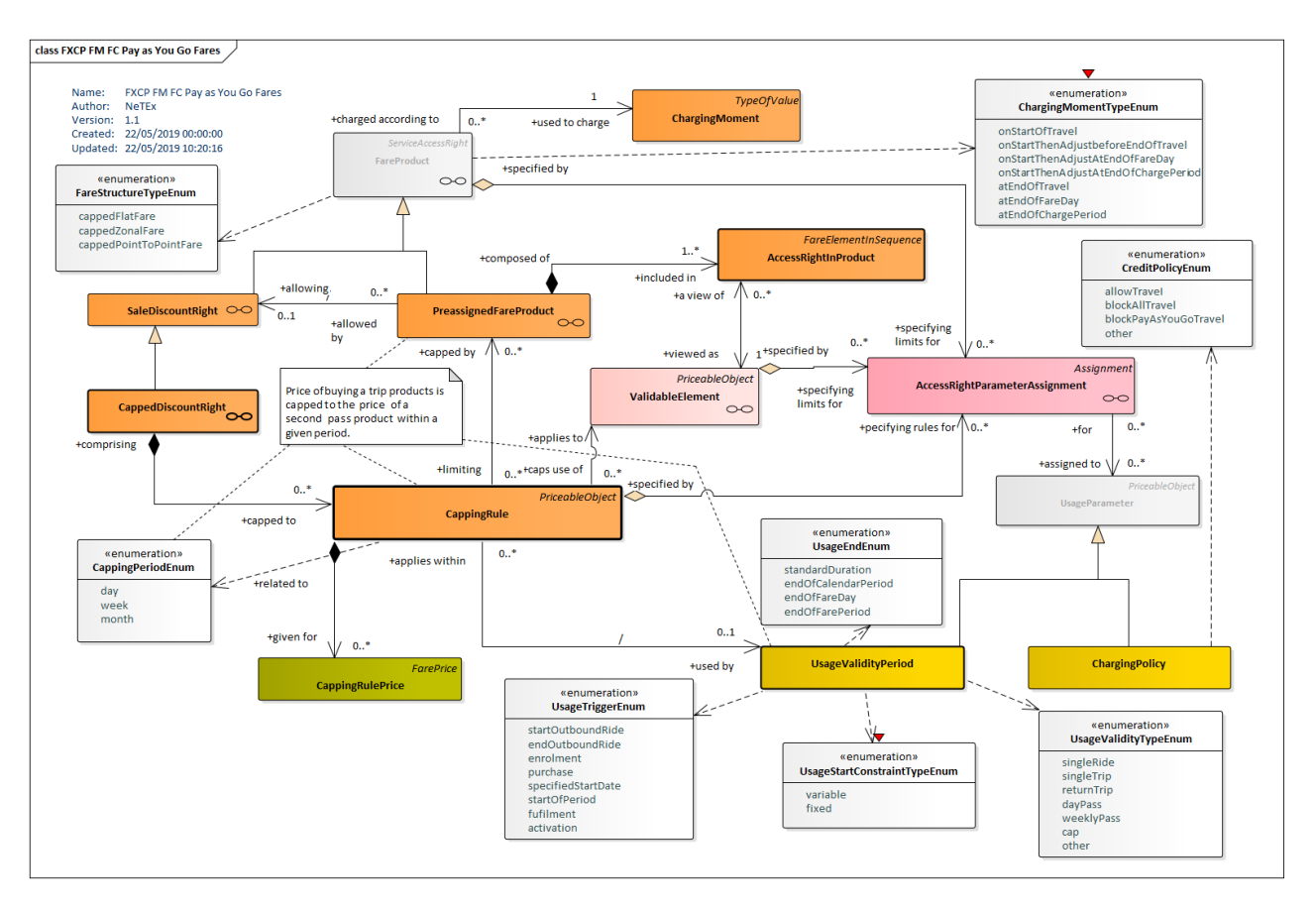

**Figure 19 — Fare Product Classification (UML)**

# **9.3.1 CappedDiscountRight [ADVANCED PROFILE ONLY]**

A specialisation of SALE DISCOUNT RIGHT where the discount is expressed as a capping limit for a given time interval. For example, the London Oyster card fare, which charges for each journey at a reduced price until travel equivalent to a day pass has been consumed.

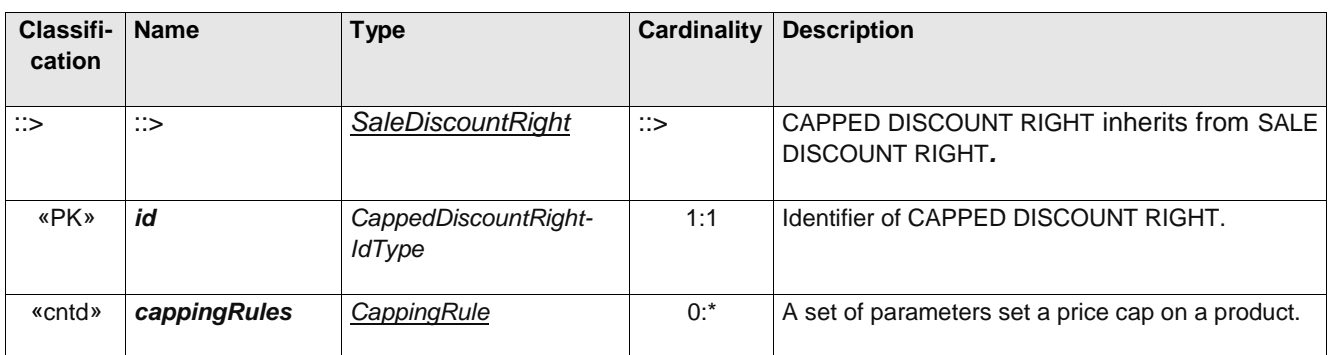

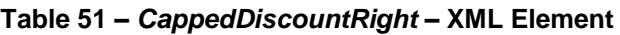

# **9.3.2 CappingRule (Subcomponent of CappedDiscountRight)**

A capping limit for a given time interval, where the capping is expressed by another product. For example, the London Oyster card fare, which charges for each journey at a reduced price until travel equivalent to a day pass for the mode of travel has been consumed. A CAPPING RULE is a PRICEABLE OBJECT and may have USAGE PARAMETERS such as a USAGE VALIDITY PERIOD to specify how long the capping period is and a CHARGING POLICY to specify rules about travelling under credit.

CAPPING may also be based on simply on distance.

| Classifi-<br>cation | <b>Name</b>                                 | <b>Type</b>                               | <b>Cardinality</b> | <b>Description</b>                                                                                                    |
|---------------------|---------------------------------------------|-------------------------------------------|--------------------|----------------------------------------------------------------------------------------------------|
| $\Rightarrow$       | $\Rightarrow$                               | <b>PriceableObject</b>                    | $\Rightarrow$      | <b>RULE</b><br>CAPPING<br>inherits from<br>PRICEABLE<br>OBJECT.                                                                                                    |
| «PK»                | id                                          | CappingRuleIdType                         | 1:1                | Identifier of CAPPING RULE.                                                                                                    |
| «cntd»              | Maximum-<br><b>Distance</b>                 | LengthType                                | $0:$ *             | Capping distance if distance-based cap.                                                                                                    |
| «enum»              | <b>CappingPeriod</b>                        | CappingPeriodEnum                         | 0:1                | Period over which capping applies, e.g. daily. See<br>allowed values below. A quantitative value can be<br>set with a USAGE VALIDITY PERIOD, along with<br>a more detailed definition of the start and end<br>times.<br>day; week; month |
| «FK»                | CappedDiscount-<br><b>RightRef</b>          | CappedDiscount-<br><b>RightRef</b>        | 0:1                | CAPPED DISCOUNT RIGHT for which this rule<br>applies.                                                                                                    |
| «FK»                | <b>PreassignedFare</b><br><b>ProductRef</b> | PreassignedFare-<br>ProductRef            | 0:1                | PREASSIGNED FARE PRODUCT whose prices<br>set cap the for this product. Usually a Pass                                                                                                    |
| «FK»                | Validable-<br><b>ElementRef</b>             | <b>ValidableElementRef</b>                | 0:1                | VALIDABLE ELEMENT of anotherproduct, usually<br>a single trip, for which capping applies.                                                                                                    |
| «cntd»              | validityParamete<br><b>Assignments</b>      | <b>ValidityParameterAssign</b><br>$ment+$ | $0:$ *             | VALIDITY PARAMETER ASSIGNMENTS for this<br>rule.                                                                                                    |
| «cntd»              | prices                                      | <b>CappIngRulePrice</b>                   | $0:$ *             | Capping FARE PRICEs for this rule.                                                                                                    |

**Table 52 –** *CappingRule* **– XML Element**

### **9.4 Validity parameters and their assignment**

Apart from the quantitative parameters used in the fare structure. such as time intervals and distance, other parameters may be used by a fare system in order to limit the validity of particular access rights. For example, which OPERATORs accept a fare product, on which LINEs may it be used, what CLASSES OF USE are available?

NeTEx provide a general purpose mechanism for stating how NeTEx elements may be used as parameters to limit or scope various aspects of fare definition; the ACCESS RIGHT PARAMETER ASSIGNMENT.

Parameter assignmentss may be made of a number of different NeTE elements, including a FARE STRUCTURE ELEMENT, DISTANCE MATRIX ELEMENT, GROUP OF DISTANCE MATRIX ELEMENTS, FARE PRODUCT, SALES OFFER PACKAGE, VALIDABLE ELEMENT, or CONTROLLABLE ELEMENT.

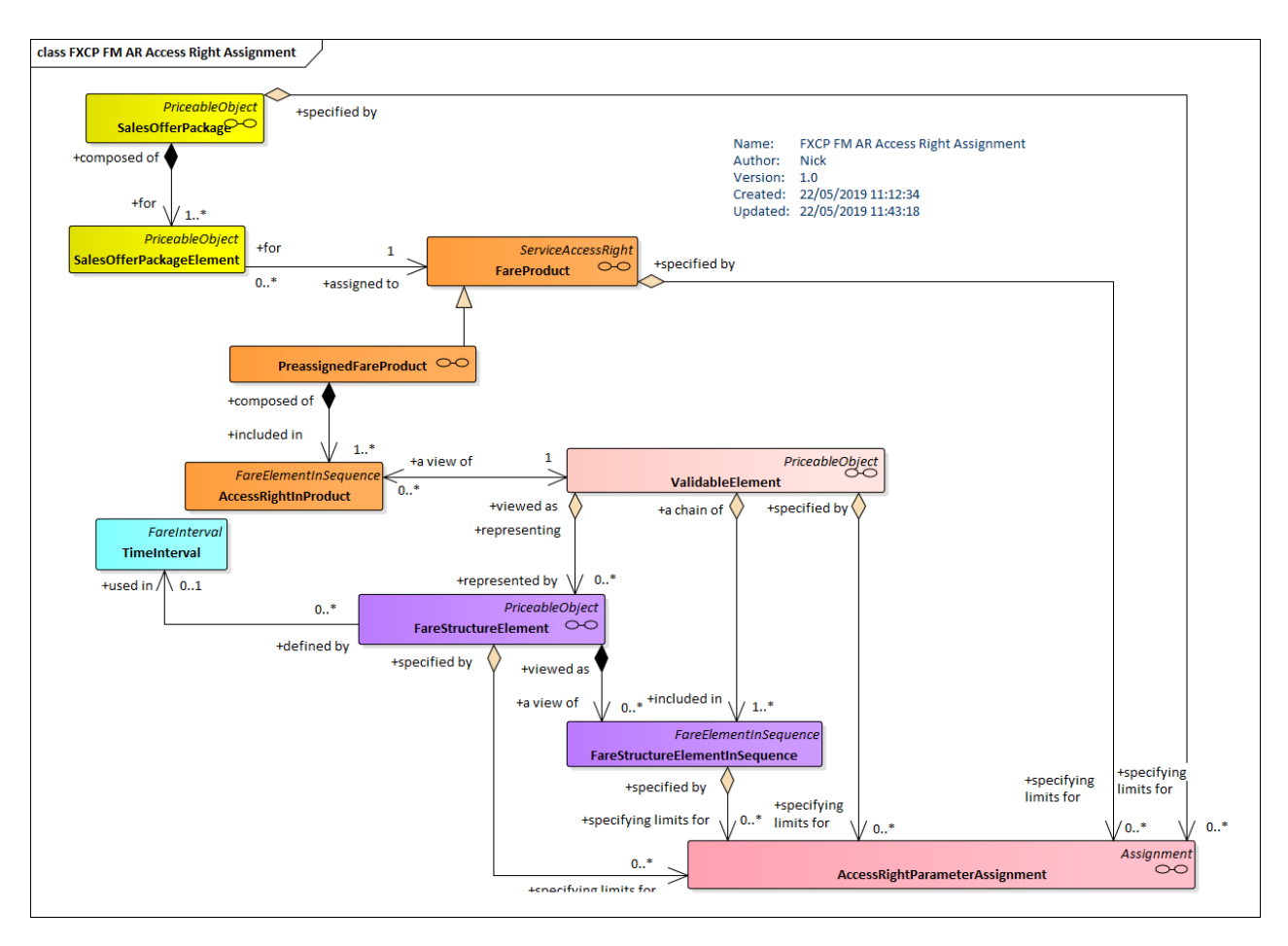

• **Figure 20 — UK FXCP – Access ight Parameter Assignments** 

# **9.4.1 Generic and specific assignments**

Parameter assignment can be used both to define the sets of alternative possibilities right making up a fare structure, and to describe the actual choices made by a passenger when they select specific access rights out of the set of theoretical possibilities in order to specify the actual access rights that will be consumed by a particular trip.

The processes that consist of assigning a fare parameter to either a theoretical or consumed access right are very similar. The assignment of such parameters to an element of the fare system is therefore described using a generic entity ACCESS RIGHT PARAMETER ASSIGNMENT, each of which may assign one or more elements as parameters. It has two specializations:

• A GENERIC PARAMETER ASSIGNMENT, which attaches a fixed parameter to a certain class of rights, denoting it as being theoretically allowed (possibly with multiple alternatives) within a given fare product and

• A SPECIFIC PARAMETER ASSIGNMENT, which assigns a limiting parameter to a particular right, within a certain fare structure, thus representing the choice of a specific set of parameters for consumption on an individual trip. (Note that SPECIFIC PARAMETER ASSIGNMENTs are out of scope of the FXCP, which only covers what is offered, not what is purchased).

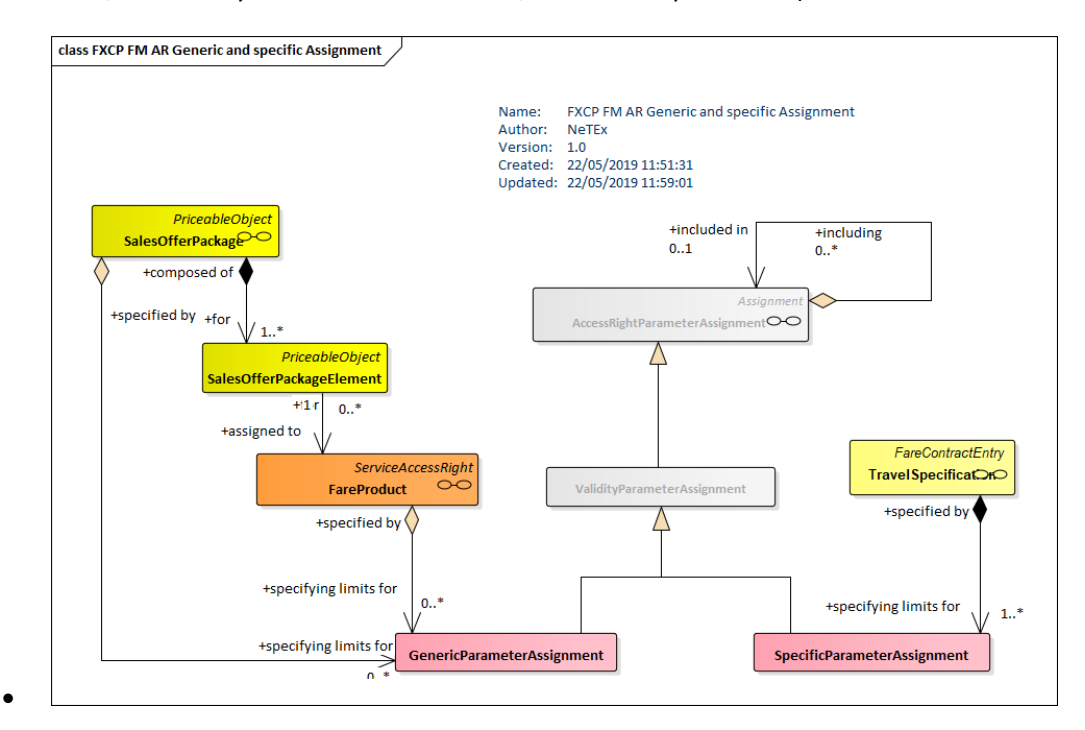

• **Figure 21 — UK FXCP Generic and specific Parameter Assignments** 

### **9.4.2 Using parameter assignments – basic use**

In most cases the use of ACCESS RIGHT PARAMETER ASSIGNMENT is simple - they simply reference the NeTEx elements that are to be specified as restricting the validity. There are however a large number of different NeTEx element types that can be referenced as parameters, so these are organised into functionally related groups.

More than one element may be referenced as a parameter by a single assignment. The default interpretation is that all the values are logically ANDed together, but other types of *LogicalOperator* may be used (OR, XOR).

It should be remembered that a GENERIC PARAMETER ASSIGNMENT is presenting the possible list of of theoretical choices that a SPECIFIC PARAMETER ASSIGNMENT can choose from. Some parameters are themselves lists, for example GROUP OF LINEs, or GROUP OF OPERATOR), so in certain complex cases, i.e. where there is a list of lists a GENERIC PARAMETER ASSIGNMENT may need to indicate whether a SPECIFIC PARAMETER ASSIGNMENT may choose any or all of the members of a list. This can be specified by a *SetSelectionOperator*.

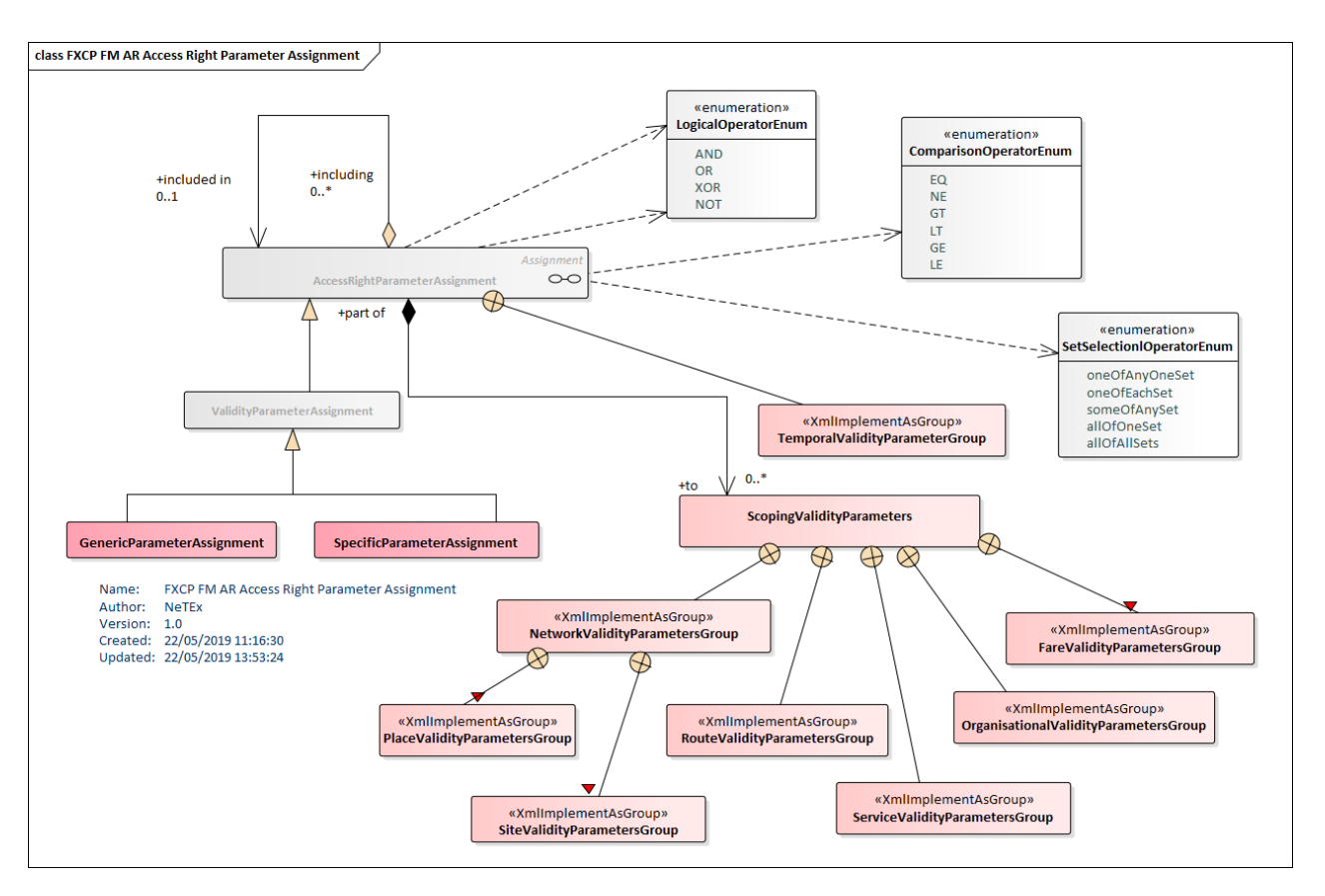

**Figure 22 — UK FXCP – Combining Access r ight Parameter Assignments (UML)**

The following figure shows some examples of validity parameters that are commonly assigned with a ACCESS RIGHT PARAMETER ASSIGNMENT to define products[.0](#page-108-0)

 $UK^{\text{op}}$  The parameters ashown re with the scope of the basic profile.

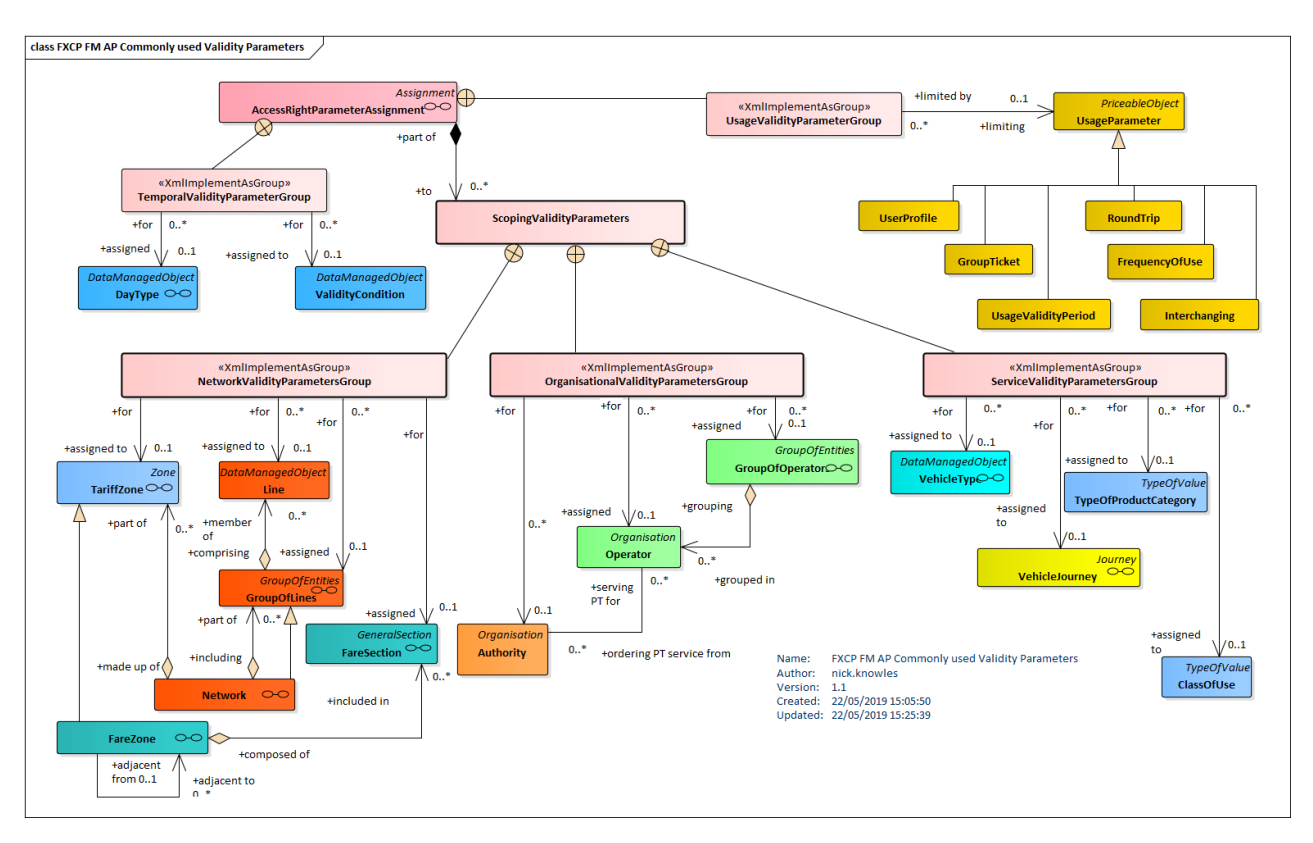

**Figure 23 — UK FXCP - Commonly used Validity Parameters (UML)**

### **9.4.3 Using parameter assignments – advanced use**

More elaborate access right limitation rules can be specified

- (1) By building *compound conditions*, that include one or more ACCESS RIGHT PARAMETER ASSIGNMENTs within another assignment, the way the individual assignments should be combined together is indicated by by a *TypeOfGrouping* Logical operator (AND, OR OR) on the enclosing assignment.
- (2) By using a *ComparisonOperator* to compare o the values of an element.

An ACCESS RIGHT PARAMETER ASSIGNMENT typically compares a parameter value to a characteristic of the related object. The A*ssignmentType* attribute uses a *ComparisonOperator* that allows for such a comparison. There are different types of possible comparisons, specified by the *ComparisonOperator*, ('GT', 'EQ', 'LT', etc)., e.g.:

- 'EQ': limits the assignment to be stricty the same as the identity of the reference of the parameter, e.g. the access right is limited to services provided by the specified OPERATOR, or the consumption must occur only on LINE "27". This is the defaut interpreration and covers tha majority of cases.
- 'NE': limits the assignment to exclude the given reference, e.g. in order to represent the rule 'the access right is valid on all bus network LINEs except for LINE 278 and LINE 66' or 'the access right to zone 4 is not valid between "2 a.m. – 4 a.m.'
- 'GE:' is greater than or equal to some inherent value of the reference of the parameter, e.g. in order to indicate that the consumption has to end after "11.00 p.m." a 'GE' reference to a *Timeband* with

Error! Reference source not found.

an *EndTime* of 23:00, could be used. For such a comparison to be meaningful, the referenced parameter must generally have some inherent primary attribute with a monotonic range., or a subcomponent that is ordered. For an example of the latter case, consider a VEHICLE JOURNEY following a specific SERVICE PATTERN. To indicate that consumption must start only after a give stop it would be meaningful to specify a compound condition that ANDs a reference to the overall SERVICE JOURNEY with a reference using a 'GE' *LogicalOperator* to a specific SCHEDULED STOP POINT in the JOURNEY PATTERN.

• 'LE' is equal or smaller than some inherent value of the reference of the parameter, e.g.For example to indicate that the consumption has to end before "11.00 p.m.". a reference to a *Timeband* with an *EndTime* of 23:00, could be used.

 $UK^{\text{op}}$  The UK basic profile uses only the 'EQ' logical operator.

## **9.4.4 Assigning access right parameters**

There are many different tyes of parameter that can be selected to express the many and various conditions found in the definitions of fare products.

Note that many of the condituons are only needed for the compelx sales and after sales conditions attaching to prioducts; a such they are relevant for passenger information but are not needed to describe the basic availability and prices of fares.

The validity parameters are considered as being of two main types:

- TEMPORAL VALIDITY PARAMETERS, reflecting temporal limitations and
- SCOPING VALIDITY PARAMETERS, reflecting spatial and consumption limitations.

The SCOPING PARAMETERS in their turn may be further grouped as follows:

- ORGANISATIONAL VALIDITY PARAMETERS
	- NETWORK VALIDITY PARAMETERS
		- o SITE VALIDITY PARAMETERS
			- o PLACE VALIDITY PARAMETERS
- ROUTING VALIDITY PARAMETERS
- SERVICE VALIDITY PARAMETERS
	- o SEATING VALIDITY PARAMETERS
- FARE VALIDITY PARAMETERS.
	- o TARIFF VALIDITY PARAMETERS.
	- o PRODUCT VALIDITY PARAMETERS.
	- o DISTRIBUTION VALIDITY PARAMETERS.

### **9.4.5 Access right parameters: Temporal**

The temporal validity parameters of an ACCESS RIGHT PARAMETER ASSIGNMENT which can be used to restrict when an assignment applies.:

- The DAY TYPE or OPERATING DAY on which the assignment applies.
- The TIMEBANDs during which the assignment applies.
- The OPERATING PERIODs during which the assignment applies.
- The VALIDITY CONDITION or AVAILABILITY CONDITION restricting the assignment.

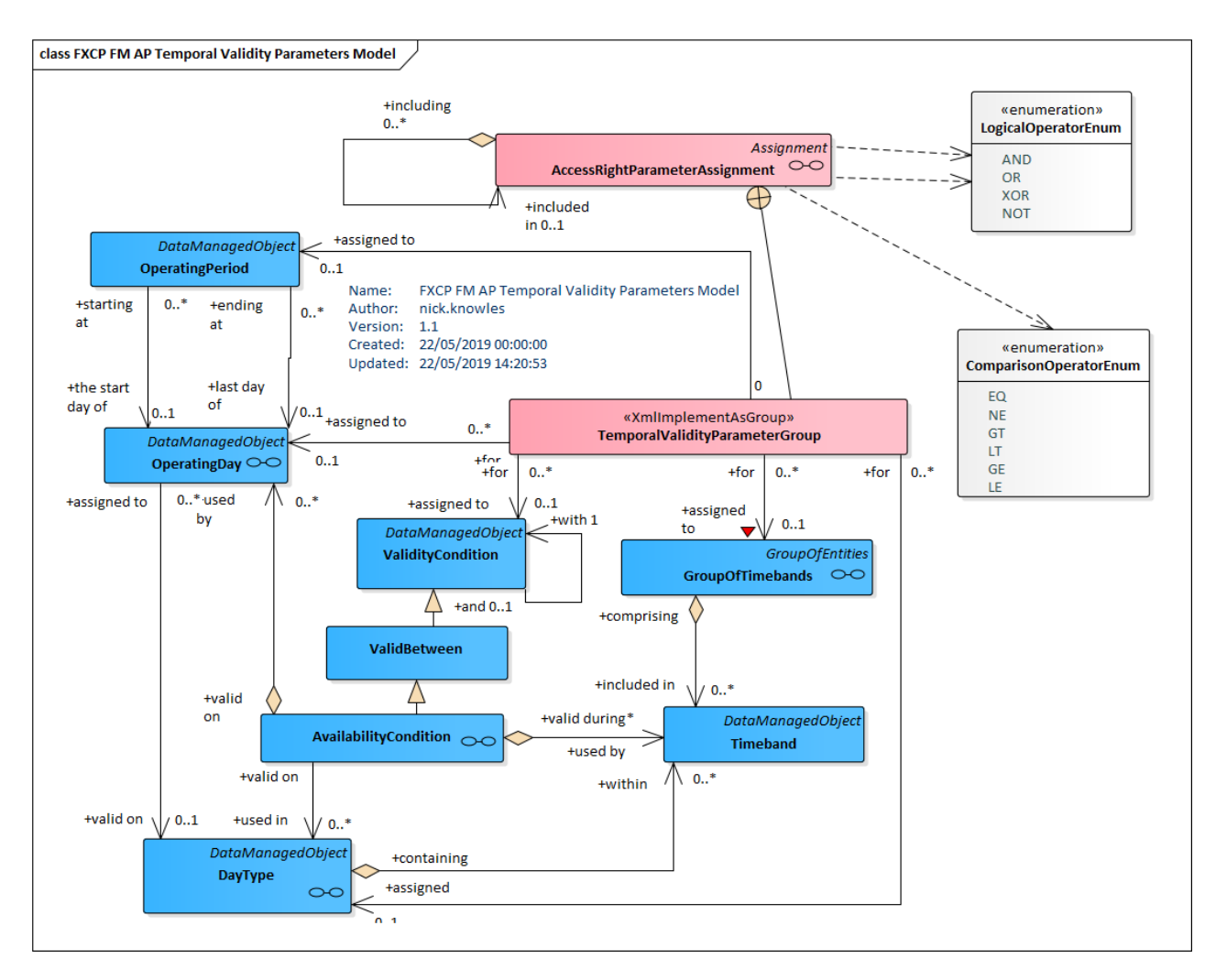

**Figure 24 — Access Right Parameters: Temporal Validity Parameters (UML)**

Error! Reference source not found.

### **9.4.6 Access right parameters: Network & service**

Network scoping parameters cover network and services and can include: PLACE VALIDITY PARAMETERS

- The ADDRESS to which the assignment applies.
- The TOPOGRAPHIC PLACE to which the assignment applies.

#### SITE VALIDITY PARAMETERS

• The STOP PLACE, PARKING or POINT OF INTEREST to which the assignment applies.

#### NETWORK VALIDITY PARAMETERS

- The SCHEDULED STOP POINT to which the assignment applies.
- The TARIFF ZONE to which the assignment applies.
- The LINE or GROUP OF LINEs to which the assignment applies.
- The TYPE OF LINE to which the assignment applies.
- The ERIES CONSTRAINT to which the assignment applies.

#### ORGANISATION VALIDITY PARAMETERS

- The OPERATOR, AUTHORITY or GROUP OF AUTHORITies to which the assignment applies.
- The TARIFF ZONE to which the assignment applies.
- The LINE or GROUP OF LINEsZONE to which the assignment applies.

#### SERVICE VALIDITY PARAMETERS

- The SERVICE JOURNEY GROUP OF SERVICEs, or TRAIN NUMBER to which the assignment applies.
- The TYOE OF ERVICE or TYPE OF PRODUCT CATEGORY to which the assignment applies.
- The TOPOGRAPHIC PLACE to which the assignment applies.

#### SEATING VALIDITY PARAMETERS

• The PASENGER SEAT to which the assignment applies.

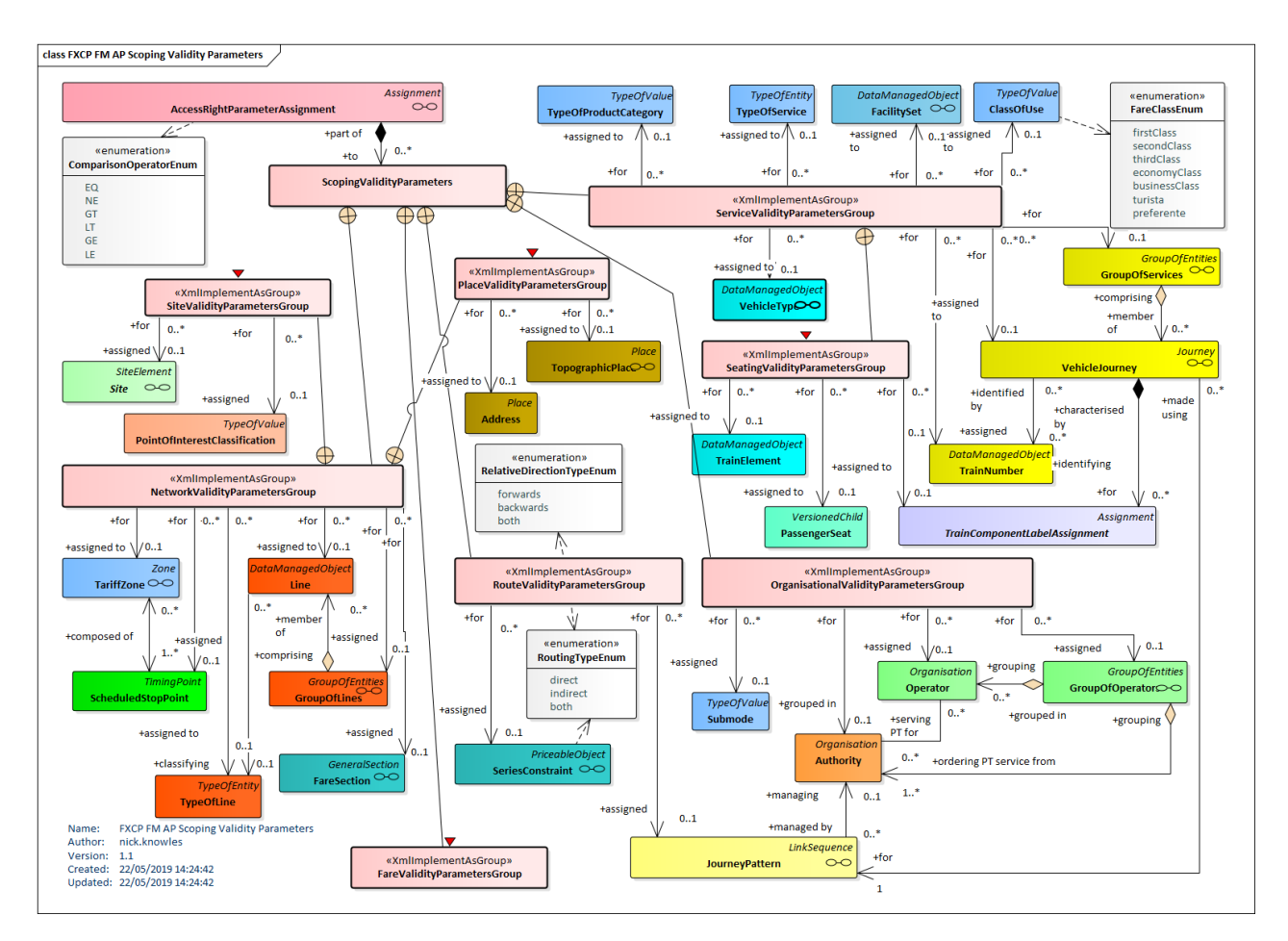

**Figure 25 — Network Validity Parameters – (UML)**

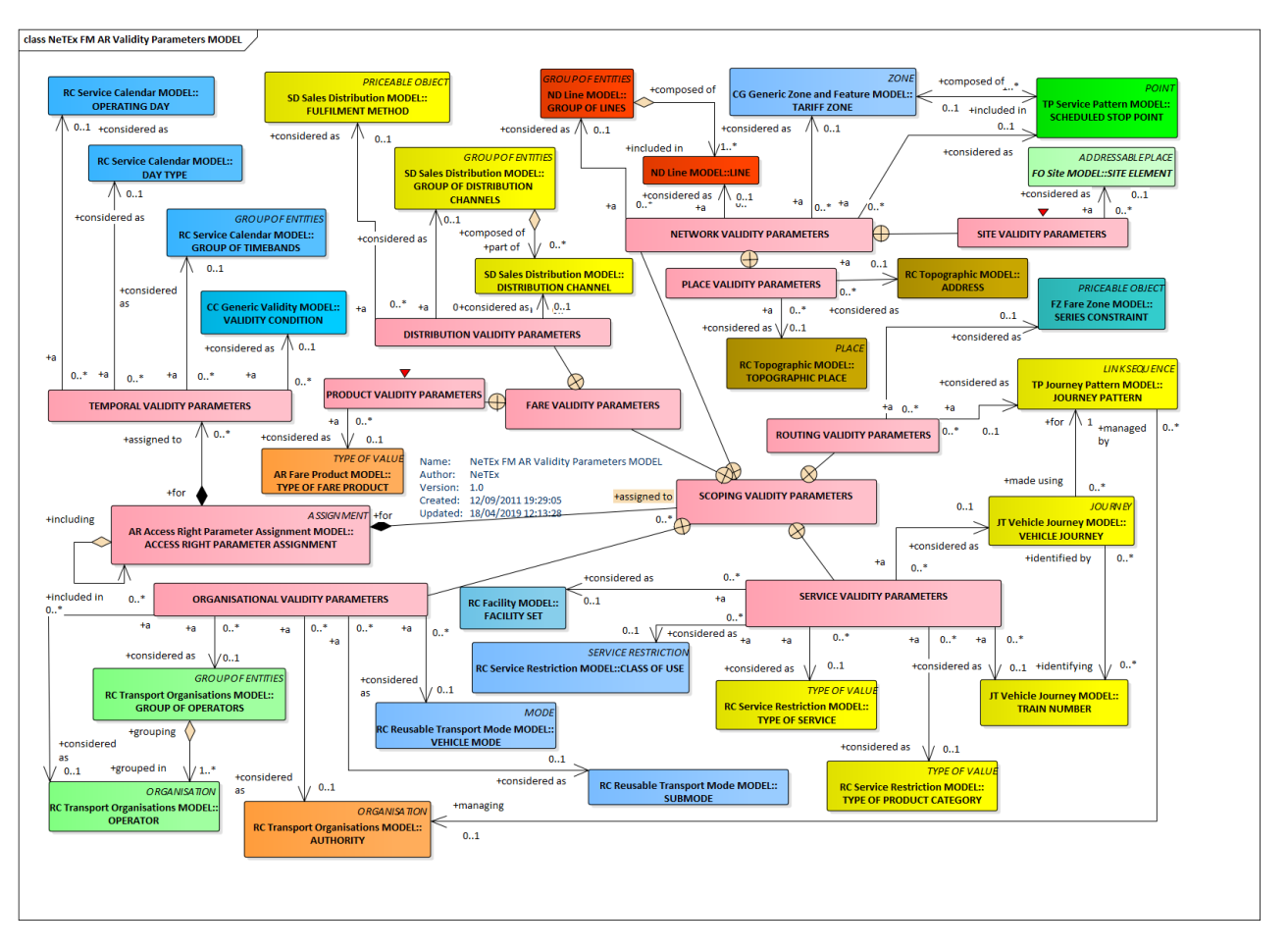

**Figure 26 — Network Validity Parameters – (UML)**

# **9.4.7 Access right parameters: Fare validity**

Fare scoping parameters cover fare elements – other than the elemenst to which the assignments are made (FARE PRODUCT, SALESOFFER PACKE, VALIDABLE Element, etcetc) and can include:

#### USAGE VALIDITY PARAMETERS

• Any of the NeTEx USAGE PARAMETERs which the assignment applies.

TARIFF VALIDITY PARAMETERS

• Classifiers of TARRIFs such as TYPE OF TARIFF, TYPE OF FARE STRUCTURE ELEMENT, to which the assignment applies.

### PRODUCT VALIDITY PARAMETERS

• Classifiers of FARE PRODUCTs, such as TYPE OF FARE PRODUCT, CHARGING MOMENT, TYPE OF CONCESSION, to which the assignment applies.

SALESS OFFER VALIDITY PARAMETERS

- TYPEs of TRAVEL DOCUMENT to which the assignment applies.
- Classifiers of SALES OFFER PACKGEs, such as TYPE OF SALES OFFER PACKGE to which the assignment applies.

#### DISTRIBUTION VALIDITY PARAMETERS

- DISTRIBUTION CHANNELs and GROUPs of DISTRINUTION CHANNELs to which the assignment applies.
- FULFILMENT METHODs to which the assignment applies.

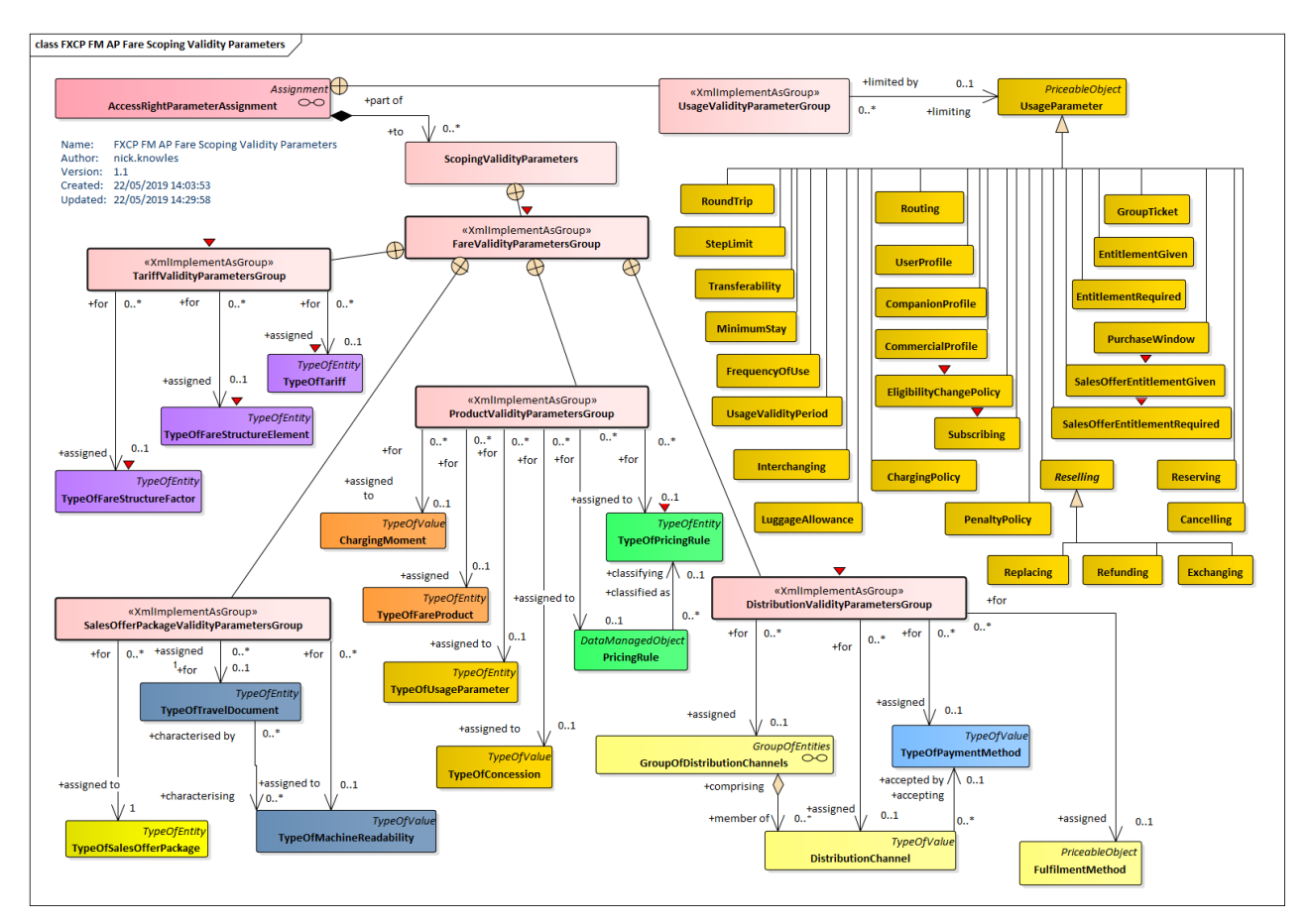

**Figure 27 — Access Right Parameters: Fare Scoping Validity Parameters (UML)**

### **9.5 Access Right Parameters**

#### **9.5.1 AccessRightParameterAssignment (Abstract)**

The assignment of a fare collection parameter (referring to geography, time, quality or usage) to an element of a fare system (access right, validated access, control mean, etc.).

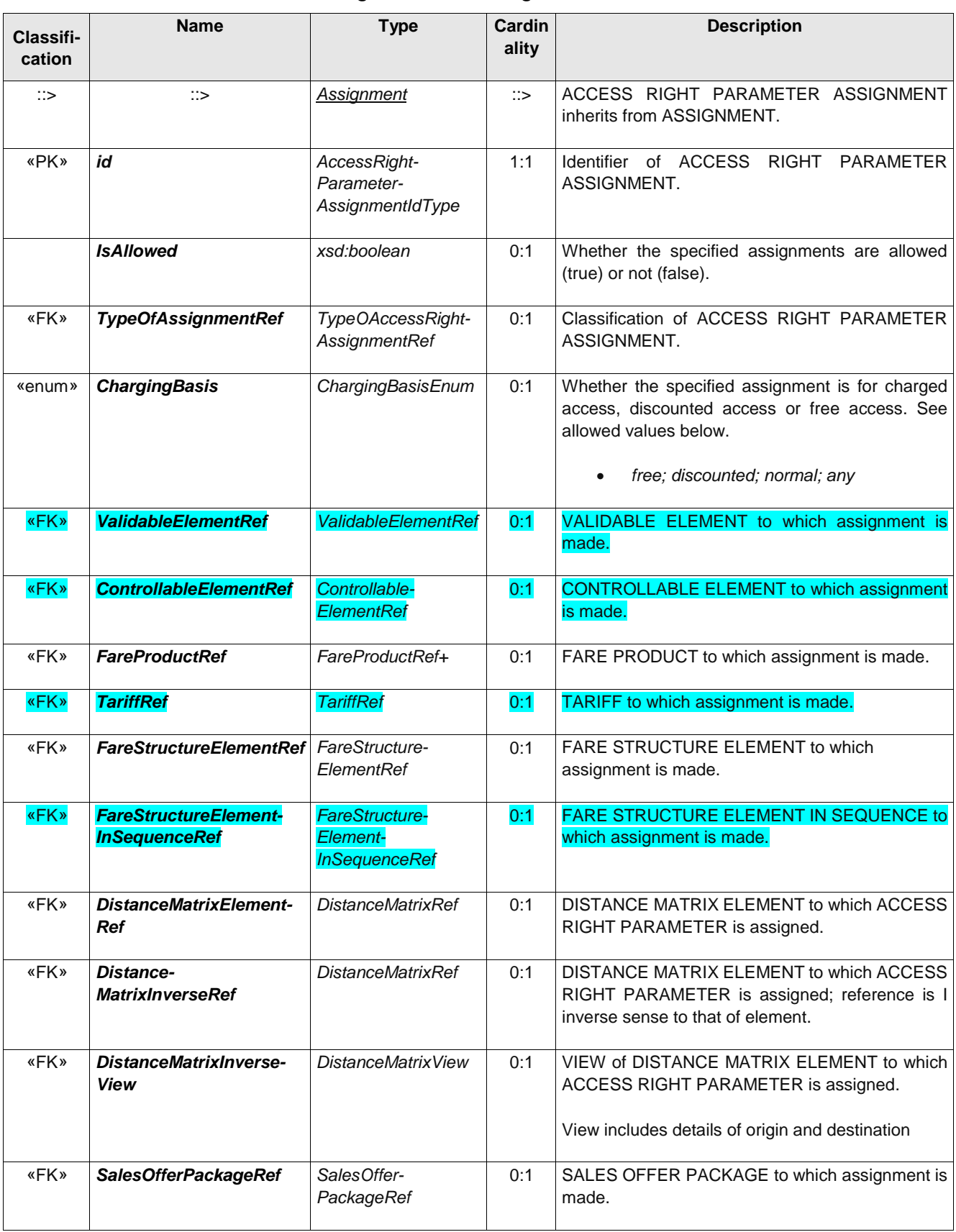

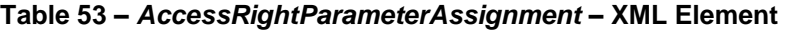

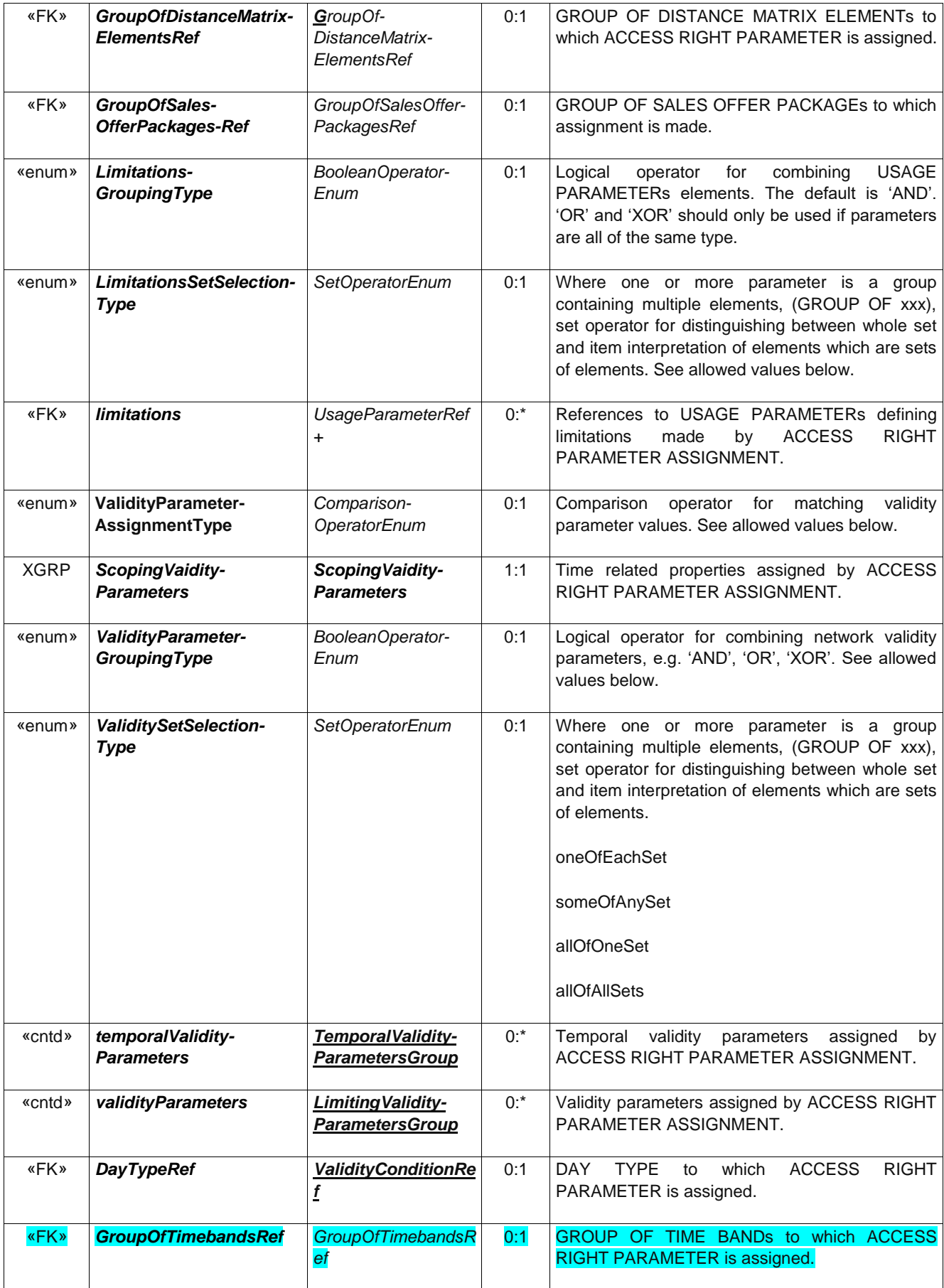

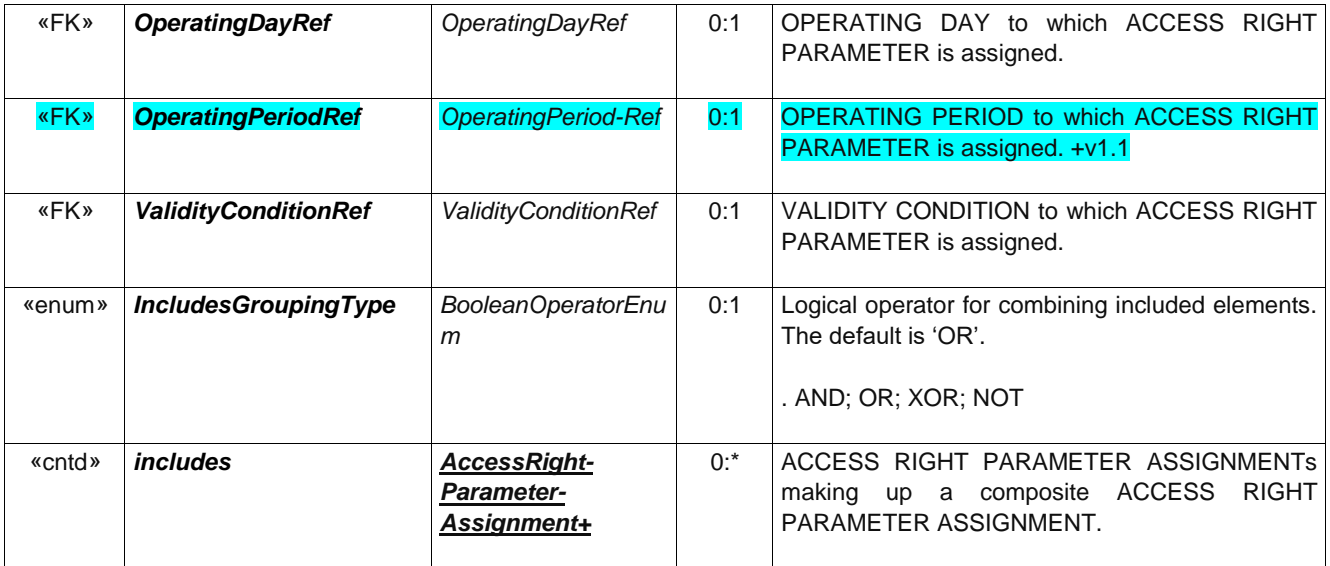

# **9.5.2 ValidityParameterAssignment (Abstract)**

An ACCESS RIGHT PARAMETER ASSIGNMENT relating a fare collection parameter to a theoretical FARE PRODUCT (or one of its components) or a SALES OFFER PACKAGE.

A specialisation of ACCESS RIGHT PARAMETER ASSIGNMENT.

| Classifi-<br>cation | <b>Name</b>                                  | <b>Type</b>                            | <b>Cardinality</b> | <b>Description</b>                                                                                                 |  |
|---------------------|----------------------------------------------|----------------------------------------|--------------------|----------------------------------------------------------------------------------------------------|--|
| $\therefore$        | ∷>                                           | AccessRight-<br>ParameterAssignment    | $\mathbb{C}$       | VALIDITY PARAMETER ASSIGNMENT inherits<br><b>ACCESS</b><br><b>RIGHT</b><br><b>PARAMETER</b><br>from<br>ASSIGNMENT. |  |
| «PK»                | id                                           | ValidityParameter-<br>AssignmentIdType | 1:1                | <b>VALIDITY</b><br><b>Identifier</b><br><b>PARAMETER</b><br>οf<br>ASSIGNMENT.                                      |  |
| «FK»                | <b>QualityStructure-</b><br><b>FactorRef</b> | QualityStructure-<br>FactorRef         | 0:1                | Reference to a QUALITY STRUCTURE FACTOR<br>which the ACCESS RIGHT PARAMETER<br>to<br>ASSIGNMENT applies.           |  |

**Table 54 –** *ValidityParameterAssignment* **– XML Element**

## **9.5.3 GenericParameterAssignment**

A VALIDITY PARAMETER ASSIGNMENT specifying generic access rights for a class of products (e.g. a time band limit - 7 to 10 a.m. - for trips made with a student pass). May include alternatives from which a purchaser selects.

| <b>Classifi-</b><br>cation | <b>Name</b> | Type                             | Cardinality   | <b>Description</b>                                                                  |
|----------------------------|-------------|----------------------------------|---------------|-------------------------------------------------------------------------------------|
| ∷>                         | ∷>          | ValidityParameter-<br>Assignment | $\Rightarrow$ | <b>GENERIC PARAMETER ASSIGNMENT inherits</b><br>from VALIDITY PARAMETER ASSIGNMENTs |

**Table 55 –** *GenericParameterAssignment* **– XML Element**
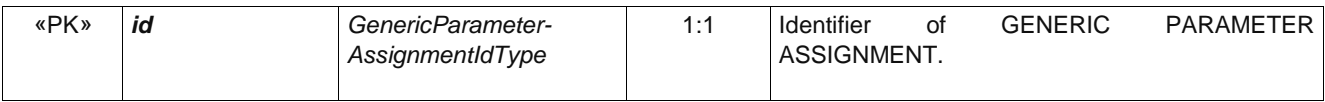

### **9.5.4 ScopingValidityParameters (Subcomponent of GenericParameterAssignment)**

The Scoping Validity Parameters allows one or more validity parameters to be assigned. The many different possible parameters are organized into five groups. (Organisation, Network, Route, Service, Product) Multiple values are combined using the logical operator (AND, OR) specified by the *ValidityParameterGroupingType*. AND is the default. For example LINE "22" and SCHEDULED STOP POINT "4563" means that the assignment applies specifically to stop "4563" of LINE "22".

| Classifi-<br>cation | <b>Name</b>                                             | <b>Type</b> | Cardin<br>ality | <b>Description</b>                                                        |
|---------------------|---------------------------------------------------------|-------------|-----------------|---------------------------------------------------------------------------|
| <b>XGRP</b>         | <b>Organisation Validity-</b><br><b>ParametersGroup</b> | xmlGroup    | 1:1             | validity<br>ORGANISATION related<br>parameters for<br>assignment.         |
| <b>XGRP</b>         | <b>NetworkValidity-</b><br><b>ParametersGroup</b>       | xmlGroup    | 1:1             | <b>NETWORK</b><br>validity<br>related<br>parameters<br>for<br>assignment. |
| <b>XGRP</b>         | <b>RouteValidity-</b><br><b>ParametersGroup</b>         | xmlGroup    | 1:1             | ROUTE related validity parameters for assignment.                         |
| <b>XGRP</b>         | Service Validity-<br><b>ParametersGroup</b>             | xmlGroup    | 1:1             | SERVICE related validity parameters for assignment.                       |
| <b>XGRP</b>         | <b>ProductValidity-</b><br><b>ParametersGroup</b>       | xmlGroup    | 1:1             | <b>PRODUCT</b><br>related<br>validity<br>for<br>parameters<br>assignment. |

**Table 56 – ScopingValidityParameters – XML Element**

#### **9.5.5 OrganisationValidity-ParametersGroup (Subcomponent of GenericParameterAssignment)**

The *OrganisationValidityParametersGroup* specifies validity parameters defining general access rights for MODE and ORGANISATION for an ACCESS RIGHT PARAMETER ASSIGNMENT.

| Classifi-<br>cation | <b>Name</b>                          | <b>Type</b>                | Cardin-<br>ality | <b>Description</b>                                                                                                    |
|---------------------|--------------------------------------|----------------------------|------------------|----------------------------------------------------------------------------------------------------|
| «enum»              | <b>VehicleModes</b>                  | <b>TransportModeEnum</b>   | $0:$ *           | TRANSPORT MODEs to which ACCESS RIGHT<br>PARAMETER is assigned. See NeTEx Part1 for<br>allowed values. See NeTEx Part1.   |
| «enum»              | <b>Transport-</b><br><b>Submodel</b> | TransportSubmodel-<br>Enum | 0:1              | TRANSPORT SUBMODE to which ACCESS RIGHT<br>PARAMETER is assigned. See NeTEx Part1 for<br>allowed values. See NeTEx Part1. |
| «FK»                | GroupOf-<br><b>OperatorsRef</b>      | GroupOfOperatorsRef        | 0:1              | <b>GROUP OF OPERATORs to which ACCESS RIGHT</b><br>PARAMETER is assigned. See NeTEx Part1.                                |

**Table 57 –** *OrganisationValidityParametersGroup* **– Group**

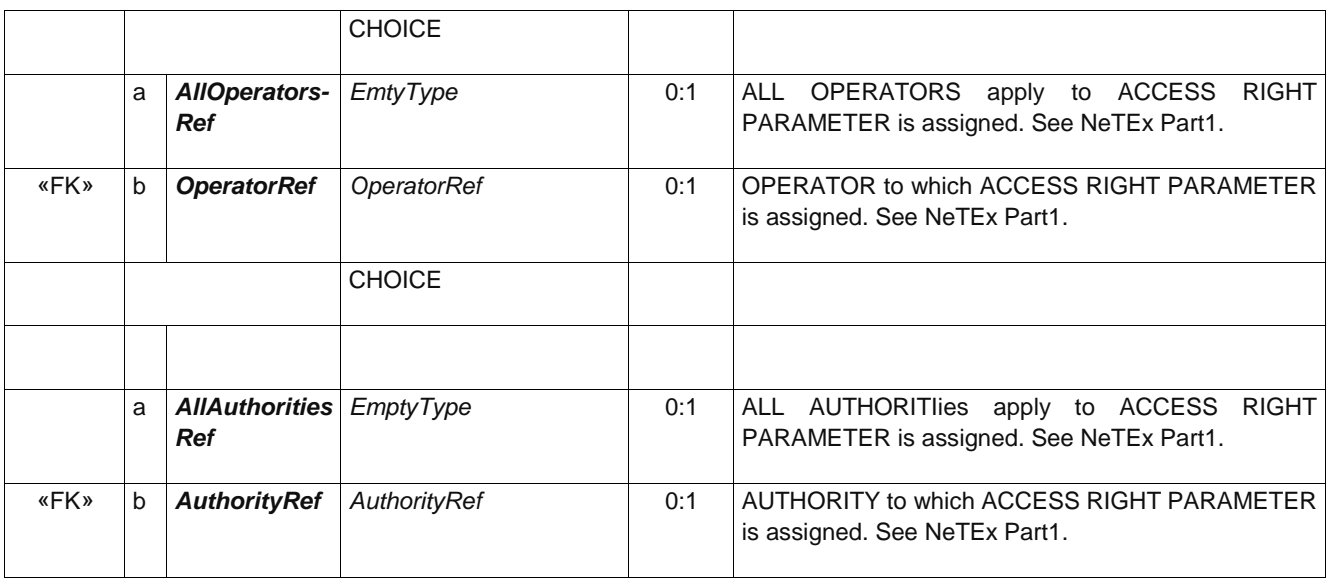

### **9.5.6 NetworkValidityParametersGroup (Subcomponent of GenericParameterAssignment)**

The *NetworkValidityParametersGroup* specifies validity parameters defining access rights to network elements such as LINE, TARIFF ZONE and SCHEDULED STOP POINT for an ACCESS RIGHT PARAMETER ASSIGNMENT.

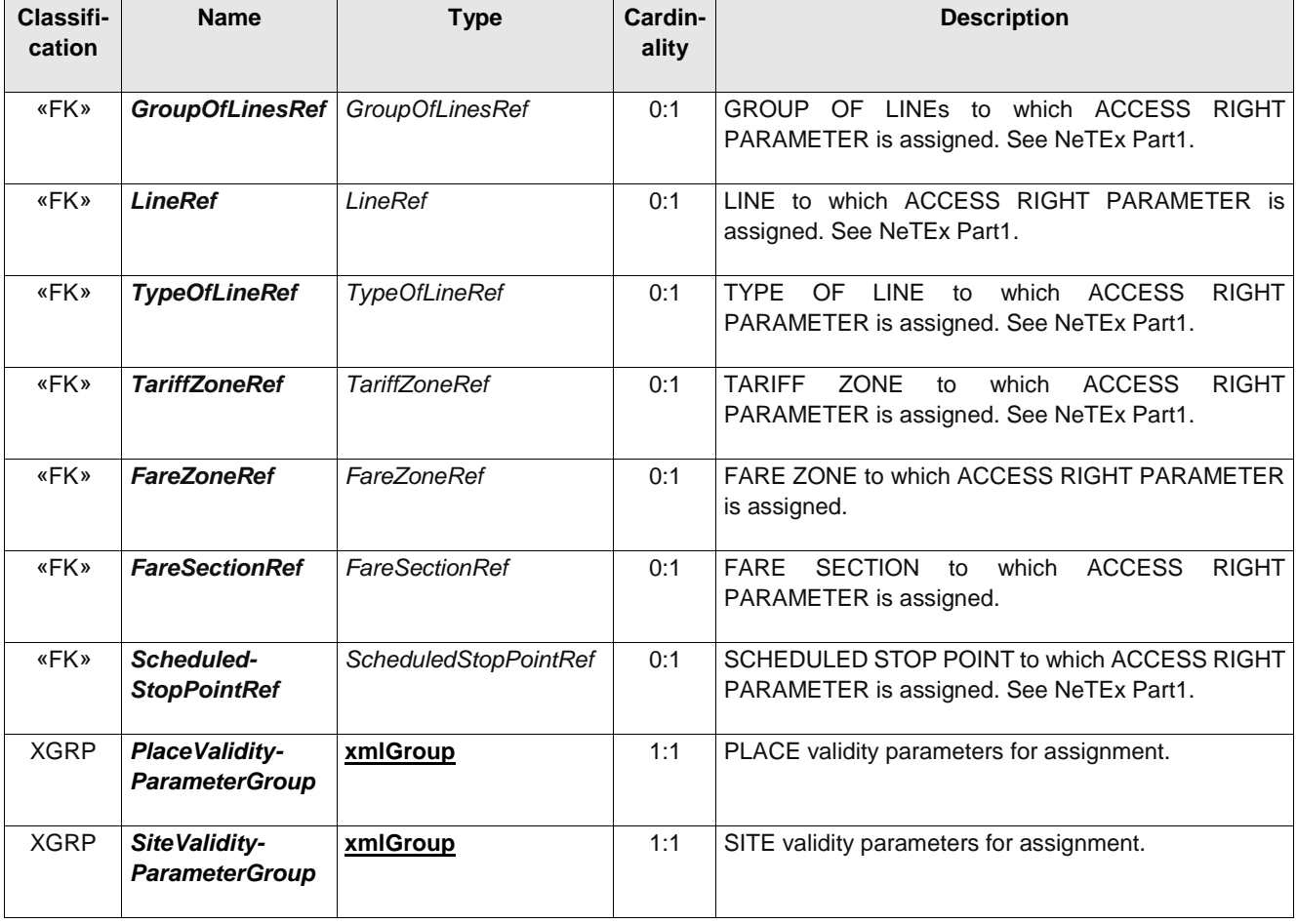

#### **Table 58 –** *NetworkValidityParametersGroup* **– Group**

#### **9.5.7 PlaceValidityParametersGroup (Subcomponent of GenericParameterAssignment)**

The *PlaceValidityParametersGroup* specifies validity parameters defining use of PLACE elements for an ACCESS RIGHT PARAMETER ASSIGNMENT. For flexible and private travel modes, the travel may be between an ADDRESS or a TOPOGRAPHIC PLACE.

| Classifi-<br>cation | <b>Name</b>                     | <b>Type</b>                        | Cardin-<br>ality | <b>Description</b>                                                                                               |
|---------------------|---------------------------------|------------------------------------|------------------|----------------------------------------------------------------------------------------------------|
| «enum»              | <b>PlaceUse</b>                 | PlaceUseENum                       | 0:1              | Use of ADDRESS or TOPOGRAPHIC PLACE, See<br>allowed values below +v1.1<br>startAt; endAt; via; restrictTo; other |
| «FK»                | Topographic-<br><b>PlaceRef</b> | <b>TopographicPlaceRef</b>         | 0:1              | TOPOGRAPHIC PLACE to which ACCESS RIGHT<br>PARAMETER is assigned. See NeTEx Part1. +v1.1                         |
| «FK»                | AddressRef                      | PostalAddressRef<br>RoadAddressRef | 0:1              | ADDRESS to which ACCESS RIGHT PARAMETER<br>is assigned. See NeTEx Part1. +v1.1                                   |

**Table 59 –** *PlaceValidityParametersGroup* **– Group**

#### **9.5.8 SiteValidityParametersGroup (Subcomponent of GenericParameterAssignment)**

The *SiteValidityParametersGroup* specifies validity parameters defining access rights to SITE elements for an ACCESS RIGHT PARAMETER ASSIGNMENT. SITEs can be used for example to associate fare structure elements with POINTs OF INTEREST as for a travel product that also allows entry to museums and other tourist attractions, or to all SITEs of a given type of point interest using a POINT OF INTEREST CLASSIFICATION.

| <b>Classifi-</b><br>cation | <b>Name</b>                                                            | <b>Type</b>                                                | Cardinality | <b>Description</b>                                                                                          |
|----------------------------|------------------------------------------------------------------------|------------------------------------------------------------|-------------|----------------------------------------------------------------------------------------------------|
| «FK»                       | <b>SiteElementRef</b>                                                  | <b>SiteElementRef</b>                                      | 0:1         | to which ACCESS RIGHT<br>SITE ELEMENT<br>PARAMETER is assigned. See NeTEx Part1.                            |
| <b>«FK»</b>                | <b>PointOfInterest-</b><br><b>Classification-</b><br><b>ElementRef</b> | <b>PointOfInterest-</b><br><b>ClassificationElementRef</b> | 0:1         | POINT OF INTEREST CLASSIFICATION to which<br><b>ACCESS RIGHT PARAMETER is assigned. See</b><br>NeTEx Part1. |

**Table 60 –** *SiteValidityParametersGroup* **– Group**

#### **9.5.9 RouteValidityParametersGroup (Subcomponent of GenericParameterAssignment)**

The RouteValidityParametersGroup specifies validity parameters defining access rights to particular routes (as in effect specified by DISTANCE MATRIX and SERIES CONSTRAINT elements) for an ACCESS RIGHT PARAMETER ASSIGNMENT.

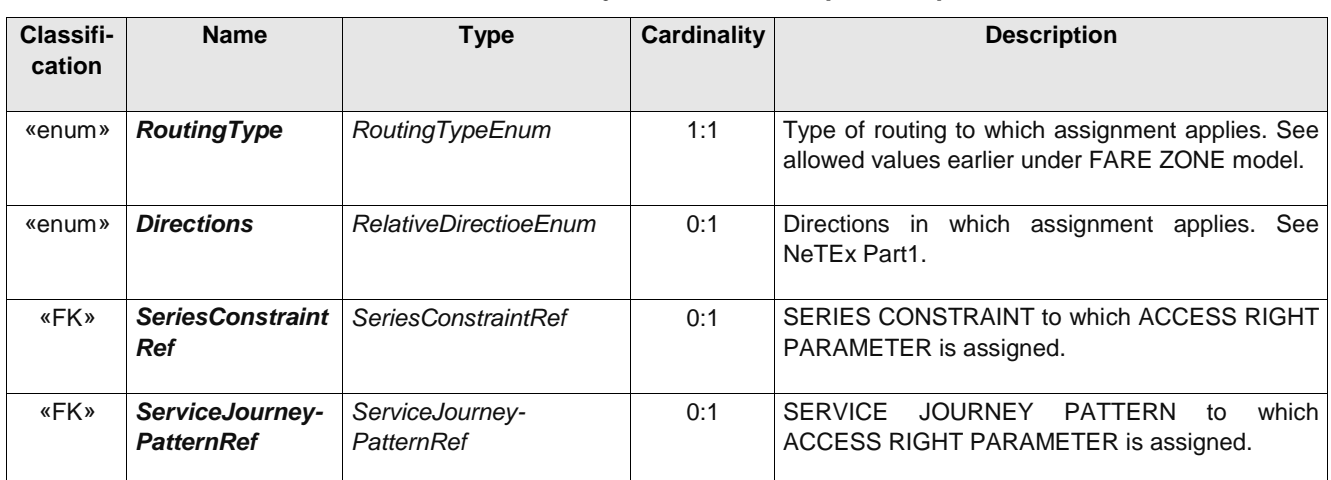

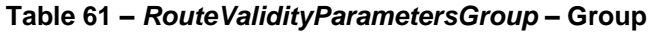

## **9.5.10 ServiceValidityParametersGroup (Subcomponent of GenericParameterAssignment)**

The *ServiceValidityParametersGroup* specifies validity parameters defining access rights to particular services or types of service for an ACCESS RIGHT PARAMETER ASSIGNMENT.

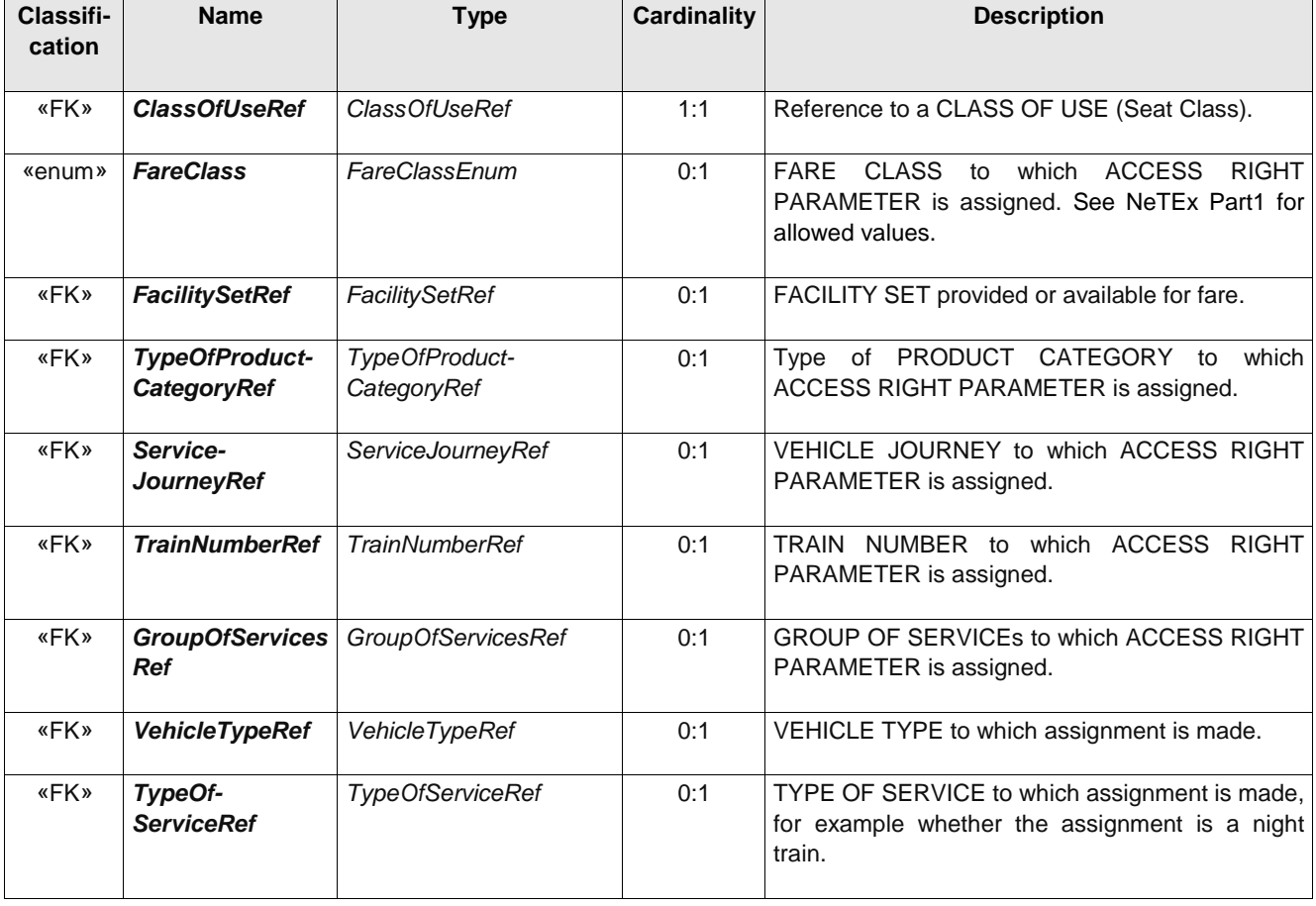

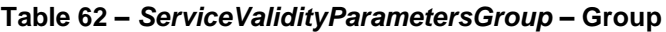

#### **9.5.11 SeatingValidityParametersGroup (Subcomponent of GenericParameterAssignment)**

The *SeatingValidityParametersGroup* specifies conditions on seating for an ACCESS RIGHT PARAMETER ASSIGNMENT. For example, whether a purchase applies to a particular carriage or seat.

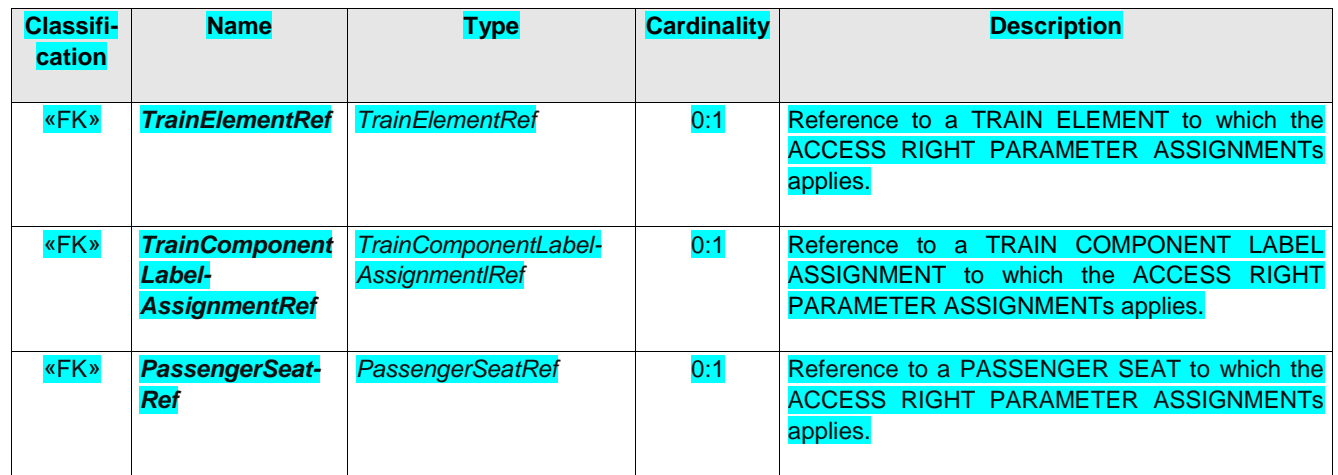

#### **Table 63 –** *SeatingValidityParametersGroup* **– Group**

#### **9.5.12 TariffValidityParametersGroup (Subcomponent of GenericParameterAssignment)**

The *TariffValidityParametersGroup* specifies conditions on based on tariff structure elements for an ACCESS RIGHT PARAMETER ASSIGNMENT. For example, where a condition applies to a specific FARE STRUCTURE ELEMENT.

| Classifi-<br>cation | <b>Name</b>                                    | <b>Type</b>                               | Cardin-<br>ality | <b>Description</b>                                                                                             |
|---------------------|------------------------------------------------|-------------------------------------------|------------------|----------------------------------------------------------------------------------------------------|
| «FK»                | TypeOfFare-<br><b>StructureFactorRef</b>       | TypeOfFare-<br><b>StructureFactorRef</b>  | 0:1              | Reference to a TYPE OF FARE STRUCTURE<br>which the ACCESS RIGHT<br>FACTOR to<br>PARAMETER ASSIGNMENTs applies. |
| «FK»                | TypeOfFare-<br>Structure-<br><b>ElementRef</b> | TypeOfFare-<br><b>StructureFlementRef</b> | 0:1              | Reference to a TYPE OF FARE STRUCTURE<br>ELEMENT to which the ACCESS RIGHT<br>PARAMETER ASSIGNMENTs applies.   |
| «FK»                | <b>TypeOfTariffRef</b>                         | <b>TypeOfTariffRef</b>                    | 0:1              | Reference to a TYPE OF TARIFF to which the<br>ACCESS RIGHT PARAMETER ASSIGNMENTS<br>applies.                   |

**Table 64 –** *TariffValidityParametersGroup* **– Group**

#### **9.5.13 ProductValidityParametersGroup (Subcomponent of GenericParameterAssignment)**

The *ProductValidityParametersGroup* specifies conditions on purchase or fulfilment for an ACCESS RIGHT PARAMETER ASSIGNMENT. For example, where a ticket may be purchased or collected, or whether a commercial condition such as refunding is restricted with a particular DISTRIBUTION CHANNEL.

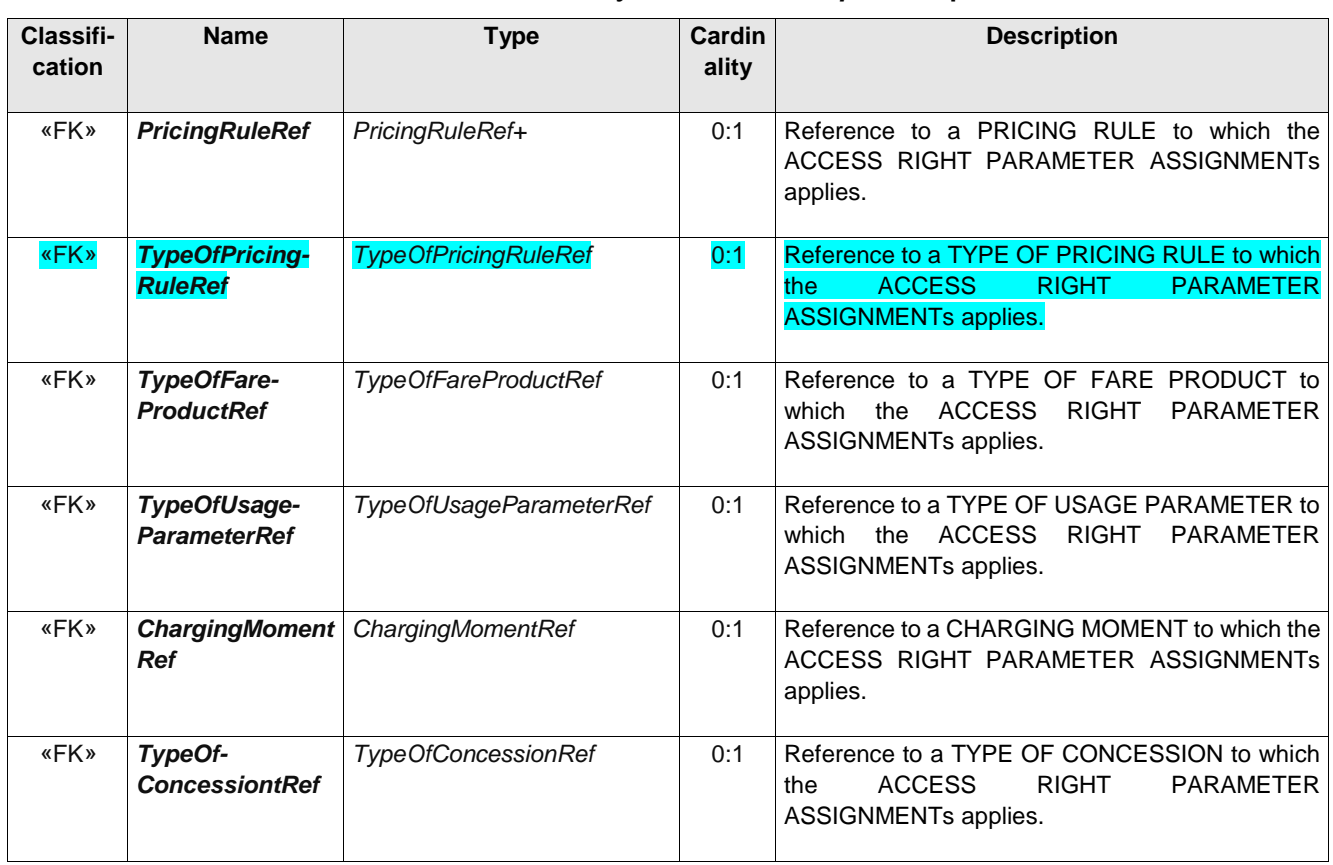

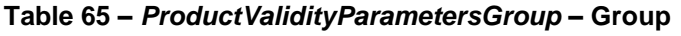

## **9.5.14 SalesOfferValidityParametersGroup (Subcomponent of GenericParameterAssignment)**

The *SalesOfferValidityParametersGroup* specifies conditions on SALESS OFFER PACKAGE properties for an ACCESS RIGHT PARAMETER ASSIGNMENT. For example, where a ticket may be purchased or collected, or whether a commercial condition such as refunding is restricted with a particular DISTRIBUTION CHANNEL.

| Classifi-<br>cation | <b>Name</b>                                   | <b>Type</b>                      | Cardin<br>ality | <b>Description</b>                                                                                                    |
|---------------------|-----------------------------------------------|----------------------------------|-----------------|----------------------------------------------------------------------------------------------------|
| «FK»                | <b>TypeOfSales-</b><br><b>OfferPackageRef</b> | TypeOfSales-<br>OfferPackageRef  | 0:1             | Reference to a TYPE OF SALES OFER to which<br><b>ACCESS</b><br><b>RIGHT</b><br>PARAMETER<br>the<br>ASSIGNMENTs applies.                       |
| «FK»                | TypeOfTravel-<br><b>DocumentRef</b>           | <b>TypeOfTravelDocumentRef</b>   | 0:1             | Reference to a TYPE OF TRAVEL DOCUMENT to<br><b>ACCESS</b><br>RIGHT<br>PARAMETER<br>which<br>the<br>ASSIGNMENTs applies.                      |
| «FK»                | <b>TypeOMachine-</b><br><b>ReadabilityRef</b> | TypeOfMachine-<br>ReadabilityRef | 0:1             | Reference<br>OF<br><b>MACHINE</b><br>TYPE<br>to<br>$\mathbf{a}$<br>which the ACCESS RIGHT<br>READABILITY to<br>PARAMETER ASSIGNMENTs applies. |

**Table 66 –** *SalesOfferValidityParametersGroup* **– Group**

#### **9.5.15 DistributionValidityParametersGroup (Subcomponent of GenericParameterAssignment)**

The *DistributionValidityParametersGroup* specifies conditions on purchase or fulfilment for an ACCESS RIGHT PARAMETER ASSIGNMENT relation to distribution. For example, where a ticket may be purchased or collected, or how it may be paid for.

| Classifi-<br>cation | <b>Name</b>                                            | <b>Type</b>                         | <b>Cardinality</b> | <b>Description</b>                                                                                                    |
|---------------------|--------------------------------------------------------|-------------------------------------|--------------------|----------------------------------------------------------------------------------------------------|
| «FK»                | <b>Distribution-</b><br><b>ChannelRef</b>              | FareStructureElement-<br>Ref        | 0:1                | Reference to a DISTRIBUTION<br>CHANNEL to<br><b>RIGHT</b><br><b>ACCESS</b><br><b>PARAMETER</b><br>which<br>the<br>ASSIGNMENTs applies. |
| «FK»                | GroupOf-<br><b>Distribution-</b><br><b>ChannelsRef</b> | GroupOfDistribution-<br>ChannelsRef | 0:1                | Reference to a GROUP OF<br><b>DISTRIBUTION</b><br>which the ACCESS<br><b>RIGHT</b><br>CHANNELs to<br>PARAMETER ASSIGNMENTs applies.    |
| «FK»                | <b>Fulfiment-</b><br><b>MethodRef</b>                  | FareStructureElement-<br>Ref        | 0:1                | Reference to a FULFILMENT METHOD to which<br><b>RIGHT</b><br><b>PARAMETER</b><br><b>ACCESS</b><br>the.<br>ASSIGNMENTs applies.         |
| «FK»                | <b>TypeOPayment-</b><br><b>MethodRef</b>               | TypeOPayment-<br>MethodRef          | 0:1                | Reference to a TYPE OF PAYMENT METHOD to<br><b>ACCESS</b><br><b>RIGHT</b><br><b>PARAMETER</b><br>which<br>the<br>ASSIGNMENTs applies.  |

**Table 67 –** *DistributionValidityParametersGroup* **– Group**

## **9.6 Usage Parameters Overview**

The validity of an access right (or of a marketable combination) may be limited by parameters related to who may cosume them (user profile, group ticket, etc.) or how they may be consumed (frequency of use, interchanging, transferability, etc.). Such parameters express in general additional rules to those expressed by the fare structure CONTROLLABLE ELEMENTs or FARE STRUCTURE ELEMENTs. Such parameters are described by the generic entity USAGE PARAMETER.

USAGE PARAMETERS may also describe pre-sale and after sales commercial conditions, such, transferability, refunding, exchanging etc.

The Usage parameters can be grouped into a number of broad categories; travel, eligibility, after-sales, etc

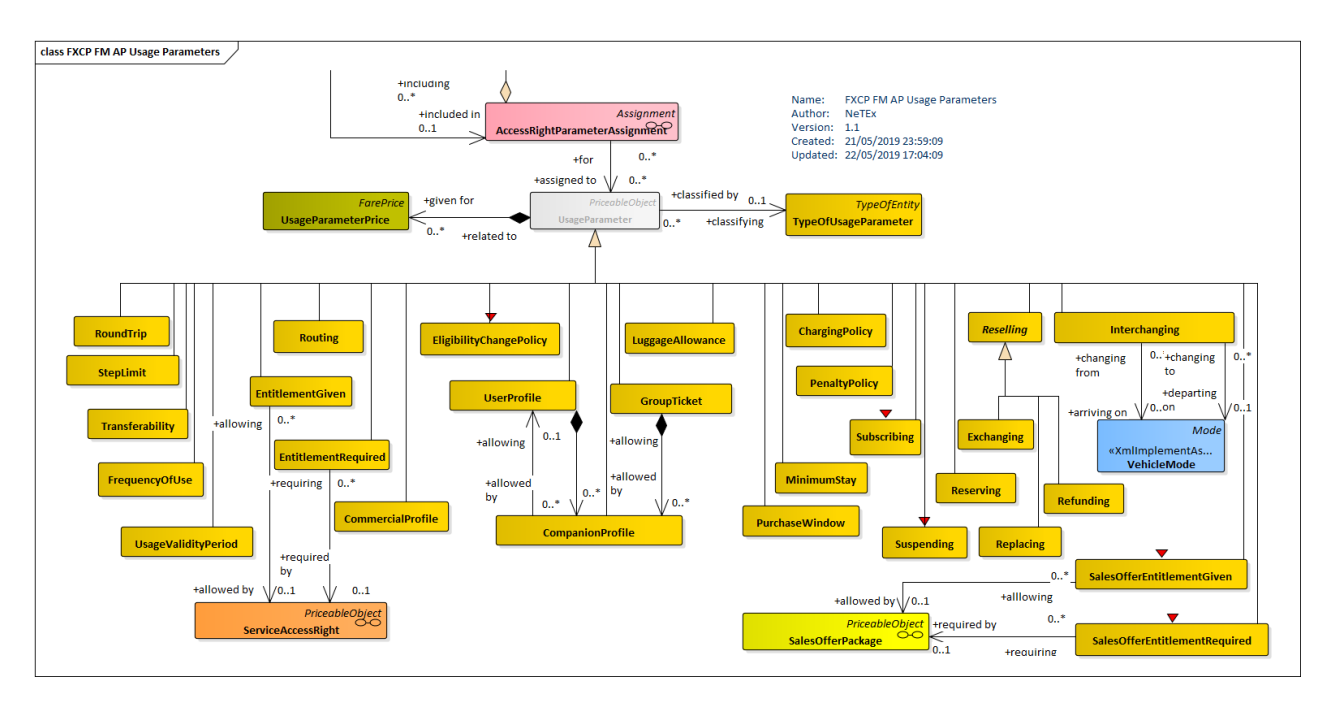

**Figure 28 —Usage Parameters –(UML)**

## **9.6.1 Usage parameter overview: Travel**

Travel USAGE PARAMETERs specify limitations on travel such as.

Basic Fare Profile

- ROUND TRIP expressing the properties relating to single or return trip use of an access right.
- USAGE VALIDITY PERIOD describes a broad time limitation of access rights, especially passes. It may include a 'standard duration' of validity (1-day, 1 month…), time limitations ('start date' and 'end date', 'start time' and 'end time'), or a combination of both;
- FREQUENCY OF USE describes the limitation of an access right, depending on frequency of use during a VALIDITY PERIOD. For instance, a product is offered at a special fare if it is used more than 50 times in a month;
- INTERCHANGING expressing the limitations on making changes within a trip;

Advanced Fare Profile

- STEP LIMIT, a geographical parameter limiting the access rights by counts of stops, sections or zones;
- ROUTING, expressing the properties Limitations the limitations on routing of an access right.
- MINIMUM STAY, expressing the details of any minimum stay at the destination required to use the product;

### **9.6.2 Usage parameter overview: Eligibility**

Eligibility: USAGE PARAMETERs specify limitations on who may buy or use prducts.

Basic Fare Profile

- USER PROFILE, which describes the social profile of a customer. It is generally used to allow discounts based on age groups (e.g. under 18), gender, profession, social status (e.g. student, retired, unemployed), etc.
- COMPANION PROFILE, indicating the number and characteristics of persons entitled to travel in a group or as companions to another USER PROFILE.
- GROUP TICKET describes the number and characteristics of persons possibly entitled to travel in addition to the holder of an access right.

Advanced Fare Profile

- RESIDENTIAL QUALIFICATION, categorising the users depending on their commercial relations with the operator (frequency of use, amount of purchase etc.), often used for allowing discounts.
- COMMERCIAL PROFILE, which is used to describe customer categories depending on their commercial relations with the operator (frequent traveller, amount of purchase by a company, etc.). It is generally used to allow discounts.

#### **9.6.3 Usage parameter overview: Entitlement**

**Entitlement** USAGE PARAMETERs specify limitations on other product rights given or required by a product.

Basic Fare Profile

- ENTITLEMENT REQUIRED, indicating whether an ENTITLEMENT PRODUCT is required to use access right;
- ENTITLEMENT GIVEN, indicating whether a specific access right represents an ENTITLEMENT PRODUCT.

Advanced fare profile

- ENTITLEMENT CONSTRAINT:Where a product gives rights to another product, the dependent product may be constrained to particular properties of the prerequisite product. For example, a rail ticket might entitle the user to buy a local bus day pass at either end of the rail journey at a reduced rate; the allowed zones to purchased for the dependent product are restricted to the choices of origin and destination station made in the prerequisite product, and the day must be the same day of travel (or days of travel if it is a period return on different days).Such relative constraints can be expressed on an entitlement entity using an ENTITLEMENT CONSTRAINT. Other examples might include a requirement to use the same media (TYPE OF TRAVEL DOCUMENT), to be the same type of user (i.e. USER PROFILE), or to use the same OPERATOR.
- Note that a SUPPLEMENT PRODUCT for a trip such as a seat reservation is normally assumed to be constrained to the same values as for the prerequisite product trip.

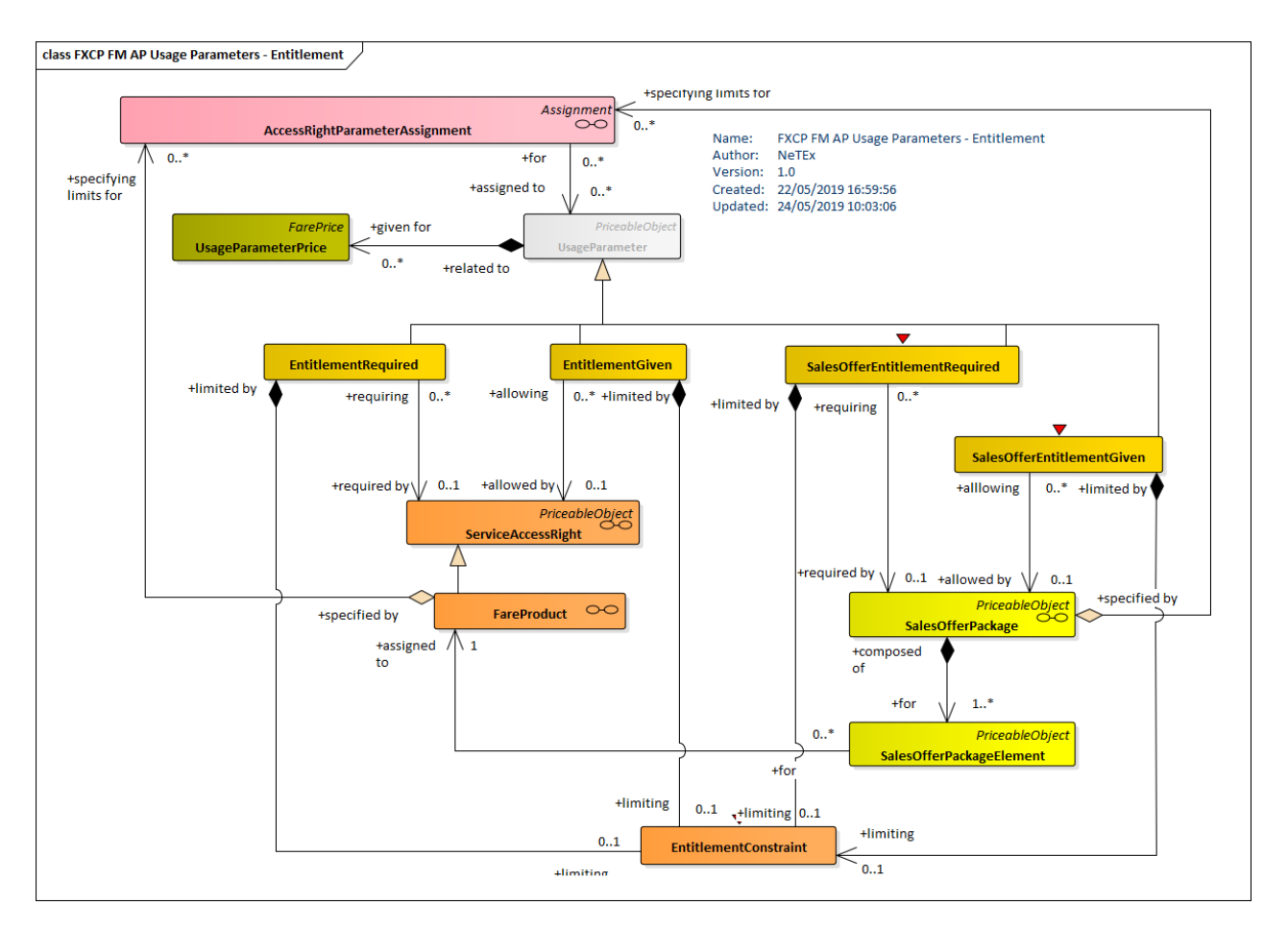

**Figure 29 —Usage parameter overview: Product Entitlement (UML)**

## **9.6.4 Usage parameter overview: Luggage**

The LUGGAGE ALLOWANCE parameter specifies limitations on taking luggage.

#### **9.6.5 Usage parameter overview: Booking**

**Booking** USAGE PARAMETERs specify limitations on booking transactions such as PURCHASE WINDOW, TRANSFERABILITY, RESERVING, EXCHANGING, REFUNDING.

Basic Fare Profile

- TRANSFERABILITY describes the right to transfer an access right to other persons than the original customer (number and characteristics of persons entitled to consume).
- PURCHASE WINDOW, indicating the period in which the product must be purchased.

#### Advanced fare profile

- RESERVING indicating whether the access right requires reservation.
- CANCELLING indicating whether and how the a booking may be cancelled.

• BOOKING ARRANGEMENTS indicating how a booking can be made.

#### **9.6.6 Usage parameter overview: After-sales**

**After-sales** USAGE PARAMETERs describe commercial after sales conditions on products.

Basic Fare Profile

• The TRANSFERABILITY parameter specifies limitations on transferring a ticket to someone else.

#### Advanced fare profile

- The REPLACING parameter specifies whether the product can be replaced if lost or stolen.
- The REFUNDING parameter specifies limitations on refunds for a product and other resale properties.
- The EXCHANGING parameter specifies limitations on exchanging tickets for other tickets.
- The SUSPENDING parameter specifies conditions governing temporary suspension of a FARE PRODUCT, (i.e. period pass or subscription).

#### **9.6.7 Usage parameter overview: Charging**

**Charging** USAGE PARAMETERs describe commercial conditions relating to charging for products.

Advanced Fare Profile

- The CHARGING POLICY parameter specifies limitations on how a product may be charged. May be used to specify a minimum and maxim credit level.
- The PENALTY POLICY parameter specifies rules relating to penalty fares that may be incurred.
- The SUBSCRIBING parameter specifies rules relating to products bought on subscription, that is an agreement to make regular payments over a specified period in return for a discounted price.

#### **9.6.8 Prices for usage parameters**

Although all USAGE PARAMETERs have a PRICE the price has a different purpose in different cases.

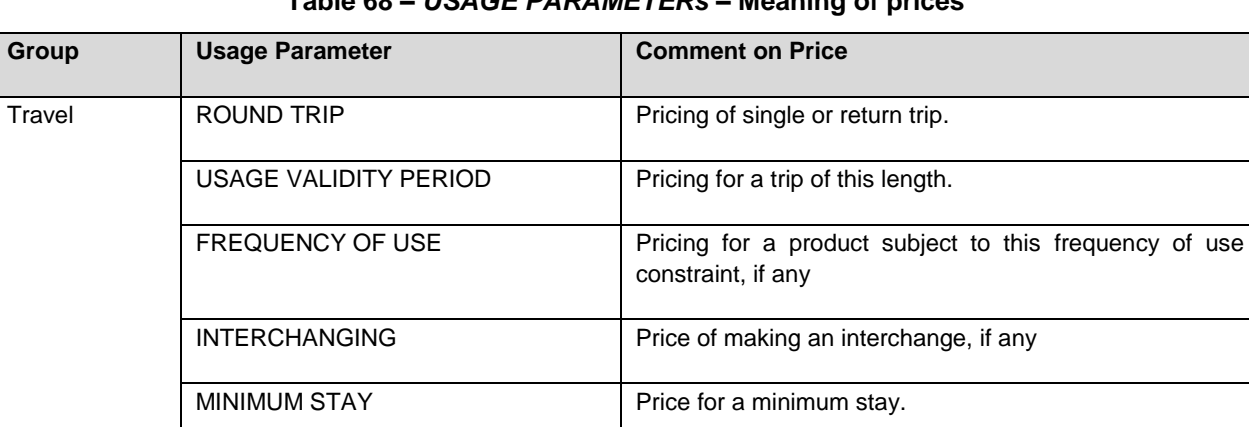

## **Table 68 –** *USAGE PARAMETERs* **– Meaning of prices**

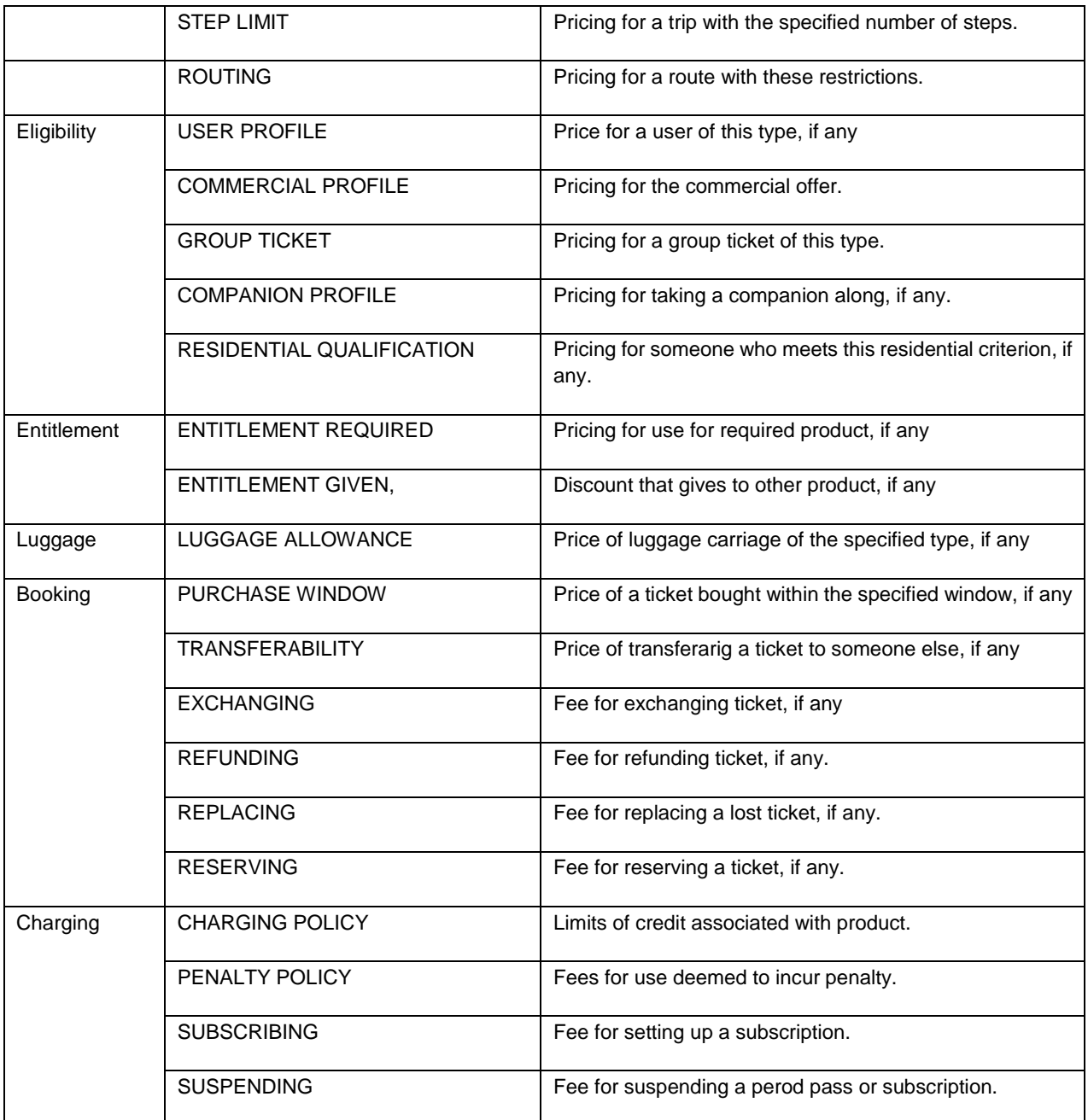

## **9.7 Usage parameters: Eligibility**

Eligibility user parameters state who may use a given product.

## **9.7.1 UsageParameter (Abstract)**

A parameter used to specify conditions on the use of a SALES OFFER PACKAGE or a FARE PRODUCT.

There are a number different specialisations for different pruposes.

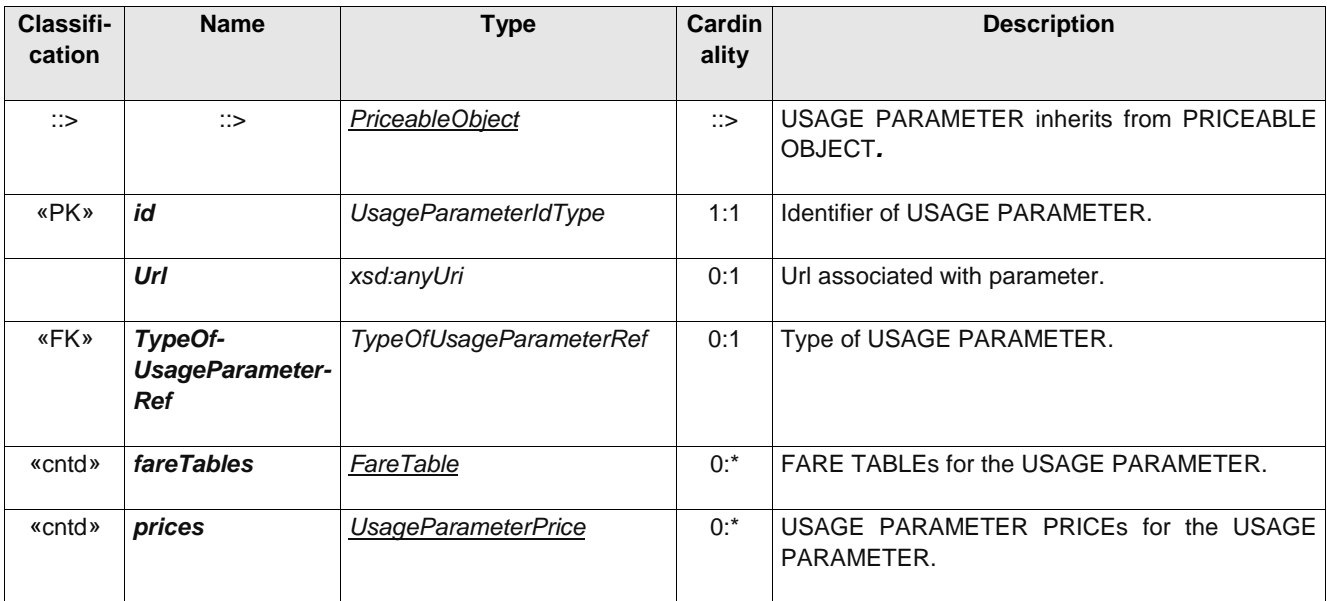

#### **Table 69 –** *UsageParameter* **– XML Element**

## **9.7.2 UserProfile**

The social profile of a passenger, based on age group, education, profession, social status, sex etc., often used for allowing discounts: 18-40 years old, graduates, drivers, unemployed, women etc.

UK<sup>T</sup> User profiles should be classified with a *UserType*. A set of predefined UK user types is included in the FXCP meta data, e.f.' fxc:adult', 'fxc:child'. If an operator has different age or qualifaction criteria, then they will need to specify additional user types.

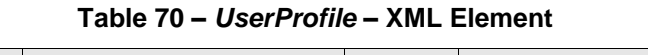

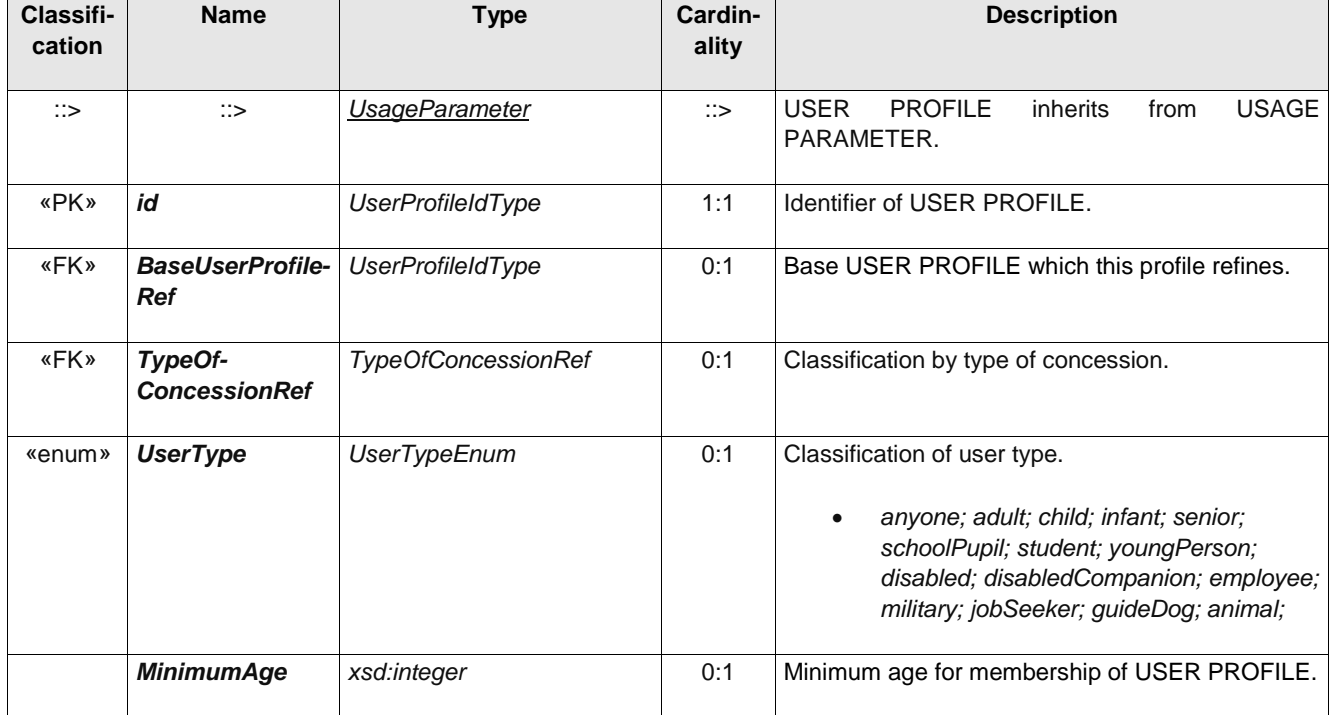

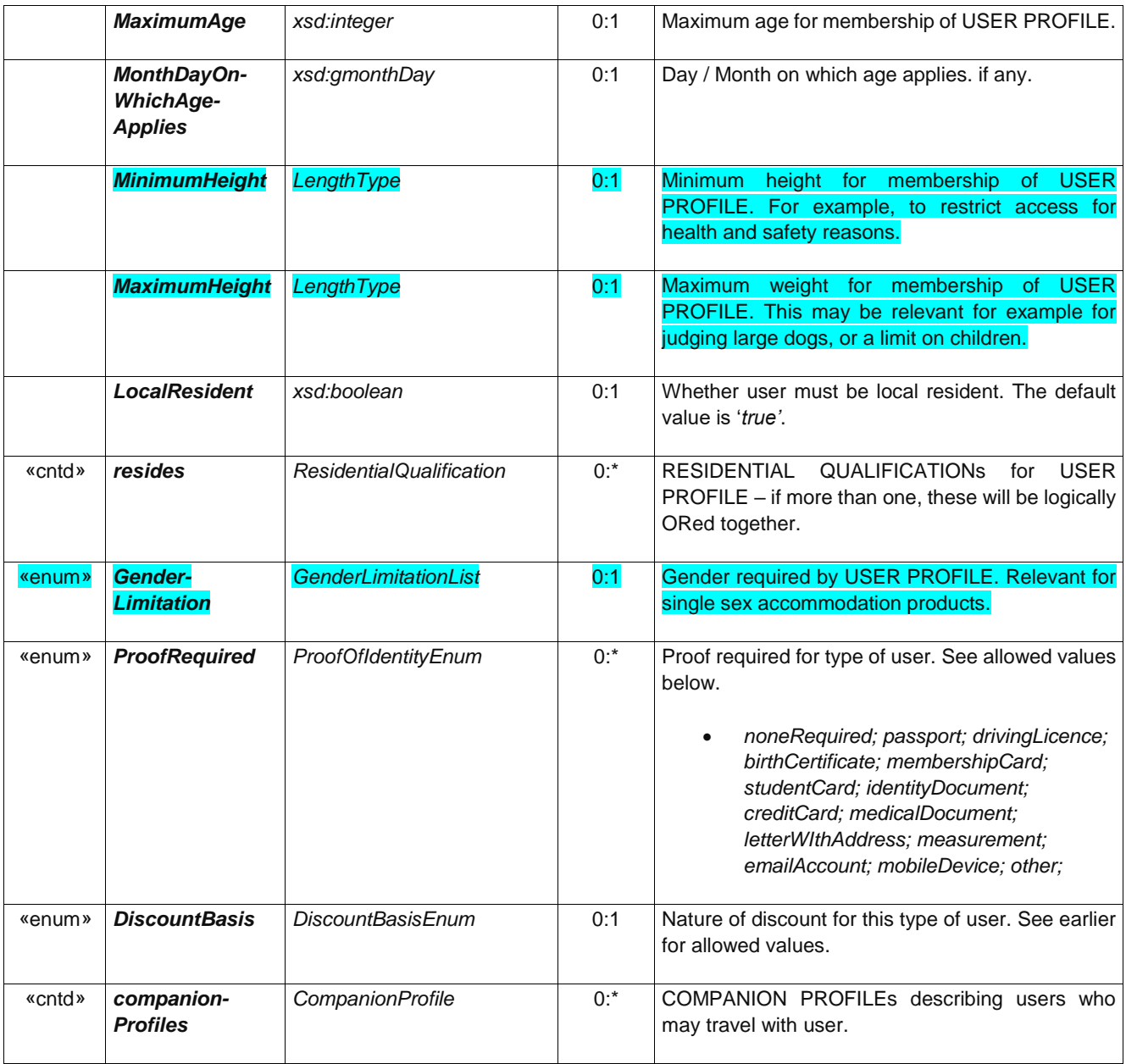

## **9.7.3 CompanionProfile**

The COMPANION PROFILE specifies the number and characteristics of persons entitled to travel in addition to the holder of an access right, for example children, wheelchair carer, etc.

It can be used to create a precise specification of a group,; for example that a family must include at least one adult or a maximum of two adults and between one and five children,

| <b>Classifi-</b><br>cation | <b>Name</b>   | Type                  | Cardin<br>ality | <b>Description</b>                                  |
|----------------------------|---------------|-----------------------|-----------------|-----------------------------------------------------|
| ∷>                         | $\Rightarrow$ | <b>UsageParameter</b> | $\Rightarrow$   | COMPANION PROFILE inherits from USAGE<br>PARAMETER. |

**Table 71n –** *CompanionProfile* **– XML Element**

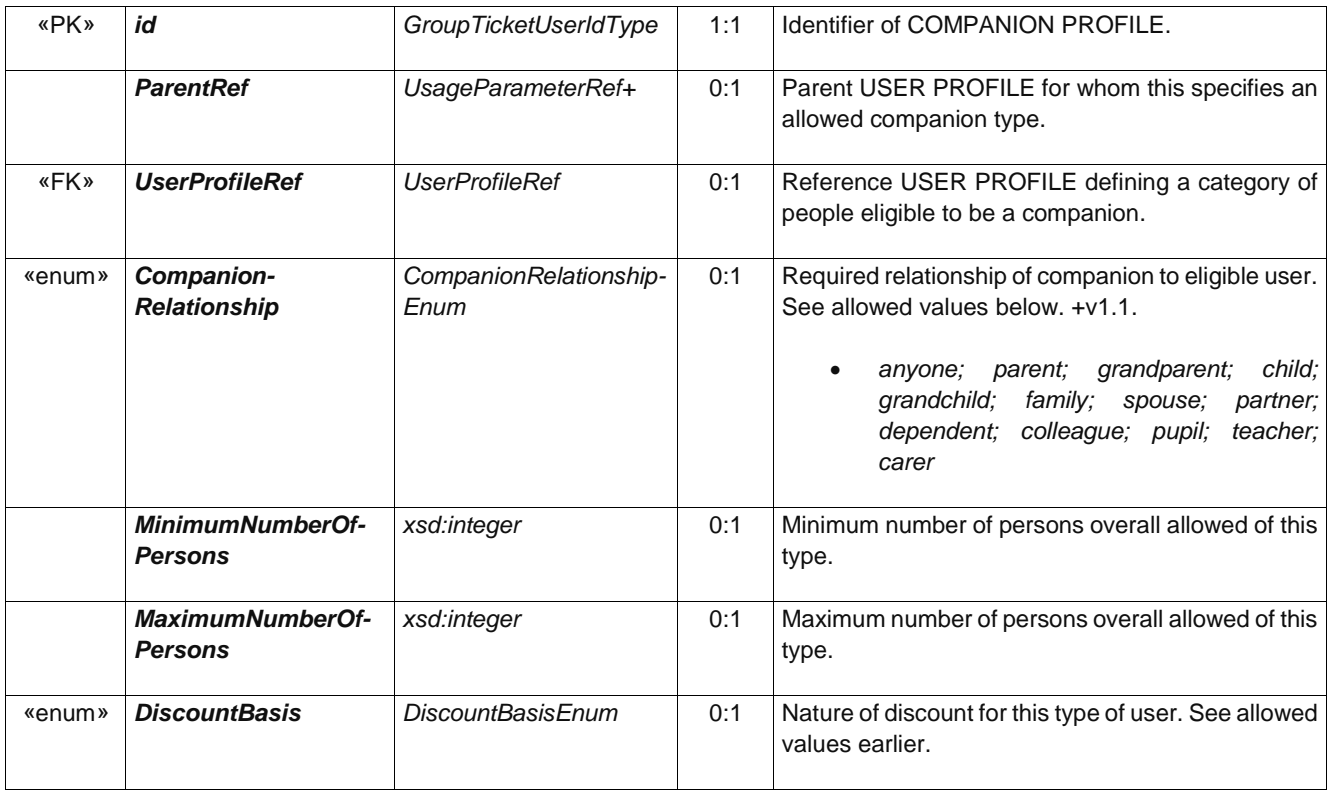

## **9.7.4 GroupTicket**

The number and characteristics of persons entitled to travel in addition to the holder of an access right.

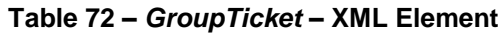

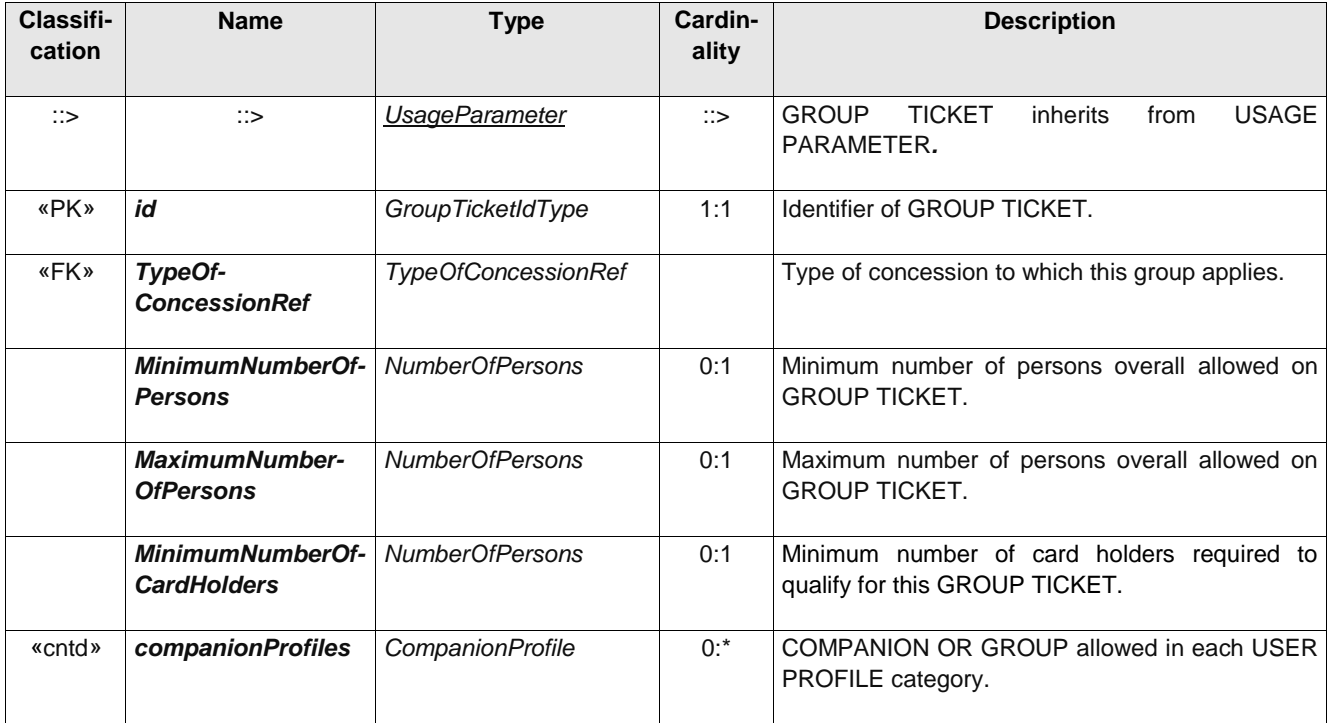

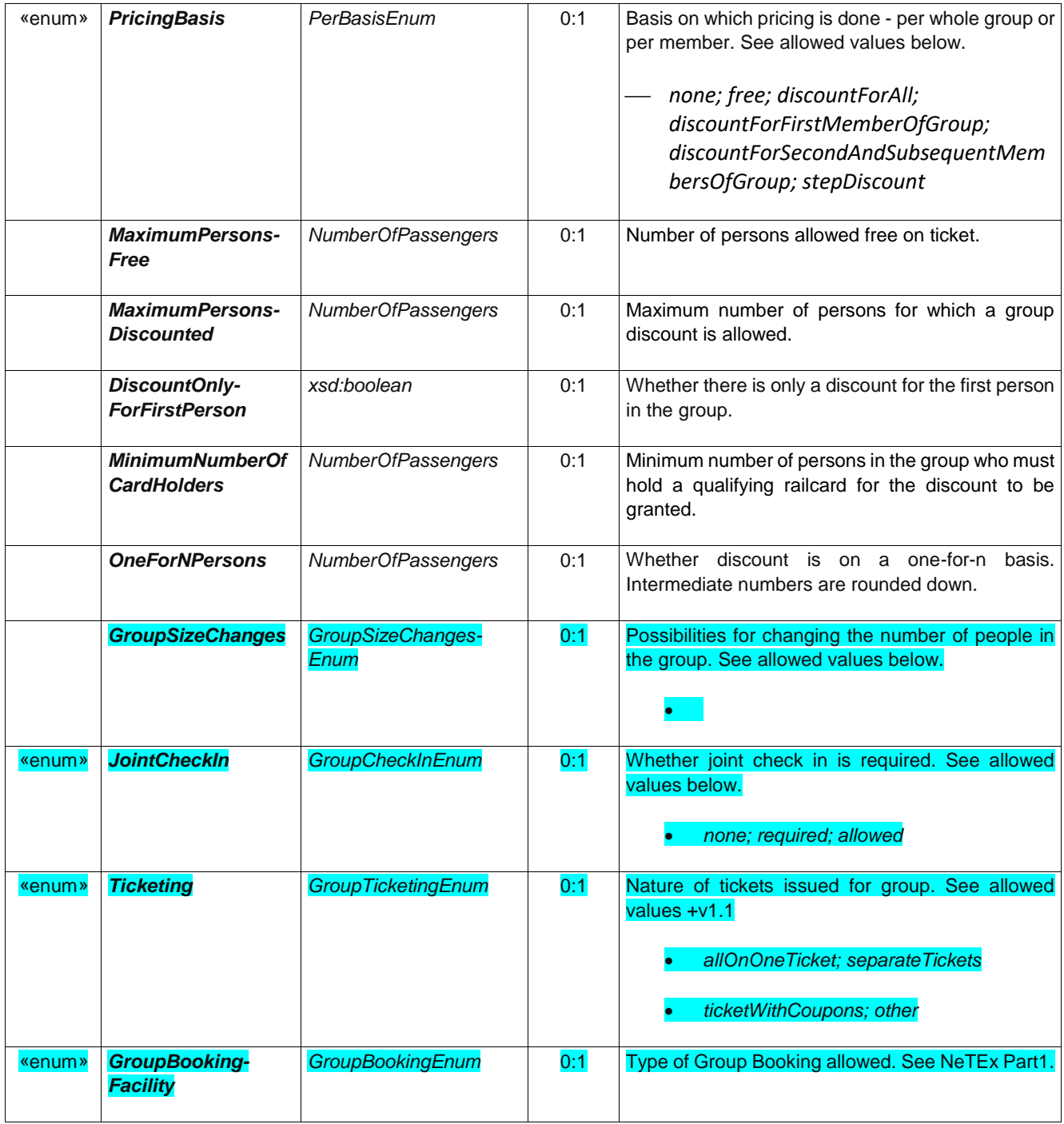

## **9.7.5 ResidentialQualification [ADVANCED PROFILE ONLY]**

The RESIDENTIAL QUALIFICATION element describes a requirement to live in a certain area.

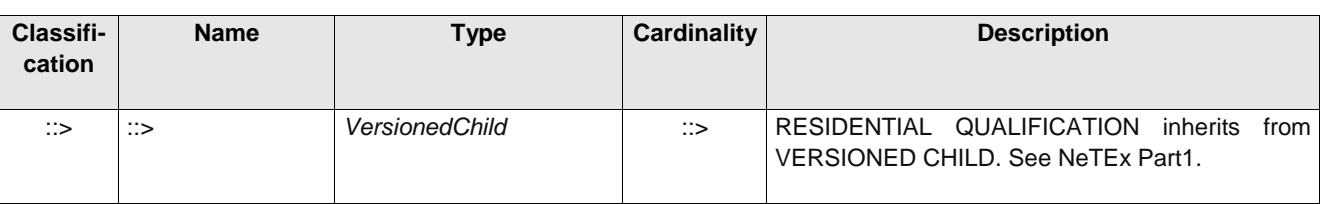

## **Table 73 –** *ResidentialQualification* **– XML Element**

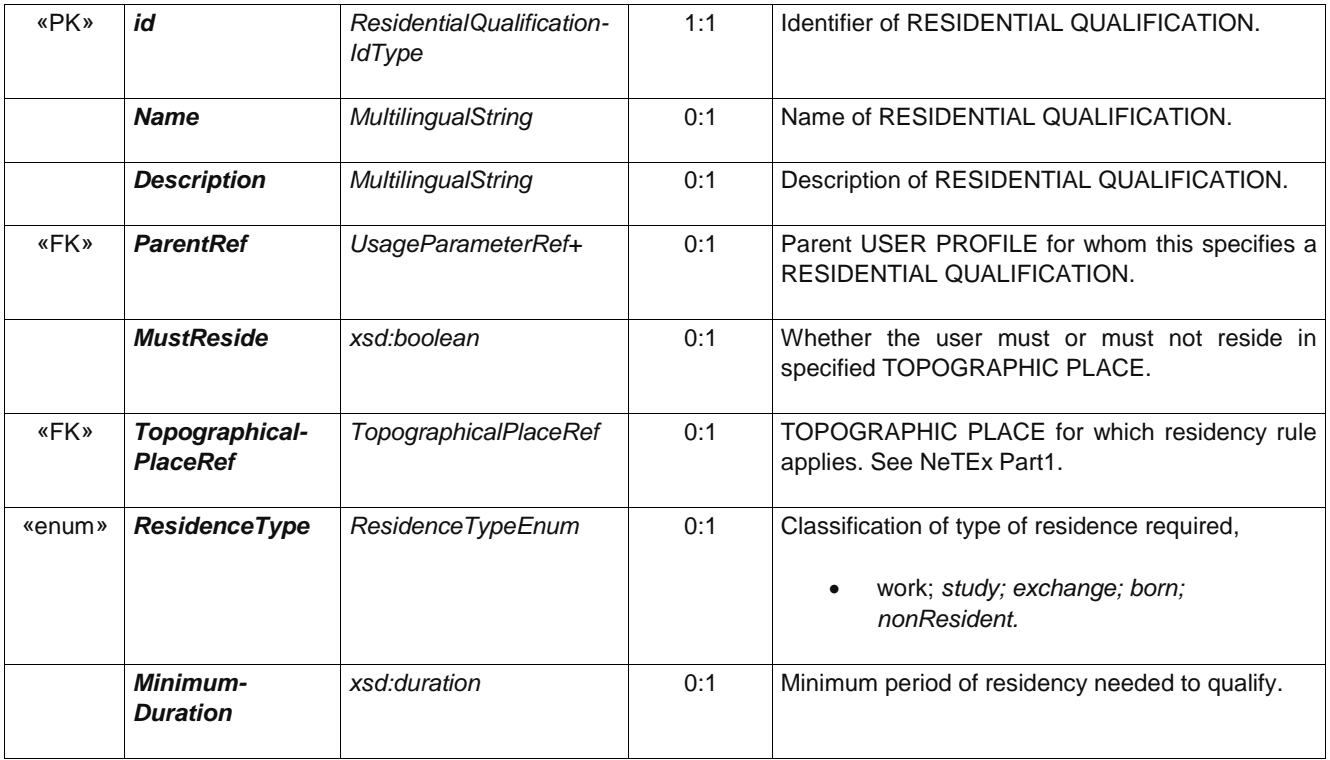

## **9.7.6 CommercialProfile [ADVANCED PROFILE ONLY]**

A category of users depending on their commercial relations with the operator (frequency of use, amount of purchase etc.), often used for allowing discounts.

| Classifi-<br>cation | <b>Name</b>                                 | <b>Type</b>                           | <b>Cardinality</b> | <b>Description</b>                                                                  |
|---------------------|---------------------------------------------|---------------------------------------|--------------------|-------------------------------------------------------------------------------------|
| $\therefore$        | $\therefore$                                | <b>UsageParameter</b>                 | $\therefore$       | COMMERCIAL PROFILE inherits from USAGE<br>PARAMETER.                                |
| «PK»                | id                                          | CommercialProfileIdType               | 1:1                | Identifier of COMMERCIAL PROFILE.                                                   |
| «FK»                | TypeOf-<br><b>ConcessionRef</b>             | <b>TypeOfConcessionRef</b>            | 0:1                | Reference to a TYPE OF CONCESSION.                                                  |
|                     | <b>Consumption-</b><br><b>Amount</b>        | xsd:anyType                           | 0:1                | Consumption<br>with<br>associated<br>amount<br><b>COMMERCIAL PROFILE.</b>           |
|                     | <b>Consumption-</b><br><b>Units</b>         | xsd:anyType                           | 0:1                | Units for Consumption amount associated with<br><b>COMMERCIAL PROFILE.</b>          |
|                     | <b>GeneralGroupOf</b><br><b>EntitiesRef</b> | GeneralGroupOf-<br><b>EntitiesRef</b> | 0:1                | GROUP OF ORGANISATIONs or other entities<br>associated with the COMMERCIAL PROFILE. |

**Table 74 –** *CommercialProfile* **– XML Element**

Error! Reference source not found.

### **9.1 Usage parameters: Travel**

Travel usage parameters describe limits on travel.

### **9.1.1 RoundTrip**

Properties relating to single or return trip use of an access right.

It can be used to mark a product as single, return, hort trip etc, or to mark the separate VALIDABLE elements of a return journey as outwards, back etc.

If there is a standard discount for a return trip (e.g. 20%), then the discounted price can be attached to the *ReturnTrip* parameter as a *UsageParameterPrice*

| Classifi-<br>cation | <b>Name</b>                  | <b>Type</b>           | Cardin<br>ality | <b>Description</b>                                                                                                    |
|---------------------|------------------------------|-----------------------|-----------------|----------------------------------------------------------------------------------------------------|
| $\therefore$        | $\Rightarrow$                | <b>UsageParameter</b> | $\Rightarrow$   | ROUND TRIP inherits from USAGE PARAMETER.                                                                             |
| «PK»                | id                           | RoundTripIdType       | 1:1             | Identifier of ROUND TRIP.                                                                                             |
|                     | <b>TripType</b>              | xsd:boolean           | 0:1             | Whether return trip is allowed.<br>single;<br>٠<br>return; returnOut; returnBack; returnOnly<br>multiple<br>$\bullet$ |
|                     | Double-<br><b>SingleFare</b> | xsd:boolean           | 0:1             | Whether fare for return trip is single fare doubled.                                                                  |
|                     | <b>ShortTrip</b>             | xsd:boolean           | 0:1             | Whether trip is classified as a short trip for fares.                                                                 |
|                     | <b>IsRequired</b>            | xsd:boolean           | 0:1             | Whether return trip is required.                                                                                      |

**Table 75 –** *RoundTrip* **– XML Element**

#### **9.1.2 FrequencyOfUse**

The limits of usage frequency for a FARE PRODUCT (or one of its components) or a SALES OFFER PACKAGE during a specific VALIDITY PERIOD. There may be different tariffs depending on how often the right is consumed during the period.

| Classifi-<br>cation | <b>Name</b>  | Type                  | Cardinality  | <b>Description</b>                                 |
|---------------------|--------------|-----------------------|--------------|----------------------------------------------------|
| ∷>                  | $\therefore$ | <b>UsageParameter</b> | $\therefore$ | FREQUENCY OF USE inherits from USAGE<br>PARAMETER. |
| «PK»                | id           | FrequencyOfUseIdType  | 1:1          | Identifier of FREQUENCY OF USE.                    |

**Table 76 –** *FrequencyOfUse* **– XML Element**

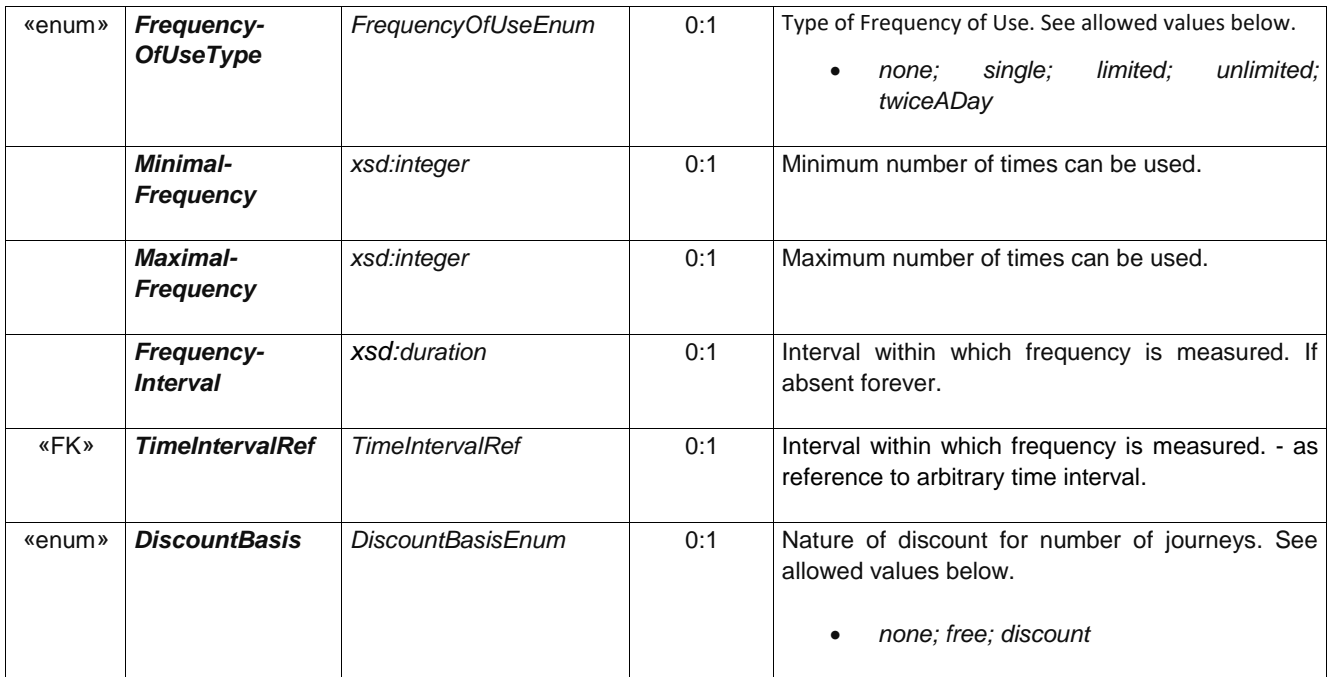

## **9.1.3 Interchanging**

Limitations on making changes within a trip.

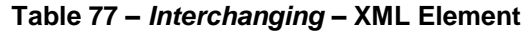

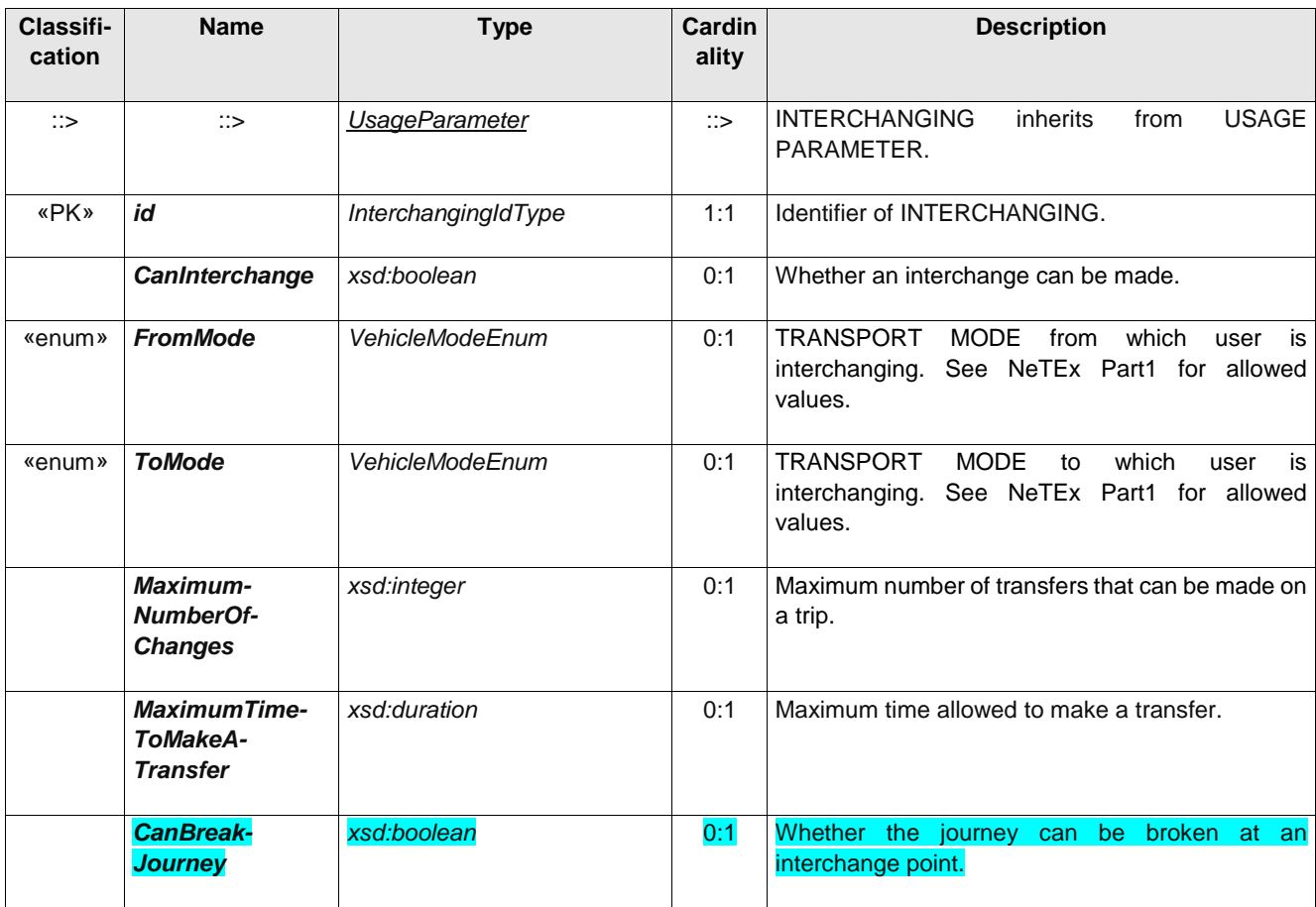

Error! Reference source not found.

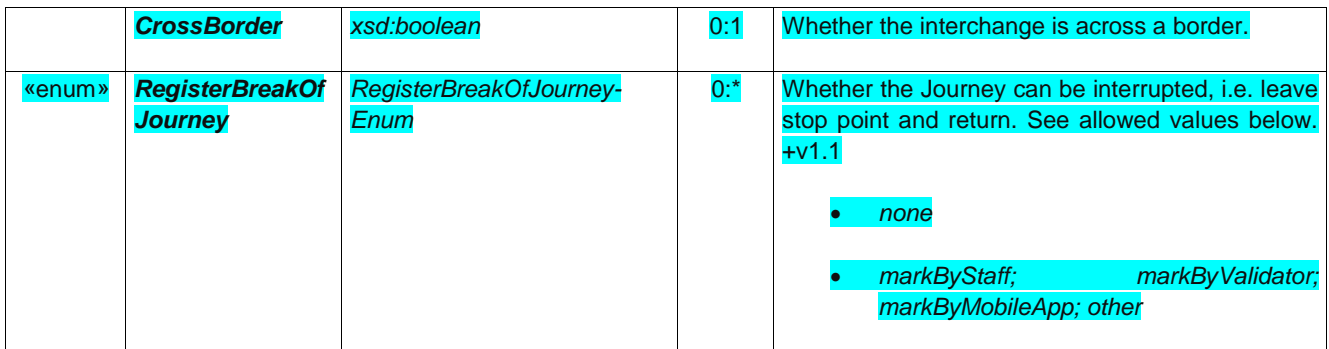

#### **9.1.4 StepLimit**

Geographical parameter limiting the access rights by counts of stops, sections or zones.

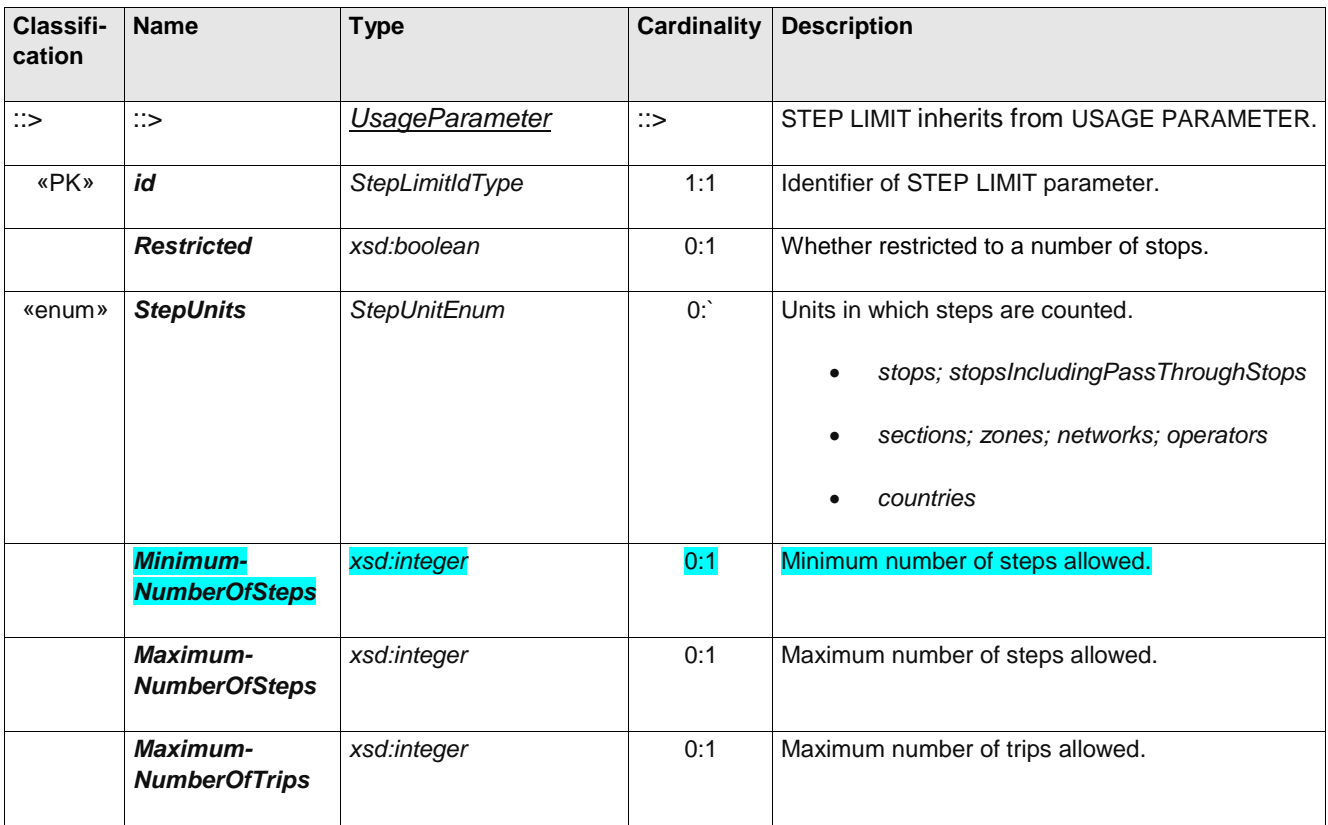

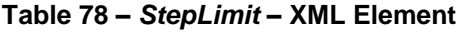

#### **9.1.5 UsageValidityPeriod**

A time limitation for validity of a FARE PRODUCT or a SALES OFFER PACKAGE. It may be composed of a standard duration (e.g. 3 days, 1 month) and/or fixed start/end dates and times.

**Table 79 –** *UsageValidityPeriod* **– XML Element**

| <b>Classifi-</b> | <b>Name</b> | Type | <b>Cardin</b> | <b>Description</b> |
|------------------|-------------|------|---------------|--------------------|
| cation           |             |      | ality         |                    |
|                  |             |      |               |                    |

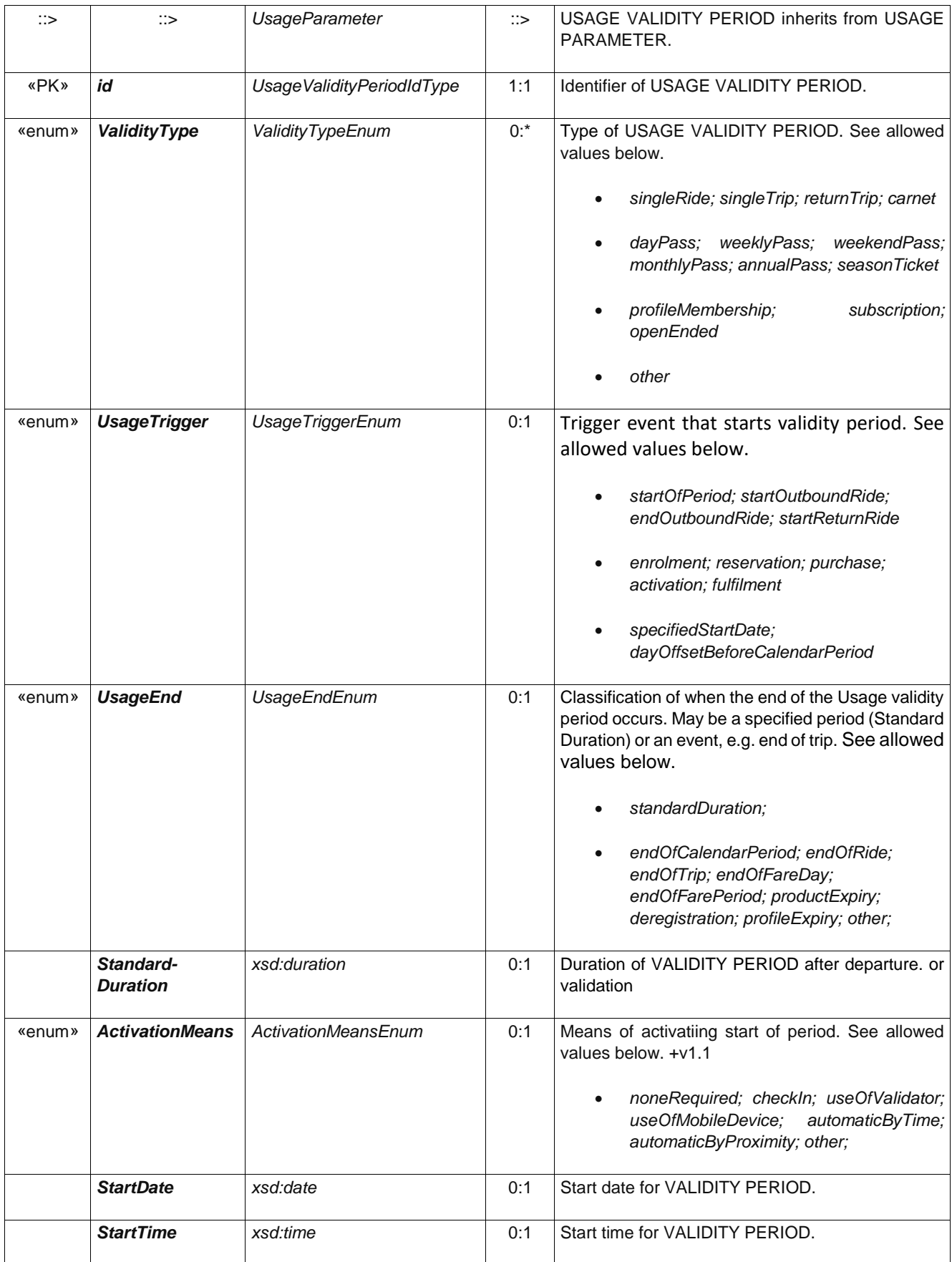

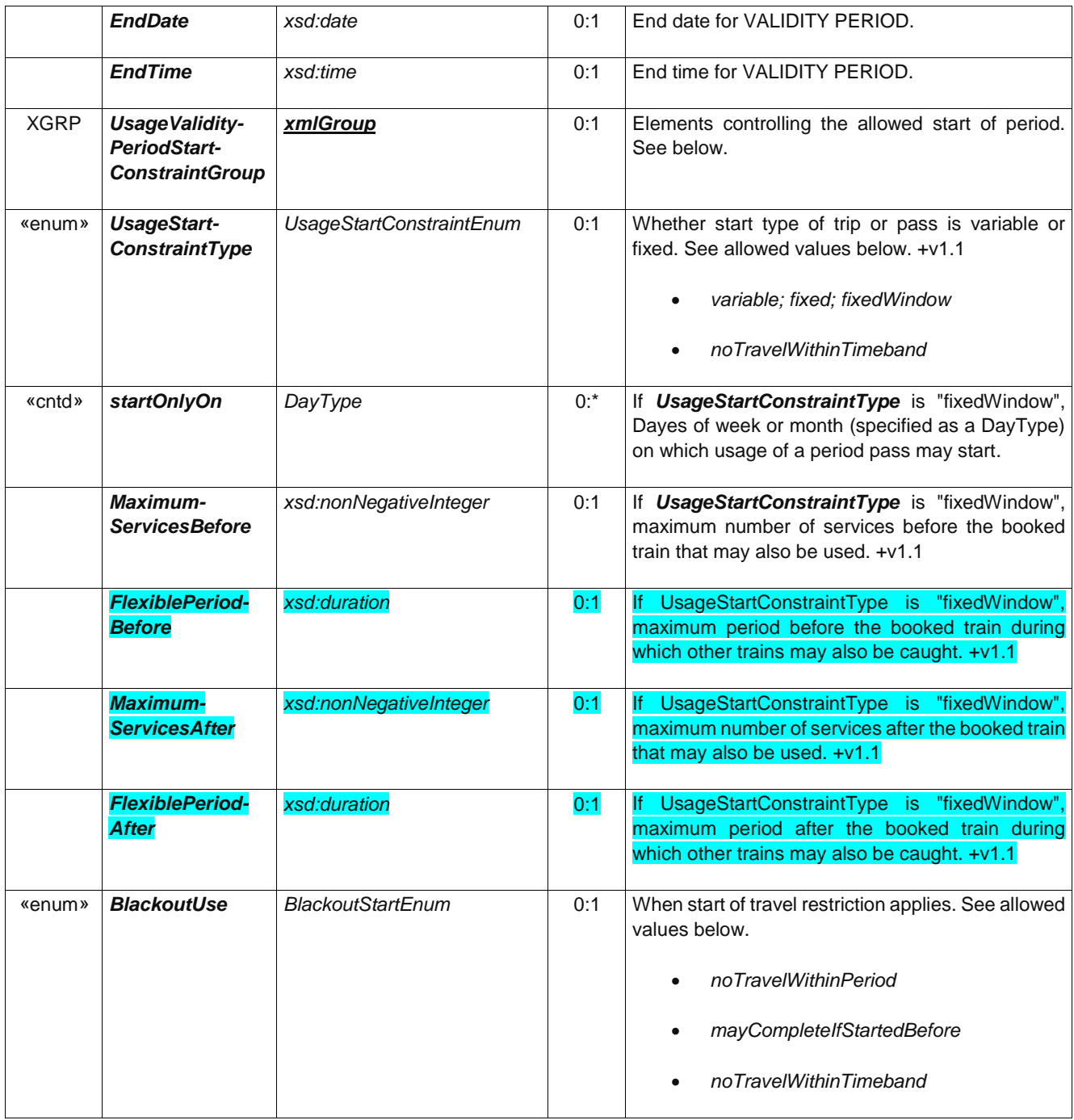

## **9.1.6 Routing [ADVANCED PROFILE ONLY]**

Limitations on routing of an access right.

## **Table 80 –** *Routing* **– XML Element**

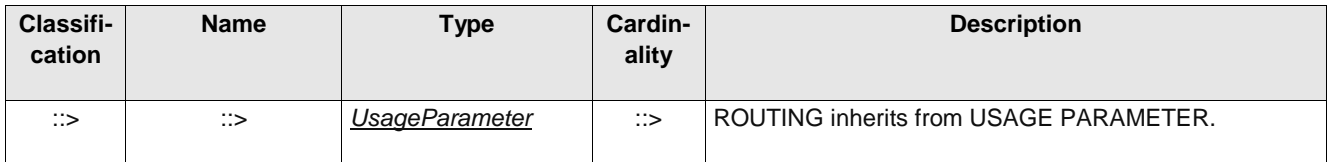

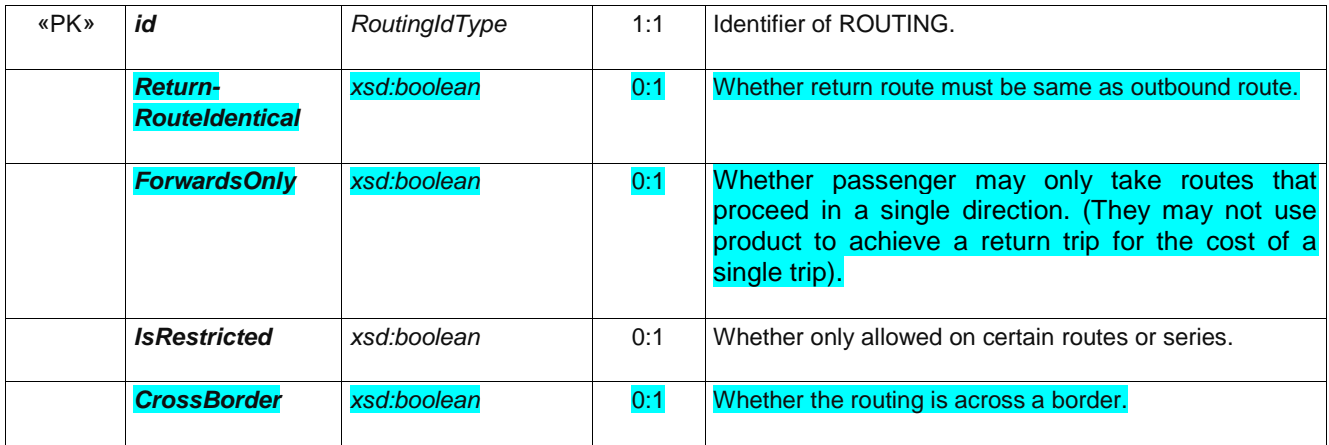

### **9.2 Usage parameters: Entitlement**

Entitlement usage parameters describe prerequisite and dependent products.

#### **9.2.1 EntitlementRequired [ADVANCED PROFILE ONLY]**

Receiving of entitlement from another FARE PRODUCT.

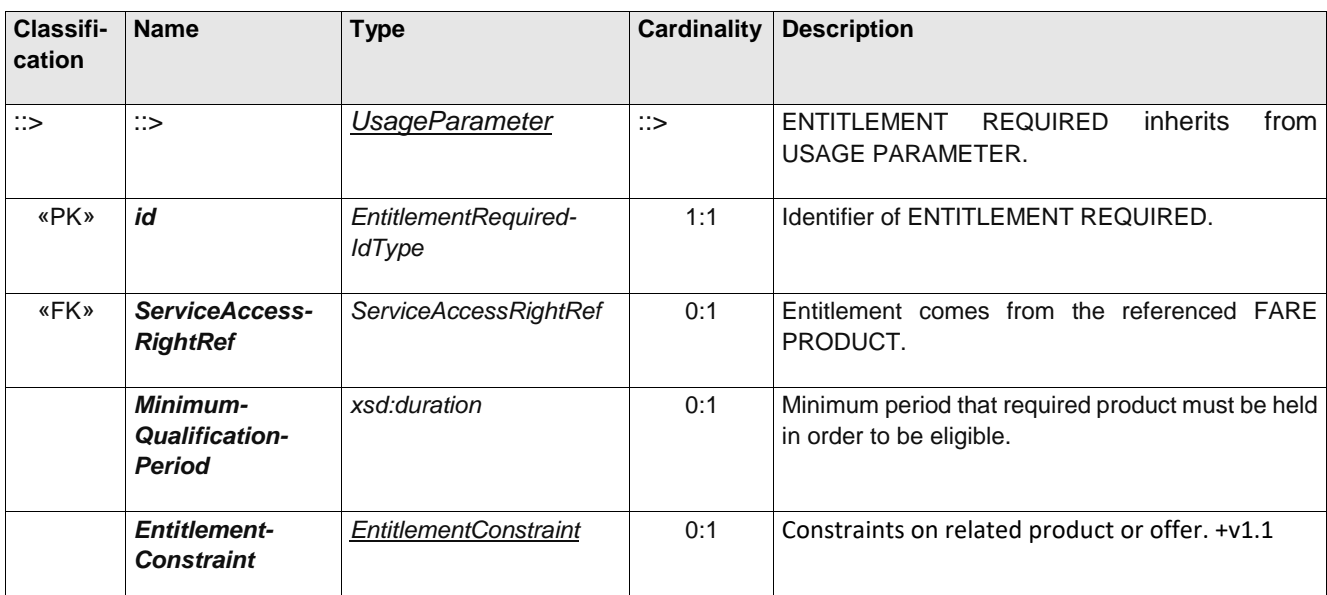

#### **Table 81 –** *EntitlementRequired* **– XML Element**

#### **9.2.2 EntitlementGiven [ADVANCED PROFILE ONLY]**

Granting of entitlement to another FARE PRODUCT.

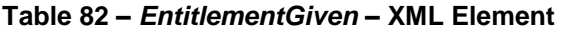

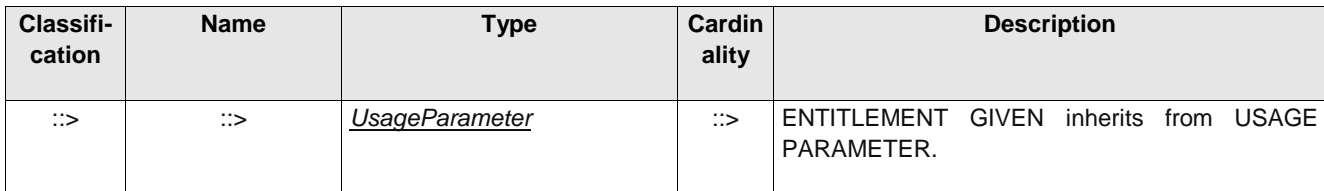

Error! Reference source not found.

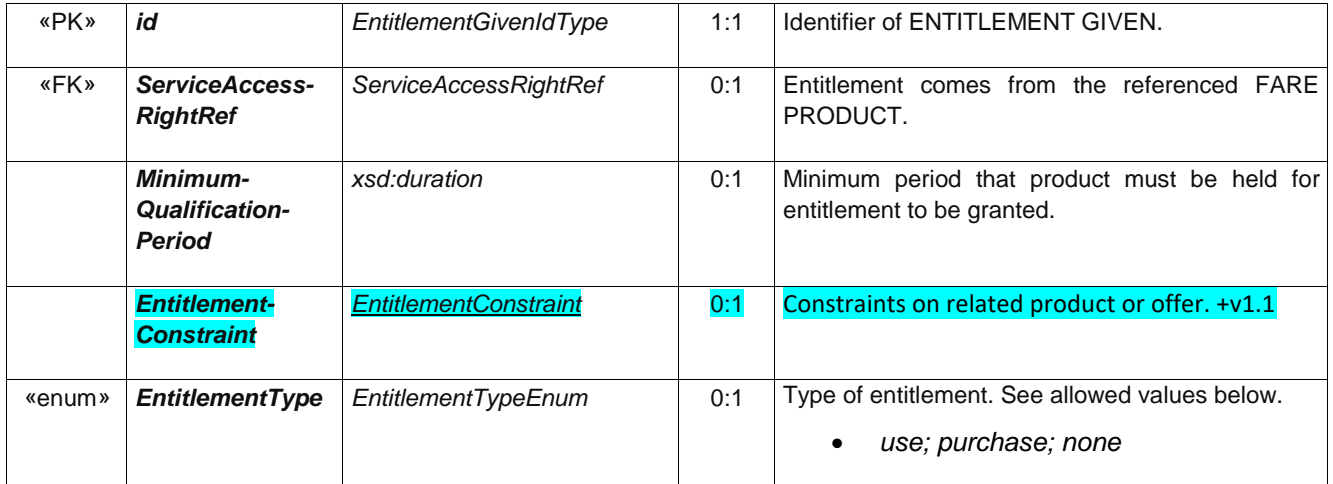

## **9.2.3 LuggageAllowance [ADVANCED PROFILE ONLY]**

The number and characteristics (weight, volume) of luggage that a holder of an access right is entitled to carry.

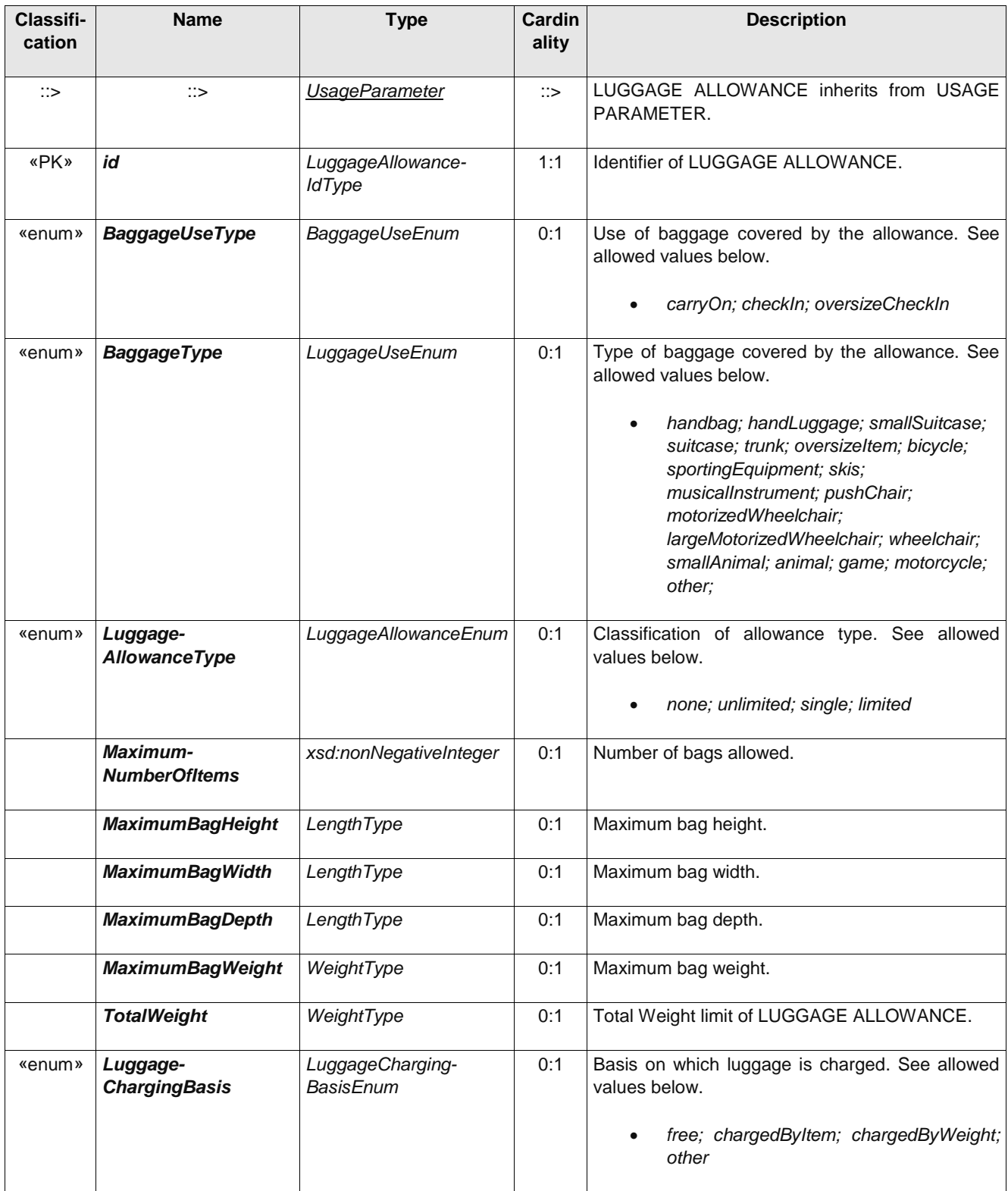

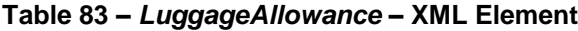

Error! Reference source not found.

### **9.3 Usage parameters: Booking**

## **9.3.1 Transferability**

The number and characteristics of persons entitled to use the public transport service instead of the original customer.

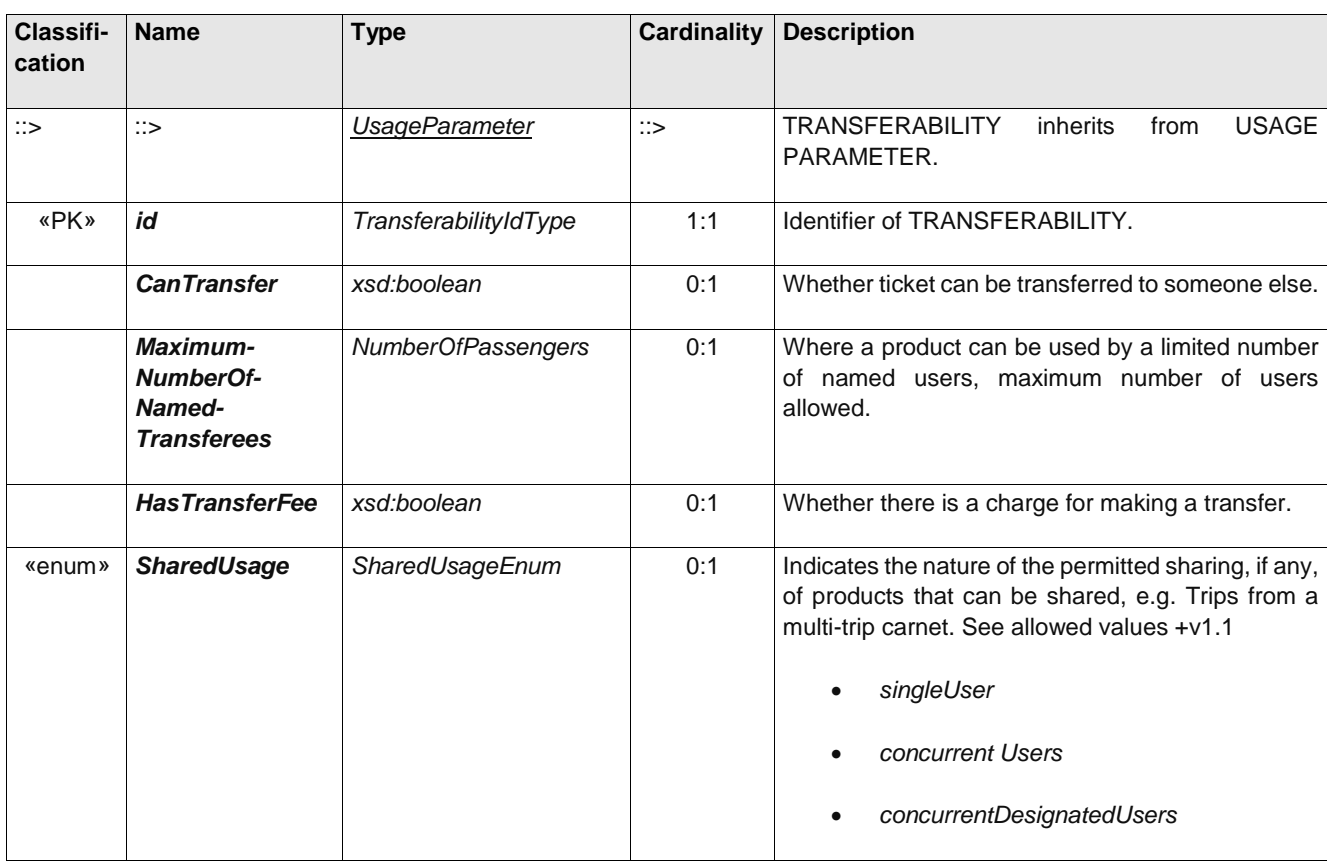

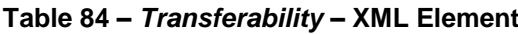

### **9.3.2 PurchaseWindow**

Period in which the product must be purchased.

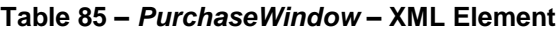

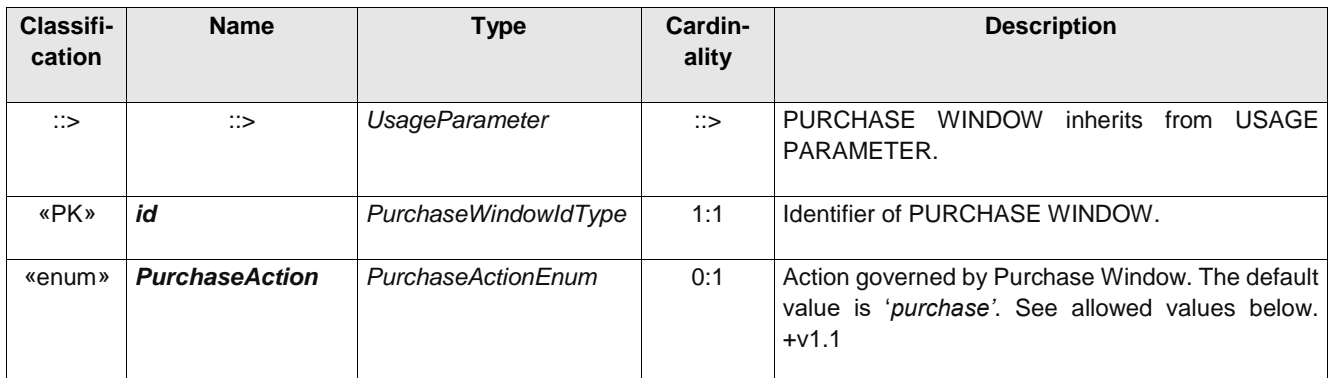

### **FXCP-NT – NeTEx UK PI Fare Profile**

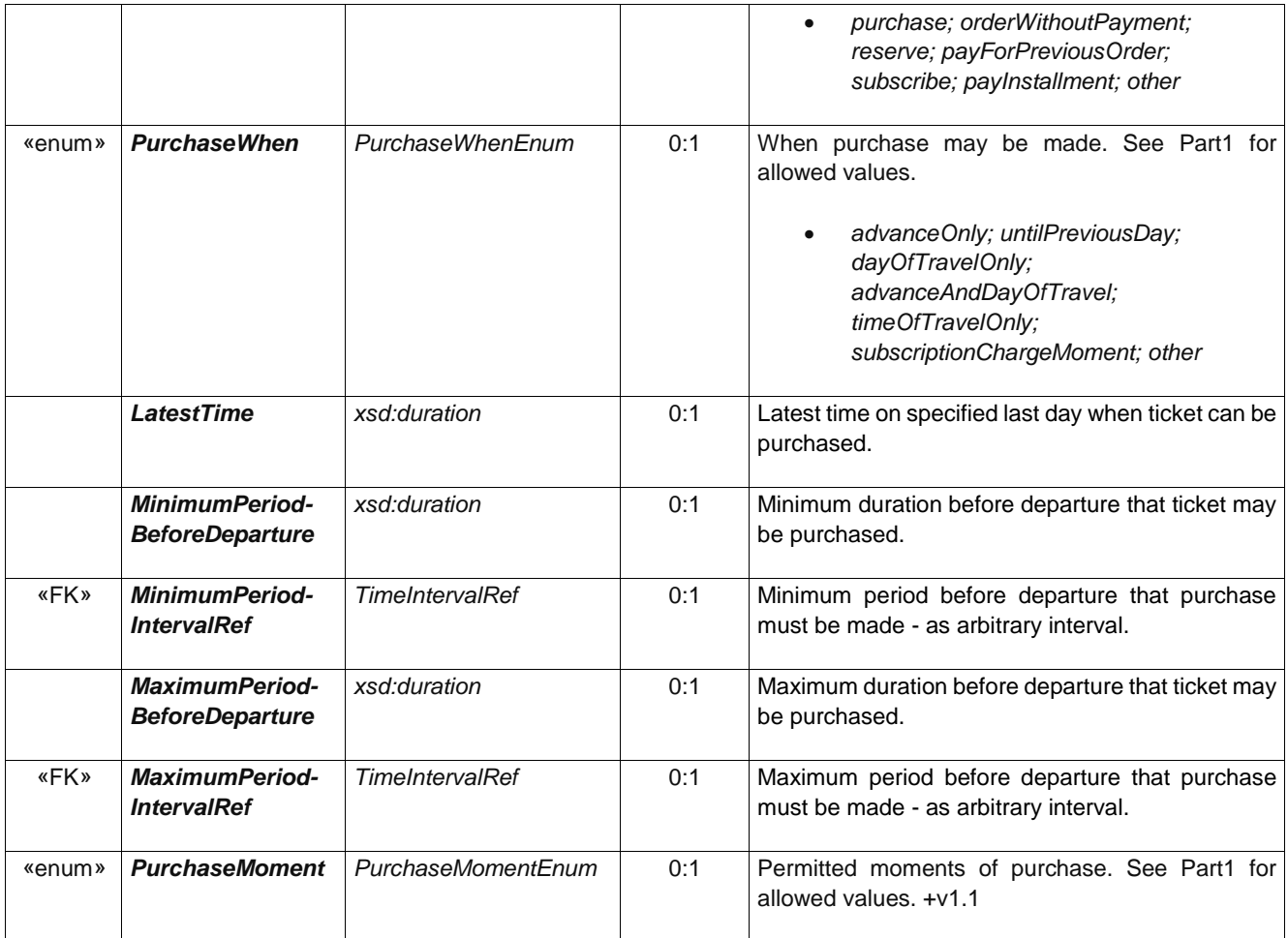

## **9.3.3 Reserving [ADVANCED PROFILE ONLY]**

Indicating whether the access right requires reservation and any limitations on making and changing reservations.

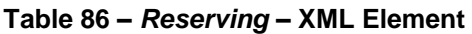

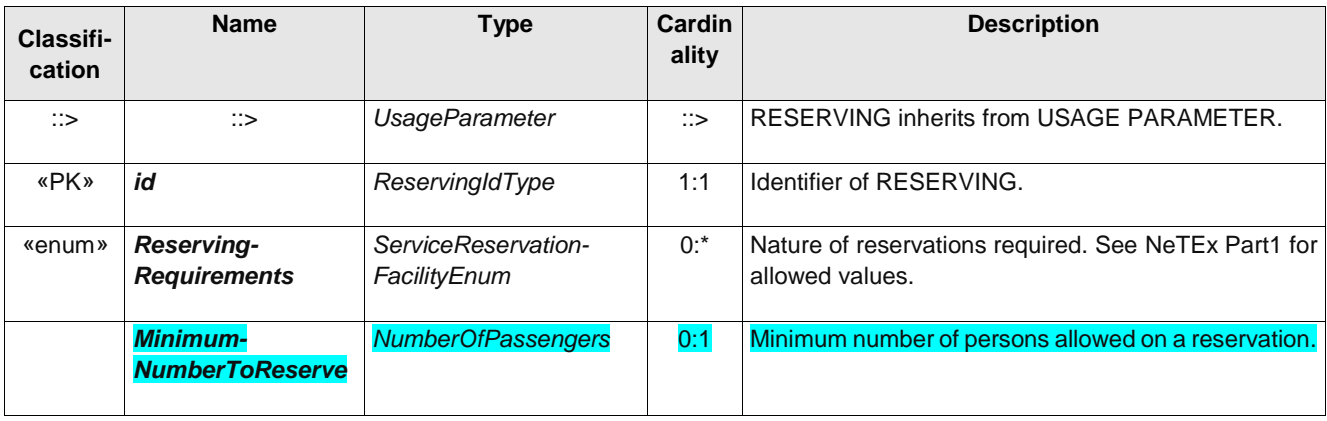

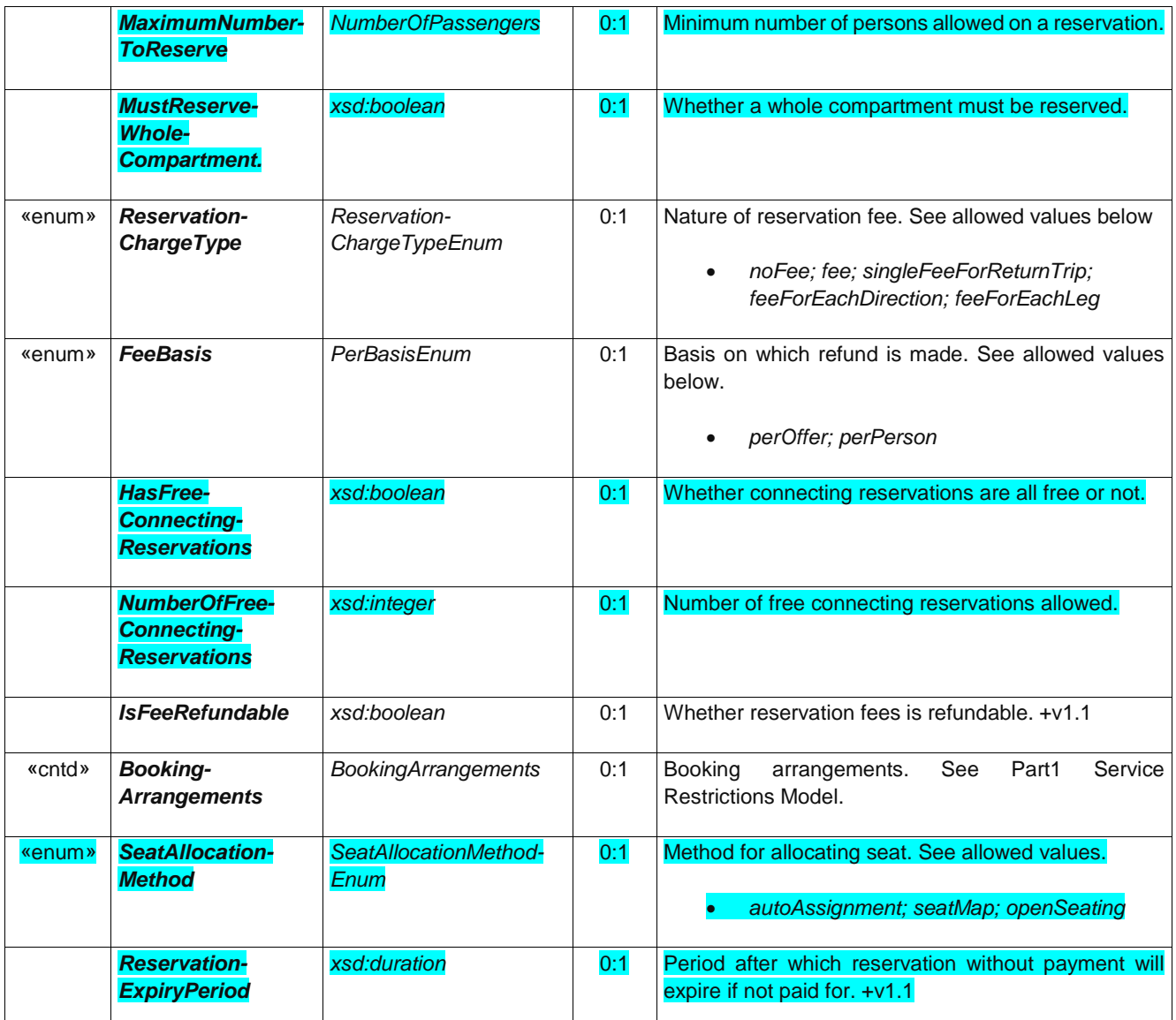

# **9.3.4 Cancelling [ADVANCED PROFILE ONLY]**

Requirements for cancelling a booking.

## **Table 87 –** *Cancelling* **– XML Element**

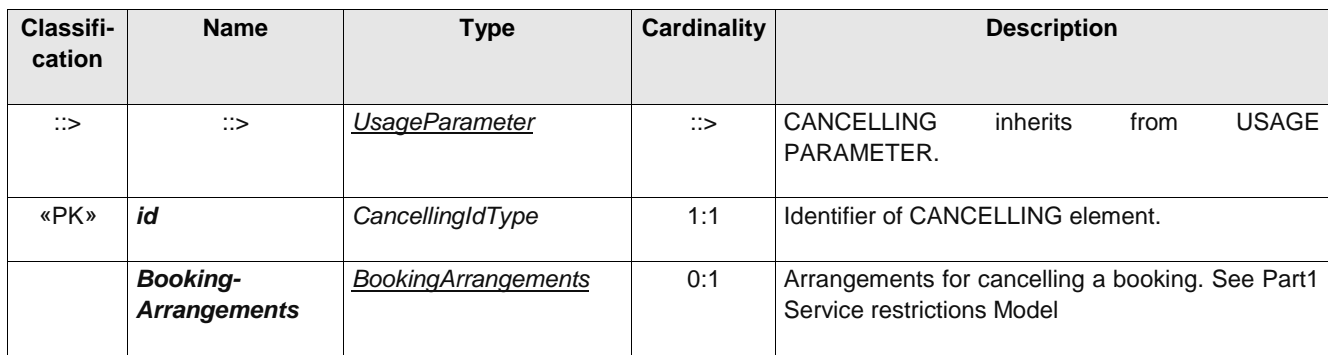

## **9.3.5 BookingArrangements [ADVANCED PROFILE ONLY]**

Information about booking to make a cancellation or other change. See also Part1 for details.

| <b>Classifi</b><br>cation | <b>Name</b>                            | <b>Type</b>               | <b>Cardina</b><br>lity | <b>Description</b>                                                                   |
|---------------------------|----------------------------------------|---------------------------|------------------------|--------------------------------------------------------------------------------------|
|                           | <b>BookingContact</b>                  | Contact                   | 0:1                    | Contact for Booking.                                                                 |
| «enum»                    | <b>BookingMethods</b>                  | <b>BookingMethodEnum</b>  | $0:$ *                 | Booking method for FLEXIBLE LINE.                                                    |
| «enum»                    | <b>BookingAccess</b>                   | BookingAccessEnum         | 0:1                    | Who can make a booking. See Part1.                                                   |
| «enum»                    | <b>BookWhen</b>                        | PurchaseWhenEnum          | 0:1                    | When Booking can be made. See Part1                                                  |
| «enum»                    | <b>BuyWhen</b>                         | PurchaseMomentEnum        | $0:$ *                 | When purchase can be made. See Part1.                                                |
|                           | LatestBooking-<br>Time                 | xsd:time                  | 0:1                    | Latest time in day that booking can be made.                                         |
|                           | <b>MinimumBooking</b><br><b>Period</b> | xsd:duration              | 0:1                    | Minimum interval in advance of departure day or time<br>that service may be ordered. |
|                           | <b>BookingUrl</b>                      | xsd:anyURI                | 0:1                    | URL for booking.                                                                     |
|                           | <b>BookingNote</b>                     | <b>MultilingualString</b> | 0:1                    | Note about booking the FLEXIBLE LINE.                                                |

**Table 88 –** *BookingArrangements* **Group– XML Element**

### **9.4 Usage parameters: After-sales [**

### **9.4.1 Reselling (Abstract)]**

Common resale conditions (i.e. for exchange or refund) attaching to the product.

| <b>Classifi-</b><br>cation | <b>Name</b>                                        | Type                  | Cardin<br>ality | <b>Description</b>                                                                                    |
|----------------------------|----------------------------------------------------|-----------------------|-----------------|----------------------------------------------------------------------------------------------------|
| $\therefore$               | $\therefore$                                       | <b>UsageParameter</b> | $\therefore$    | RESELLING inherits from USAGE PARAMETER.                                                              |
| «PK»                       | id                                                 | ResellingIdType       | 1:1             | Identifier of RESELLING.                                                                              |
| «enum»                     | <b>Allowed</b>                                     | ResellTypeEnum        | 0:1             | Whether exchange or refund is allowed. See<br>allowed values be<br>none; partial; fulll.<br>$\bullet$ |
|                            | <b>CanChangeClass</b>                              | xsd:boolean           | 0:1             | Whether user can change class.;                                                                       |
|                            | <b>UnusedTicketsOnly</b>                           | xsd:boolean           | 0:1             | Whether it is possible to exchange partially used<br>tickets.                                         |
|                            | <b>OnlyAtCertain-</b><br><b>DistributionPoints</b> | xsd:boolean           | 0:1             | Whether distribution is restricted to certain points.                                                 |

**Table 89 –** *Reselling* **– XML Element**

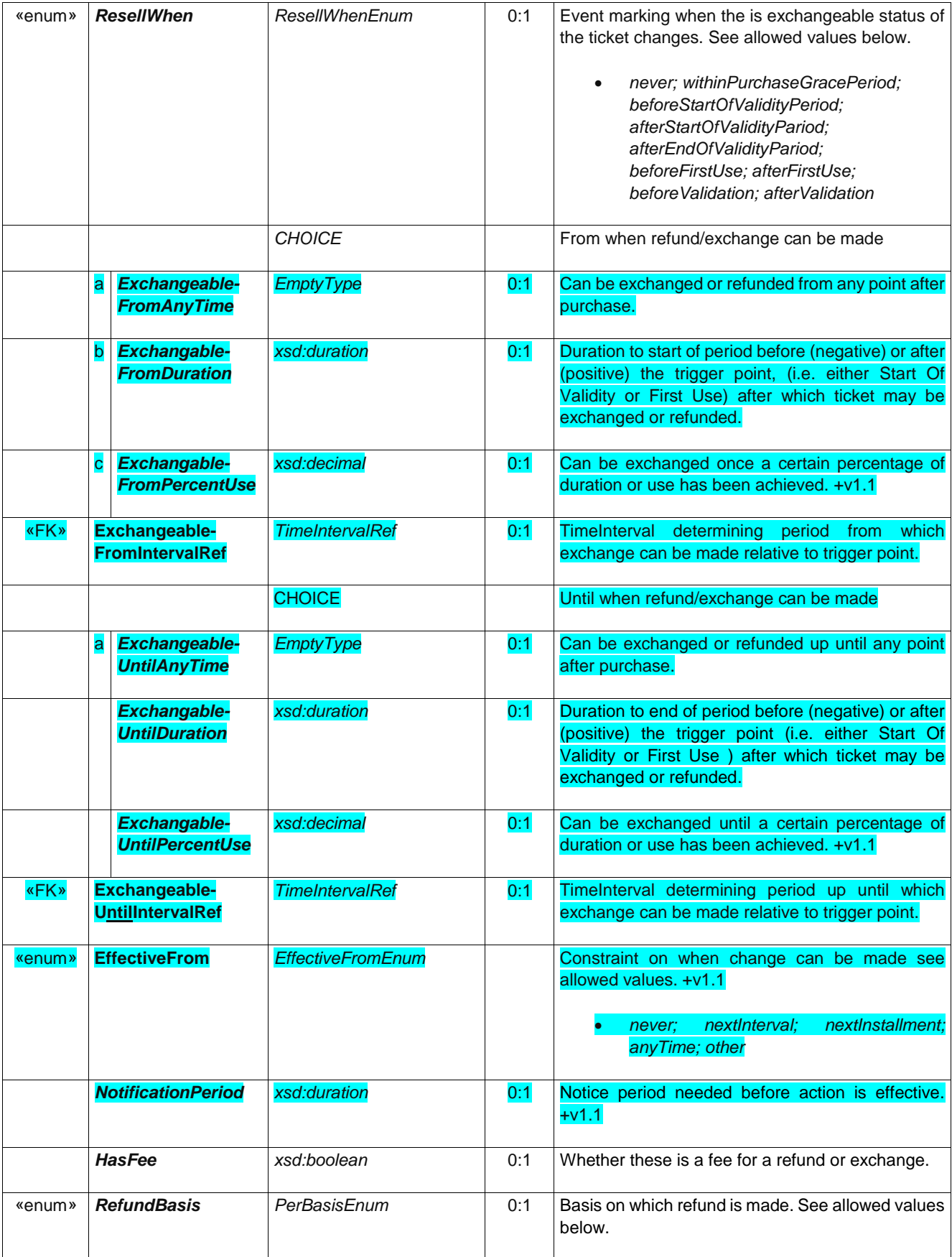

### **FXCP-NT – NeTEx UK PI Fare Profile**

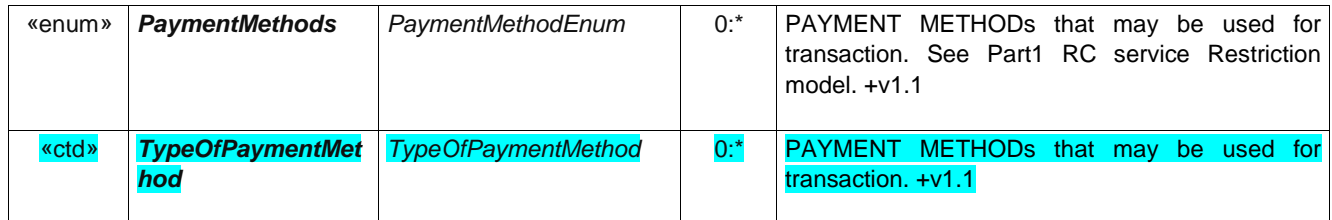

## **9.4.2 Exchanging [ADVANCED PROFILE ONLY]**

Whether and how access rights may be exchanged for other access rights.

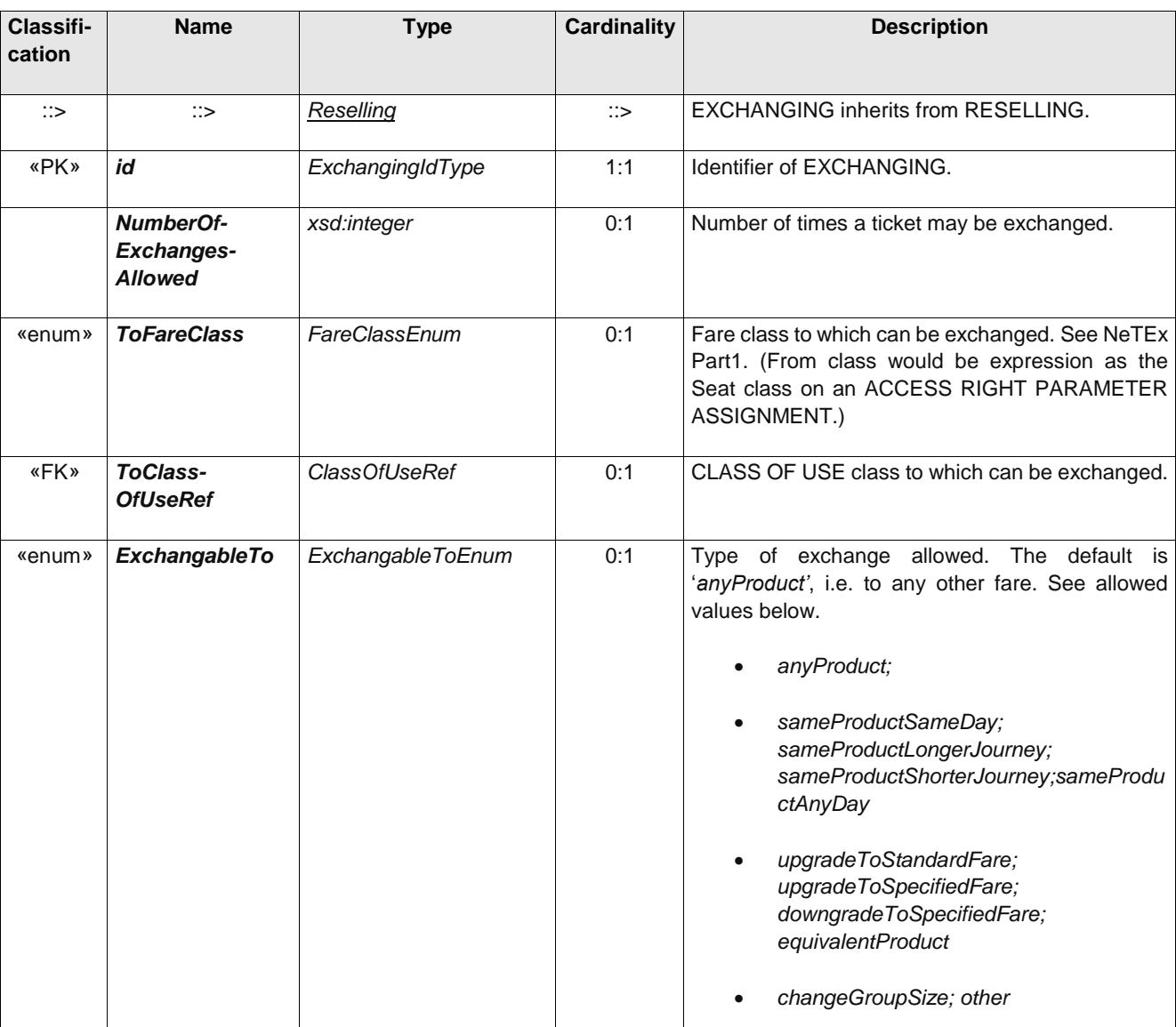

#### **Table 90 –** *Exchanging* **– XML Element**

## **9.4.3 Refunding [ADVANCED PROFILE ONLY]**

Whether and how the product may be refunded.

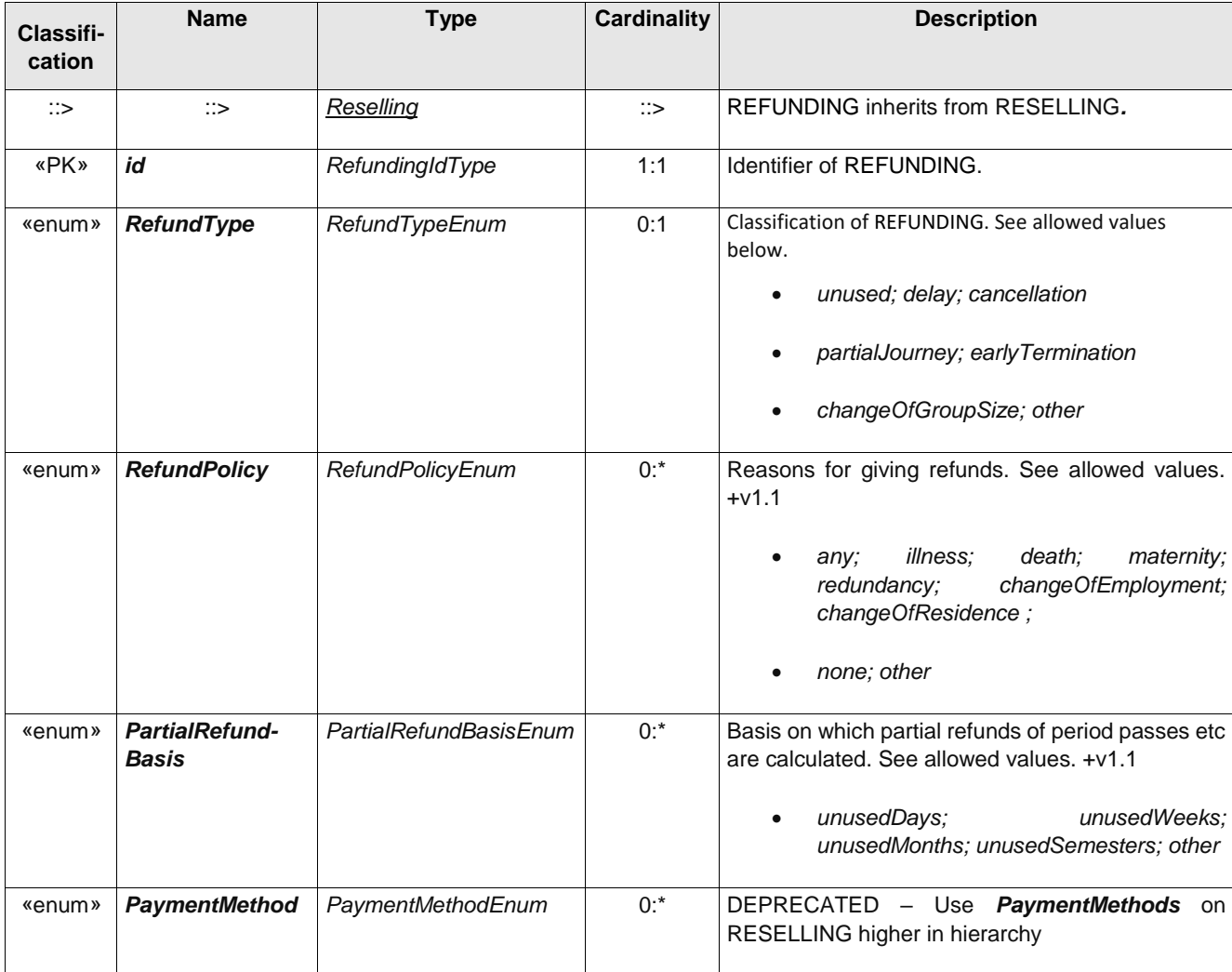

#### **Table 91 –** *Refunding* **– XML Element**

## **9.4.4 Replacing [ADVANCED PROFILE ONLY]**

Whether and how access rights may be replaced if lost or stolen.

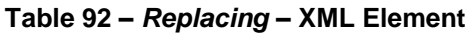

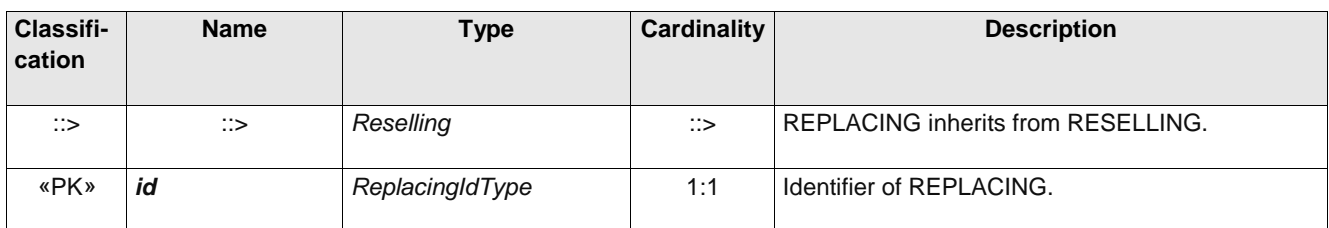

#### **9.4.5 Suspending [ADVANCED PROFILE ONLY]**

Conditions governing temporary suspension of a FARE PRODUCT, (i.e. period pass or subscription).

## **FXCP-NT – NeTEx UK PI Fare Profile**

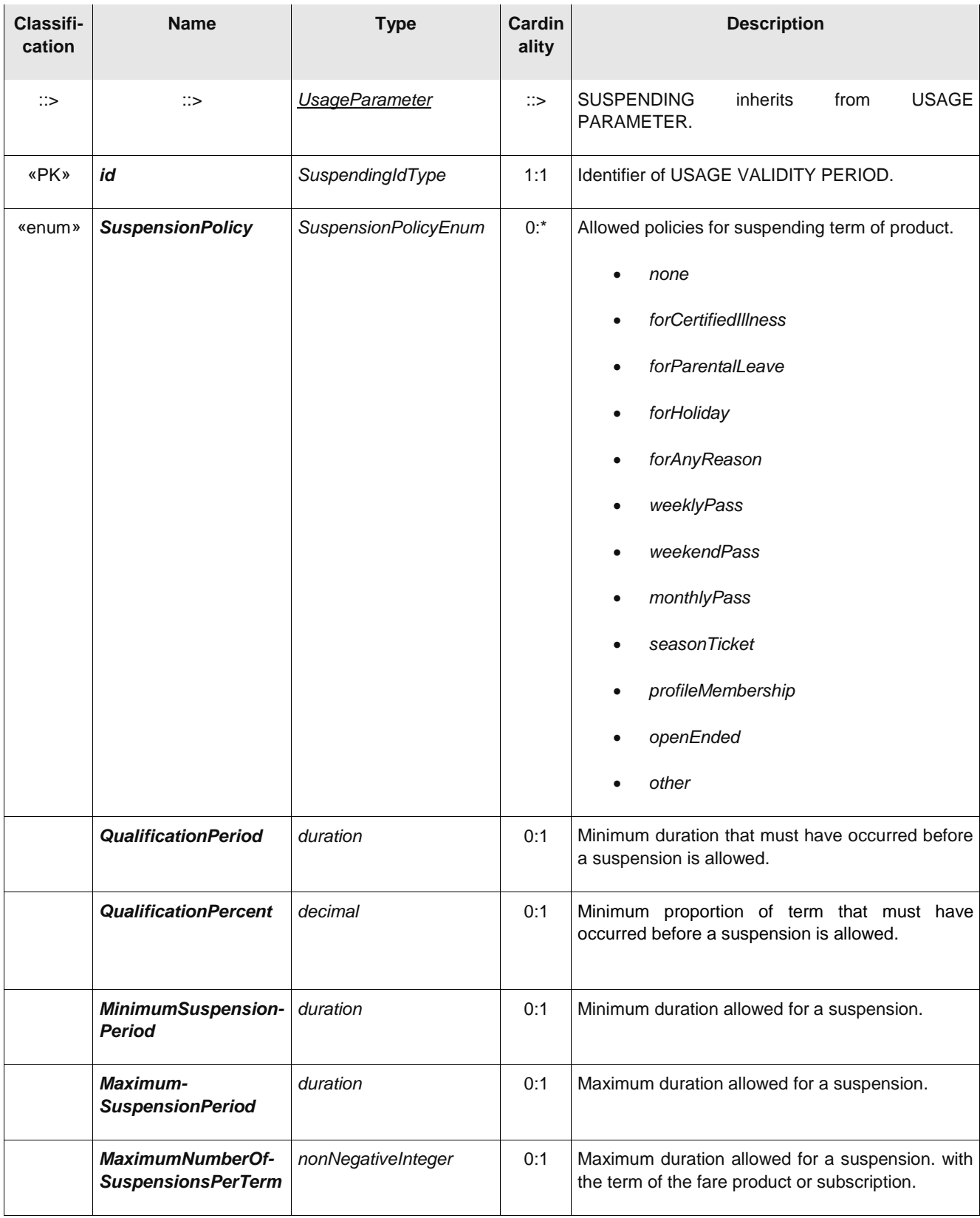

## **Table 93 –** *Suspending* **– XML Element**

## **9.5 Usage parameters: Charging**

## **9.5.1 ChargingPolicy [ADVANCED PROFILE ONLY]**

Policy regarding different aspects of charging such as credit limits.

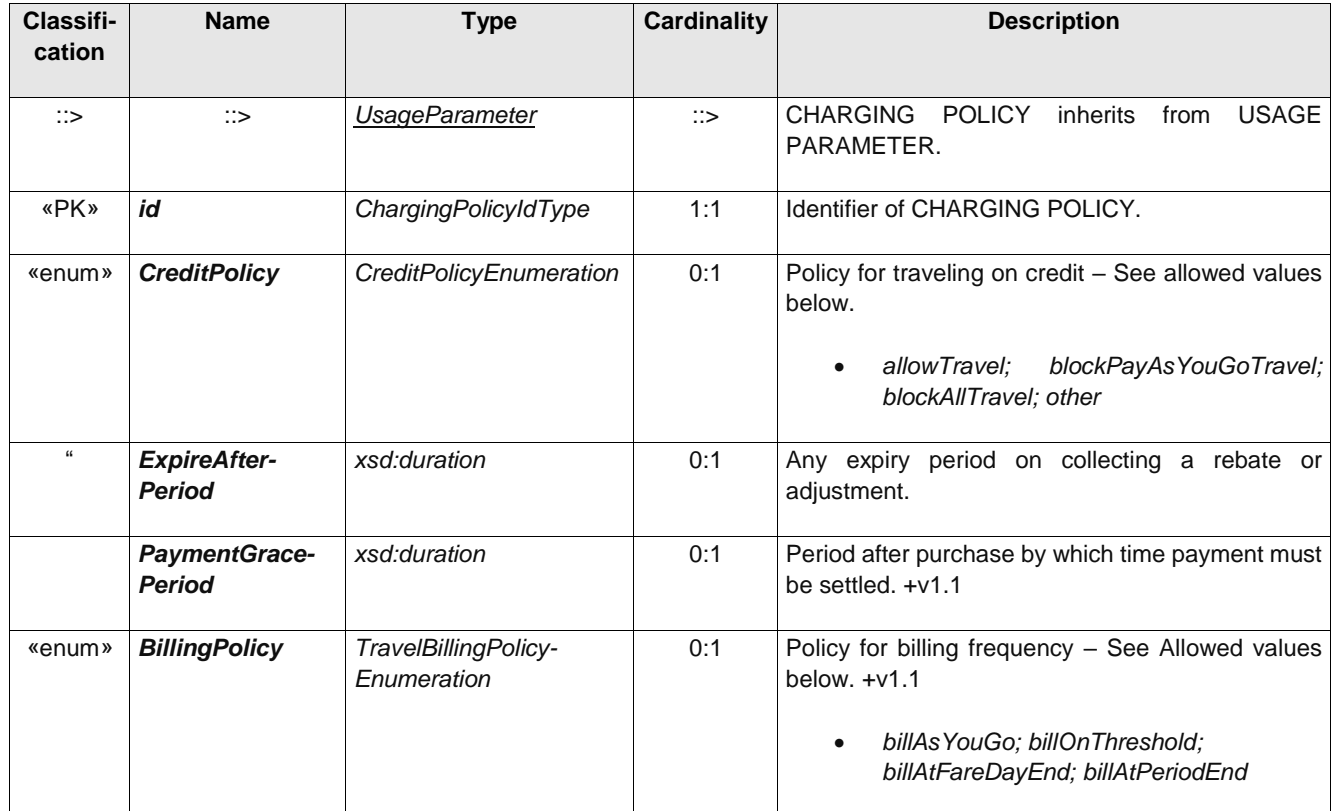

#### **Table 94 –** *ChargingPolicy* **– XML Element**

## **9.5.2 PenaltyPolicy [ADVANCED PROFILE ONLY]**

Policy regarding different aspects of penalty charges, for example repeated entry at the same station, no ticket etc.

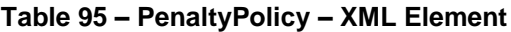

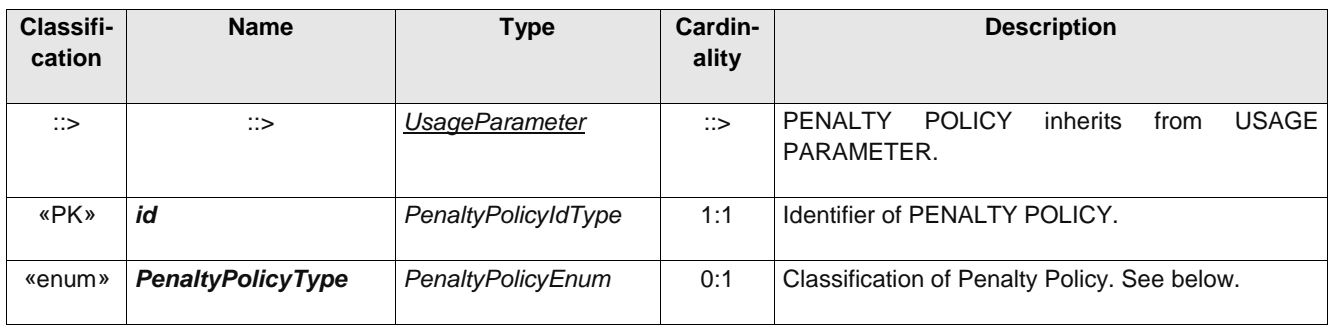

### **FXCP-NT – NeTEx UK PI Fare Profile**

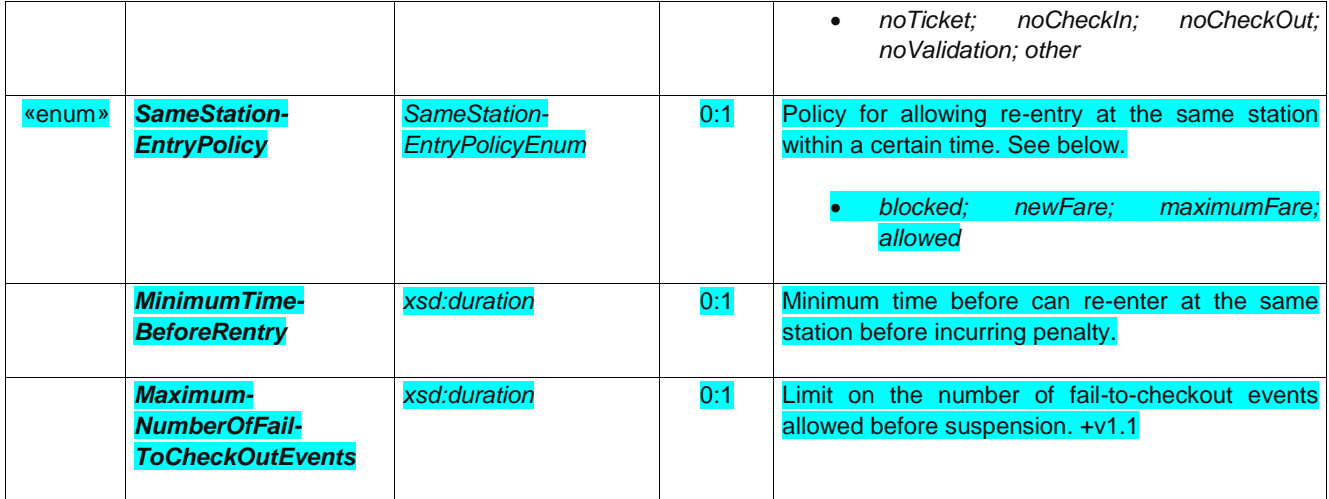

# **9.5.3 Subscribing [ADVANCED PROFILE ONLY]**

Parameters governing subscription to a product allowing payment at regular intervals.

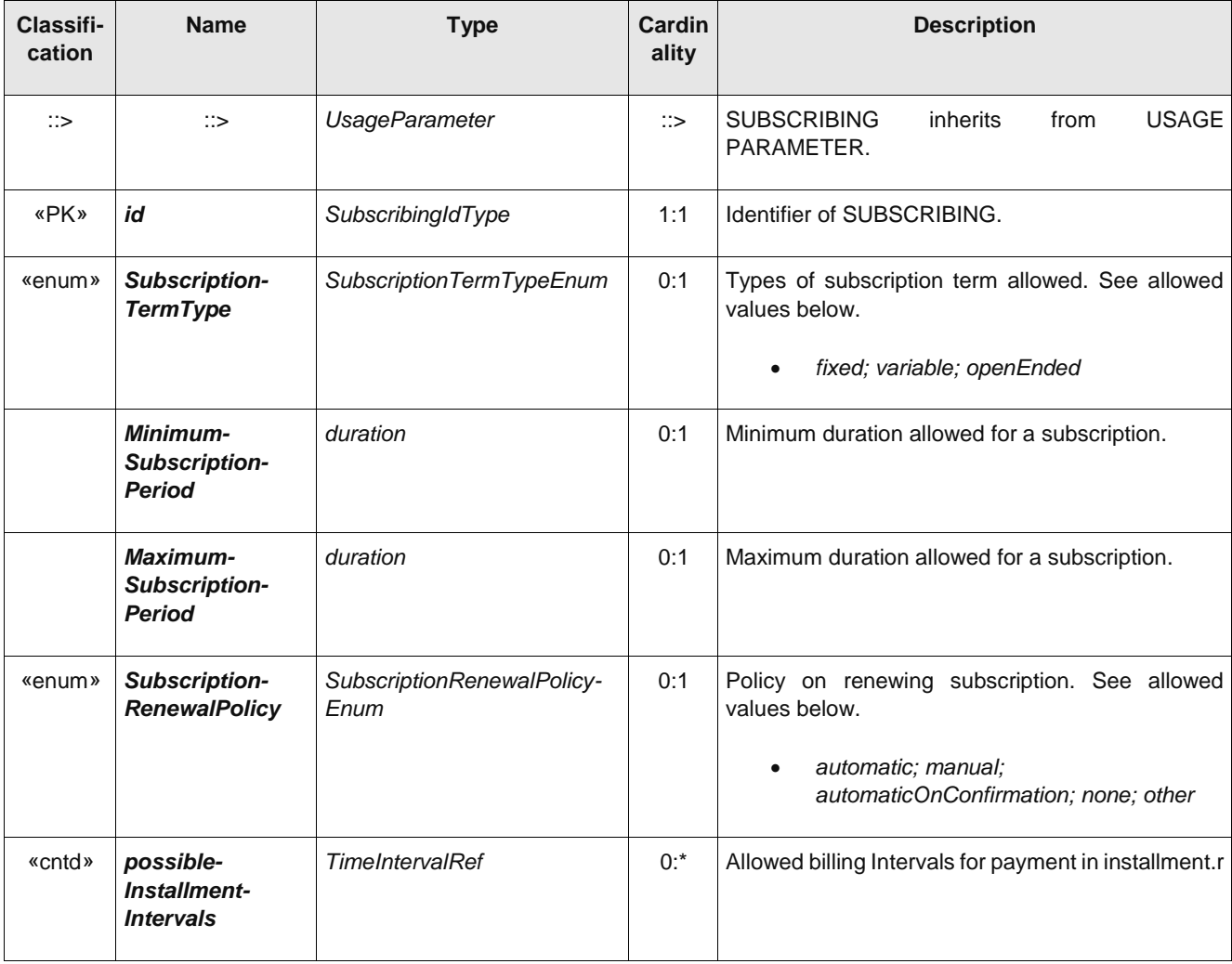
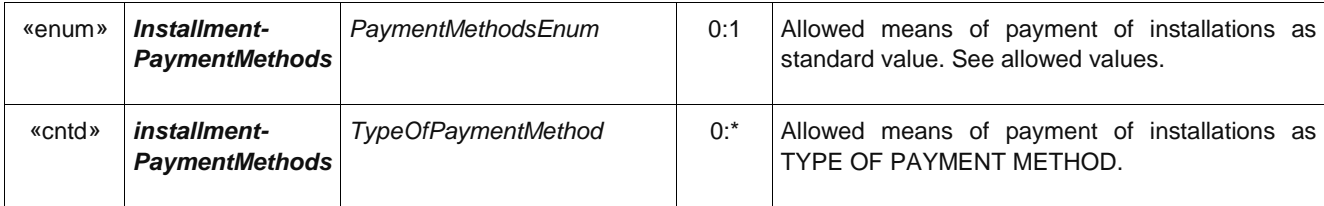

## **10 Sales Description**

The Sale Description model describes how FareProducts are made available for sale.

### **10.1 Ticket Media**

The TYPE OF TRAVEL DOCUMENT MODEL indicates the available materialisations of products as tickets on media.

The TRAVEL DOCUMENT entity describes an individual physical support satisfying a TYPE OF TRAVEL DOCUMENT, which may be loaded with various contents: sold FARE PRODUCTs, results of VALIDATION ENTRies, CUSTOMER identification, etc.

TRAVEL DOCUMENTs are usually allocated to customers on the occasion of a SALE TRANSACTION.

TRAVEL DOCUMENTs are classified by a TYPE OF TRAVEL DOCUMENT, which expresses:

their general characteristics (type of medium, types of compatible fare products, etc.);

their local functional characteristics, specific to the operator or the authority (specific fare products stored on this type, type of retailer, etc.).

The classical general TYPEs OF TRAVEL DOCUMENTs include the following:

- single-use throw-away ticket, giving the right to consume only one VALIDABLE ELEMENT (e.g. one trip);
- throw-away ticket unit, for which the access right is granted by using a certain number of throwaway units (generally by punching them together in a validator);
- value card, debited by a certain amount for each consumption of VALIDABLE ELEMENTs;
- reloadable electronic purse, allowing access to the PT network; debited by each purchase.
- PT credit card, with post-payment on a central account;
- document attesting the right to benefit from a discount;

etc.

The following figure shows the physical model for TYPE OF TRAVEL DOCUMENTs.

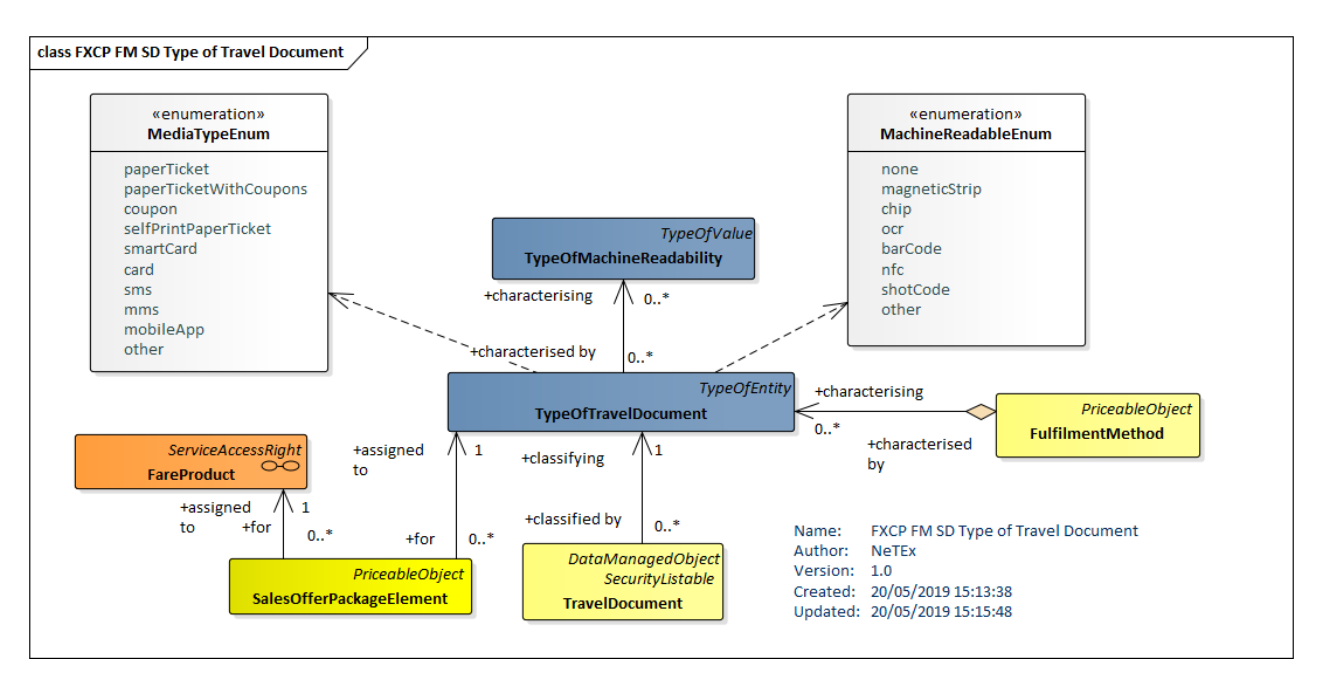

**Figure 30 — Type of Travel Document (UML)**

## **10.1.1 TypeOfTravelDocument**

A classification of TRAVEL DOCUMENTs expressing their general function and local functional characteristics specific to the operator. Types of TRAVEL DOCUMENTs like e.g. throw-away ticket, throw-away ticket unit, value card, electronic purse allowing access, public transport credit card, etc. may be used to define these categories.

| Classifi-<br>cation | <b>Name</b>        | Type                            | Cardinality  | <b>Description</b>                                                                                                    |
|---------------------|--------------------|---------------------------------|--------------|----------------------------------------------------------------------------------------------------|
| $\Rightarrow$       | ∷>                 | <b>TypeOfValue</b>              | $\therefore$ | TYPE OF TRAVEL DOCUMENT inherits from<br>TYPE OF VALUE, See NeTEx Part1.                                                             |
| «PK»                | id                 | TypeOfTravel-<br>DocumentIdType | 1:1          | Identifier of TYPE OF TRAVEL DOCUMENT.                                                                                               |
|                     | <b>IsCard</b>      | xsd:boolean                     | 0:1          | Whether the TRAVEL DOCUMENT is materialised<br>as a card.                                                                            |
|                     | <b>IsSmartCard</b> | xsd:boolean                     | 0:1          | Whether the TRAVEL DOCUMENT is materialised<br>on a smart card or mobile device.                                                     |
|                     | <b>HasPhoto</b>    | xsd:boolean                     | 0:1          | Whether the TRAVEL DOCUMENT has a photo.                                                                                             |
| «enum»              | <b>MediaType</b>   | MediaTypeEnum                   | 0:1          | Classification of the TRAVEL DOCUMENT by<br>Media type. See allowed values below.<br>paperTicket; paperTicketWithCoupons;<br>coupon; |

**Table 96 –** *TypeOfTravelDocument* **– XML Element**

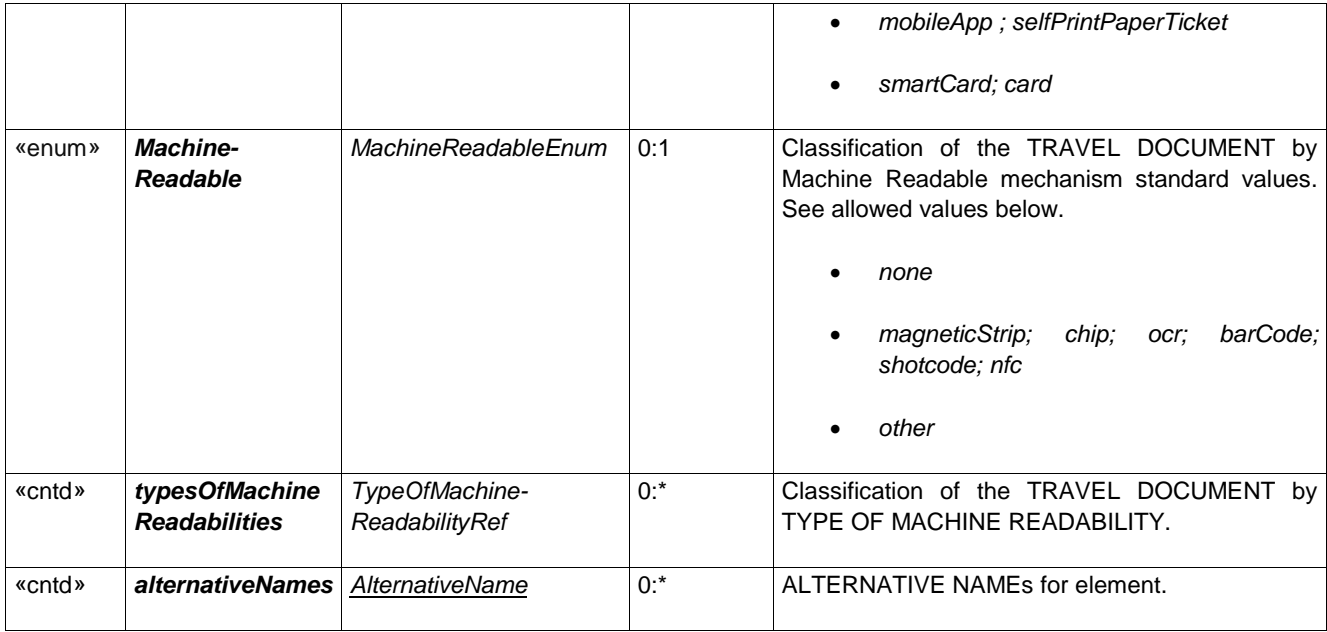

## **10.2 Sales Offers**

A FARE SALES OFFER PACKAGE represents a products marketed to the user and available to purchase.

The FARE PRODUCTs are associated with TYPES OF TRAVEL DOCUMENTs in order to form packages suitable for selling to a customer. A SALES OFFER PACKAGE is defined as a package to be sold as a whole, consisting of one or more SALES OFFER PACKAGE ELEMENTs, each of which associates a specific FARE PRODUCT with a specific TYPE OF TRAVEL DOCUMENT

The user's actual purchase will be described by a TRAVEL SPECIFICATION associated with a CUSTOM CUSTOMER PURCHASE PACKAGE. The TRAVEL SPECIFICATION indicates which specific features of the SALES OFFER PACKAGE have been selected, for example the SALE PACKAGE might include a first class return, first class single, second class single, etc, of which only one of which will be selected in a TRAVEL SPECIFICATION.

The FXCP (is not concerned with sales data (Although it can be representedin NETEX) - nor is the EPIP - so SALES TRASACTIONS, TRAVEL SPECIDCATIONs and CUSTOMER PURCHASE PACKAGEs are all out of scope of the FXCP.

In most cases, a SALES OFFER PACKAGE will only consist of one FARE PRODUCT on one TRAVEL DOCUMENT, but more complex combinations are possible. For instance, a USAGE DISCOUNT RIGHT with its own TRAVEL DOCUMENT may be packaged with an AMOUNT OF PRICE UNIT on an electronic purse.

A SALES OFFER PACKAGE may be further characterised by VALIDITY PARAMETER ASSIGNMENTs.

A SALES OFFER PACKAGE may also indicate the DISTRIBUTION CHANNEL and FULFILMENT METHODs which a customer may use to buy a product. A DISTRIBUTION ASSIGNMENT assign the specific channels to a product.

Quite often there are a number of similar variants of SALES OFFER PACKAGES with many common properties. The GROUP OF SALES OFFER PACKAGEs an be used to specify such common properties: Any property specified on a GROUP OF SALES OFFER PACKAGES applies to all the SALES OFFER PACKAGES in the group.

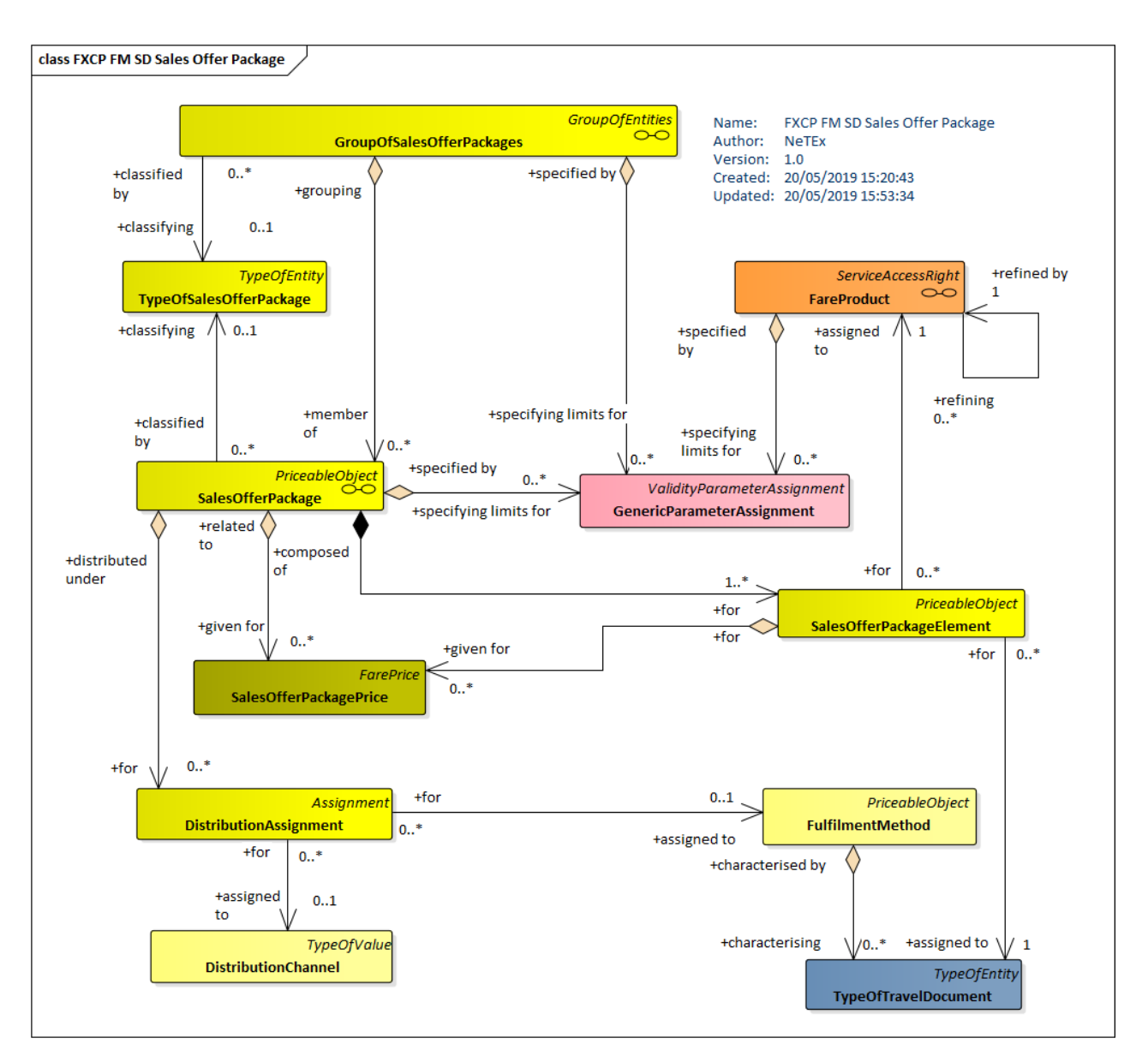

**Figure 31 — UK FXCP - Sales Offer Package & Distribution (UML)**

### **10.2.1 SalesOfferPackage**

A package to be sold as a whole, consisting of one or several FARE PRODUCTs materialised thanks to one or several TRAVEL DOCUMENTs. The FARE PRODUCTs may be either directly attached to the TRAVEL DOCUMENTs, or may be reloadable on the TRAVEL DOCUMENTs.

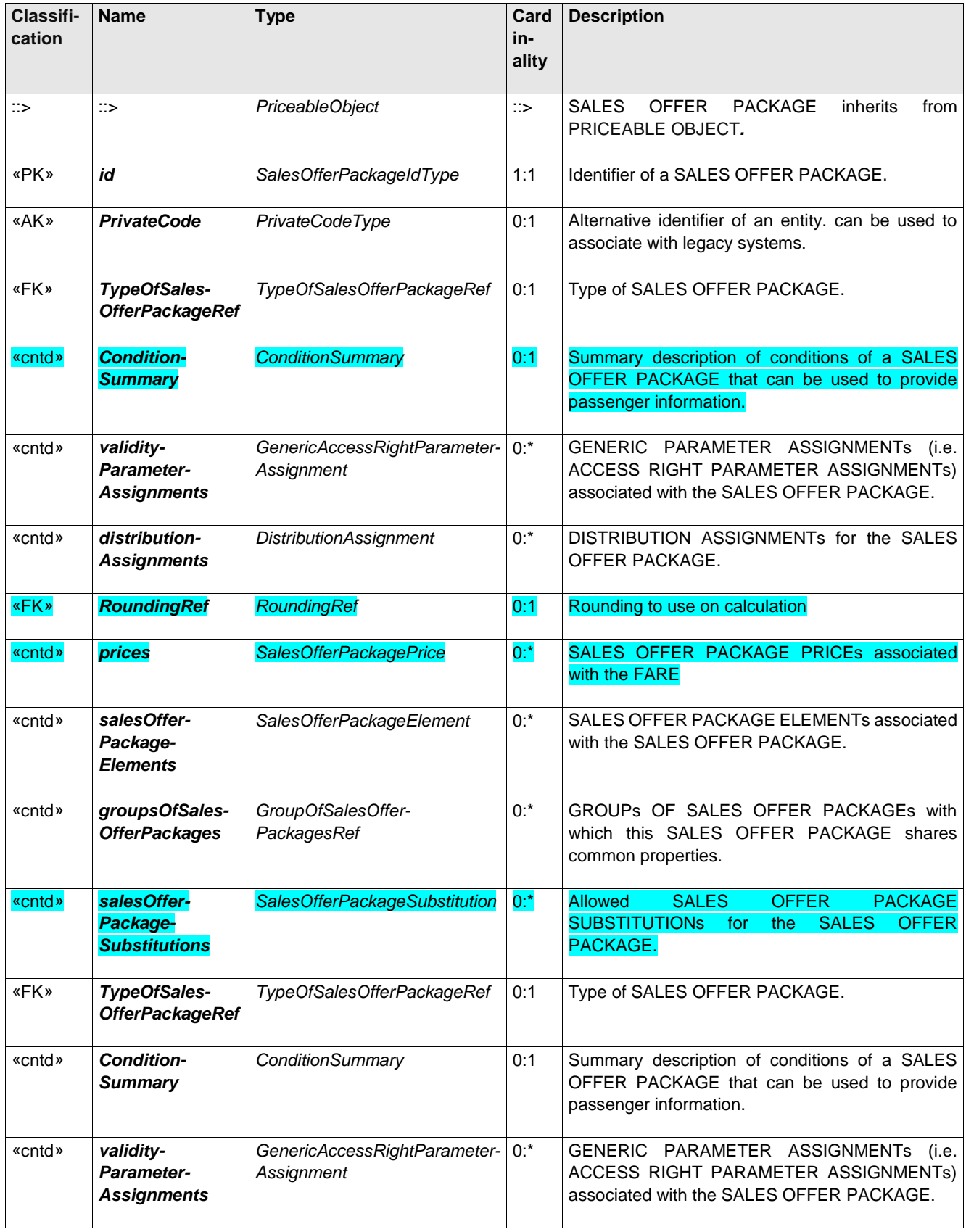

## **Table 97 –** *SalesOfferPackage* **– XML Element**

### **10.2.2 SalesOfferPackageElement (Subcomponent of SalesOfferPackage)**

The assignment of a FARE PRODUCT to a TYPE OF TRAVEL DOCUMENT in order to define a SALES OFFER PACKAGE, realised as a fixed assignment (printing, magnetic storage etc.) or by the possibility for the FARE PRODUCT to be loaded onto the TYPE OF TRAVEL DOCUMENT.

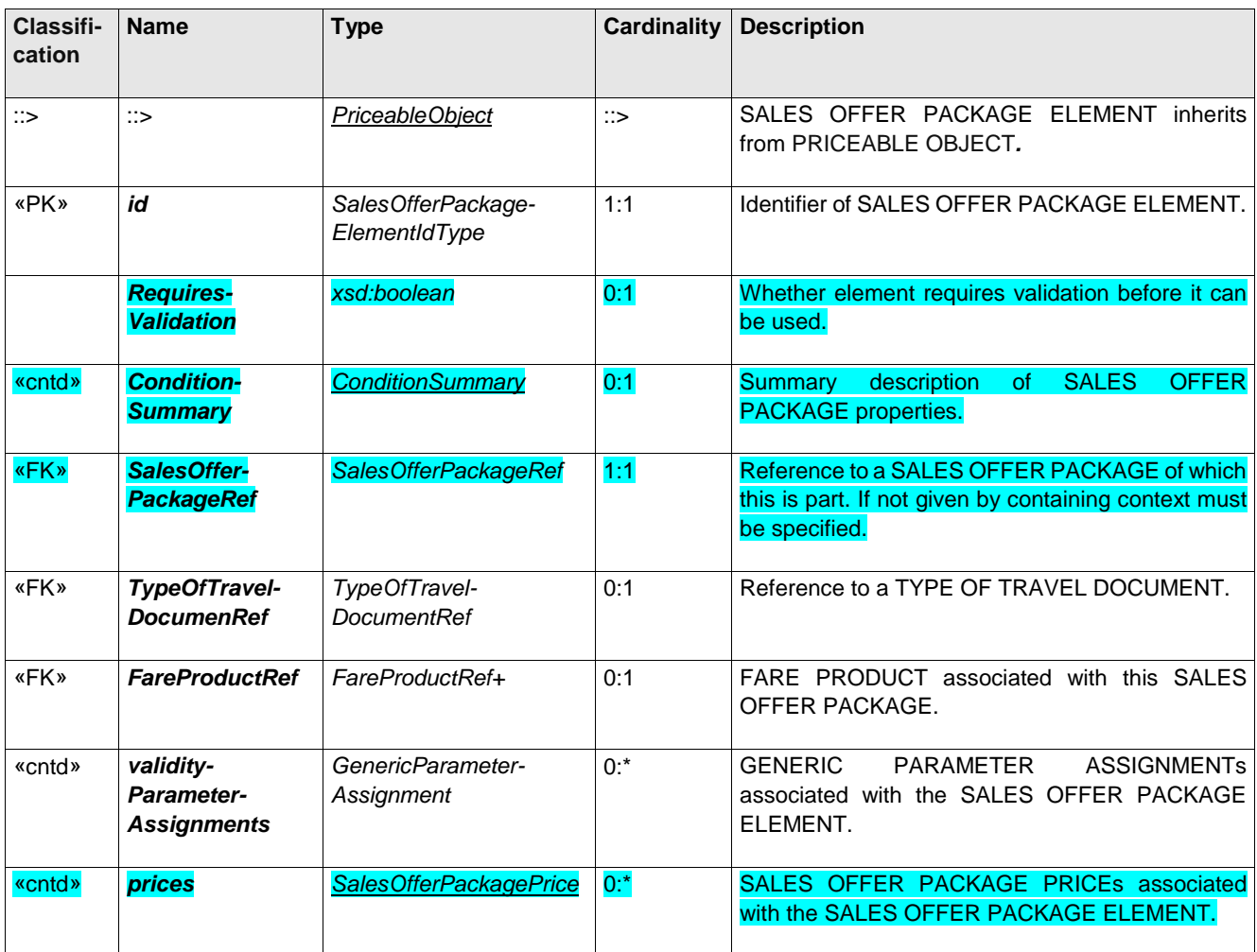

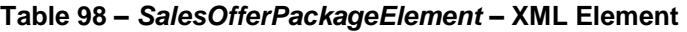

## **10.2.3 GroupOfSalesOfferPackages [ADVANCED PROFILE ONLY]**

Quite often there are a number of variants of SALES OFFER PACKAGES. The GROUP OFf SALES OFFER PACKAGEs.can be used to specify common properties

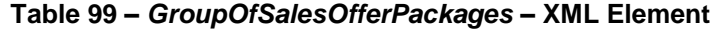

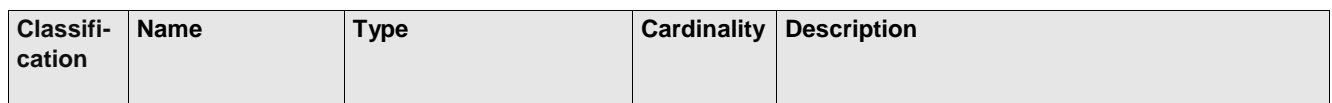

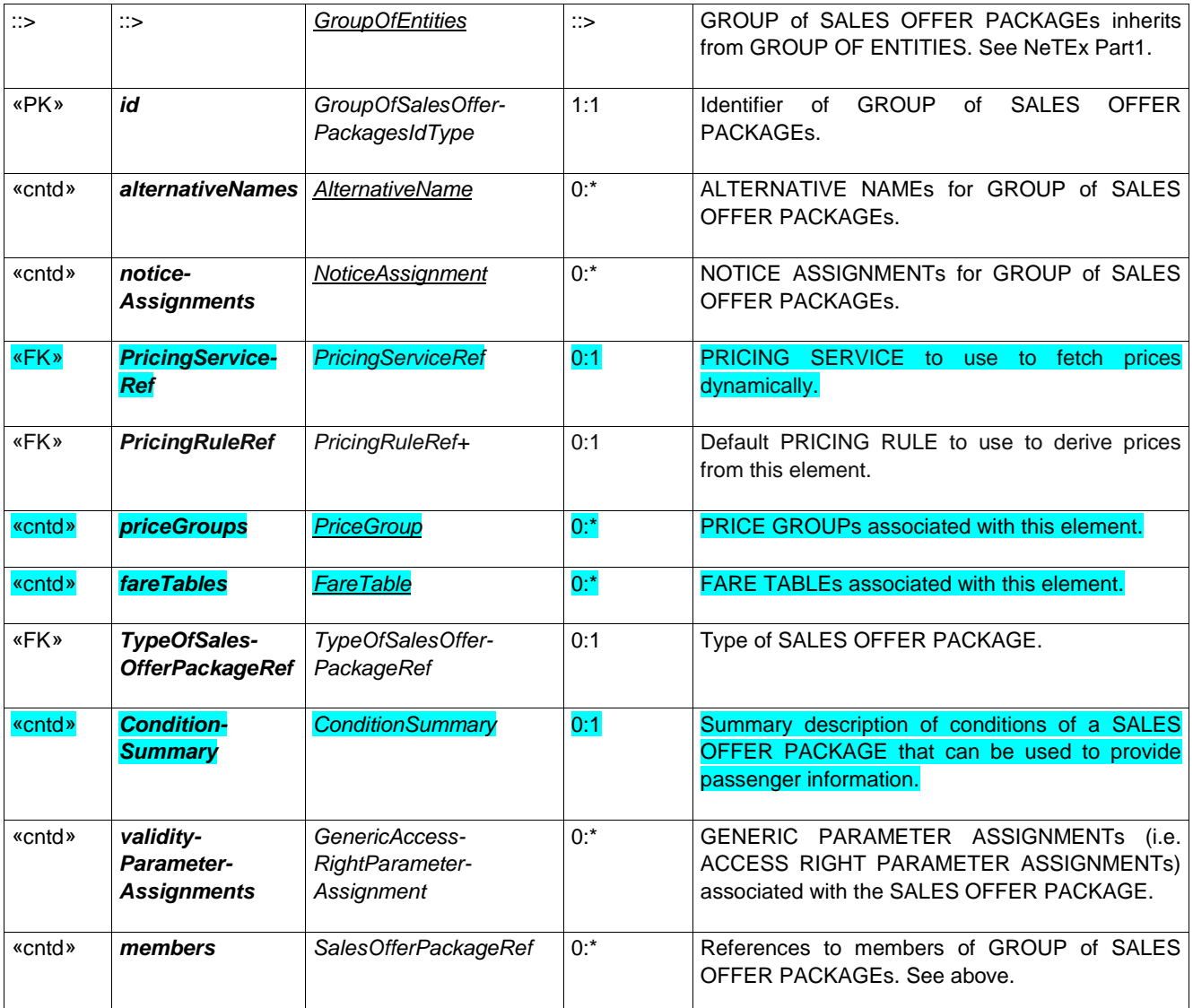

## **10.3 Fare Sales Distribution**

Passenger information may need to include information on where particular products may be purchased for example over the counter, on-line, from self-service ticket machines, etc., as well as how they may be paid for, and how they may be collected.

SALES OFFER PACKAGEs can be restricted to specific DISTRIBUTION CHANNELs or GROUPs OF DISTRIBUTION CHANNELs using a DISTRIBUTION ASSIGNMENT.

Often only certain combinations of DISTRIBUTION CHANNEL and FULFILMENT METHOD are allowed, e.g. on-board cash paper ticket, or online to a mobile app. Certain FULFILMENT METHODS may have additional prices associated with them.

NeTEx provides number of standardised fixed value for channels and methods

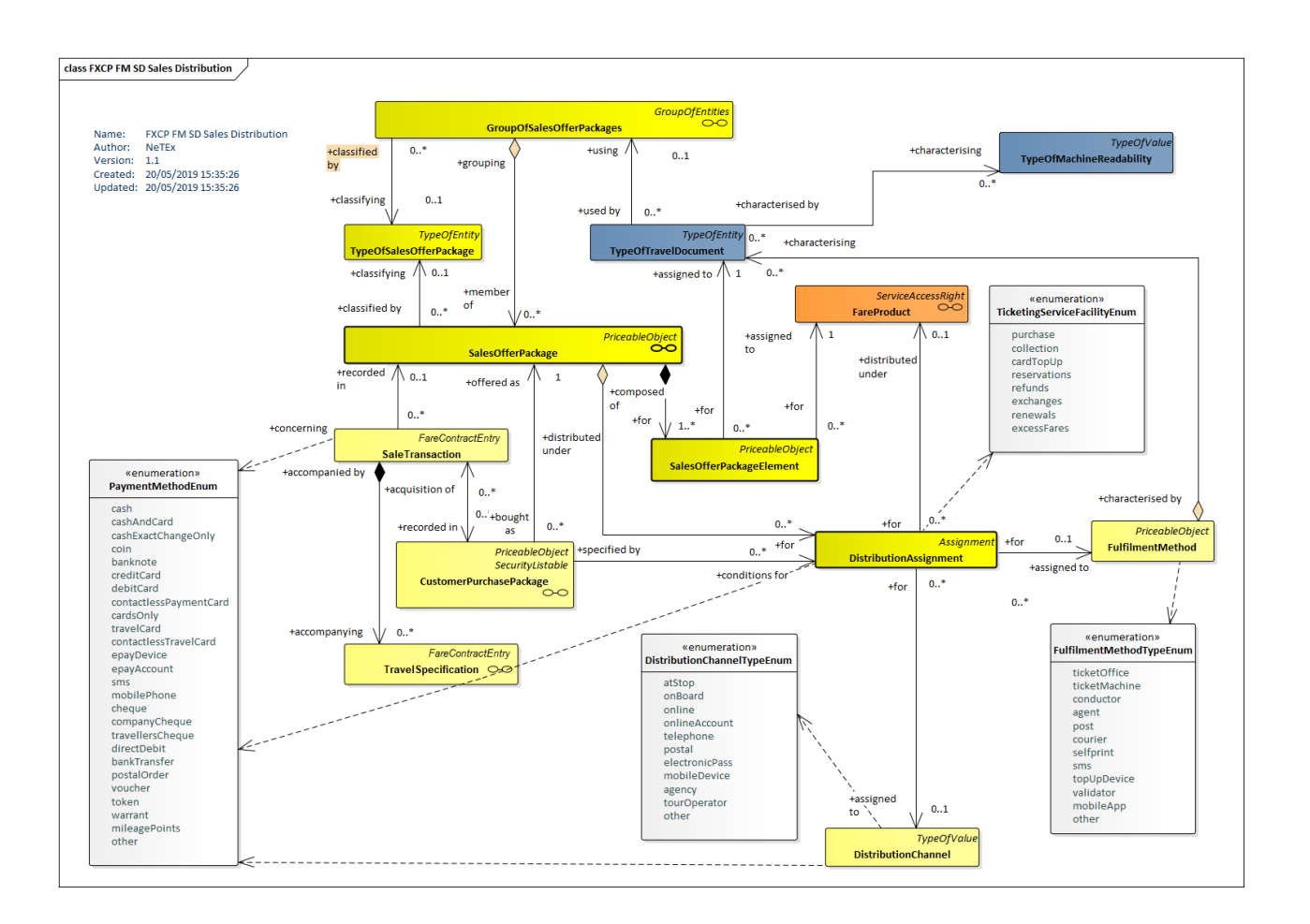

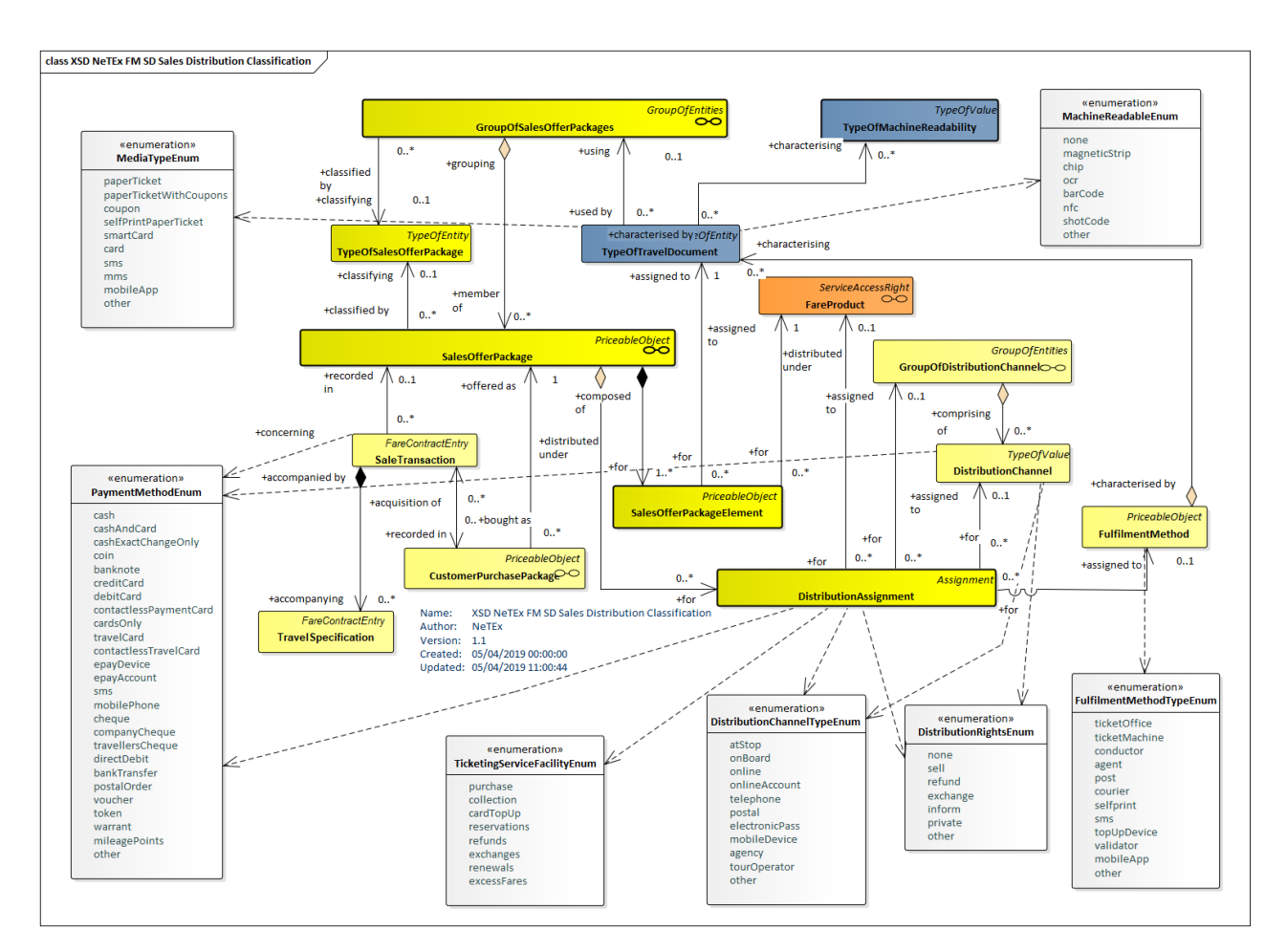

**Figure 32 — Sales Distribution (UML)**

## **10.3.1 DistributionAssignment Subcomponent of SalesOfferPackage)**

An assignment of the COUNTRY and/or DISTRIBUTION CHANNEL through which a product may or may not be distributed.

| Classifi-<br>cation | <b>Name</b>                       | Type                         | Cardin<br>ality | <b>Description</b>                                                                                           |
|---------------------|-----------------------------------|------------------------------|-----------------|----------------------------------------------------------------------------------------------------|
| ∷>                  | $\therefore$                      | Assignment                   | ∷>              | <b>DISTRIBUTION</b><br>ASSIGNMENT<br>inherits<br>from<br>ASSIGNMENT.                                         |
| «PK»                | id                                | DistributionAssignmentIdType | 1:1             | Identifier of a DISTRIBUTION ASSIGNMENT.                                                                     |
| <b>«FK»</b>         | ServiceAccess-<br><b>RightRef</b> | <b>ServiceAccessRightRef</b> | 0:1             | SERVICE ACCESS RIGHT (FARE PRODUCT) for<br>specifies the DISTRIBUTION<br>this<br>which<br><b>ASSIGNMENT.</b> |
| «FK»                | SalesOffer-<br>PackageRef         | SalesOfferPackageRef         | 0:1             | SALES OFFER PACKAGE for which this specifies<br>the DISTRIBUTION ASSIGNMENT.                                 |

**Table 100 –** *DistributionAssignment* **– XML Element**

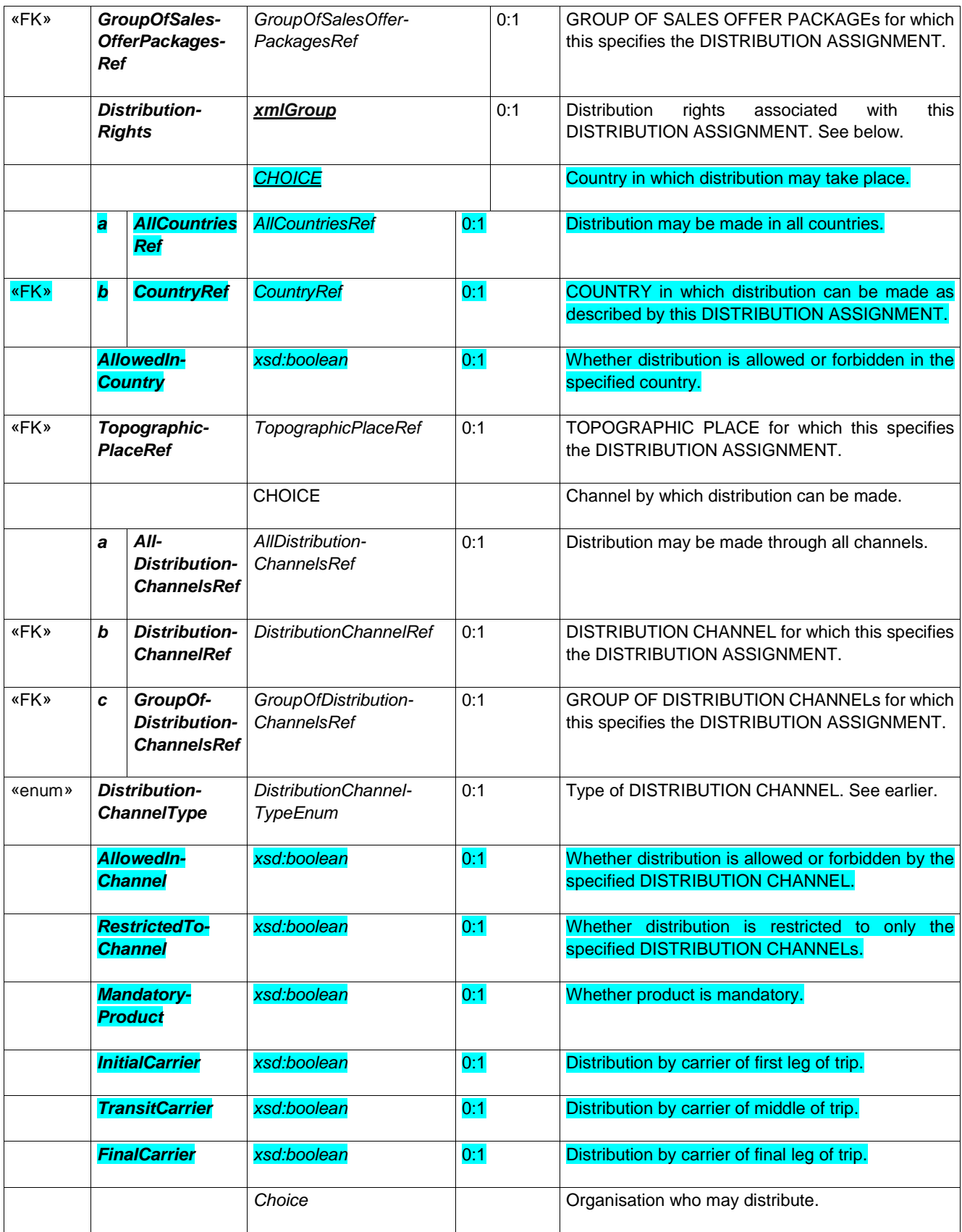

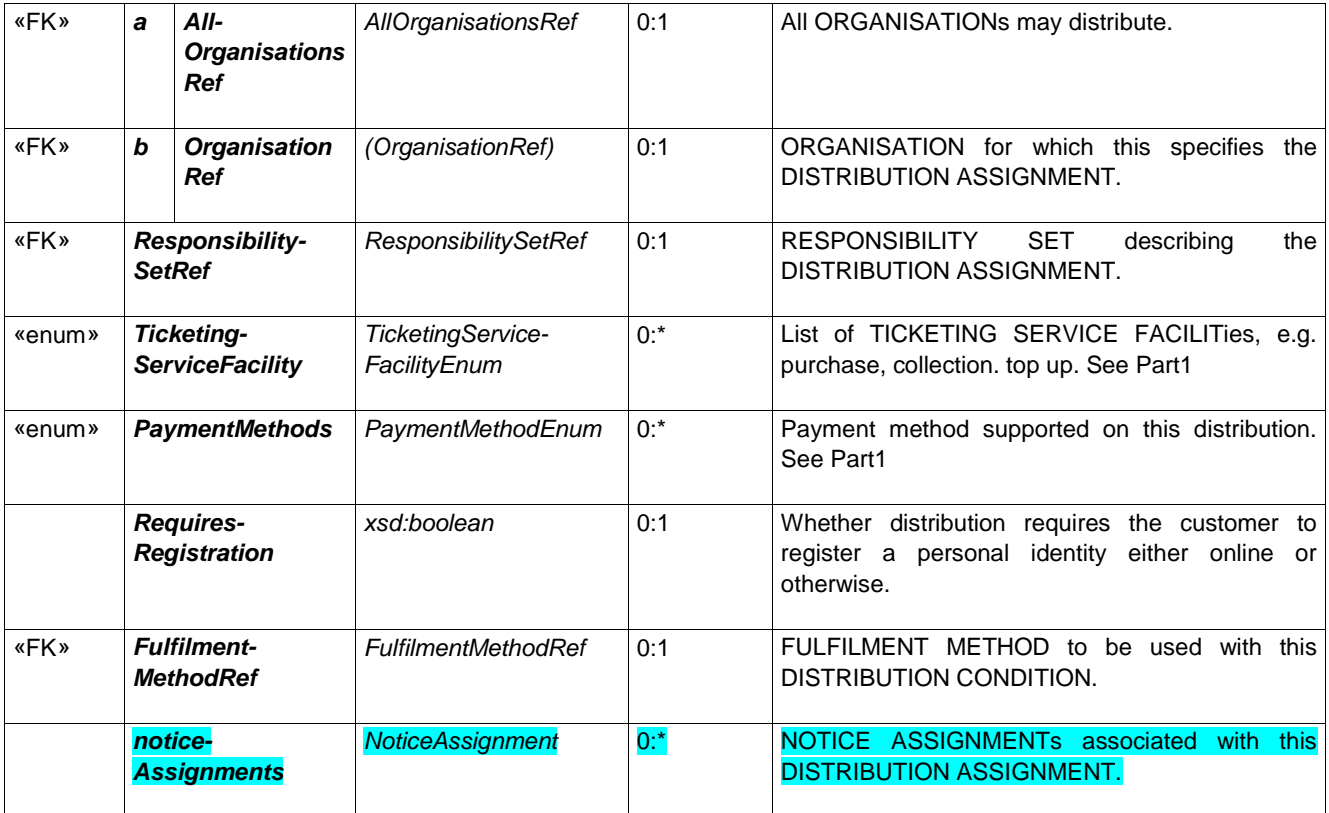

## **10.3.2 DistributionChannel**

A type of outlet for selling a product.

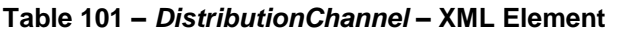

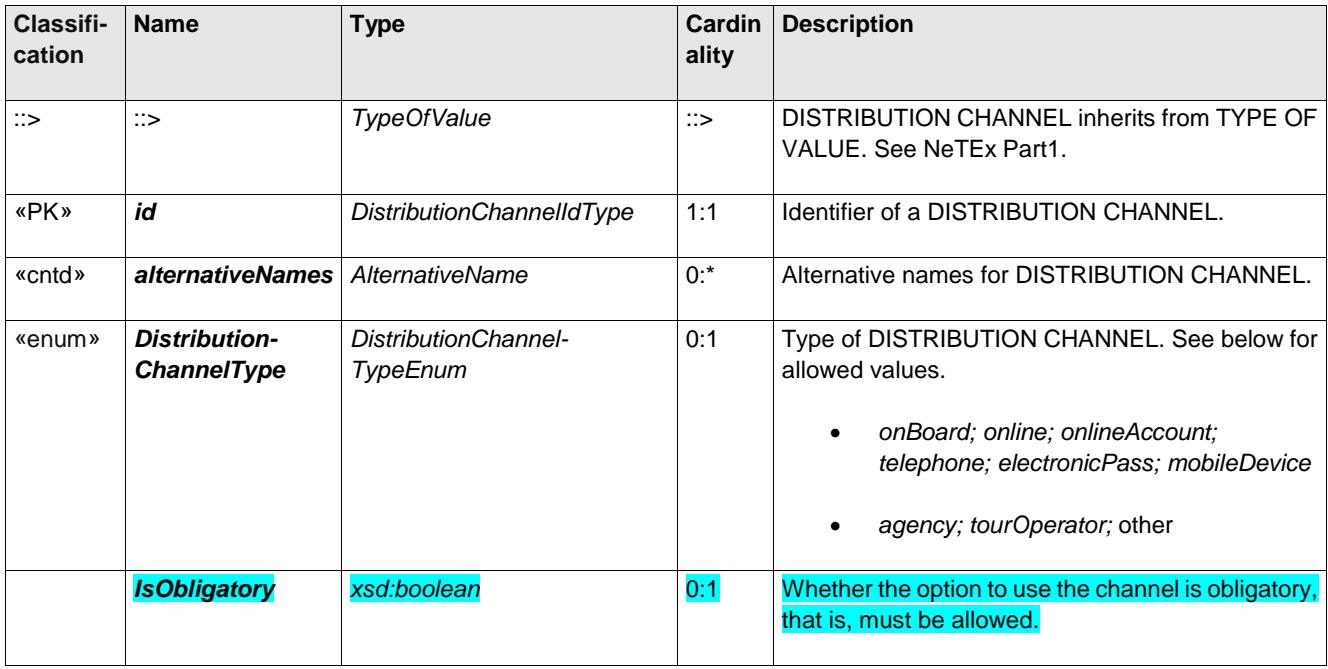

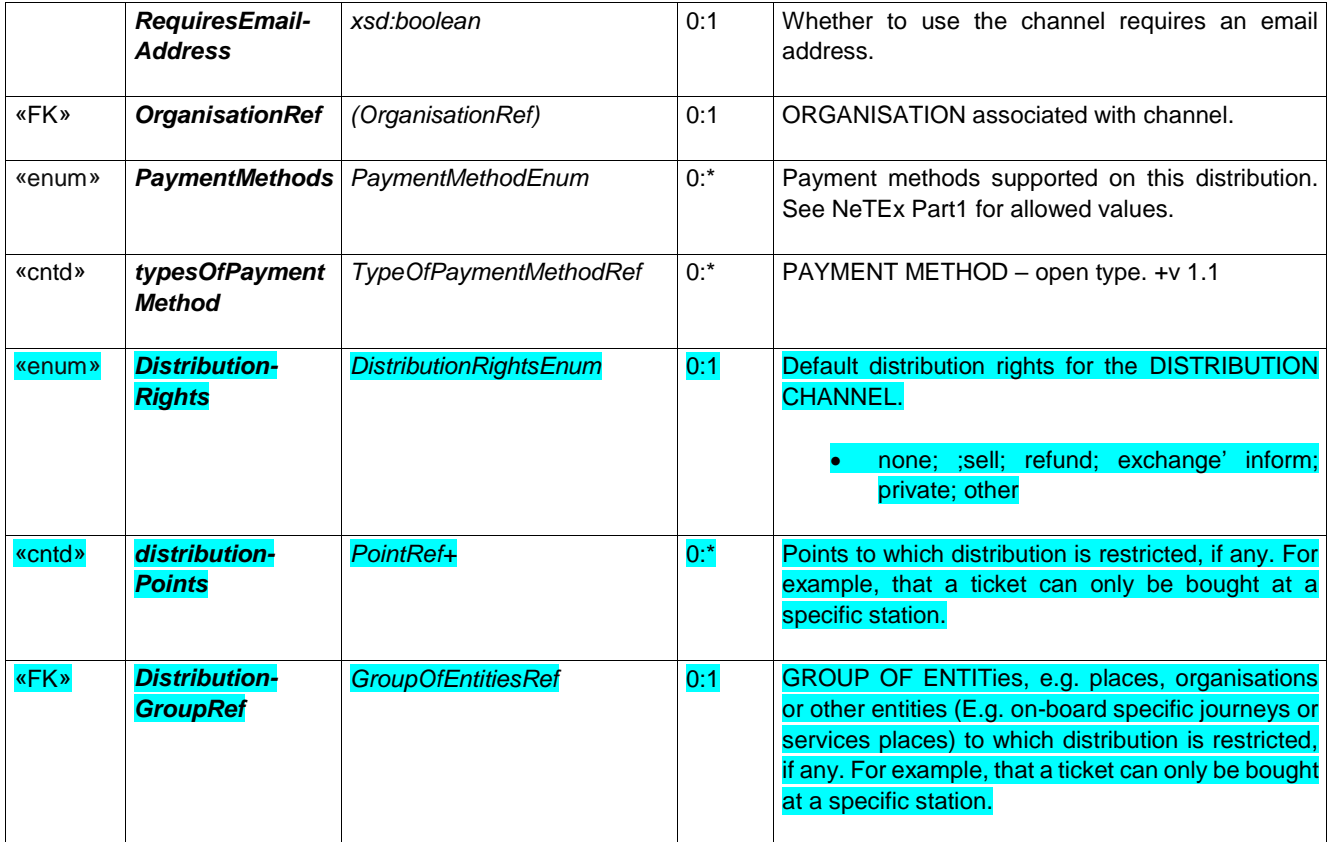

## **10.3.3 FulfilmentMethod**

The means by which the ticket is delivered to the Customer. e.g. online, collection, etc.

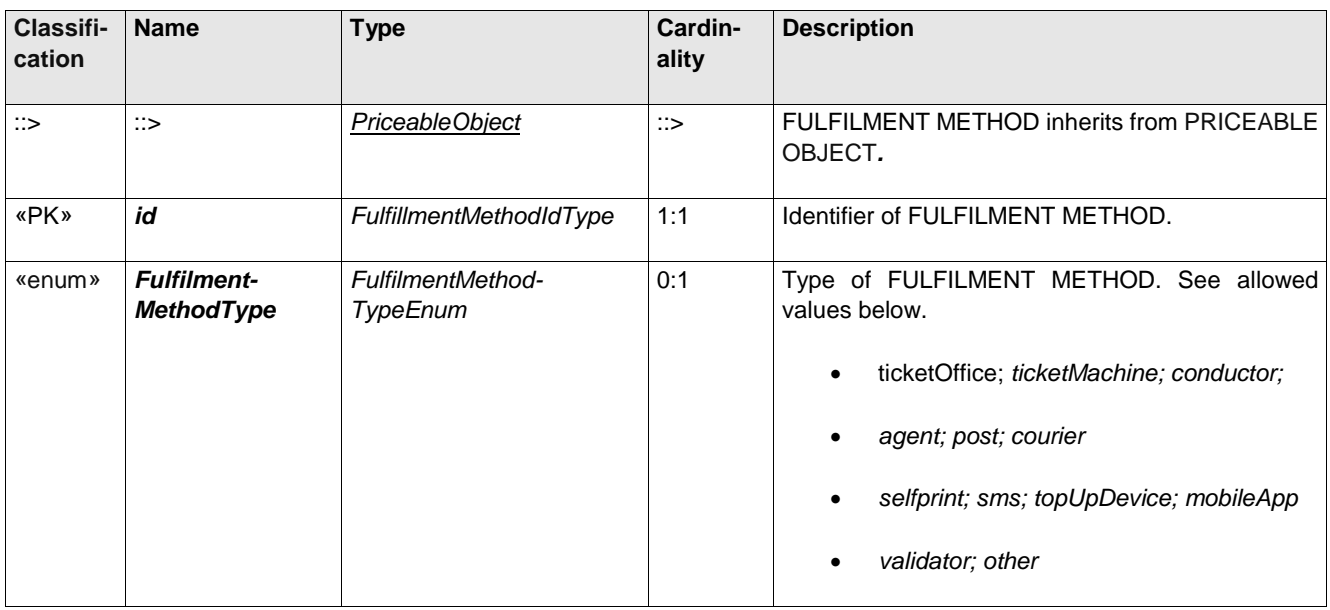

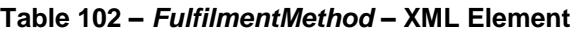

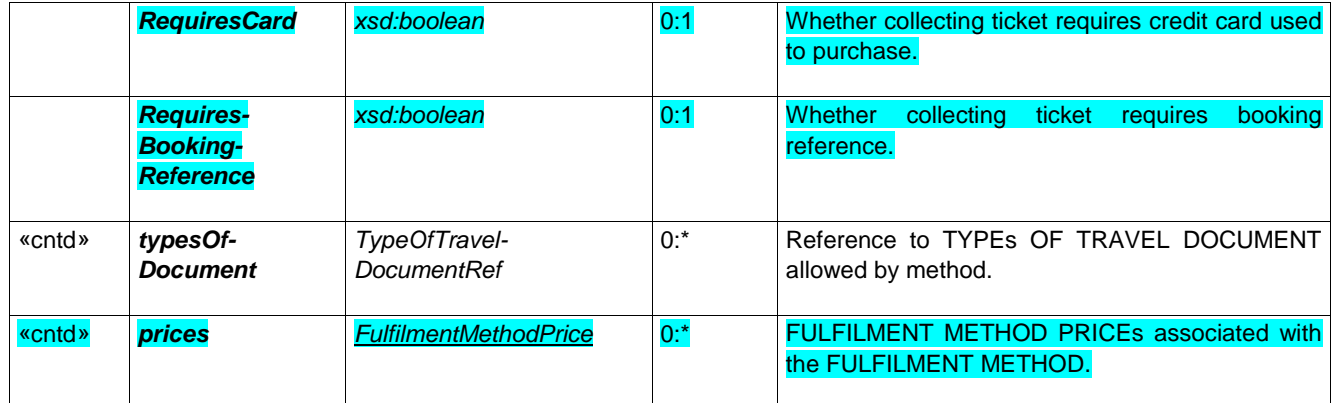

### **11 FXCP Frames for fares**

NeTEx uses VERSION FRAMEs (see Part1) as a mechanism for grouping related instances of fare data into a single package for exchange.

The NeTEx schema uses an additional specific Frame – the *FareFrame* to hold the elements of a fare.

FARE FRAMEs have additional default value that are not used by other types of Frame.

The FXCP profile makes three different selections of fare frame elements, nested in a particular way.

### **11.1 FareFrame contents: UK\_PI\_FARE\_NETWORK**

The 'UK\_PI\_FARE\_NETWORK *FareFrame* has a subset of data elements for defining the fare related Network Elements.

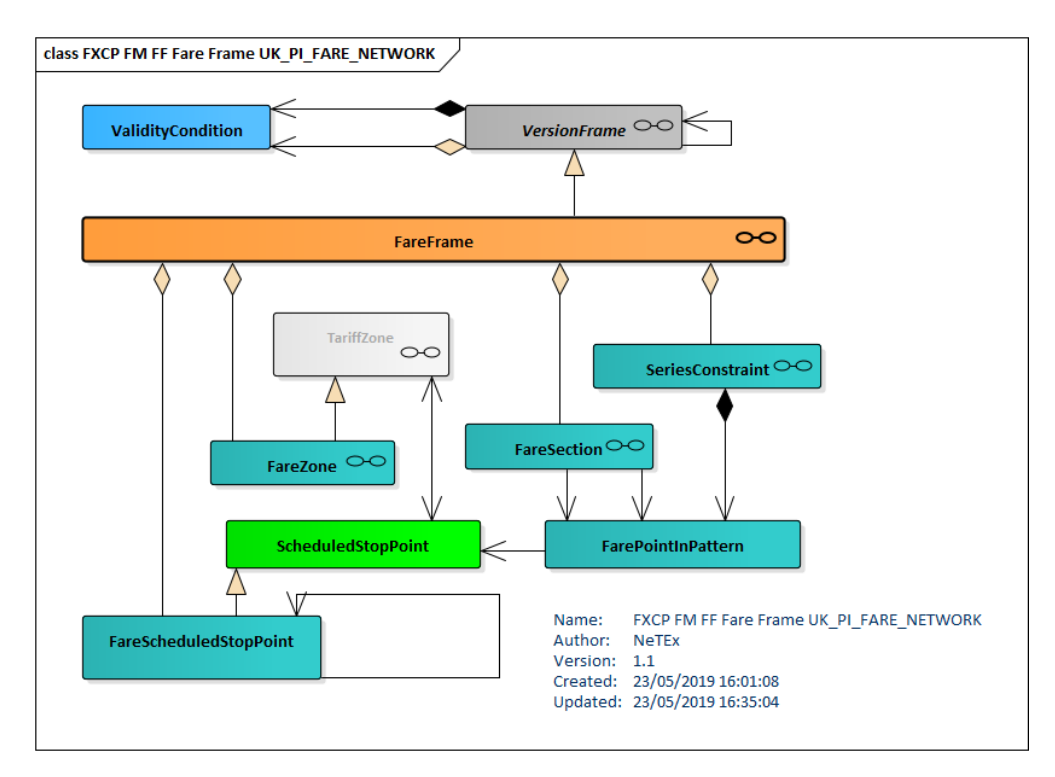

#### **Figure 33 — Fare Frame Contents – UK\_PI\_FARE\_NETWORK (UML)**

## **11.1 FareFrame contents: UK\_PI\_FARE\_PRODUCT**

The 'UK\_PI\_FARE\_PRODUCT *FareFrame* has a subset of data elements for defining the TARIFF, FARE PRODUCT and SALES OFFER PACKAGE elements.

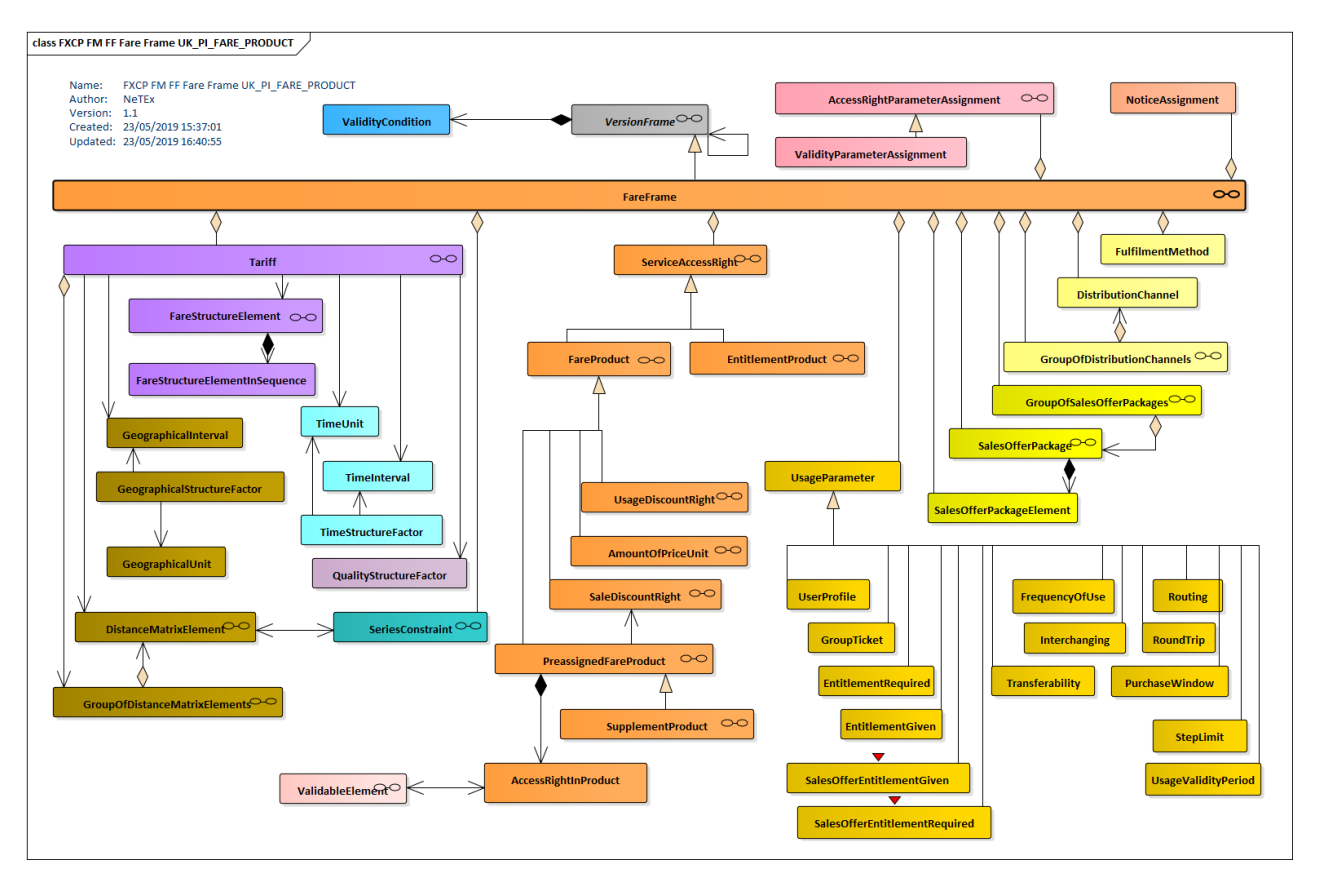

**Figure 34 — Fare Frame Contents – UK\_PI\_FARE\_PRODUCT (UML)**

## **11.1 FareFrame contents: UK\_PI\_FARE\_PRICE**

The 'UK\_PI\_FARE\_PRICE *FareFrame* has a subset of data elements for defining the fare prices and price parameters

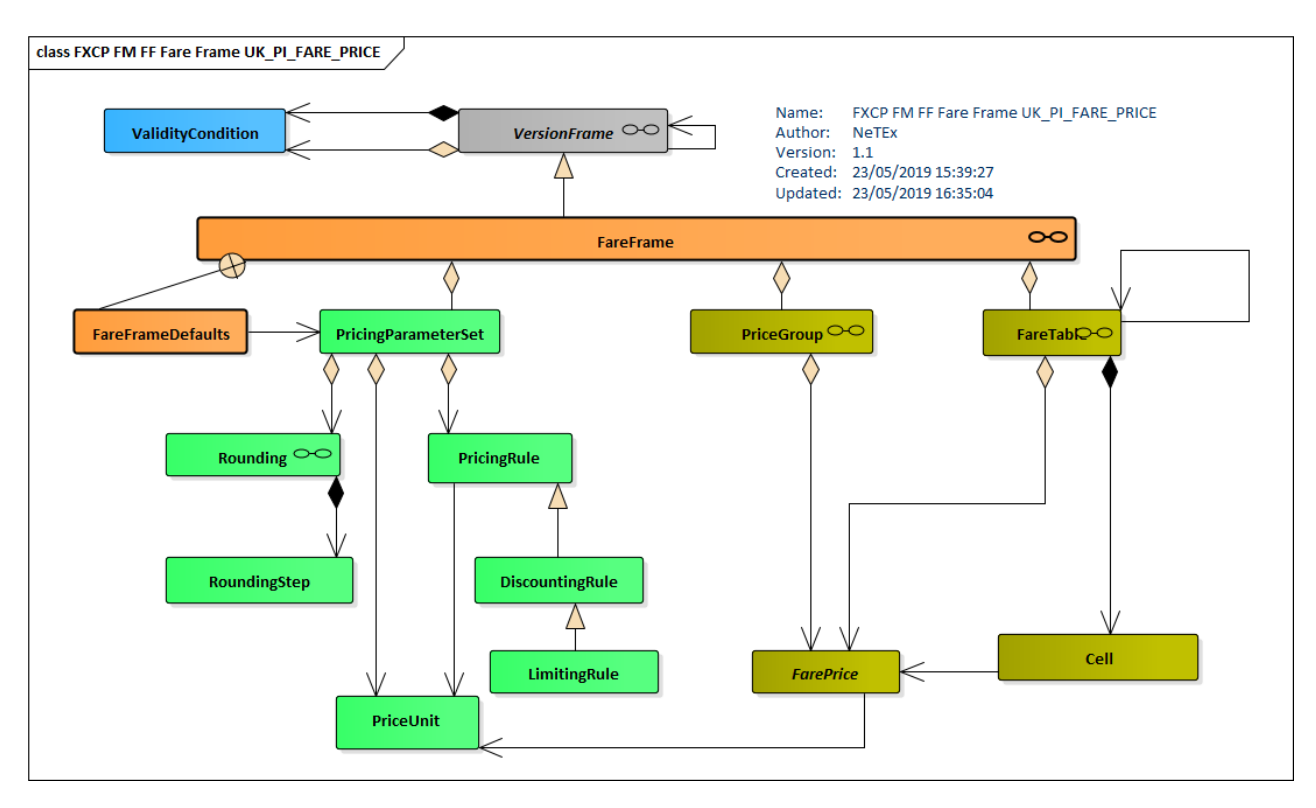

**Figure 35 — Fare Frame Contents – UK\_PI\_FARE\_PRICE (UML)**

## **11.2 Nesting of frames**

A COMPOSITE FRAME is used to group one or more other FRAME types.

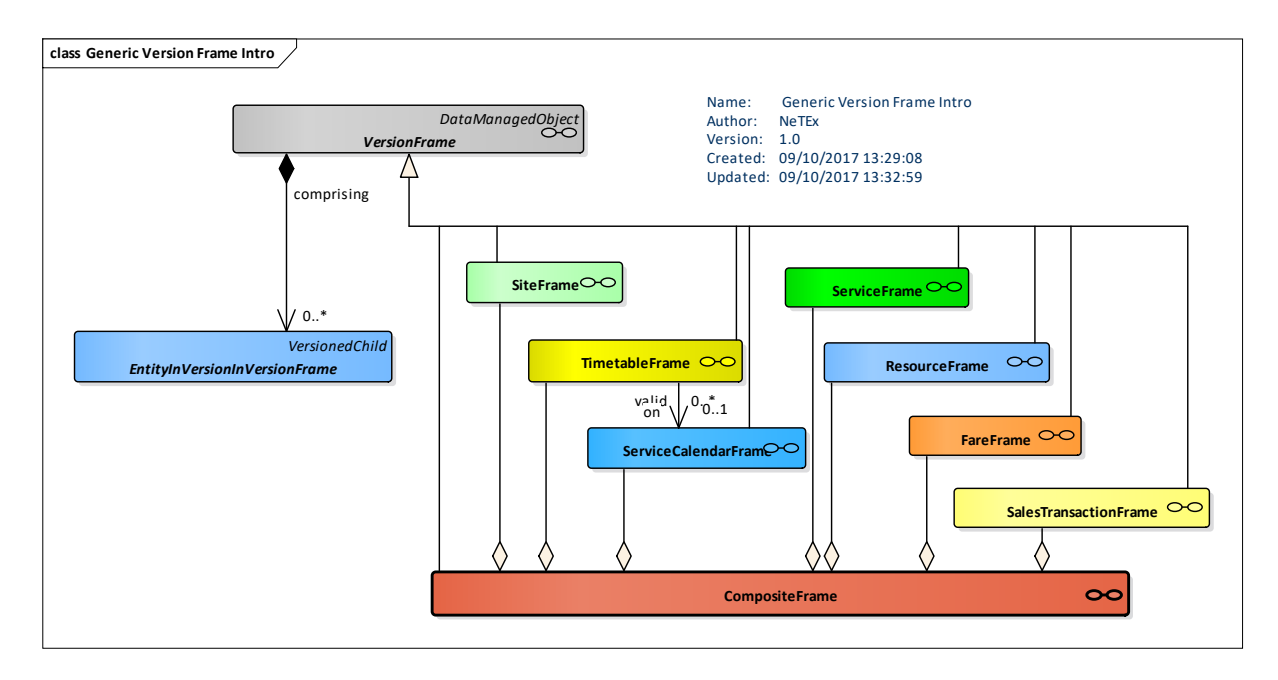

**Figure 36 — Fare Frame Contents – UK\_PI\_FARE\_PRICE (UML)**

### **11.3 FareDefaultsGroup — (Subcomponent of FareFrame)**

The set of default values for pricing etc., to be used for elements in a frame if not explicitly specified on individual elements.

| <b>Classification   Name</b> |                                      | Type                                                     | Cardinality | <b>Description</b>                                                  |
|------------------------------|--------------------------------------|----------------------------------------------------------|-------------|---------------------------------------------------------------------|
| «enum»                       | Mode                                 | VehicleModeEnum                                          | 0:1         | Default vehicle MODE for FARE FRAME. See<br>Part1.                  |
| «FK»                         | Transport-<br><b>OrganisationRef</b> | (TransportOrganisationRef)<br>OperatorRef   AuthorityRef | 0:1         | Default TRANSPORT ORGANISATION for<br><b>FARE FRAME, See Part1.</b> |
| «FK»                         | Pricing-<br><b>ParameterSet</b>      | <b>PricingParameterSet</b>                               | 0:1         | PRICING PARAMETER SET associated with<br>FARE FRAME, See later.     |

**Table 103 –** *FareFrame / FareDefaults* **– XML Element**

## **12 Common rules**

This section sets out common rule for the fare profile (FXCP-FM).

The fare profile follows all the same rules as to versions, identifiers, responsibilities, PublicationDelivery Headers, et., etc., as in the base FXCP-NT profile – see the Part2 document for details.

The FXCP-FM adds several further TYPEs OF FRAME for different types of *FareFrame*, see below.

It also sets out rules for the organisation of data within each *FareFrame*, see below

### **12.1 Codespaces and identifiers for fare data**

The use of codespaces and identifiers on fare data is the same as that for timetable data, that is, the fare data itself will generally be assigned to the provider's ( i.e. operator's ) codespace, and use their identifier system, but will reference data from national data sets such as operator codes (NOC), stops (NaPTAN) places (NPTG) and *PlusBus* tariff zones (NPTG).

The identifiers of fare data elements must be stable and unique within their codespace.

The identifiers for tariff zones may in particular need to be shared by many operators; a single organisation should be assigned responsibility for issuing the identifiers for a Network.

Note: a recommended convention for naming DISTANCE MATRIX ELEMENTS is to use a '+' to connect the identifiers of the origin and destination zone or stops. For example

```
<DistanceMatrixElement version="1.0" id="myb:4400CY0037+4400CY0038">
                <Name>Alpha+Beta</Name>
                <StartStopPointRef version="naptStop:any" ref="naptStop:4400CY0037"/>
                <EndStopPointRef version="naptStop:any" ref="naptStop:4400CY0038"/>
</DistanceMatrixElement>
```

```
<DistanceMatrixElement version="1.0" id="myb:Zone1+Zone3>
                <Name>Alpha+Beta</Name>
                <StartTariffZoneRef version="any" ref="myb:Zone1"/>
                <EndTariffZoneRef version="any" ref="myb:Zone3"/>
</DistanceMatrixElement>
```
### **12.2 Identifiers for version frames containing fare data**

Exactly the same principles may be used for the identiffiers of version frames containing fare data as those described for other types of data in the profile – see the Part2 FXCP-NT for details..

To recap -The structure of a FXCP VERSION FRAME identifier is:

*[country-code] : [local-code] : [NeTEx-frame-type]* **\_** *[fxcp-type] : [frame-topic]*

### **12.3 Names for documents containing Fare data**

Exactly the same principles may be used for the names of documents containing fare data as those described for other types of data in the FXCP- in the profile – see the Part2 FXCP-NT for details.

Thus: The structure of the file name for a FXCP conformant document is:

**[prefix] - [fxcp-version] \_ [country-code] \_ [provider-code] \_ [profile-type] \_ [doc-topic] \_[ creation-date]**

Example file names:

FX-PI-01 UK METR LINE-FARE L01 20160302.xml FX-PI-01\_UK\_FEBR\_NETWORK-FARE\_WOE-060+086+110\_20230909.xml FX-PI-01 UK DFT STOP-FARE NPTG-Plusbus-UK 20150705.xml

### **12.4 Available types of frame**

 $UK^{\infty}$  All frames in an FXCP conformant XML document containing UK fare data must be assigned to one of the standard UK FXCP-FN **TypeOfFrame** types. The available frame types are given below.

### **12.4.1 FXCP-NT Basic Profile frames**

The following TYPEs OF FRAME from the base profile FXCP-NT are available for use in the FXCP to describe stop and network data that is referenced by the fare definitions – see the Part2 FXCP-NT for details.

**Ancillary data**:

- ⎯ *UK\_PI\_COMMON*
- $-$  *UK PI CALENDAR*

**Payload data**:

- ⎯ *UK\_PI\_STOP*
- ⎯ *UK\_PI\_NETWORK*
- ⎯ *UK\_PI\_TIMETABLE*

**Composites**:

- ⎯ *UK\_PI\_LINE\_OFFER*
- ⎯ *UK\_PI\_NETWORK\_OFFER*
- ⎯ *UK\_PI\_STOP\_OFFER*

A further TYPE OF FRAME can be used to declare FXCP specific metadata for validating the other frame types.

⎯ *UK\_PI\_METADATA*

### **12.4.2 FXCP-FM Fare Profile frames**

The following additional frames are defined in the FXCP specifically to hold fare data of different types:

Payload:

- ⎯ *UK\_PI\_FARE\_NETWORK*
- ⎯ *UK\_PI\_FARE\_PRODUCT*
- ⎯ *UK\_PI\_FARE\_PRICE*

Composite:

- ⎯ *UK\_PI\_LINE\_FARE\_OFFER*
- ⎯ *UK\_PI\_NETWORK\_FARE\_OFFER*
- ⎯ *UK\_PI\_STOP\_FARE\_OFFER*

The following tables summarise the content of each TYPE OF FRAME.

### **12.4.3 Classes for SPECIFIC FARE FRAMEs**

The following notation is used:

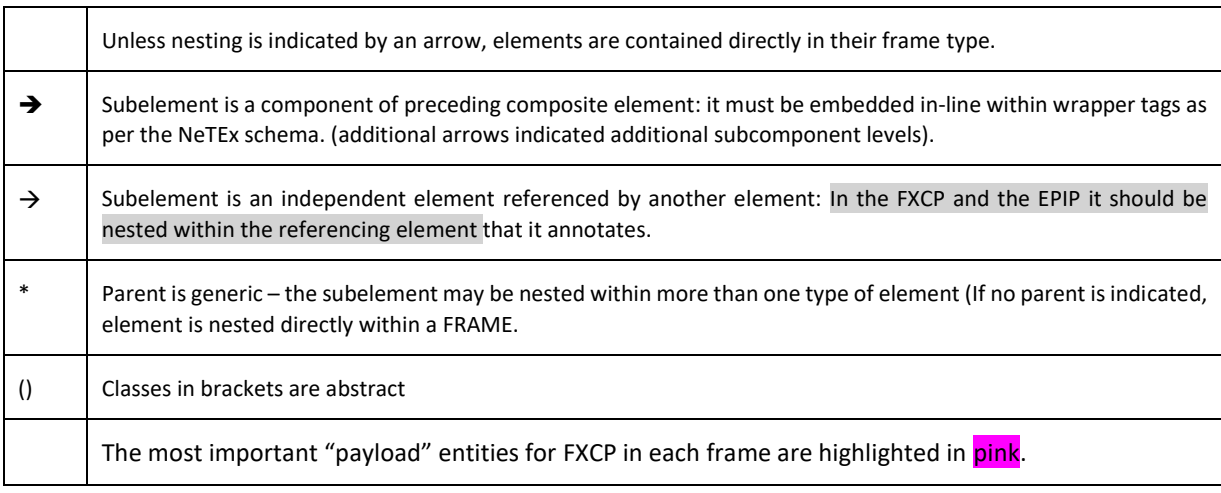

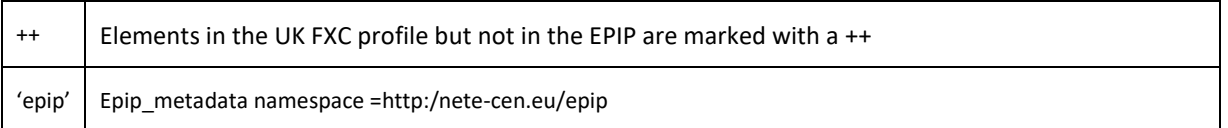

## **12.4.3.1 UK\_PI\_FARE\_NETWORK**

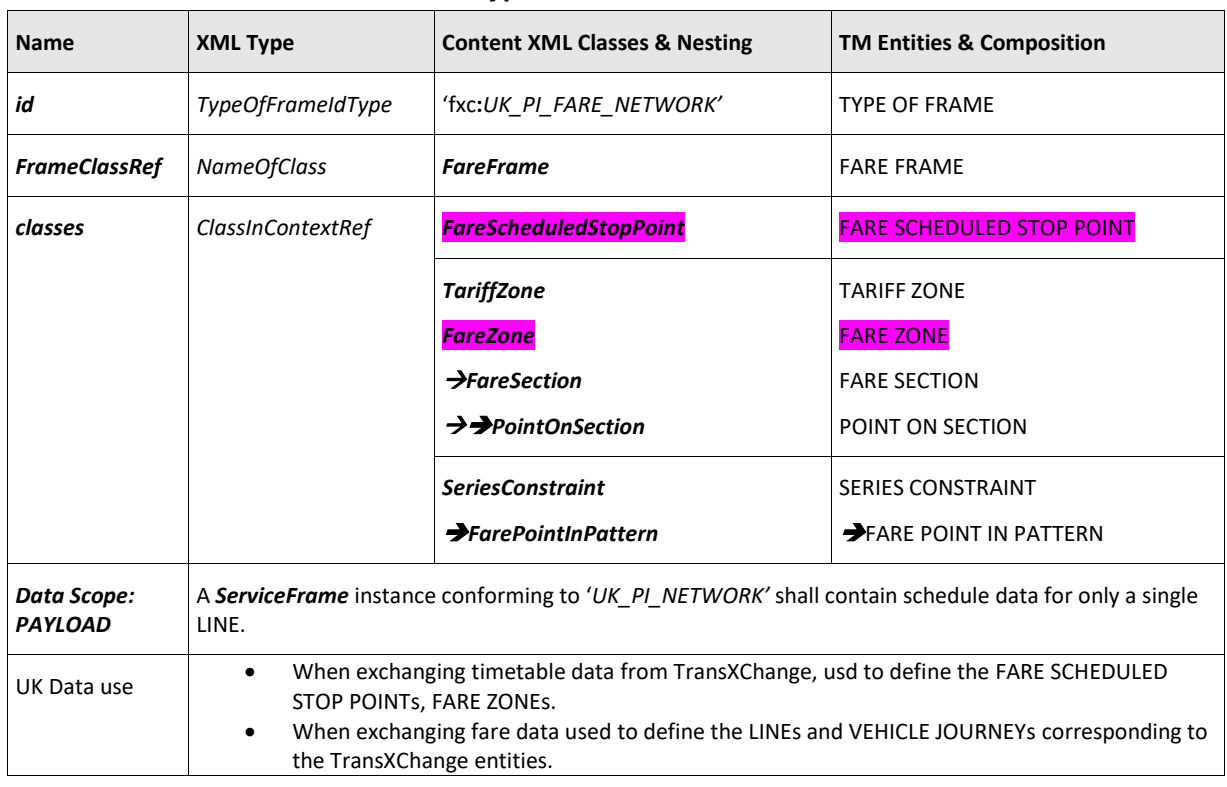

### **Table 1 — TypeOfFrame:** *UK\_PI\_FARE\_NETWORK*

# **12.4.3.2 UK\_PI\_FARE\_PRODUCT**

### **Table 2 — TypeOfFrame:** *UK\_PI\_FARE\_PRODUCTK*

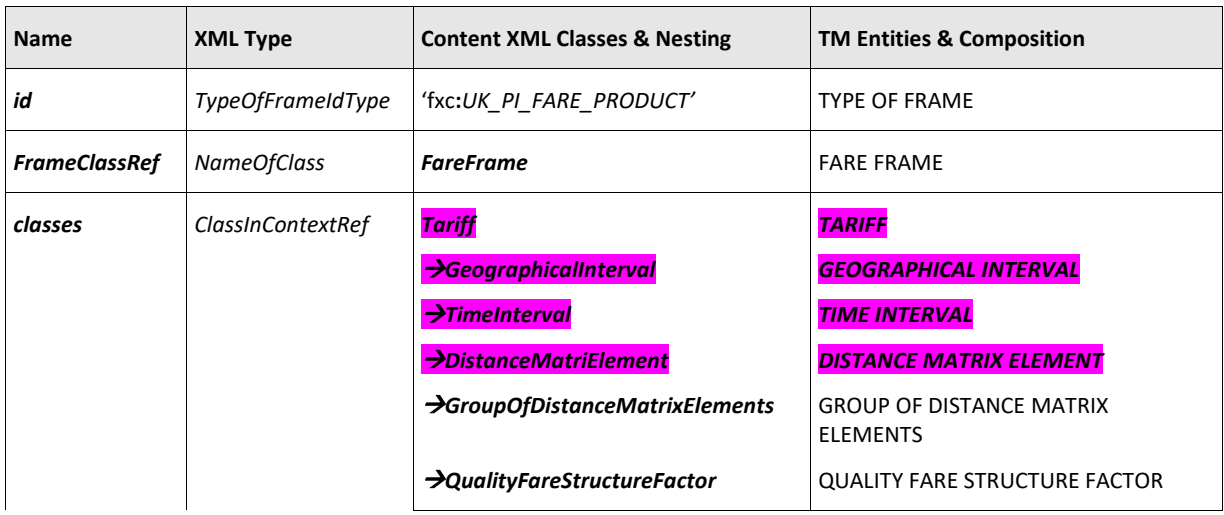

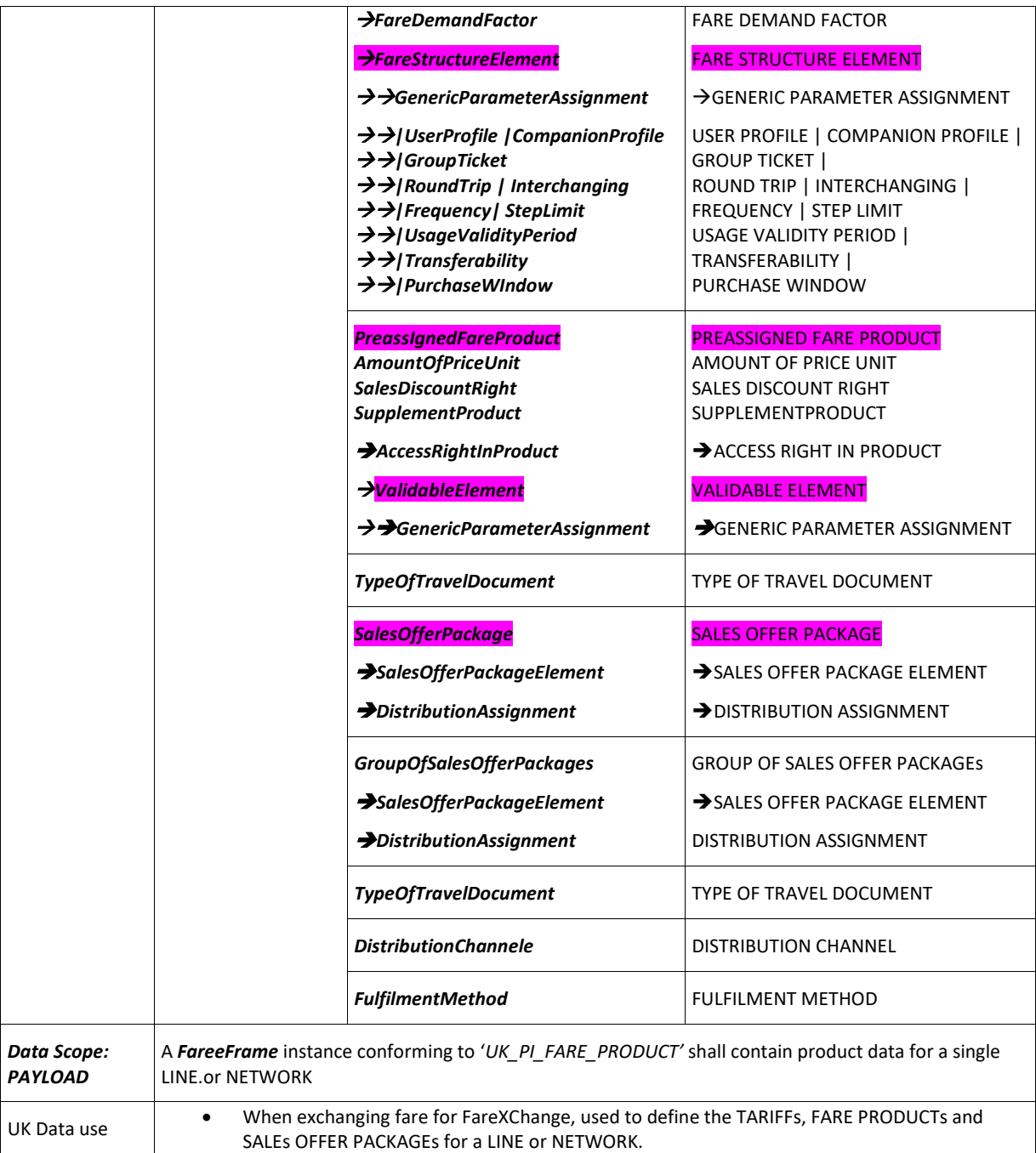

## **12.4.3.3 UK\_PI\_FARE\_PRICE**

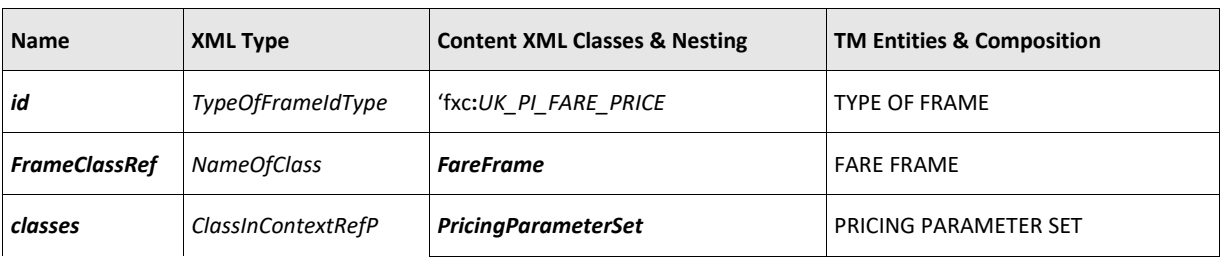

## **Table 3 — TypeOfFrame:** *UK\_PI\_FARE\_PRICE*

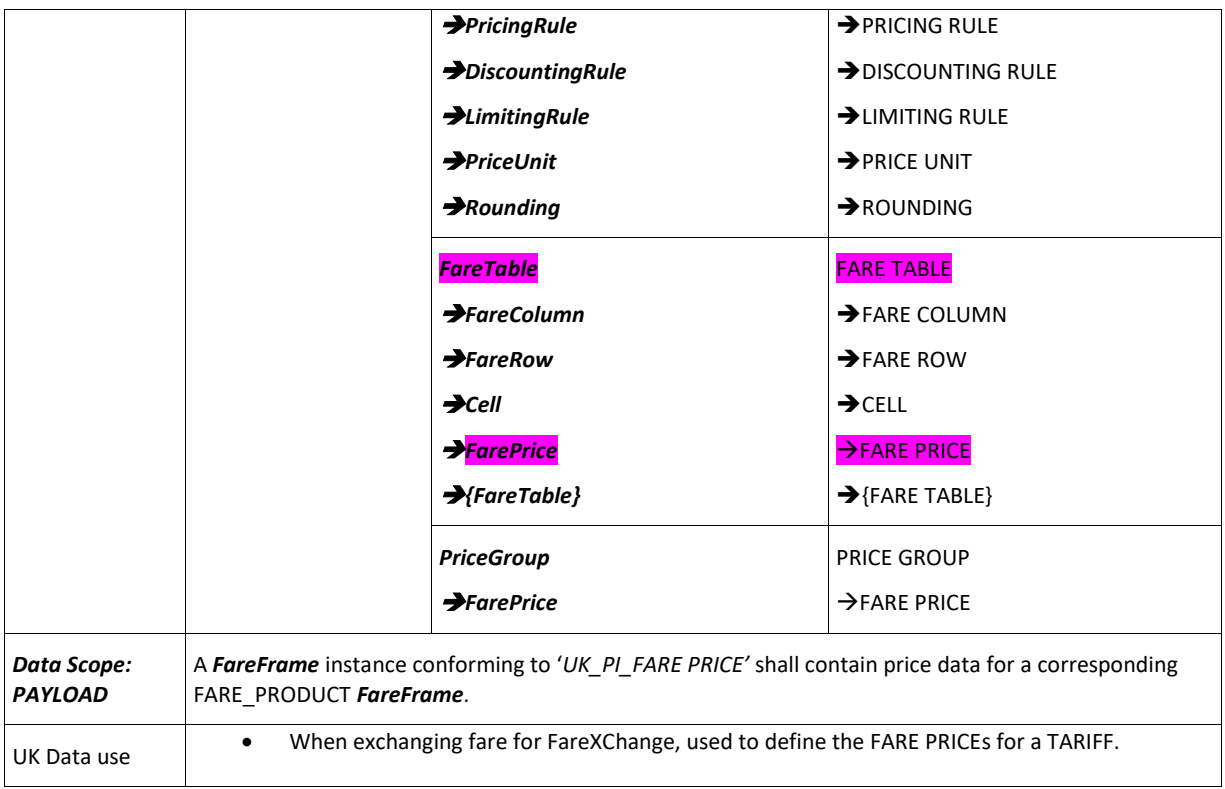

## **12.4.4 Classes for COMPOSITE FARE FRAMEs**

## **12.4.4.1 UK\_PI\_LINE\_FARE\_OFFER**

## **Table 4 —** *TypeOfFrame for UK\_PI\_LINE\_FARE\_OFFER - ("FXCP-FL")*

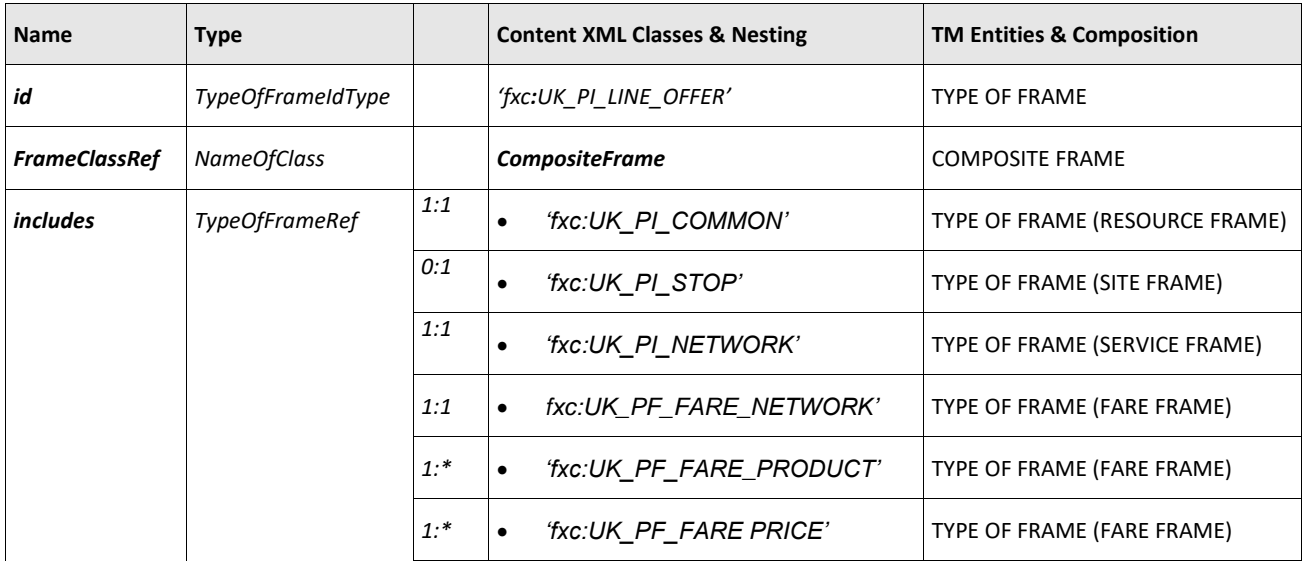

![](_page_165_Picture_276.jpeg)

## **12.4.4.2 UK\_PI\_NETWORK\_FARE\_OFFER**

![](_page_165_Picture_277.jpeg)

## **Table 5 —** *TypeOfFrame for UK\_PI\_NETWORK\_FARE\_OFFER - ("FXCP-FN")*

## **12.4.4.3 UK\_PI\_STOP\_FARE\_OFFER**

![](_page_165_Picture_278.jpeg)

![](_page_165_Picture_279.jpeg)

![](_page_166_Picture_219.jpeg)

### **12.1 Permitted combinations of tariff elements**

### **12.1.1 Likely combinations of tariff types and products**

As discussed in the Prat1 introduction, not all types of tariff structure are relevant for all the posible product types. Furthermore certain possible combinations are not used in UK local bus fares. The following table shows the likely combinations of tariff types trip, multi-trip and pass products, using the NeTEx TariffType and FareProduct enumerated values as classifiers..

Key

- NFB Possible to define in NeTEx, but not found in UK buses.
- LGP Found in long distance products (coach, rail etc), but not local bus.
- $\overline{\phantom{a}}$  () Applied through by another parameter
- $-$  n/a not applicable.

![](_page_166_Picture_220.jpeg)

### **Table 104 – Tariff types** *for***r Trip, Multitrip and Pass products**

![](_page_167_Picture_244.jpeg)

### **12.1.2 Likely combinations of products and tariff structure elements**

Not all tariff structure elements are relevant for all product types and only certain USAGE PARAMETERs are relevant as pricing factors their own right. The following table shows which parameters are relevant for UK bus Trip, multitrip and Pass products.

Key

- NFB Possible to define in NeTEx, but not found in UK buses.
- LGP Found in long distance products (coach, rail etc), but not local bus.
- $\overline{\phantom{a}}$  () Applied through by another parameter
- $\frac{1}{\pi}$  n/a not applicable.

### **Table 105 – Network &** *Tariff elements* **– For Trip, Multitrip and Pass products**

![](_page_167_Picture_245.jpeg)

![](_page_168_Picture_283.jpeg)

### **12.1.3 Likely combinations of products and usage parameters**

Not all USAGE PARAMETERS are relevant for all product types and only certain USAGE PARAMETERs are relevant as pricing factors in their own right. The following table shows which parameters are relevant for UK bus Trip, multi-trip and Pass products.

Key

- NFB Possible to define in NeTEx, but not found in UK buses.
- LGP Found in long distance products (coach, rail etc), but not local bus.
- () Applied through another parameter.
- $-$  n/a not applicable.

#### **Table 106 –** *USAGE PARAMETERs* **– For Trip, Multi-trip and Pass products**

![](_page_168_Picture_284.jpeg)

![](_page_169_Picture_275.jpeg)

## **Table 107 –** *USAGE PARAMETERs* **– SALES DISCOUNT RIGHT**

![](_page_169_Picture_276.jpeg)

### **12.2 Organisation of fare data**

The FXCP sets out a specific structure of organising data within FXCP document in order to facilitate implementation. See also example below.

### **12.2.1 Use of frames**

Data should be assigned to one of the specified types of FXCP frame, each classified with a *TypeOfFrame*, as described above, and indicating the prerequisite frames.

- 1. Basic profile frames as described in Part2 (FXCP-NT) should be used to define any prerequisite data elements such as OPERATORs, BRANDING and RESPONSIBILITY SETs (in a *ResourceFrame* of type UK\_PI\_COMMON), SCHEDULED STOP POINTs PLACEs (in a *ServiceFrame* of type UK\_PI\_NETWORK) etc.
- 2. Fare network data elements, such as a FARE ZONES, FARE SECTIONs, etc (which may be shared between multiple products) should be placed in a separate *FareFrame* of type UK\_PI\_FARE\_NETWORK. The frame should declare any prerequisite UK\_PI\_NETWORK frames upon which it depends.
- 3. Elements to define a single product in particular TARIFFs, FARE PRODUCTS, and SALES OFFER PACKAGEs should be placed in a separate *FareFrame* of type UK\_PI\_FARE\_PRODUCT. The frame should declare any prerequisite UK\_PI\_FARE\_NETWORK frames upon which it depends.
- 4. Prices for the SALES OFFER PACKAGE should be placed in a separate *FareFrame* of type UK\_PI\_FARE\_PRICE; there should be a PRICE FRAME corresponding to each PRODUCT frame giving the prices for the PRODUCTs. The frame should declare the prerequisite UK\_PI\_FARE\_PRODUCT frame for which it states the prices.

### **12.2.2 Organisation of fare product definitions**

A UK\_PI\_FARE\_PRODUCT frame should group together the elements needed to define a single fare product or set of closely related products (e.g. a trip, a pass, a carnet), along with the *SalesOfferPackage* instances that define how they are marketed. A product frame should contain.

- ⎯ A *Tariff*, embedding *FareStructureElement, DistanceMatrixElement, TimeInterval, GeographicInterval,* and *FareQualityFactor i*nstances.
- ⎯ One or more *FareProduct* instances:
- ⎯ One or more *SalesOfferPackage* instances, referencing the fare products defined in the frame.

There is usually just one *Tariff* per product, and one or more *SalesOfferPackage* per fare product.

Furthermore:

• *UsageParameter* instances should be grouped within *FareStructureElement* instances in a *Tariff* (and not be contained directly in the *FareFrame*). If necessary, a *FareStructureElement* may reference a *UsageParameter* of another *Tariff.*

- *ValidableElement* instances should be nested within a *FareProduct* (and not be contained directly in the *FareFrame*). If necessary, a *FareProduct* may reference a *ValidableElement* of another *FareProduct.*
- Each *FareProduct* should be categorised with a *ProductType* and a *TariffStructureType.*

### **12.2.3 Fare table nesting rules**

When creating FARE TABLEs for the FXCP, the following principles should be followed

- g. FARE PRICEs should be nested in FARE TABLEs for clarity and to reduce data volumes.
- h. Each NESTING LAYER SHOULD correspond to one further pricing factor
- i. The type of fare price used should be for that of lowest level element, For example if the lowest level is the USER PROFILE (a type of USAGE PARAMETER), such as 'Adult' or 'Child', then it should be a USAGE PARAMETER PRICE, if it is a TYPE OF TRAVEL DOCUMENT (as associated with a SALES OFFER PACKAGE) it should be a SALES OFFER PACKAGE PRICE, etc
- j. Where the price is for a specific fare element such as a DISTANCE MATRIX ELEMENT, TIME INTERVAL, GEOGRAPHICAL INTERVAL etc, the relevant price should be embedded in line and must include a reference to the priced element.
- k. Where the price is for an additional option out of several specified for a single FARE STRUCTURE ELEMENT (as say may be the case for a FARE ZONE or a CLASS OF USE, a reference to the specific option should be included in the CELL, for example: a *FareZoneRef*, or *ClassOfUseRef*, so that a consuming system can determine its meaning.
- l. The preferred order for nesting tables is

SALES OFFER PACKAGE / {spatial Factor] / (TIME INTERVAL) / USER PROFILE / CLASS OF USE /

Where Spatial factor is either

- (1) DISTANCE MATRIX ELEMENT or
- (2) FARE STRUCTURE ELEMENT + ZONE
- (3) GEOGRAPHICAL INTERVAL

![](_page_171_Picture_278.jpeg)

#### **Table 108 –** *Common fare pricing factors*

![](_page_172_Picture_143.jpeg)

### **12.3 Classification of fare elements**

Data elements should be classified with the NeTEx built in enumerated values and in some cases also the appropriate FXCP *TypeOfValue*.

### **12.3.1 Classifications of Tariffs**

- Each FXCP Tariff should be categorised with a *TariffBasis* and a *TypeOfTariff* fxc :value
- Each FXCP *FareStructureElement* should be classified with a *TypeOfFareStructureElement* fxc:value

Each FXCP *AccessRightAssignments* should be classified with a *TypeOfAccessRightAssignment*

Classifications of FareProduct

Each FXCP FARE PRODUCT should be categorised with a *ProductType* values

- Each *FareStructureElement* should be categorised with one of the 'fxc TypeOfFareStructureElement' values.
- A *TypeOfFareStructureElement* can be used to further indicate to a consumer system the meaning of particular fare structure elements.
- Each *ValidityParameterAssignments* should be categorised with one of the 'fxc:*TypeOfAccessRightAssignment'* values.

| <b>Tariff aspect</b>   | <b>FareStructureElement contents</b><br>or references       | TypeOfFareStructure-<br><b>ElementRef</b> | <b>TariffBasis</b>              |
|------------------------|-------------------------------------------------------------|-------------------------------------------|---------------------------------|
| Point-to-point fare    | <b>DistanceMatrixElement</b>                                | 'fxc:access'                              | pointToPoint                    |
| Zone-to-zone fare      | <b>DistanceMatrixElement</b>                                | 'fxc:access'                              | pointToPoint                    |
| Zonal fare             | <b>TariffZone</b>                                           | 'fxc:access'                              | zoneToZone                      |
| Stage/Section fare     | GeographicalInterval,<br><b>GeographicalStructureFactor</b> | 'fxc:access'                              | unitSection                     |
| Flat fare              | <b>Network, Groupof Lines, Line</b>                         | 'fxc:access'                              | flat                            |
| Period pass            | TimeInterval,<br><b>TimeStructureFactor</b>                 | 'fxc: durations                           | period                          |
| Peak/offpeak, etc      | <b>FareDemandFactor</b>                                     | 'fxc:access when'                         |                                 |
| Carnet                 | <b>QualityStructureFactor</b>                               | 'fxc: carnet_units                        | pointToPoint, zoneTone,<br>zone |
|                        | <b>Operator, Authority,</b><br><b>GroupOfOperators</b>      | 'fxc: accepted_by                         |                                 |
| Quota                  | <b>FareQuotaFactor</b>                                      | 'fxc: quotas'                             | pointToPoint                    |
| User Type              | <b>UserProfile</b>                                          | 'fxc: carnet_units'                       | other                           |
| <b>Group Ticket</b>    | <b>GroupTicket</b>                                          | 'fxc: groups'                             |                                 |
| <b>Discount Rights</b> | <b>EntitlementGiven</b>                                     | 'fxc: entitles'                           | other                           |
| <b>Discount Rights</b> | <b>EntitlementRequiredn</b>                                 | 'fxc: prerequisites'                      | other                           |
| Validity               | <b>FareStructureElementInSequence</b>                       | 'fxc: steps'                              | other                           |

**Table 109 –** *Classifications of FareStructureElements*

![](_page_175_Picture_229.jpeg)

Only certain combinations of *FareStructureElement* and *TypeOfAccessRightAssignment* **are meaningful***.* 

| TypeOfFare-<br><b>StructureElement</b> | <b>Description</b>                                                                           | TypeOfAccessRigh-<br>tAssignment | De`scription                                                |
|----------------------------------------|----------------------------------------------------------------------------------------------|----------------------------------|-------------------------------------------------------------|
| fxc:eligibility                        | Eligibility to purchase                                                                      | fxc:eligible                     | Eligible for a product or<br>discount                       |
| fxc:groups                             | Available Group                                                                              | fxc:can_access                   | Grants access rights to use or<br>travel on                 |
| fxc:access                             | Access rights                                                                                | fxc:can_access                   | Grants access rights to use or<br>travel on                 |
| fxc:access                             | Access rights                                                                                | fxc:cannot_access                | Revokes access rights to use or<br>travel on                |
| fxc:access                             | Access rights                                                                                | fxc:must_access                  | Requires access rights to use<br>or travel on               |
| fxc:accepted_by                        | Accepted by operator                                                                         | fxc:can_access                   | Grants access rights to use or<br>travel on                 |
| fxc:access_when                        | Fare demand : peak / off<br>peak etc access rights to<br>use or travel during some<br>period | fxc:can_access_when              | Grants access rights to use or<br>travel during some period |
| fxc:durations                          | Available Time intervals                                                                     | fxc:can_purchase_as              | Available duration of travel                                |
| fxc:intervals                          | Available Geographical<br>intervals                                                          | fxc:can_purchase_as              | Available interval                                          |
| fxc:carnet_units                       | Available units for purchase                                                                 | fxc:can_purchase_as              | Gives right to purchase                                     |
| fxc:quotas                             | Available Quotas                                                                             | fxc:quota_applies                | Quota applies                                               |

**Table 110 –** *Classifications of FareStructureElements and TypeOfAccessRightAssignment*

![](_page_176_Picture_234.jpeg)

#### **12.4 Example XML: Code organisation for a simple fare product.**

The following example encodes a simple point-to-point tariff for a line with just three stops, Alpha, Beta and Gamma, along with a fare product, scales offer package and prices. The elements are organised into frames and nested as required by the FXCP.

| Alpha |       |       |
|-------|-------|-------|
| £1.60 | Beta  |       |
| £2.40 | £1.80 | Gamma |

**Table 111 –** *Example Price matrix for Mybus line 1*

#### **12.4.1 Example XML: UK\_PI\_LINE\_FARE\_OFFER CompositeFrame**

The following XML fragment shows the top levels of a COMPOSITE FRAME of type UK\_PI\_LINE\_FARE\_OFFER that contains all the other frames. The frames may be in any order.

A frame also allows us to set defaults for the frame contents such as a default currency for financial amounts.

```
<CompositeFrame version="1.0" id="epd:UK:myb:CompositeFrame_UK_PI_LINE_FARE_OFFER:Trip@Line_3"
dataSourceRef="myb:Mybus" responsibilitySetRef="myb:tariffs">
    <ValidBetween>
       <FromDate>2019-01-01T00:00:00</FromDate>
        <ToDate>2020-12-31T12:00:00</ToDate>
    </ValidBetween>
    <Name>Mybus 1 0 - Fares Example</Name>
    <Description>This is a basic example of point to point fares for e</Description>
    <TypeOfFrameRef ref="fxc:UK:DFT:TypeOfFrame_UK_PI_LINE_FARE_OFFER:FXCP"
versionRef="fxc:v1.0"/>
   \langle!--==== CODESPACEs ==== -->
    <codespaces>
        <CodespaceRef ref="fxc_metadata"/>
        <CodespaceRef ref="noc_data"/>
        <CodespaceRef ref="naptStop_data"/>
        <CodespaceRef ref="myb_data"/>
    </codespaces>
    <FrameDefaults>
        <DefaultCodespaceRef ref="myb_data"/>
        <DefaultDataSourceRef ref="myb:Mybus" version="1.0"/>
        <DefaultCurrency>GBP</DefaultCurrency>
    </FrameDefaults>
    <frames>
        \langle!--==== FARE PAYLOAD ==== -->
        <ServiceFrame version="1.0" id="epd:UK:myb:ServiceFrame_UK_PI_NETWORK:Line_3:myb"
                dataSourceRef="myb:Mybus" responsibilitySetRef="myb:tariffs">
        :::: FRAME CONTENTS:::::: 
        </ServiceFrame>
        <FareFrame version="1.0" id="epd:UK:myb:FareFrame_UK_PI_FARE_PRODUCT:Trip@Line_3:myb"
                dataSourceRef="myb:Mybus" responsibilitySetRef="myb:tariffs">
        :::: FRAME CONTENTS:::::: 
        </FareFrame>
        <FareFrame version="1.0" id="epd:UK:myb:FareFrame_UK_PI_FARE_PRICE:Trip@Line_3:myb"
                dataSourceRef="myb:Mybus" responsibilitySetRef="myb:tariffs">
        :::: FRAME CONTENTS:::::: 
        </FareFrame>
                <!--==== OPERATOR COMMON RESOURCES==== -->
        <ResourceFrame version="1.0" id="epd:UK:MYBUS:ResourceFrame_UK_PI_COMMON:MYBUS:myb"
                    dataSourceRef="myb:Mybus" responsibilitySetRef="myb:network data">
            <Name>Mybus Operator specific common resources</Name>
```

```
<TypeOfFrameRef ref="fxc:UK:DFT:TypeOfFrame_UK_PI_COMMON:FXCP" versionRef="fxc:v1.0"/>
      :::: FRAME CONTENTS:::::: 
      </ResourceFrame>
  </frames>
</CompositeFrame>
```
### **12.4.2 Example XML: UK\_PI\_COMMON ResourceFrame**

The following XML fragment shows a definition of a RESOURCE FRAME of type UK\_PI\_COMMON that provides common details about the OPERATOR, RESPONSIBILITY SET DATA SOURCE etc for all the other frames. The same frame contents will probably suffice for all data sets supplied by the OPERATOR.

A NOC code is used to udentfiy the operator.

Note that in this and other examples the 'myb:' prefix could be omitted as it is the defaut codespace for the fram.

```
<ResourceFrame version="1.0" id="epd:UK:MYBUS:ResourceFrame_UK_PI_COMMON:MYBUS:myb"
        dataSourceRef="myb:Mybus" responsibilitySetRef="myb:network_data">
    <Name>Mybus Operator specific common resources</Name>
    <TypeOfFrameRef ref="fxc:UK:DFT:TypeOfFrame_UK_PI_COMMON:FXCP" versionRef="fxc:v1.0"/>
    <codespaces>
        <Codespace id="myb_data">
            <Xmlns>myb</Xmlns>
            <XmlnsUrl>http://www.mybus.co.uk/</XmlnsUrl>
            <Description>Mybus data</Description>
        </Codespace>
    </codespaces>
    <dataSources>
        <DataSource id="myb:Mybus" version="1.0">
            <Email>feedback@mybus.co.uk</Email>
        </DataSource>
    </dataSources>
    <responsibilitySets>
        <ResponsibilitySet version="1.0" id="myb:tariffs">
            <Name>Operator Tariffs</Name>
            <roles>
                <ResponsibilityRoleAssignment version="1.0" id="myb:tariff_data@creates">
                     <DataRoleType>creates</DataRoleType>
                     <StakeholderRoleType>FareManagement</StakeholderRoleType>
                     <ResponsibleOrganisationRef ref="noc:MYBUS"
                             version="1.0">Mybus</ResponsibleOrganisationRef>
                </ResponsibilityRoleAssignment>
            </roles>
        </ResponsibilitySet>
    </responsibilitySets>
                \langle!--==== CODE VALUES ==== -->
    <typesOfValue>
        <Branding version="1.0" id="myb:Mybus@brand">
            <Name>Mybus</Name>
            <Url>https://www.Mybus.co.uk/static/images/colorways/Mybus/logo.png</Url>
        </Branding>
    </typesOfValue>
    <organisations>
        \langle!-- ==== ORGANISATIONS ==== -->
        <Operator version="1.0" id="noc:MYBUS">
            <PublicCode>MYBU</PublicCode>
            <PrivateCode type="nocn">nocn:987122</PrivateCode>
            <Name>Mybus</Name>
            <ShortName>Mybus</ShortName>
            <TradingName>Mybus Ltd</TradingName>
            <ContactDetails>
                <Phone>01283 449191</Phone>
            </ContactDetails>
            <OrganisationType>operator</OrganisationType>
            <Address>
                <Street>The Close</Street>
                <Town>Barchester</Town>
                <PostCode>BT10 9XA</PostCode>
                <PostalRegion>Barsetshire</PostalRegion>
            </Address>
```
<PrimaryMode>bus</PrimaryMode> </**Operator**> /organisations> </**ResourceFrame**>

### **12.4.3 Example XML: UK\_PI\_ NETWORK ServiceFrame**

The following XML fragment shows a definition of a SERVICE FRAME of type UK\_PI\_COMMON that defines the LINE and three SCHEDULED STOP POINTs for the *Mybus Line 3* tariff. The stop definitions have NaPTAN identifiers and and content, including external references to TOPOGRAPHIC PLACEs corresponding to *NptgLocality* instances.

```
<ServiceFrame version="1.0" id="epd:UK:myb:ServiceFrame_UK_PI_NETWORK:Line_3:myb"
        dataSourceRef="myb:Mybus" responsibilitySetRef="myb:tariffs">
    <Name>Netwrok elements for Mybus Line 3</Name>
    <TypeOfFrameRef ref="fxc:UK:DFT:TypeOfFrame_UK_PI_NETWORK:FXCP" versionRef="fxc:v1.0"/>
    <codespaces>
        <CodespaceRef ref="naptStop_data"/>
    </codespaces>
    <prerequisites>
        <ResourceFrameRef version="1.0"
                ref="epd:UK:MYBUS:ResourceFrame_UK_PI_COMMON:MYBUS:myb"/>
    </prerequisites>
    \langle \cdot \rangle ------ LINEs ==== -->
    <lines>
        <Line version="1.0" id="myb:Line_3">
            <Name>Mybus 3</Name>
            <Description>Alpha - -Gamma</Description>
            <PublicCode>3</PublicCode>
            <PrivateCode type="noc_data">METR_1</PrivateCode>
            <OperatorRef version="1.0" ref="noc:MYBUS">137122</OperatorRef>
            <LineType>local</LineType>
            <PaymentMethods>cash</PaymentMethods>
        </Line>
    </lines>
    \langle!--==== STOP POINTs ==== -->
    <scheduledStopPoints>
        <ScheduledStopPoint version="naptStop:any" id="naptStop:4400CY0037">
            <Name>Alpha</Name>
            <TopographicPlaceView>
                 <TopographicPlaceRef versionRef="nptg:any" ref="nptgLocality:E0056633"/>
                 <Name>Barchester</Name>
                 <QualifierName>Barsetshire</QualifierName>
            </TopographicPlaceView>
        </ScheduledStopPoint>
        <ScheduledStopPoint version="naptStop:any" id="naptStop:4400CY0038">
            <Name>Beta</Name>
             <TopographicPlaceRef versionRef="nptg:any" ref="nptgLocality:E0056633"/>
        </ScheduledStopPoint>
        <ScheduledStopPoint version="naptStop:any" id="naptStop:4400CY0039">
            <Name>Gama</Name>
             <TopographicPlaceRef versionRef="nptg:any" ref="nptgLocality:E0056633"/>
        </ScheduledStopPoint>
    </scheduledStopPoints>
</ServiceFrame>
```
### **12.4.4 Example XML: UK\_PI\_FARE\_PRODUCT FareFrame**

The following XML fragment shows a definition of a SERVICE FRAME of type UK\_PI\_FARE\_PRODUCT that provides the TARIFF, FARE PRODUCT and SALE OFFER PACKAGEs and SCHEDULED STOP POINTs for the *MyBus Line 3* tariff.

The service frame from above is declared as a prerequisite.

```
<FareFrame version="1.0" id="epd:UK:myb:FareFrame_UK_PI_FARE_PRODUCT:Trip@Line_3:myb"
        <dataSourceRef="myb:Mybus" responsibilitySetRef="myb:tariffs">
    <Name>Mybus 1</Name>
    <TypeOfFrameRef ref="fxc:UK:DFT:TypeOfFrame_UK_PI_FARE_PRODUCT:FXCP"
        <versionRef="fxc:v1.0"/>
    <prerequisites>
        <ServiceFrameRef version="1.0"
                ref="epd:UK:myb:ServiceFrame_UK_PI_NETWORK:Line_3:myb"/>
```
```
</prerequisites>
    <!--==== Fare Structure ==== -->
    <tariffs>
        <Tariff version="1.0" id="myb:Tariff@single@Line_3">
        ::::: TARIFF DEFINITION
        </Tariff>
    \langle /tariffs>
    <!--==== Fare Product ==== -->
    <fareProducts>
        <PreassignedFareProduct version="1.0" id="myb:Trip@single">
        ::::: FARE PRODUCT DEFINITIONs
        </PreassignedFareProduct>
        <!--==== Other Products ==== -->
    </fareProducts>
   <!--==== Sales Packages==== -->
    <salesOfferPackages>
        <SalesOfferPackage version="1.0" id="myb:Trip@single-SOP@p-ticket">
        ::::: SALES OFFFPACKAGE DEFINITIONs
    </SalesOfferPackage>
    </salesOfferPackages>
</FareFrame>
```
#### **12.4.4.1 Example XML: Tariff in a UK\_PI\_PRODUCT frame**

The following XML fragment shows a definition of a TARIFF for the *Mybus Line3* example.

The TARIFF defines three different FARE STRUCTURE ELEMENTs.

- a) **Access rights** (classified as *'fxc:access'* with a *TypeOfFareStructureElementRef* element), defined with a list of DISTANCE MATRIX ELEMENTs, one for each possible stop combination.
- b) **Eligibility** (classified as *'fxc:eligibility'* with a *TypeOfFareStructureElementRef* element), defined with a list of USER PROFILE usage parameter; in this case just 'adult'
- c) **Travel** (classified as *'fxc:travel\_conditions'* with a *TypeOfFareStructureElementRef* element), restricted to a single trip with no interchanging with a ROUND TRIP and INTERCHANGIING usage parameters.

defines a VALDIABLE ELEMENT to specif its ACCESS RIGHTS IN PRODUCT. The VALIDABLE ELEMENT references the FARE STRUCTURE ELEMENTs defined by the TARIFF on which the product is based.

The DISTANCE MATRIX ELEMENTs reference the three NaPTAN stops defined above .

```
<Tariff version="1.0" id="myb:Tariff@single@Line_3">
    <validityConditions>
        <ValidBetween>
            <FromDate>2017-01-01T00:00:00Z</FromDate>
            <ToDate>2018-01-01T00:00:00Z</ToDate>
        </ValidBetween>
    </validityConditions>
    <Name>Mybus Line 3 - Single Fares</Name>
    <OperatorRef version="1.0" ref="noc:MYBUS">137122</OperatorRef>
    <LineRef version="1.0" ref="myb:Line_3"/>
    <fareStructureElements>
        <FareStructureElement version="1.0" id="myb:Tariff@single@access">
            <Name>O/d pairs for Line 3</Name>
            <TypeOfFareStructureElementRef versionRef="fxc:v1.0" ref="fxc:access"/>
            <!--Here we encode the actual fare triangle elements
                    Alpha
                     160 Beta
                    240 180 Gamma -->
            <distanceMatrixElements>
                <DistanceMatrixElement version="1.0" id="myb:4400CY0037+4400CY0038">
                     <Name>Alpha+Beta</Name>
                     <StartStopPointRef version="naptStop:any" ref="naptStop:4400CY0037"/>
                     <EndStopPointRef version="naptStop:any" ref="naptStop:4400CY0038"/>
```

```
</DistanceMatrixElement>
                <DistanceMatrixElement version="1.0" id="myb:4400CY0037+4400CY0039">
                     <Name>Alpha+Gamma</Name>
                     <StartStopPointRef version="naptStop:any" ref="naptStop:4400CY0037"/>
                     <EndStopPointRef version="naptStop:any" ref="naptStop:4400CY0039"/>
                </DistanceMatrixElement>
                <DistanceMatrixElement version="1.0" id="myb:4400CY0038+4400CY0039">
                    <Name>Beta+Gamma</Name>
                    <StartStopPointRef version="naptStop:any" ref="naptStop:4400CY0038"/>
                    <EndStopPointRef version="naptStop:any" ref="naptStop:4400CY0039"/>
                </DistanceMatrixElement>
            </distanceMatrixElements>
            <GenericParameterAssignment version="1.0" order="01" id="myb:Tariff@single@access">
                <TypeOfAccessRightAssignmentRef versionRef="fxc:v1.0" ref="fxc:can_access"/>
                <ValidityParameterAssignmentType>EQ</ValidityParameterAssignmentType>
                <validityParameters>
                    <LineRef version="1.0" ref="myb:Line_3"/>
                </validityParameters>
            </GenericParameterAssignment>
        </FareStructureElement>
        <FareStructureElement id="myb:Tariff@single@eligibility" version="1.0">
            <Name>eligible user types</Name>
            <TypeOfFareStructureElementRef versionRef="fxc:v1.0" ref="fxc:eligibility"/>
            <GenericParameterAssignment order="1"
                    id="myb:Tariff@single@eligibility" version="1.0">
                <TypeOfAccessRightAssignmentRef versionRef="fxc:v1.0" ref="fxc:eligible"/>
                <LimitationGroupingType>XOR</LimitationGroupingType>
                <limitations>
                    <UserProfile version="1.0" id="myb:adult">
                        <Name>Adult</Name>
                    </UserProfile>
                </limitations>
            </GenericParameterAssignment>
        </FareStructureElement>
        <FareStructureElement id="myb:Tariff@single@conditions_of_travel" version="1.0">
            <Name>COnditions on travel</Name>
            <TypeOfFareStructureElementRef versionRef="fxc:v1.0" ref="fxc:travel_conditions"/>
            <GenericParameterAssignment version="1.0" order="1"
                    id="myb:Tariff@single@travel_conditions">
                <Name>Conditions of travel</Name>
                <TypeOfAccessRightAssignmentRef versionRef="fxc:v1.0" ref="fxc:condition_of_use"/>
                <LimitationGroupingType>AND</LimitationGroupingType>
                <limitations>
                    <RoundTrip version="1.0" id="myb:Trip@travel@condition@direction">
                        <TripType>single</TripType>
                    </RoundTrip>
                    <Interchanging version="1.0" id="myb:Trip@single@NoTransfers">
                         <MaximumNumberOfInterchanges>0</MaximumNumberOfInterchanges>
                    </Interchanging>
                </limitations>
            </GenericParameterAssignment>
        </FareStructureElement>
    </fareStructureElements>
\langleTariff>
```
## **12.4.4.2 Example XML: Fare product in a UK\_PI\_PRODUCT frame**

The following XML fragment shows a definition of a FARE PRODUCT for the *Mybus Line3* example.

The PREASSIGNED FARE PRODUCT defines a VALDIABLE ELEMENT to specif its ACCESS RIGHTS IN PRODUCT. The VALIDABLE ELEMENT references the FARE STRUCTURE ELEMENTs defined by the TARIFF on which the product is based.

```
<PreassignedFareProduct version="1.0" id="myb:Trip@single">
    <Name> Single Ticket</Name>
    <ChargingMomentRef versionRef="fxc:v1.0" ref="fxc:prepayment"/>
    <ChargingMomentType>beforeTravel</ChargingMomentType>
    <TypeOfFareProductRef versionRef="fxc:v1.0" ref="fxc:standard_product@trip@single"/>
    <OperatorRef version="1.0" ref="noc:MYBUS">137122</OperatorRef>
    <ConditionSummary>
        <FareStructureType>pointToPointFare</FareStructureType>
        <TariffBasis>pointToPoint</TariffBasis>
```

```
</ConditionSummary>
   <!--==== VALIDABLE ELEMENTs ==== -->
    <validableElements>
        <ValidableElement version="1.0" id="myb:Trip@single@travel">
            <Name>Single ride</Name>
            <fareStructureElements>
                <FareStructureElementRef version="1.0" ref="myb:Tariff@single@access"/>
                 <FareStructureElementRef version="1.0" ref="myb:Tariff@single@eligibility"/>
                <FareStructureElementRef version="1.0"
                         ref="myb:Tariff@single@conditions_of_travel"/>
            </fareStructureElements>
        </ValidableElement>
    </validableElements>
    \langle!--==== ACCESS RIGHTs ===== -->
   <accessRightsInProduct>
        <AccessRightInProduct version="1.0" id="myb:Trip@single" order="1">
            <ValidableElementRef version="1.0" ref="myb:Trip@single@travel"/>
       </AccessRightInProduct>
    </accessRightsInProduct>
    <ProductType>singleTrip</ProductType>
</PreassignedFareProduct>
```
#### **12.4.4.3 Example XML: Sales offer package in a UK\_PI\_PRODUCT frame**

The following XML fragment shows a definition of a SALES OFFER PACKAGE for the *Mybus Line3* example. It references the PREASSIGNED FARE PRODUCT defined above as well a a TYPE O FTRAVEL DOCUMENT specifying the type of media.

```
<SalesOfferPackage version="1.0" id="myb:Trip@single-SOP@p-ticket">
    <BrandingRef version="1.0" ref="myb:Mybus@brand"/>
    <Name>Mybus Cash</Name>
    <TypeOfSalesOfferPackageRef versionRef="fxc:v1.0" ref="fxc:standard_product@operator"/>
    <distributionAssignments>
        <DistributionAssignment version="1.0" id="myb:Trip@single-SOP@p-ticket@onBoard" order="2">
            <Name>Onboard</Name>
            <Description>Pay for ticket onboard</Description>
            <DistributionChannelRef versionRef="fxc:v1.0" ref="fxc:on_board"/>
            <DistributionChannelType>onBoard</DistributionChannelType>
            <TicketingServiceFacilityList>purchase</TicketingServiceFacilityList>
            <PaymentMethods>cashAndCard</PaymentMethods>
            <FulfilmentMethodRef ref="fxc:collect_on_board" versionRef="fxc:v1.0"/>
        </DistributionAssignment>
    </distributionAssignments>
    <salesOfferPackageElements>
        <SalesOfferPackageElement version="1.0" id="myb:Trip@single-SOP@p-ticket" order="1">
            <TypeOfTravelDocumentRef versionRef="fxc:v1.0" ref="fxc:printed_ticket"/>
            <PreassignedFareProductRef version="1.0" ref="myb:Trip@single"/>
        </SalesOfferPackageElement>
    </salesOfferPackageElements>
</SalesOfferPackage>
```
#### **12.4.5 Example XML: UK\_PI\_FARE\_PRICE FareFrame**

The following XML fragment shows a definition of a FARE FRAME of type UK\_PI\_FARE\_PRICE that gives the three FARE PRiCEs for the DISTANCE MATRIX ELEMENTs defined in the previous example. The prices are listed simply in a FARE TABLE without any consideration for presentation.

Note that FARE TABLEs can also be used to provide more elaborate organisation with guidance for presentation by placing prices in CELLs and assigning tehm to ROWs and COLUMNs.

```
<FareFrame version="1.0" id="epd:UK:myb:FareFrame_UK_PI_FARE_PRICE:Trip@Line_3:myb"
       dataSourceRef="myb:Mybus" responsibilitySetRef="myb:tariffs">
    <TypeOfFrameRef ref="fxc:UK:DFT:TypeOfFrame_UK_PI_FARE_PRICE:FXCP" versionRef="fxc:v1.0"/>
   <FrameDefaults>
       <DefaultCurrency>GBP</DefaultCurrency>
   </FrameDefaults>
```

```
<prerequisites>
            <FareFrameRef version="1.0"
                     ref="epd:UK:myb:FareFrame_UK_PI_FARE_PRODUCT:Trip@Line_3:myb"/>
        </prerequisites>
        <fareTables>
            <FareTable version="1.0" id="myb:Trip@single-SOP@p-ticket@Line_3@adult">
                <Description>Adult Single Fares - Organised as a fare triangle</Description>
                < ! - -Alpha
160 Beta
240 180 Gamma -->
                <pricesFor>
                     <PreassignedFareProductRef version="1.0" ref="myb:Trip@single"/>
                     <SalesOfferPackageRef version="1.0" ref="myb:Trip@single-SOP@p-ticket"/>
                     <UserProfileRef version="1.0" ref="myb:adult"/>
                </pricesFor>
                <usedIn>
                     <TariffRef version="1.0" ref="myb:Tariff@single@Line_3"/>
                </usedIn>
                <specifics>
                     <LineRef version="1.0" ref="myb:Line_3"/>
                     <TypeOfTravelDocumentRef versionRef="fxc:v1.0" ref="fxc:printed_ticket"/>
                </specifics>
                <prices>
                     <DistanceMatrixElementPrice version="1.0"
                             id="myb:Trip@single-SOP@p-ticket@Line_3@adult@4400CY0037+4400CY0038">
                         <Amount>1.60</Amount>
                         <DistanceMatrixElementRef version="1.0" ref="myb:4400CY0037+4400CY0038"/>
                     </DistanceMatrixElementPrice>
                     <DistanceMatrixElementPrice version="1.0"
                             id="myb:Trip@single-SOP@p-ticket@Line_3@adult@4400CY0037+4400CY0039">
                         <Amount>2.40</Amount>
                         <DistanceMatrixElementRef version="1.0" ref="myb:4400CY0037+4400CY0039"/>
                     </DistanceMatrixElementPrice>
                     <DistanceMatrixElementPrice version="1.0"
                             id="myb:Trip@single-SOP@p-ticket@Line_3@adult@4400CY0038+4400CY0039">
                         <Amount>1.80</Amount>
                         <DistanceMatrixElementRef version="1.0" ref="myb:4400CY0038+4400CY0039"/>
                     </DistanceMatrixElementPrice>
                </prices>
            </FareTable>
        </fareTables>
    </FareFrame>
```
# **13 Profile compliance and data quality checking**

The checking of profile conformance and of data quality is extremely important for achieving successful interoperability. Data producers need a means to verify that their output is correct and usable. Data consumers need to know that any FXCP compliant document meets a reasonable set of quality criteria before they even attempt to use it. There also needs to be a process for resolving issues in exported data with the producer.

See the Part2 FXCP -NT specification for a discussion of validation and data quality.

## **13.1 Summary of data quality rules for FXCP**

The same quality rules apply to the fare profile as to the base profile – See the Part2 FXCP -NT specification. In addition, a number of additional semantic rules can be applied that are specific to fare. Some examples are given below.

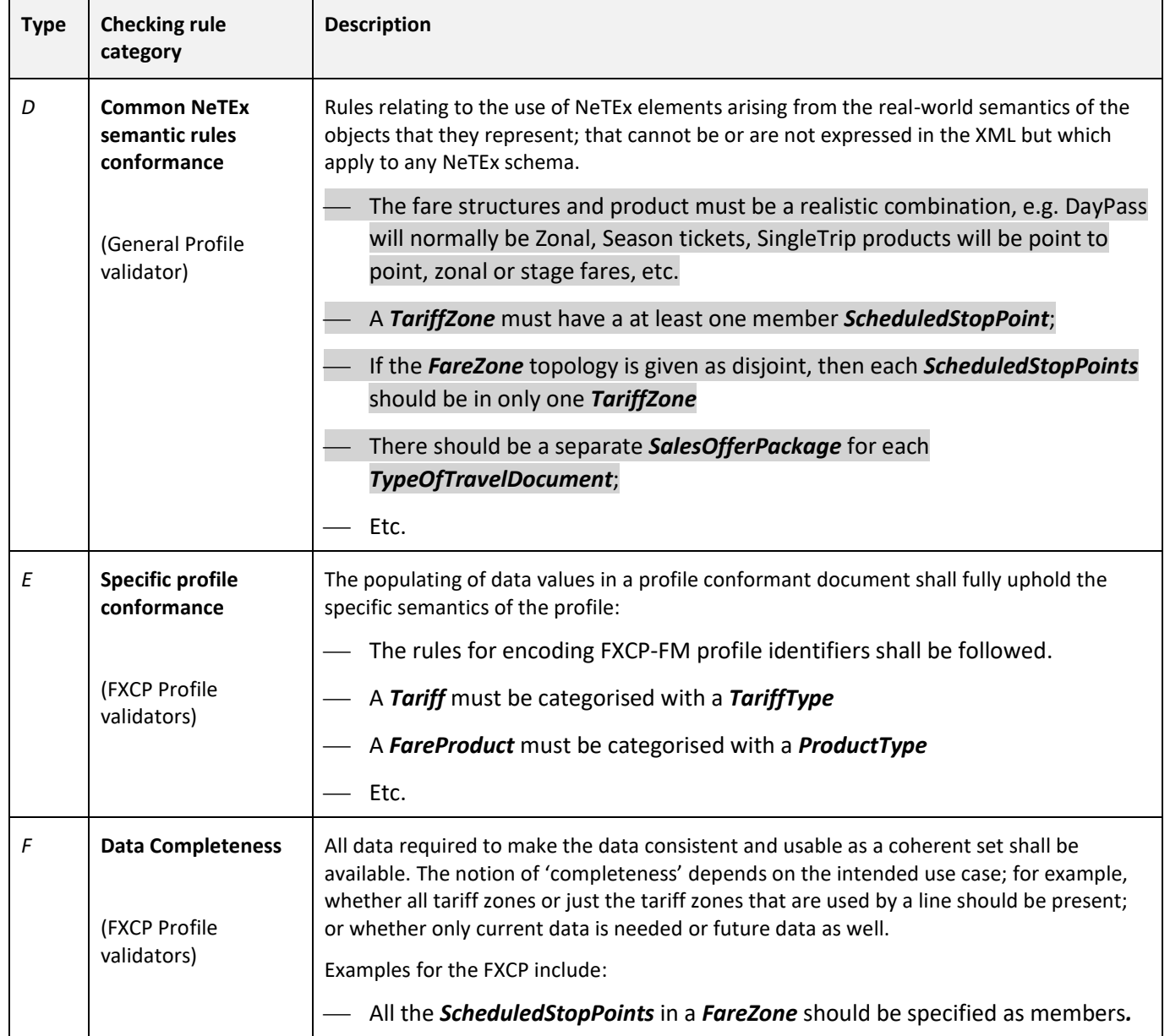

#### *Table 7 — Primary quality checking rules*

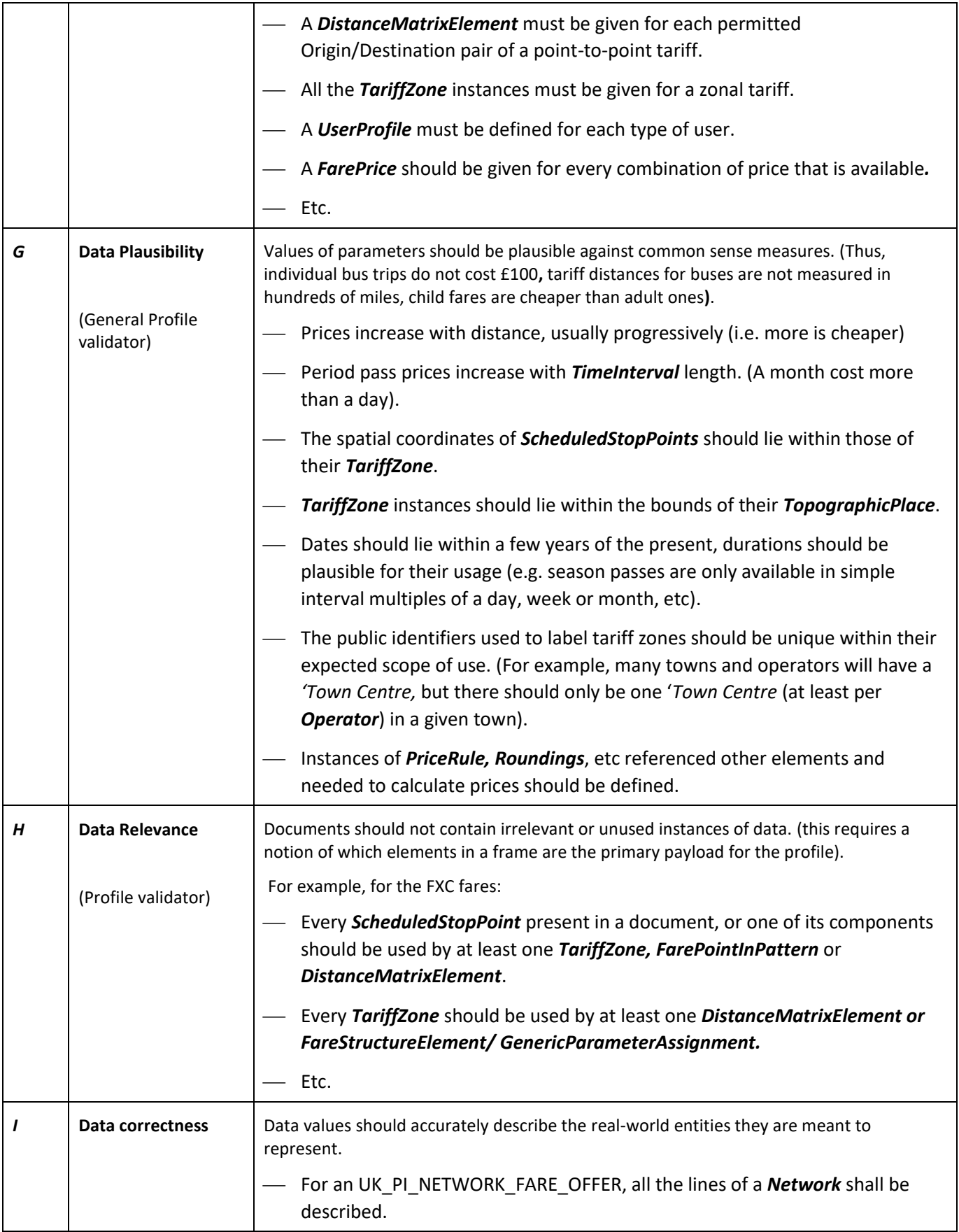

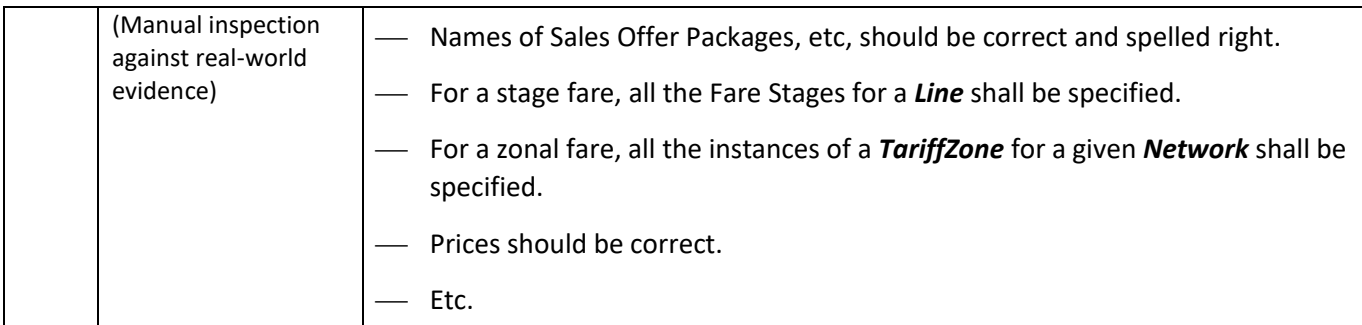

## **14 Presenting FXCP data in tables and spreadsheets**

It is often useful to have fare price data available as a spreadsheet. or other simple table format. It is straightforward to establish mappings between the FXCP core fare elements and such tables and generic principles can be used to identify data elements and to combine normalised model elements in a smaller number of tables as show below.

The qualified name of the NeTEx schema attribute should be used as a column heading for a given attribute in a table. Columns may include both values, references to elements in other tables (since NeTEx uses a unified system of identifiers, codespaces and references) and "view" elements, derived from other tables through the reference, that annotate or explain the references o that data in a given table can be understood. Each table should have a default codespace: data identifiers and references in the table that are not in the default codespace should be qualified with the codespace prefix.

As well as a table of prices, tables to describe the tariff components making up the prices in the table can also be defined, for example, THE TARIFF ZONES, GEOGRAPHIC INTERVALS, TIME INTERVALS, FARE PRODUCTS, SALES PACKAGES, etc. Commercial conditions not relevant for access or pricing are omitted in the example (e.g. USAGE PARAMETERS for EXCHANGING. REFUNDING, etc) but could be added.

The essential data for many basic UK bus data fare types can thus be defined by a small number of tables.

#### **Prices**

• FARE TABLE – Prices.

#### **Networks**

- FARE ZONEs. Tariff zones referencing NPTG Locality data and NPTG Tariff zones.
- FARE ZONE members Stops in a zone referencing NaPTAN stop data.
- FARE POINTs IN PATTERN Stages on a JOURNEY PATTERN.

#### **Tariffs**

Spatial aspects

- Access: TARIFF / DISTANCE MATRIX Point-to-point, zone-to-zone., or zonal
- Access: TARIFF / GEOGRAPHIC INTERVALs.
- Access: NETWORK, OPERATOR, LINE, GROUP OF LINEs, GROUP OF OPERATORs,

Temporal aspects

• Durations: TARIFF / TIME INTERVALs.

#### Other quality aspects

- Access: When TARIFF / FARE DEMAND FACTORs Peak, off peak etc.
- Carnet Units: TARIFF / FARE QUALITY FACTORs Carnet Quantities numbers.

#### Parameters

- Eligibility: TARIFF / USER PROFILEs.
- Groups: TARIFF / GROUP TICKETs.

#### **Fare Products**

- FARE PRODUCT.
- **FARE PRODUCT / ACCESS RIGHTS IN PRODUCT.**
- VALIDABLE ELEMENT/ TARIFF / FARE STRUCTURE ELEMENT.

#### **Sales Packages**

- TYPEs OF TRAVEL DOCUMENT.
- SALES OFFER PACKAGEs.
- SALES OFFER PACKAGE ELEMENTs.

#### **Framework**

- CODESPACEs
- **OPERATORS**

The rest of this section provides examples of all of the above tables. Only a minimum et of attributes I included.

#### **14.1 Presenting prices as a spreadsheet or csv file**

Since a NeTEx FARE TABLE is already tabular, it is straightforward to transform one into a spreadsheet, flattening out the nesting by repeating the table attributes for each nesting level. In the price table, all the tariff aspects characterising a price should be given as reference to the identifiers of the respective NeTEx component as defined by the other tables. (For example, as a **DistanceMatrixElementRef**, *UserProfileRef*, *SalesOfferPackageRef*, etc).

A default codespace can be indicated for the spreadsheet and can be assumed for all values that do not have a prefix– only data from other codespaces needs to include a codespace prefix.

A similar convention for naming data files can be used as for FXCP XML documents, except that instead of a frame type, a NeTEx element or pair of elements can be named

#### **FX-PI-01\_UK\_MYBUS\_FM-FarePrice\_LINE1\_20190520\_myb**

## **14.1 Example data**

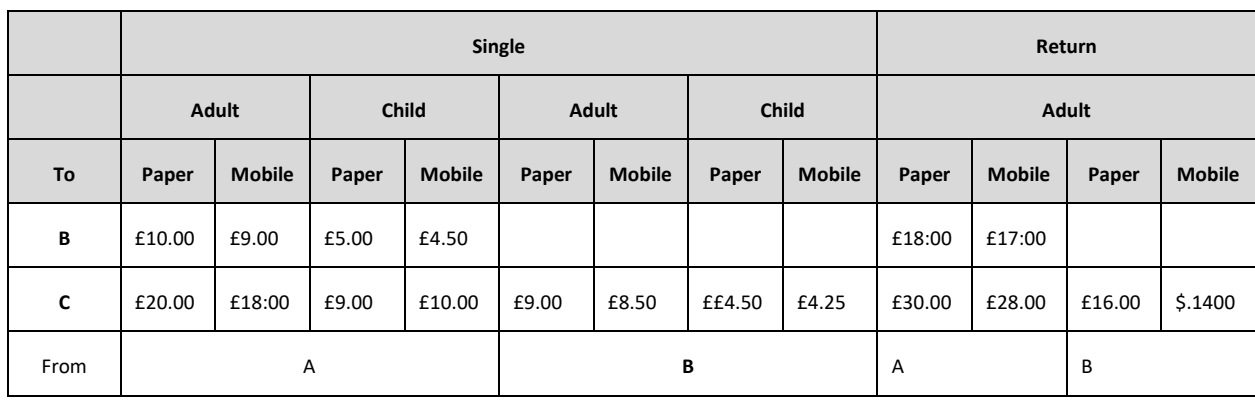

For example, some price data for a simple point-to-point tariff between A, B and C

#### This would be encoded as nested FARE TABLEs.

FARE TABLE 1.

- ➔DISTANCE MATRIX ELEMENT: *"myb:Ab+B"*
- ➔FARE TABLE 1.1 *"myb:A+B@adult"*
	- →USER PROFILE: *"fxc:adult"*
	- ➔FARE TABLE 1.1.1 *"myb:A+B@adult@Trip@single"*
	- →FARE PRODUCT: *"myb:Trip@single"*
		- ➔*SALES OFFER PACKAGE PRICE "myb:001" £10*
			- →*SALES OFFER PACKAGE "myb:Trip@single@paper\_ticket"*
		- ➔*SALES OFFER PACKAGE PRICE "myb:002" £9.00*
			- →*SALES OFFER PACKAGE "myb:Trip@single@mobile\_app"*
	- ➔FARE TABLE 1.1.2 *"myb: A+B@adult@Trip@retrun@paper\_ticket"*
	- →FARE PRODUCT: *"myb:Trip@Returm"*
		- ➔*SALES OFFER PACKAGE PRICE "myb:009" £18.00*
			- →*SALES OFFER PACKAGE "myb:Trip@return@paper\_ticket"*
		- ➔*SALES OFFER PACKAGE PRICE "myb:010" £17.00*
		- →*SALES OFFER PACKAGE "myb:Trip@return@mobile\_app"*
- ➔FARE TABLE 1.2 *"myb:A+B@child"*
	- →USER PROFILE: *"fxc:child"*
	- ➔FARE TABLE 1.2.1 *"myb:A+B@child@Trip@single"*
	- →FARE PRODUCT: *"myb:Trip@single"*
		- ➔*SALES OFFER PACKAGE PRICE "myb:003" £5.00*
			- →*SALES OFFER PACKAGE "myb:Trip@single@paper\_ticket"*
		- ➔*SALES OFFER PACKAGE PRICE "myb:004" £4.50*
			- →*SALES OFFER PACKAGE "myb:Trip@single@mobile\_app"*

etc

The following FARE TABLE would preent the same data.

## **14.1.1 Example of fare prices as a spreadsheet**

#### **FX-PI-01\_UK\_MYBUS\_FM-FarePrice\_LINE1\_20190520\_myb**

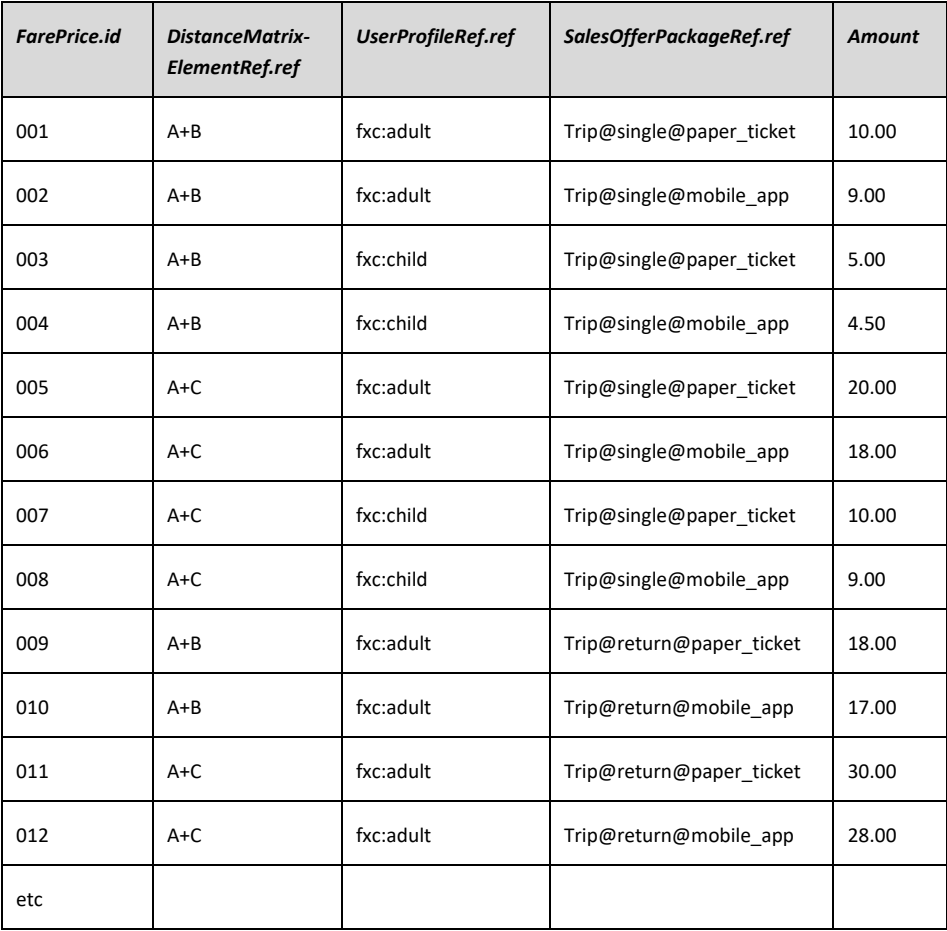

A spreadsheet may also include additional 'view' columns to give details of specific elements, for example the above table of prices could be expanded with view elements to show the origin and destination SCHEDULED STOP POINTs for each DISTANCE MATRIX ELEMENT, or the FARE PRODUCT and TYPE OF TRAVEL DOCUMENT for each SALES OFFER PACKAGE.

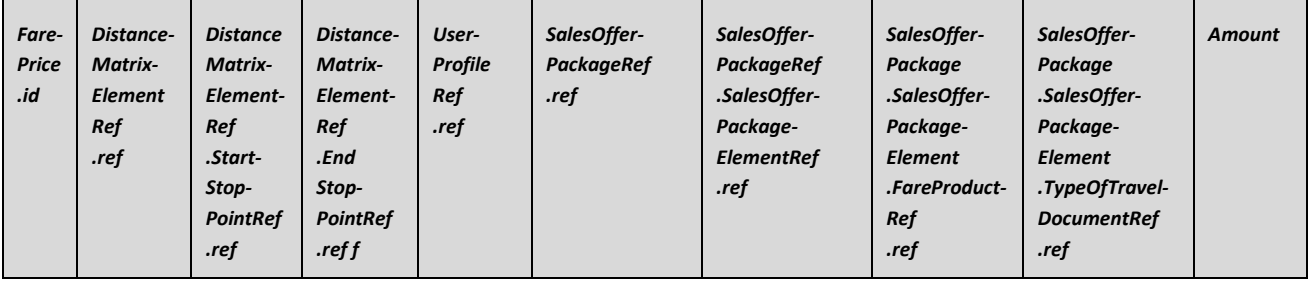

**190**

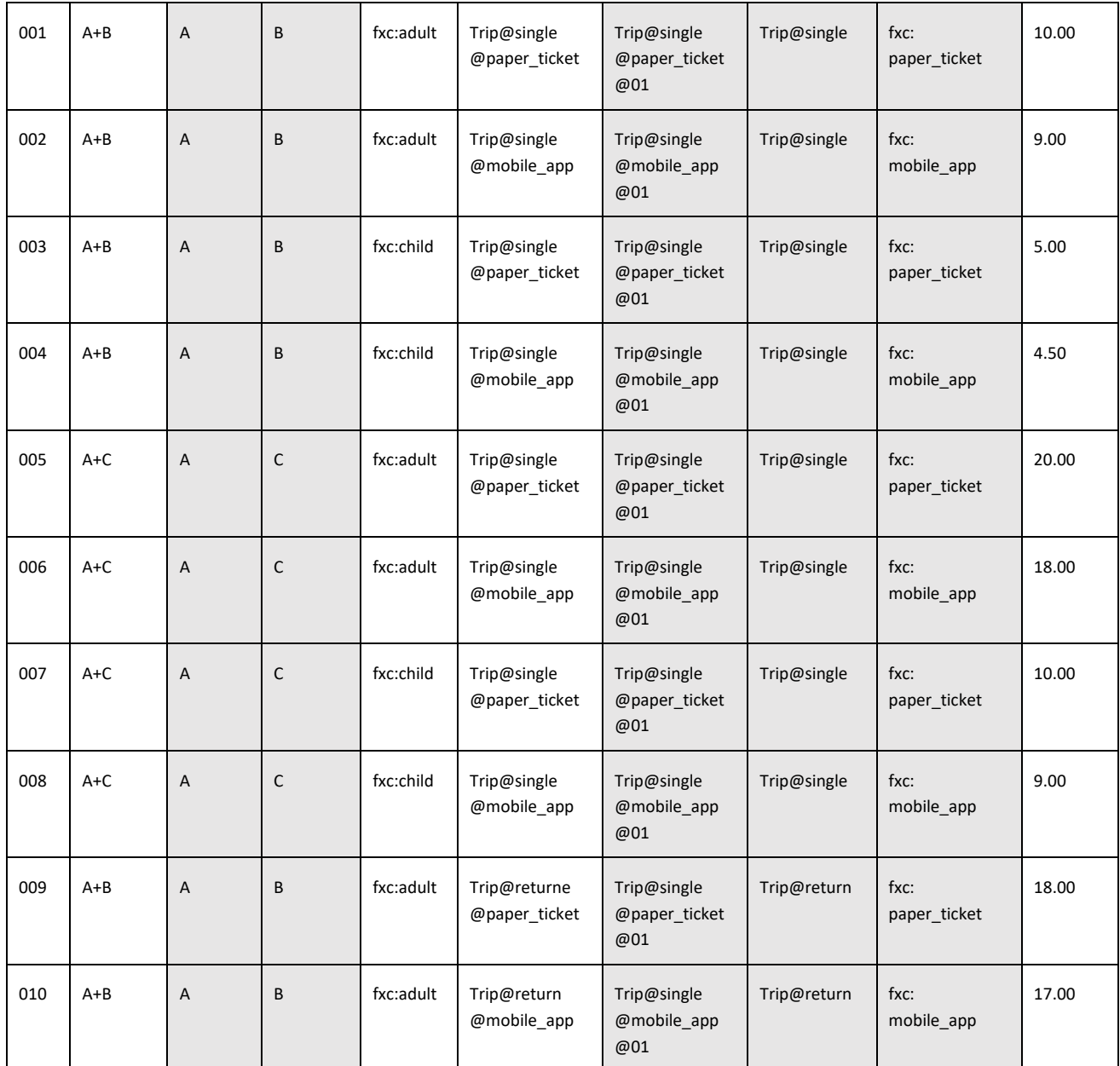

## **14.1 Network elements**

NaPTAN and NPTG data is assumed for references to SCHEDULED STOP POINT an TOPOGRAPHIC LOCALITY data; the data does not need to be exchanged

## **14.1.1 Fare zone definitions for a zonal fare structure**

## **FX-PI-01\_UK\_MYBUS\_FM-FareZone\_NETWORK-ABCDE\_20190520\_myb**

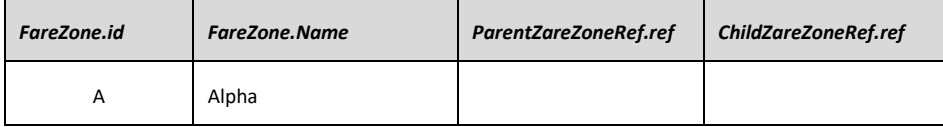

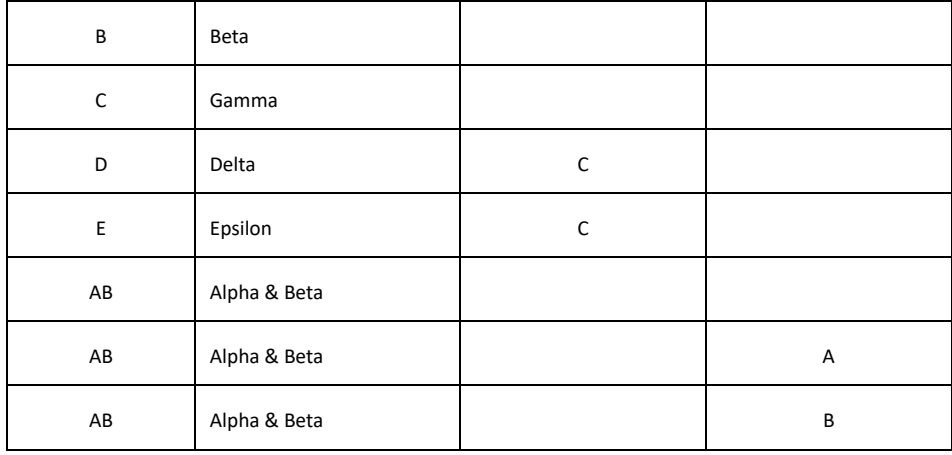

#### **14.1.2 Stops in a fare zone**

## **FX-PI-01\_UK\_MYBUS\_FM-FareZoneMember\_NETWORK-ABC\_20190520\_myb**

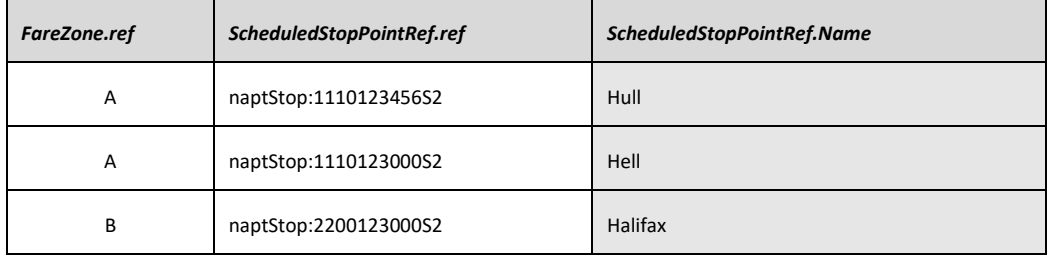

#### **14.1.3 Fare sages on a route**

#### **FX-PI-01\_UK\_YOBUS\_FM-FarePointInPattern\_YOTON-LINE-48\_20190520\_yob**

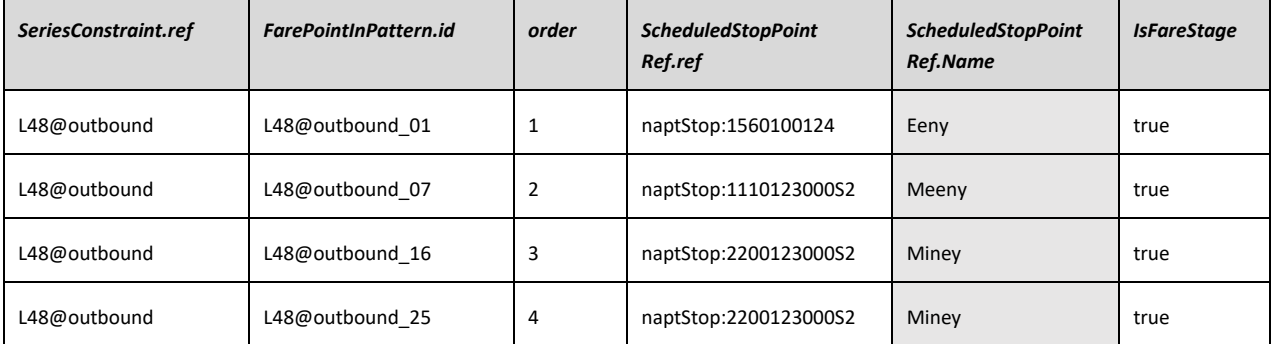

## **14.2 Spatial fare structure elements**

The price sheet

## **14.2.1 Tariff / Distance Matrix for point-to-point FareStructure**

#### **FX-PI-01\_UK\_MYBUS\_FM-Tariff-DistanceMatrixElement\_MYBUS-T01\_20190520\_myb**

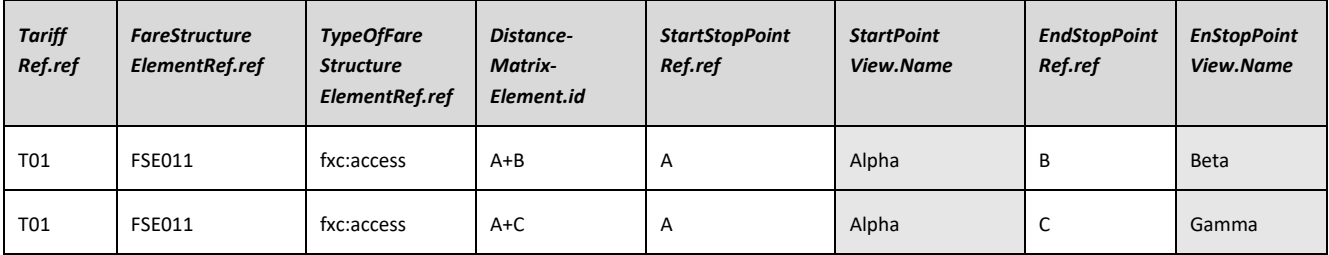

#### **14.2.2 Tariff / Distance Matrix for zone-to-zone FareStructure**

#### **FX-PI-01\_UK\_MYBUS\_FM-Tariff-DistanceMatrixElement\_MYBUS-T02\_20190520\_myb**

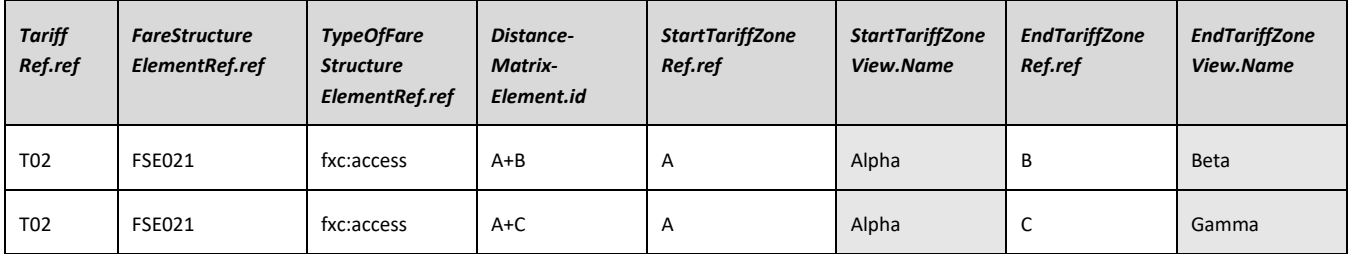

## **14.2.3 Tariff / Distance Matrix for zonal FareStructure**

#### **FX-PI-01\_UK\_MYBUS\_FM-Tariff-DistanceMatrixElement\_MYBUS-T03\_20190520\_myb**

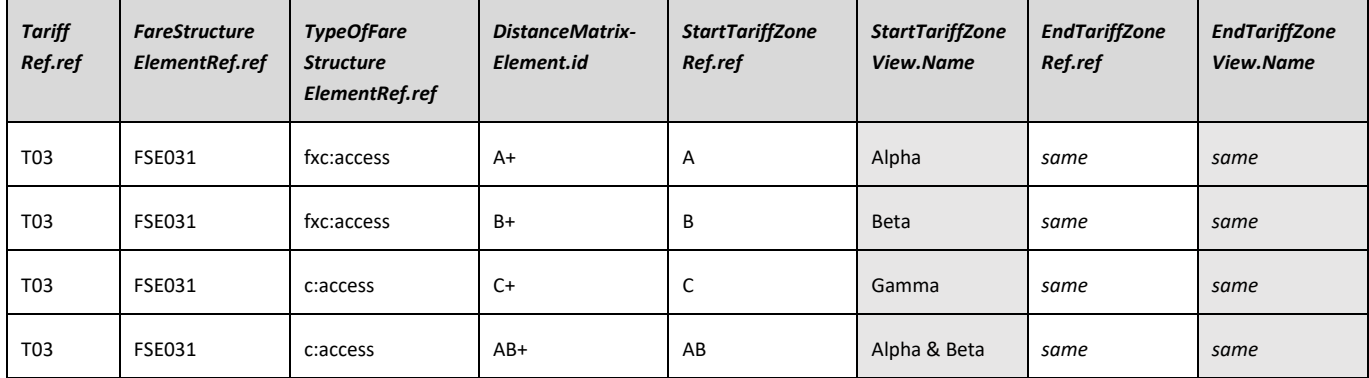

#### **14.2.4 Tariff / Geographic Intervals**

#### **FX-PI-01\_UK\_YOBUS\_FM-Tariff-GeographicInterval-YOBUS-T04\_20190520\_yob**

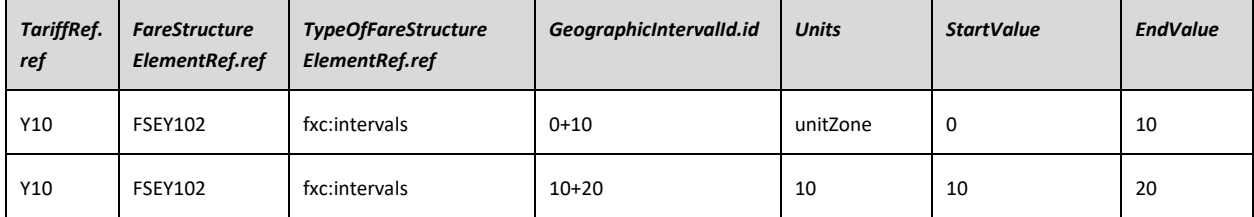

## **14.2.5 Tariff / Network Validity Parameters**

#### **FX-PI-01\_UK\_YOUBUS\_FM-Tariff-GeographicInterval\_YOBUS-T04\_20190520\_yob**

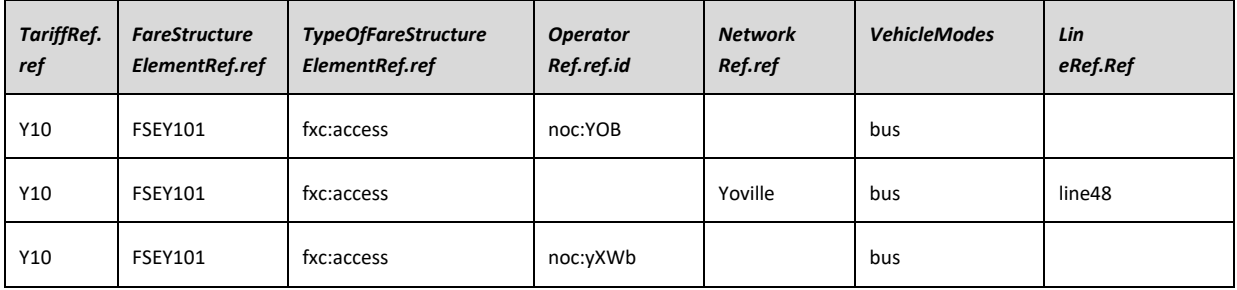

#### **14.3 Time & Quality fare structure elements**

#### **14.3.1 Tariff / Time Intervals**

#### **FX-PI-01\_UK\_MYBUS\_FM-Tariff-TimeInterval\_MYBUS-T03\_20190520\_myb**

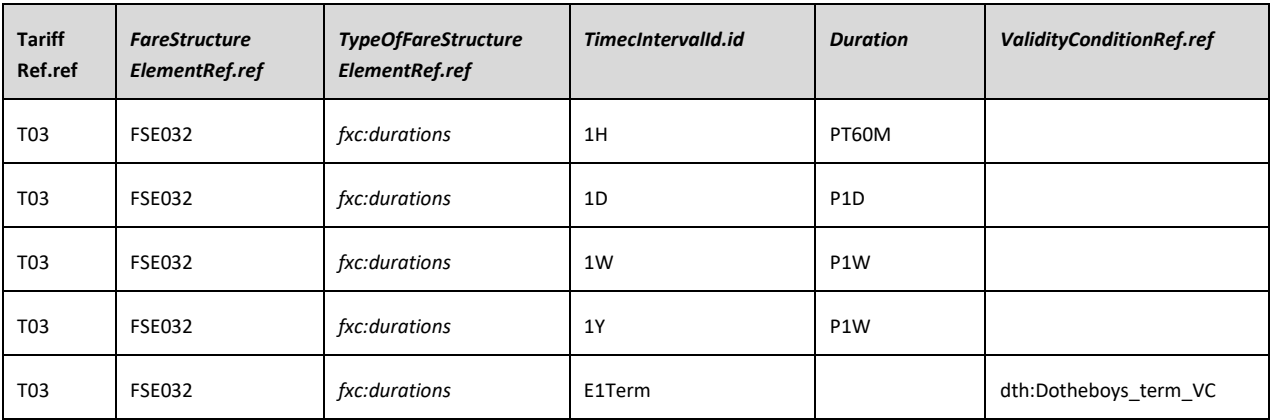

#### **14.3.2 Tariff / Fare Demand Factors (for peak / off peak, etc)**

#### **FX-PI-01\_UK\_MYBUS\_FM-Tariff-TimeDemandFactor\_MYBUS-T03\_20190520\_myb**

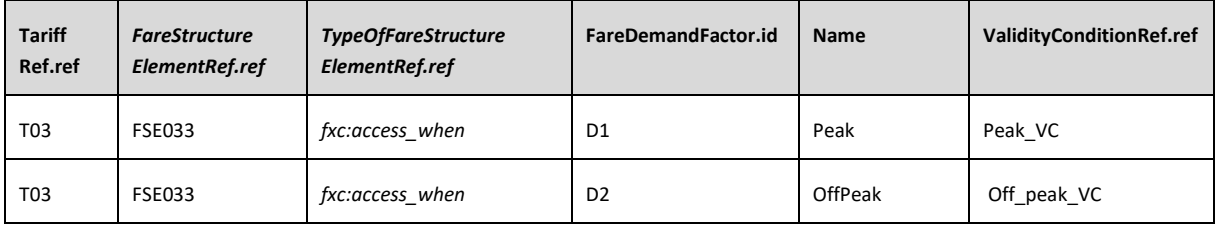

#### **14.3.3 Tariff / Fare Quality Factors (for carnet numbers)**

#### **FX-PI-01\_UK\_MYBUS\_FM-Tariff-FareQualityFactor\_MYBUS-T04\_20190520\_myb**

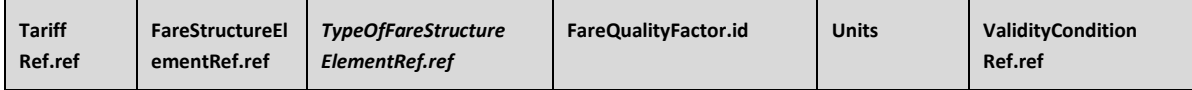

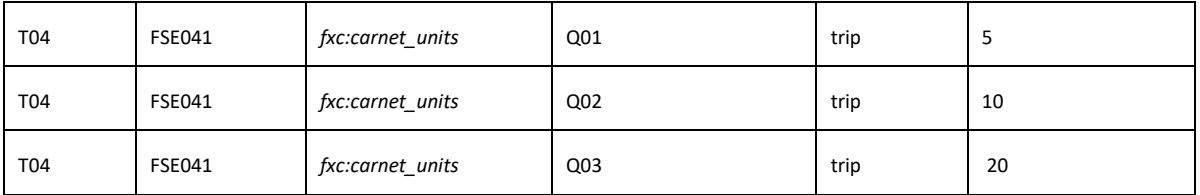

## **14.4 Usage Parameter fare structure elements**

## **14.4.1 Tariff / User profiles**

#### **FX-PI-01\_UK\_MYBUS\_FM-Tariff-UserProfile\_MYBUS-T01\_20190520\_myb**

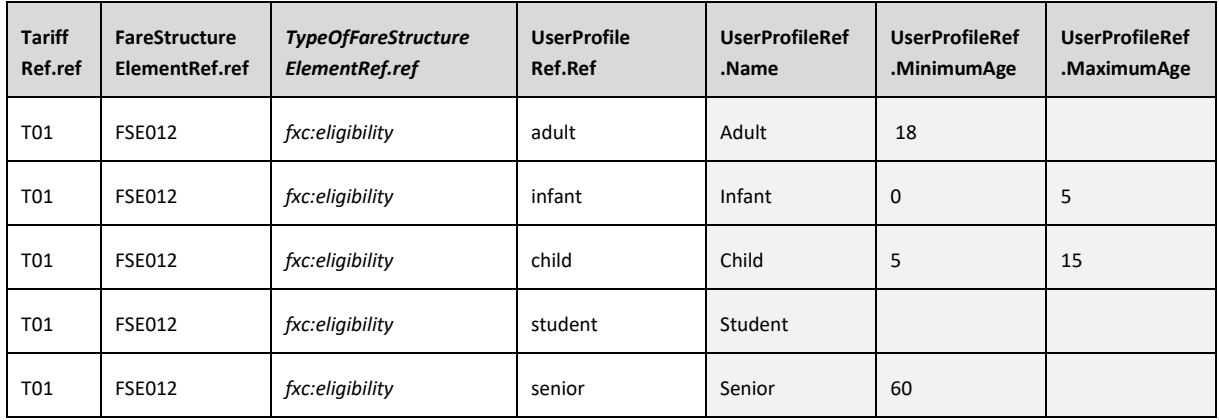

## **14.4.2 Tariff / Group Tickets**

#### **FX-PI-01\_UK\_MYBUS\_FM-Tariff-GroupTicket\_MYBUS-T01\_20190520\_myb**

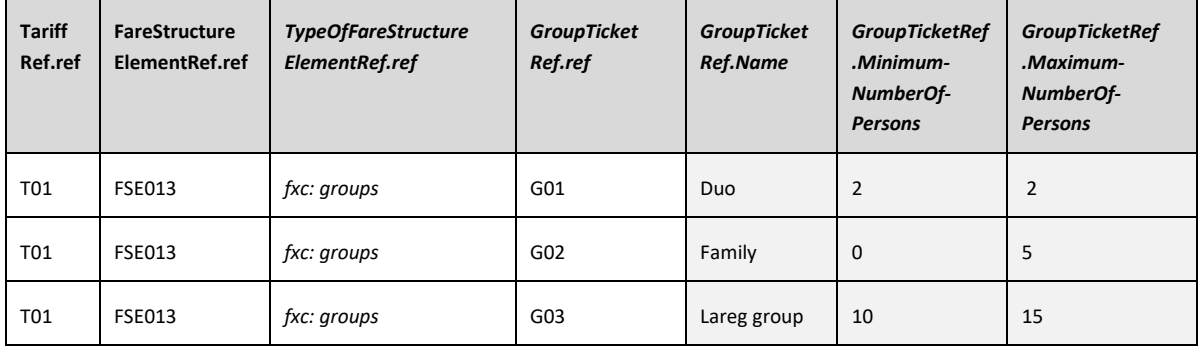

## **14.5 Products**

#### **14.5.1 Fare Products**

## **FX-PI-01\_UK\_MYBUS\_FM-FareProduct\_MYBUS\_20190520\_myb**

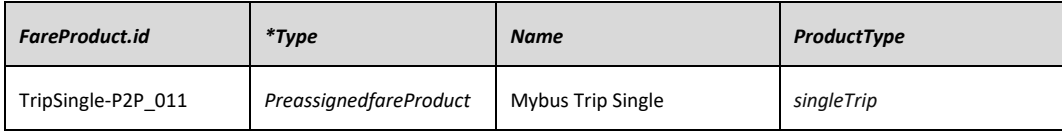

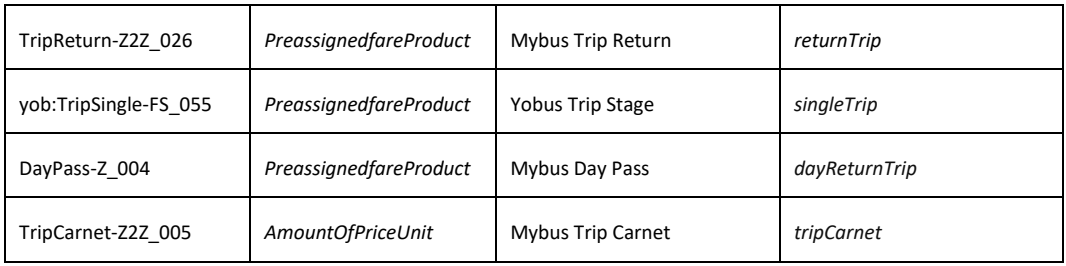

## **14.5.2 Fare Product Access rights / Validable elements**

## **FX-PI-01\_UK\_MYBUS\_FM-AccessRightInProduct\_MYBUS\_20190520\_myb**

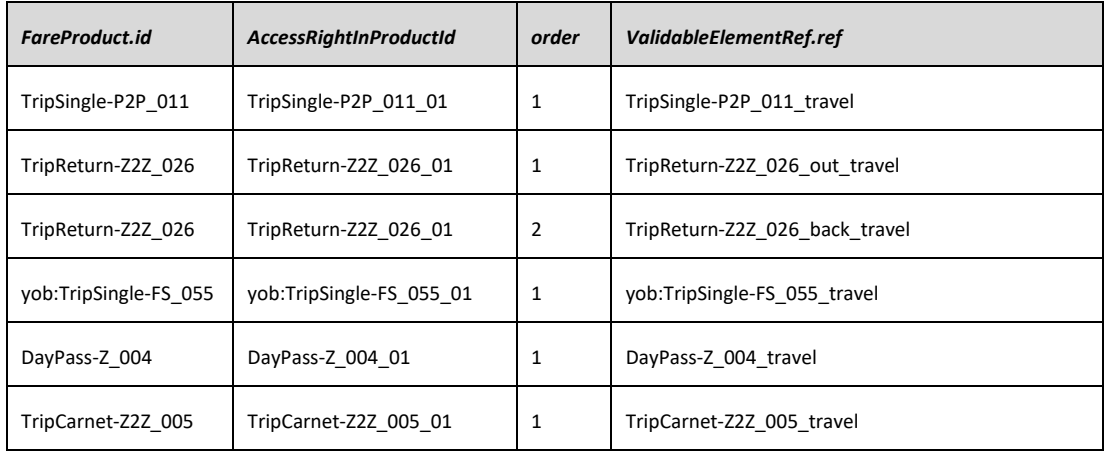

## **14.5.3 Validable Elements / Fare Structure Elements**

#### **FX-PI-01\_UK\_MYBUS\_FM-ValidableElement\_MYBUS\_20190520\_myb**

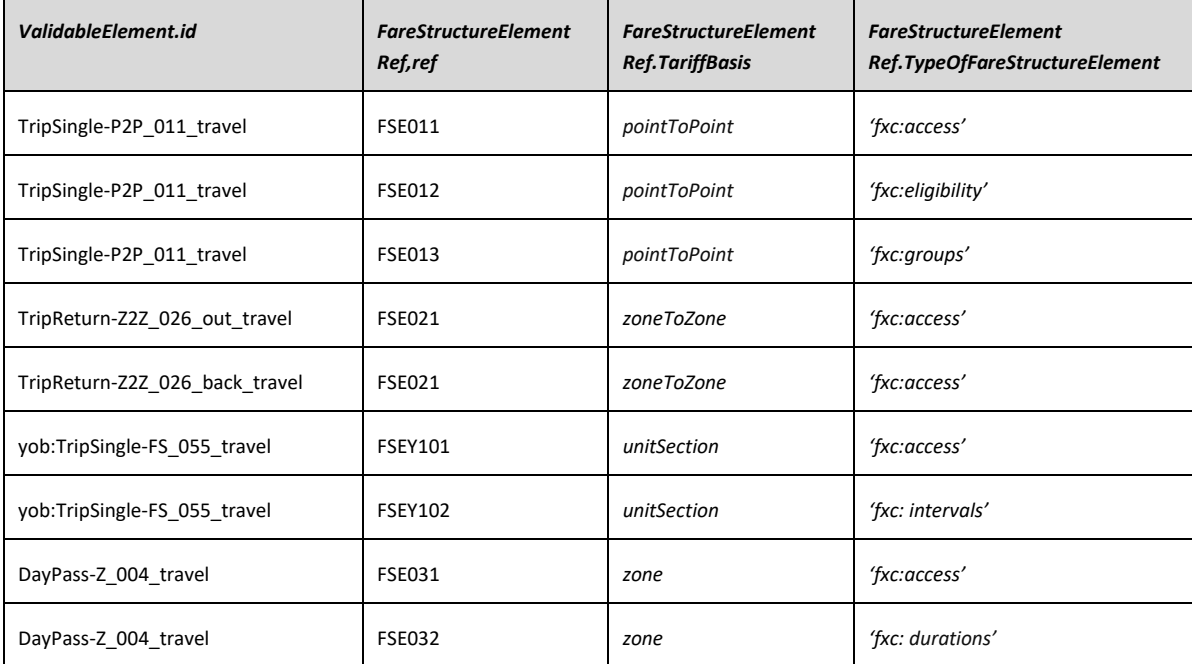

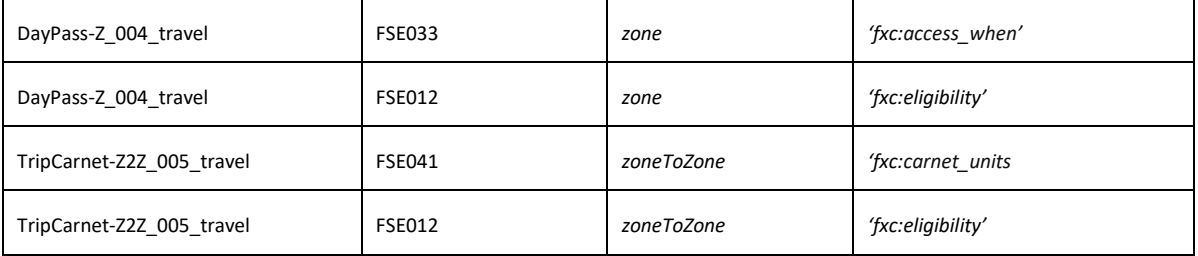

## **14.6 Sales offers**

## **14.6.1 Types of Travel Document**

#### **FX-PI-01\_UK\_MYBUS\_FM-TypeOfTavelDocument\_MYBUS\_20190520\_myb**

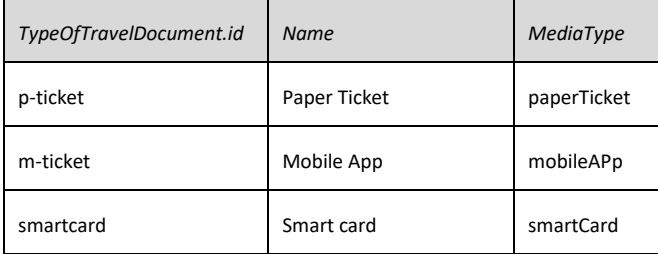

## **14.6.2 Sales offer packages**

## **FX-PI-01\_UK\_MYBUS\_FM-SalesOfferPackage\_MYBUS\_20190520\_myb**

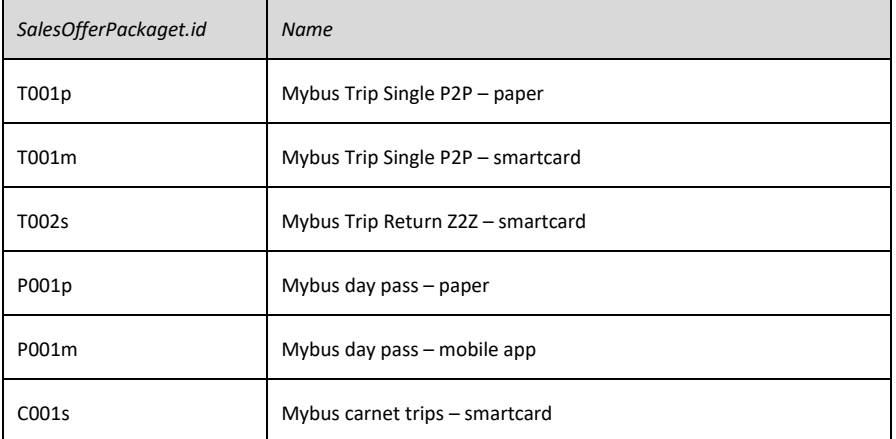

## **14.6.3 Sales offer package elements**

#### **FX-PI-01\_UK\_MYBUS\_FM-SalesOfferPackageElement\_MYBUS\_20190520\_myb**

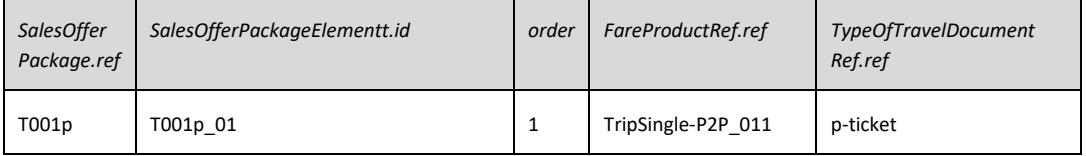

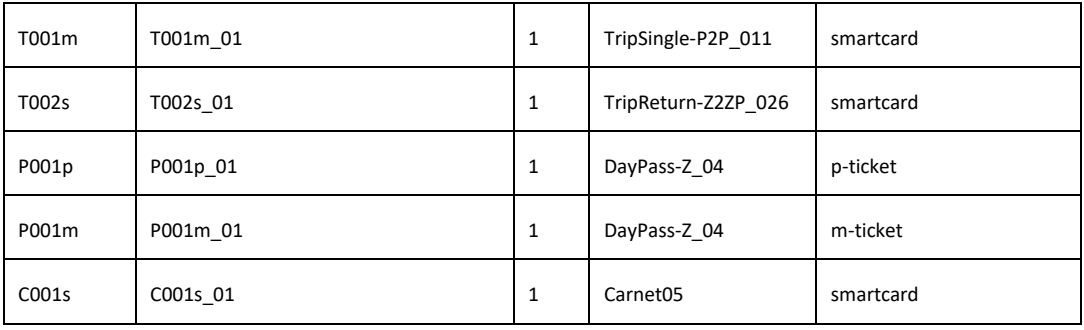

## **14.7 Framework elements**

## **14.7.1 Codespaces**

## **FX-PI-01\_UK\_MYBUS\_FM-Codespace\_MYBUS\_20190520\_myb**

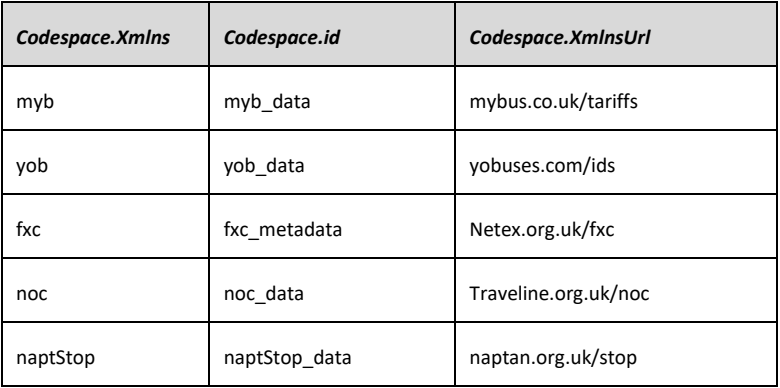

## **14.7.2 Operators**

## **FX-PI-01\_UK\_MYBUS\_FM-Operator\_MYBUS-T02\_20190520\_myb**

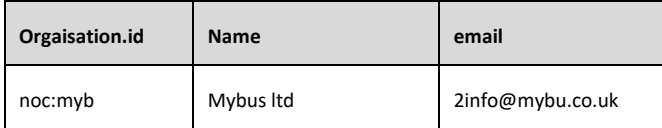

# **Annex A**

(Normative)

# **Data Dictionary**

This data dictionary repeats the definitions from Transmodel (v6.0) and NeTEx (v1.1), but selects only the concepts incuded in the EPIP. Concepts written in uppercase are from the conceptual model (i.e. Transmodel); those in camelcase are specific to the NeTEx physical model. See Transmodel and NeTEx for further information.

- Basic In naic FXCP
- Further In enhanced FXCP
- Additional; Not in profile (may be used in an extended data set)

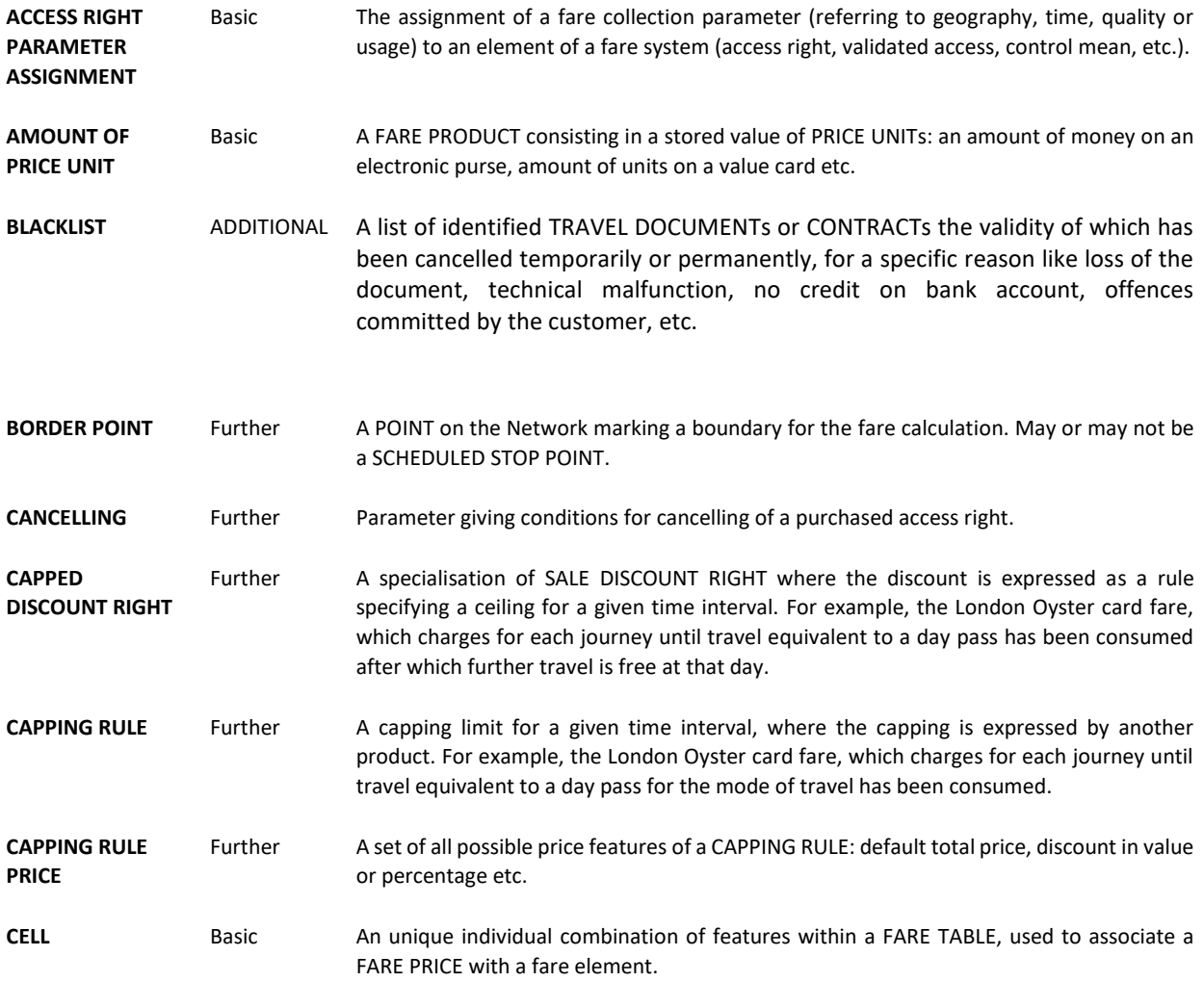

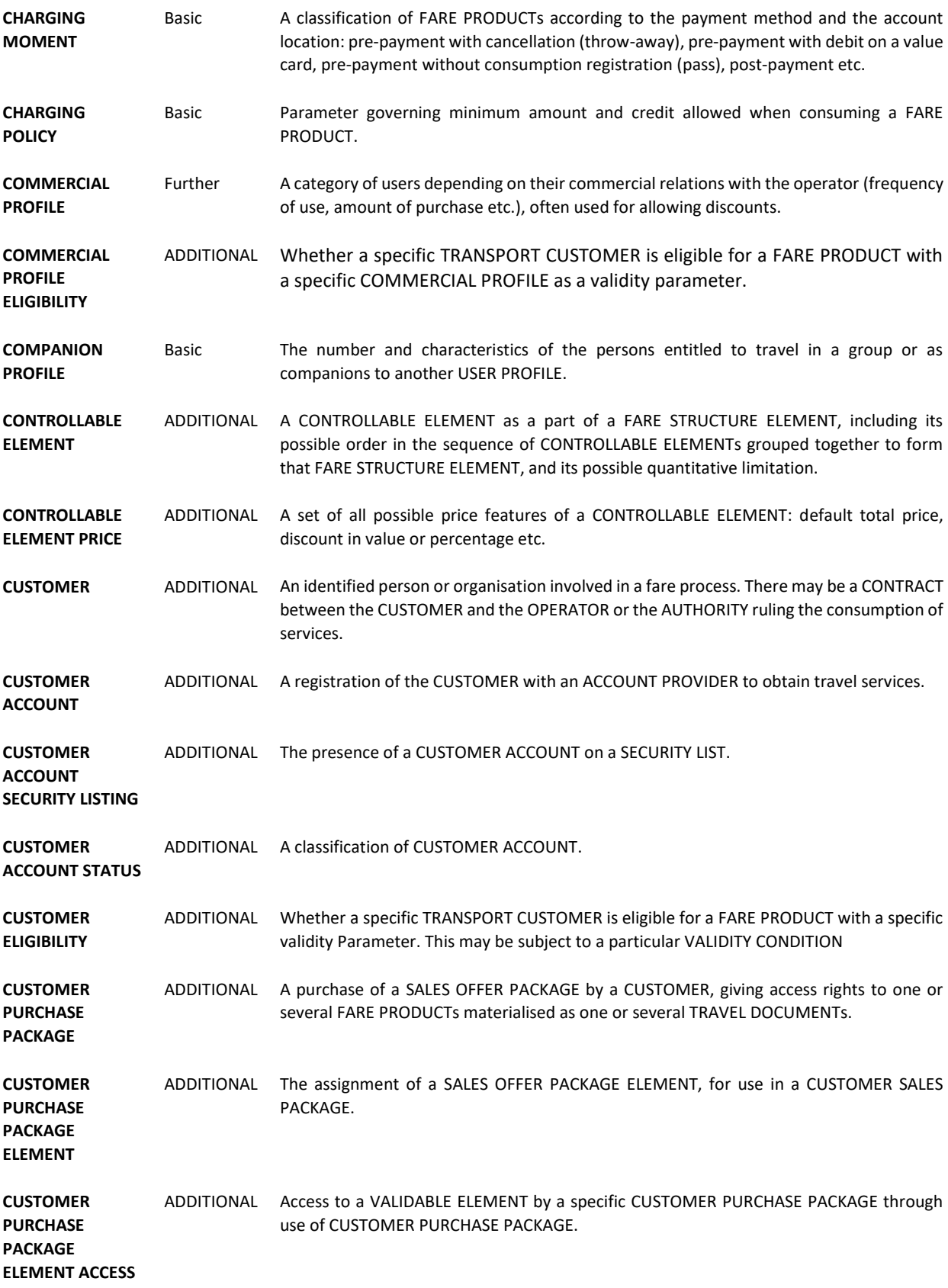

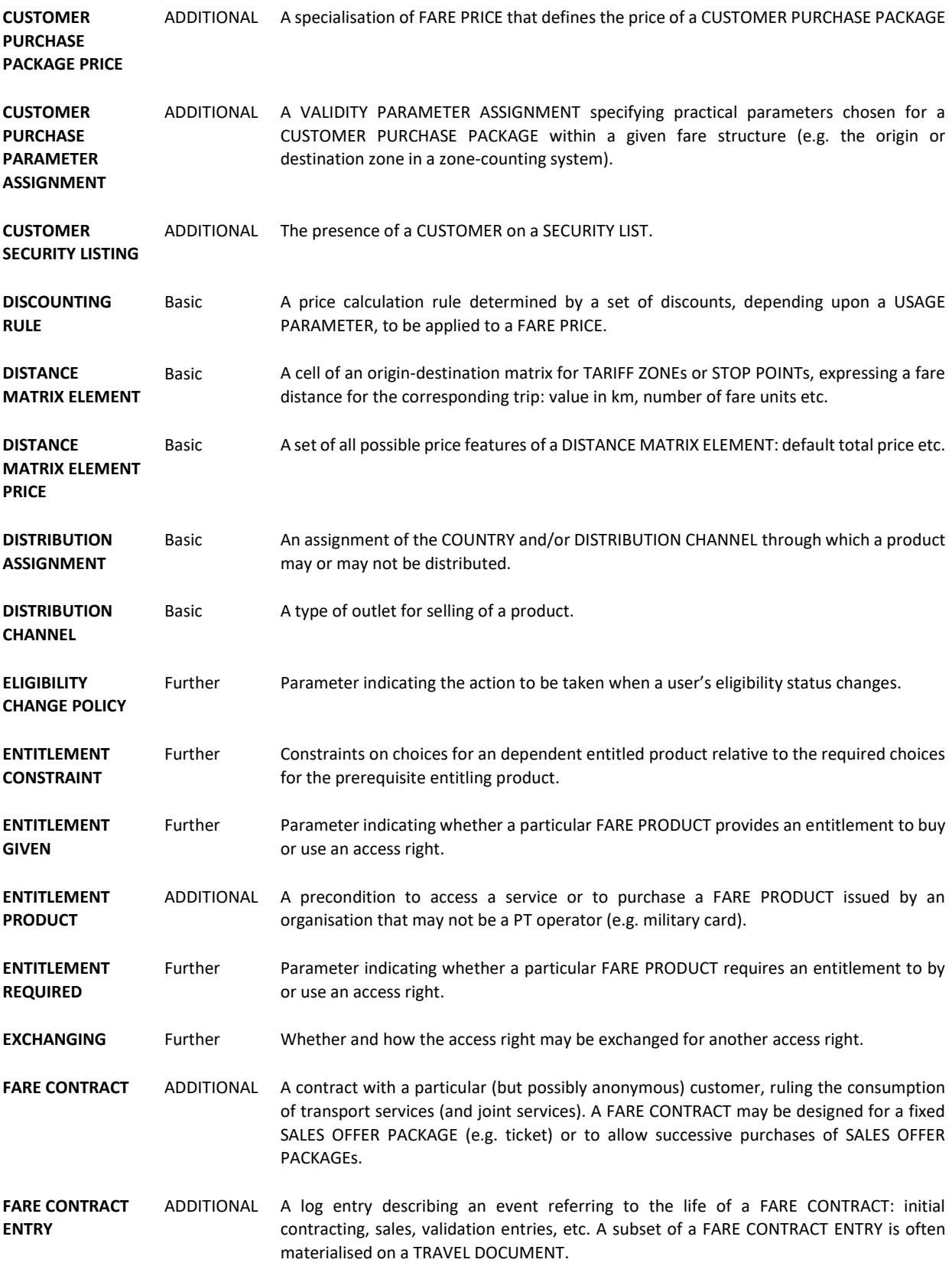

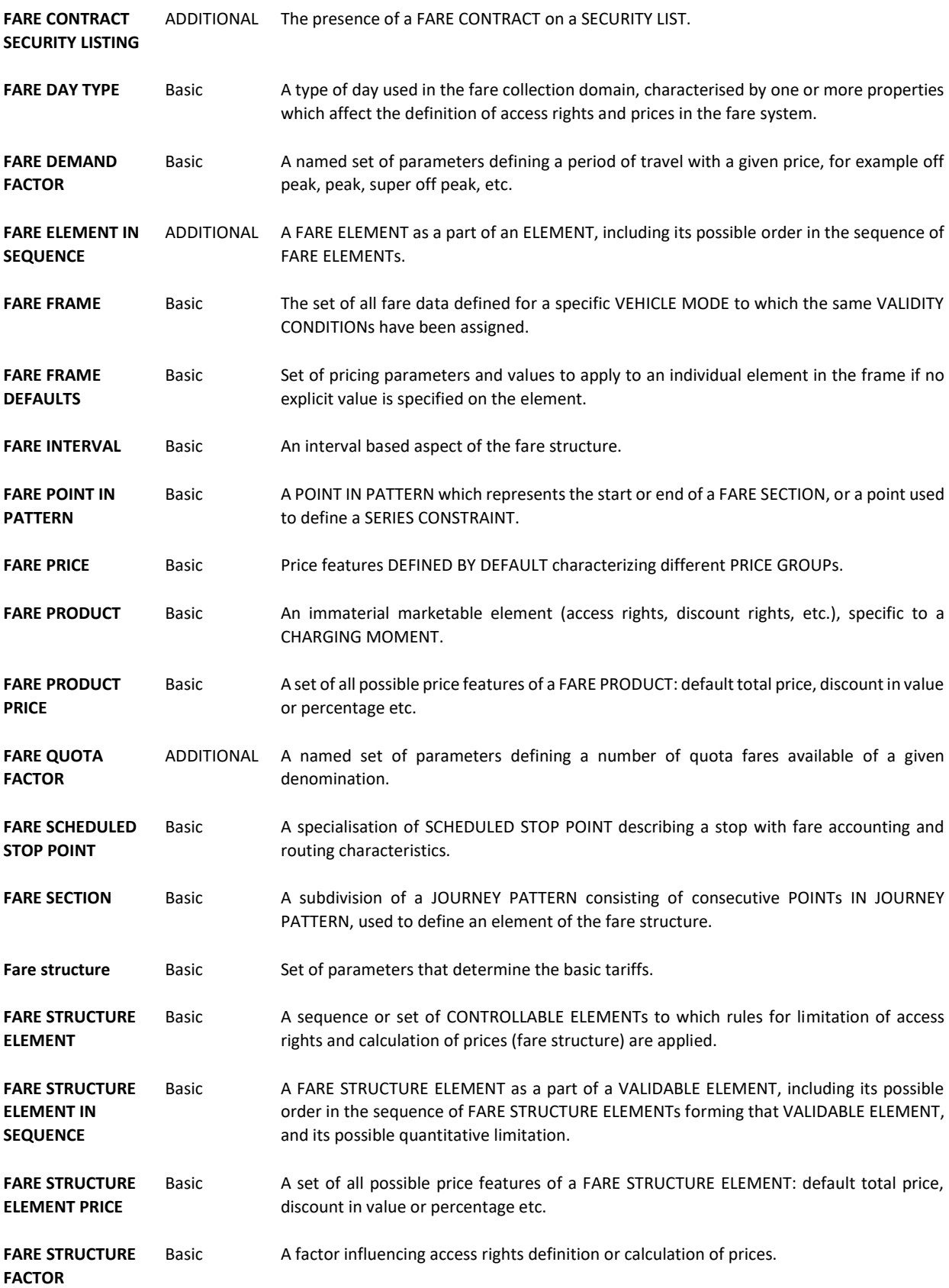

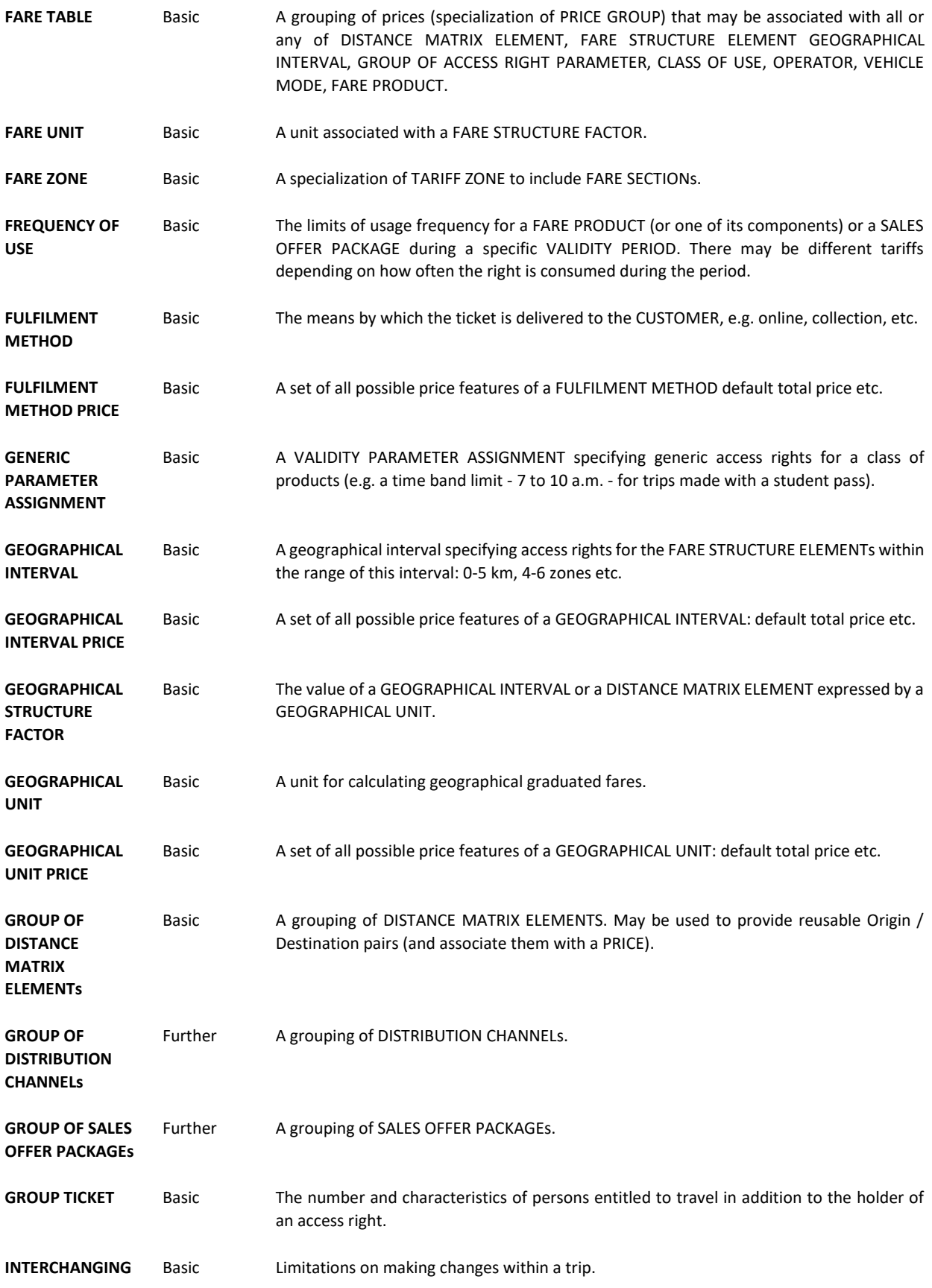

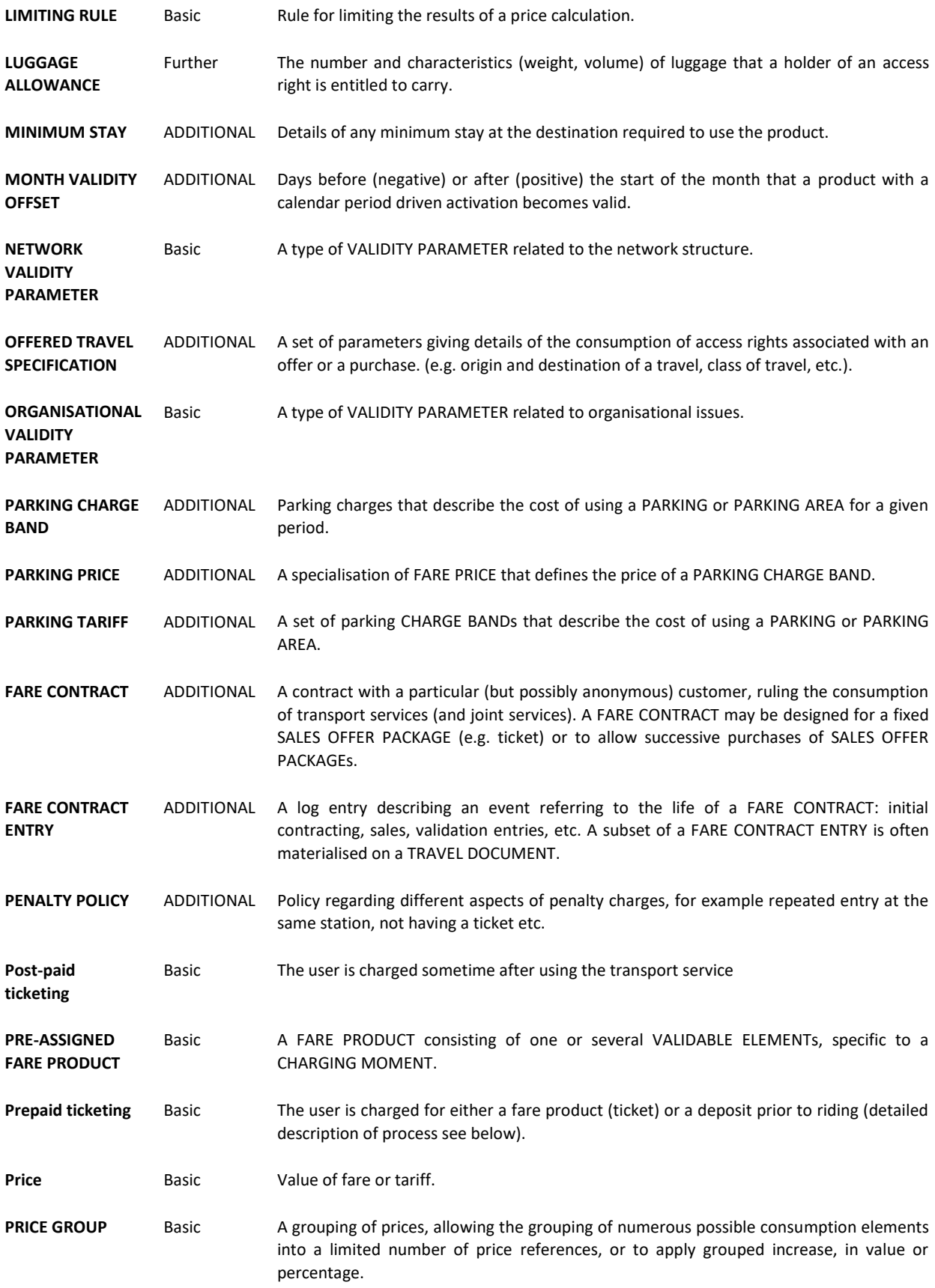

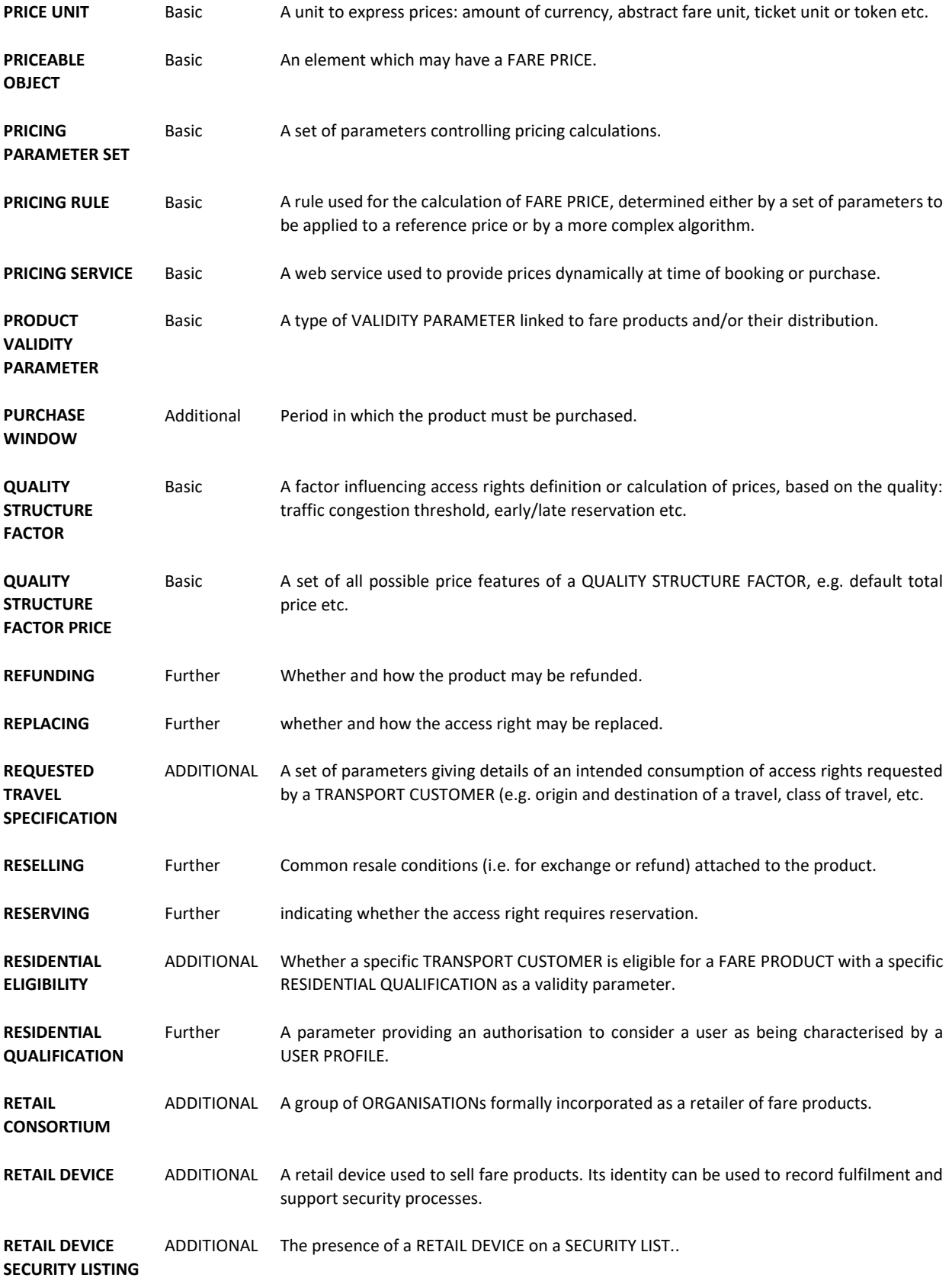

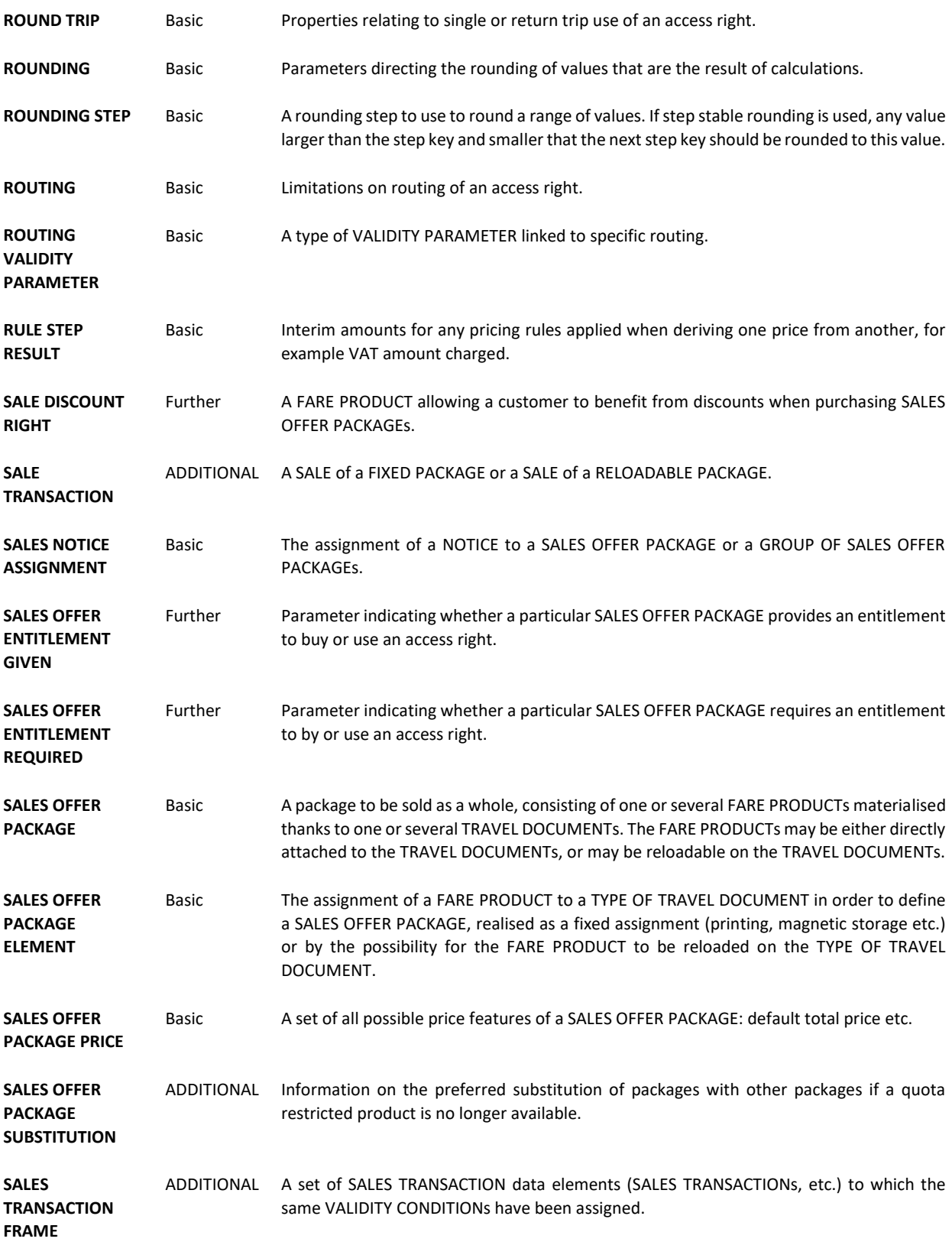

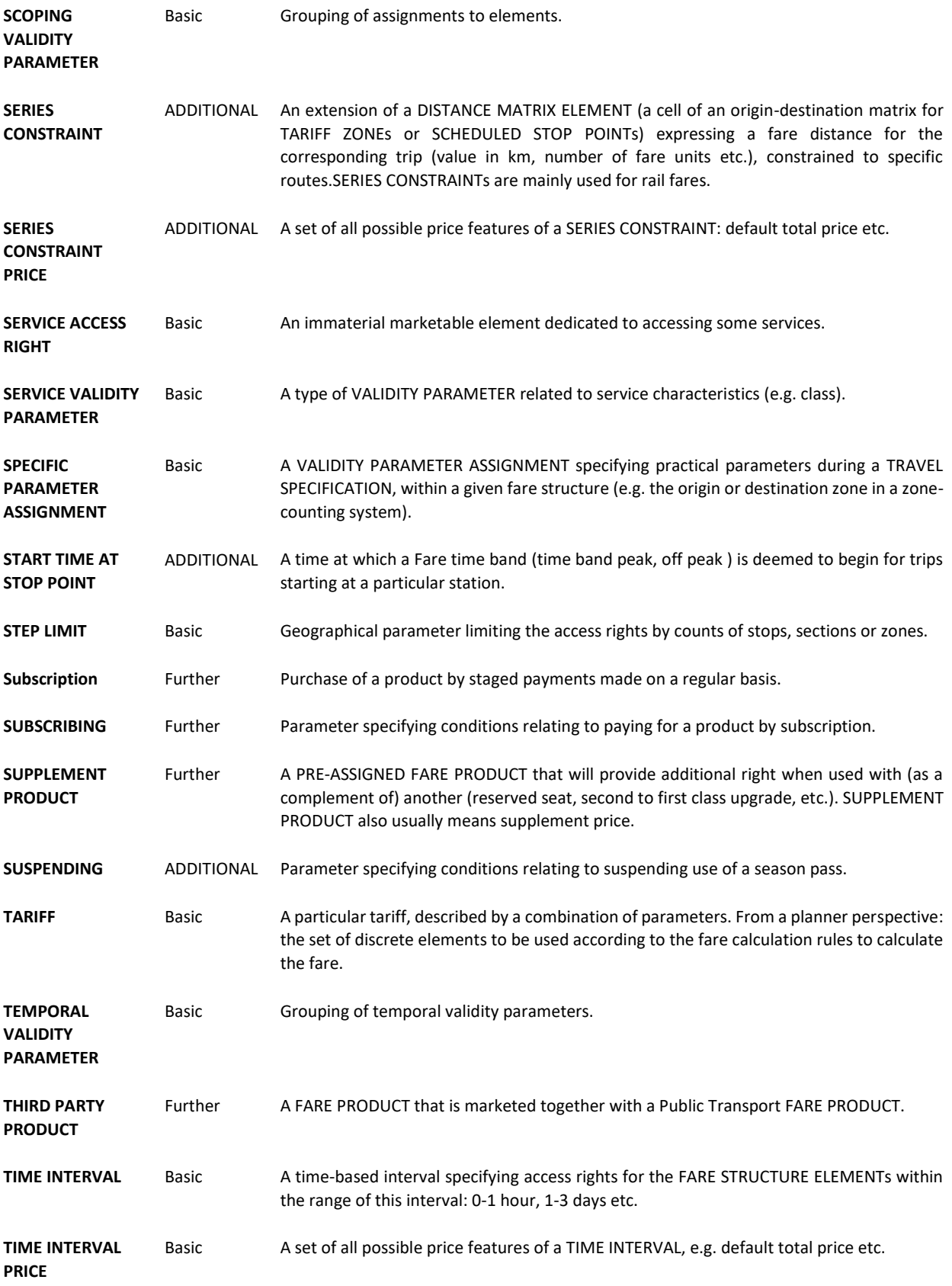

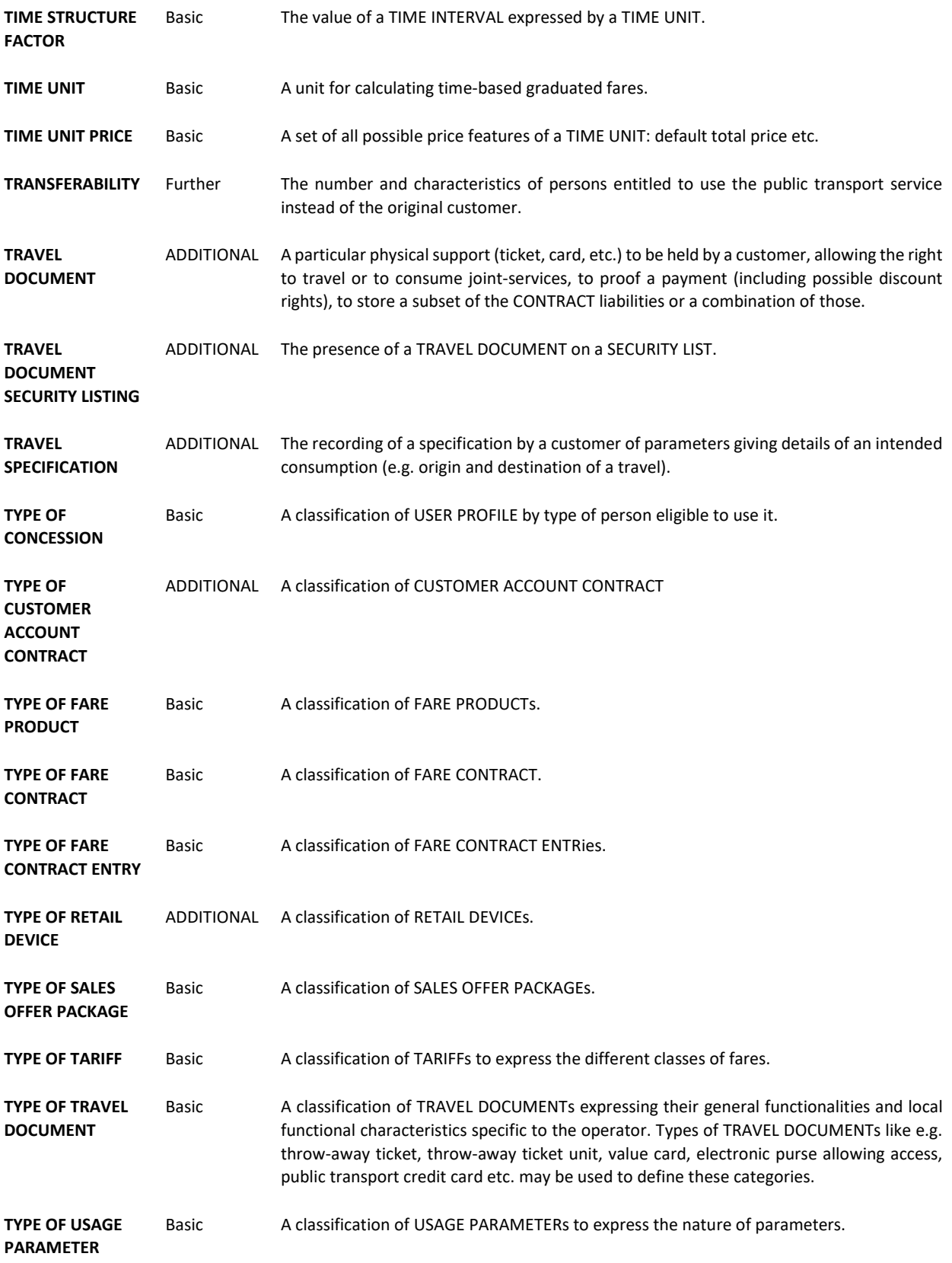

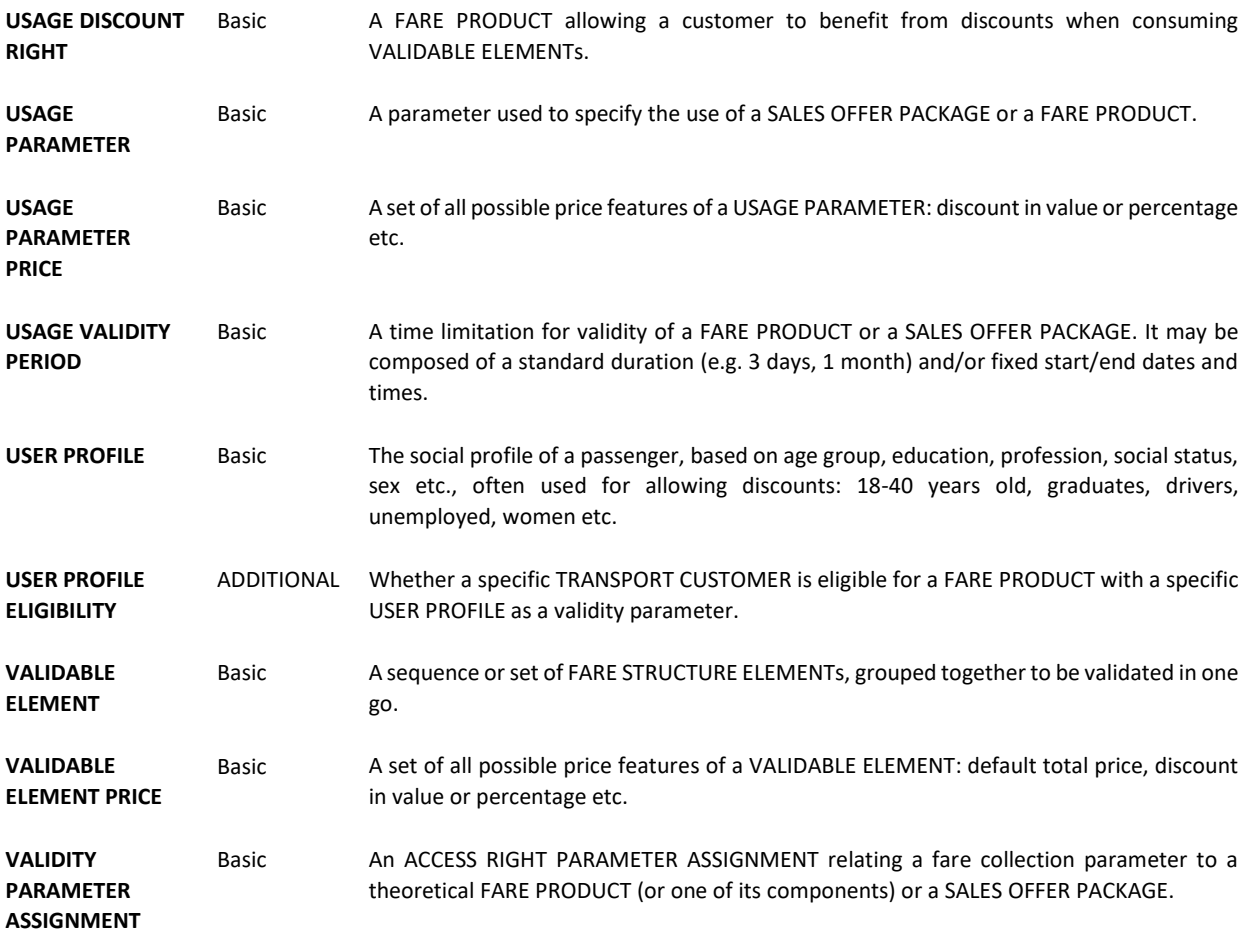

# **Annex B** (Normative) **Facility code list**

**COMMON FACILITIES**

# **Annex C**

(informative)

**Related UK Regulations**

# **Bibliography**

- [1] ISO 8601, *Data elements and interchange formats – Information interchange – Representation of dates and times*
- [2] ISO 639/IETF 1766, *Tags for the Identification of Languages*
- [3] ISO/IEC 19501-1:2002, *Unified Modelling Language (UML) – Part 1: Specification*
- [4] National standards, in particular profile NEPTUNE, TransXChange, BISON and VDV 452, and other standards like NOPTIS
- [5] ERA TAP-TSI: Commission Regulation (EU) No 454/2011 of 5 May 2011 on the technical specification for interoperability relating to the subsystem 'telematics applications for passenger services' of the trans-European rail system.
- [6] UIC recommendations and leaflets
- [7] XML, Extensible Mark-up Language (XML) 1.0 W3C Recommendation 04 February 2004, available at http://www.w3.org/TR/2004/REC-xml-20040204.